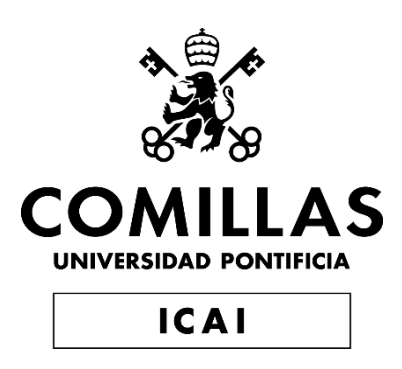

## MÁSTER UNIVERSITARIO EN INGENIERÍA INDUSTRIAL

## TRABAJO FIN DE MÁSTER

## DISEÑO DE LAS INSTALACIONES DE UN QUIRÓFANO HÍBRIDO

Autor: Yago García Cucala

Director: Alberto David Jáñez Cordero

Madrid

Julio de 2022

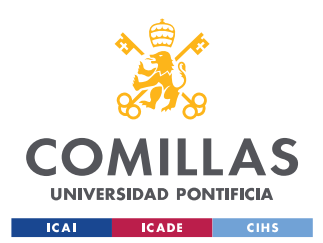

Declaro, bajo mi responsabilidad, que el Proyecto presentado con el título "Diseño de las instalaciones de un quirófano híbrido" en la ETS de Ingeniería - ICAI de la Universidad Pontificia Comillas en el curso académico 2021/2022 es de mi autoría, original e inédito y no ha sido presentado con anterioridad a otros efectos. El Proyecto no es plagio de otro, ni total ni parcialmente y la información que ha sido tomada de otros documentos está debidamente referenciada. Fdo.: Yago García Cucala Fecha: 15/07/2022 Autorizada la entrega del proyecto EL DIRECTOR DEL PROYECTO Fdo.: Alberto David Jáñez Cordero Fecha: 17/07/2022

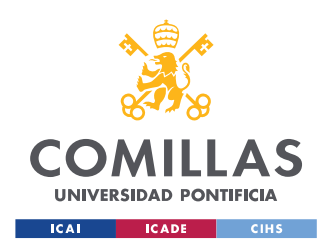

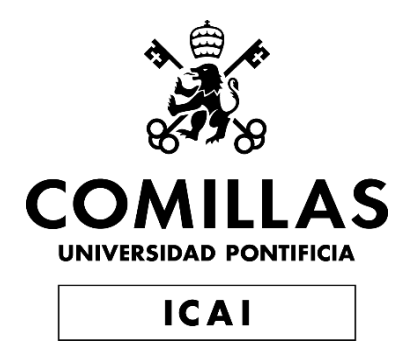

## MÁSTER UNIVERSITARIO EN INGENIERÍA INDUSTRIAL

## TRABAJO FIN DE MÁSTER

## DISEÑO DE LAS INSTALACIONES DE UN QUIRÓFANO HÍBRIDO

Autor: Yago García Cucala

Director: Alberto David Jáñez Cordero

Madrid

Julio de 2022

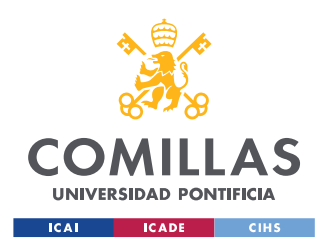

## **DISEÑO DE LAS INSTALACIONES DE UN QUIRÓFANO HÍBRIDO**

**Autor: García Cucala, Yago.**  Director: Jáñez Cordero, Alberto David. Entidad Colaboradora: ICAI – Universidad Pontificia Comillas.

#### **RESUMEN DEL PROYECTO**

**Palabras clave:** Quirófano hibrido, instalaciones, climatización, UTA, SAI, iluminación, cableado, interruptores magnetotérmicos, eficiencia.

#### **1. Introducción**

El objetivo de este proyecto de fin de máster es el diseño y optimización de las principales instalaciones de un quirófano híbrido cumpliendo la normativa vigente.

Dentro de estas instalaciones se incluyen el equipo de climatización, toda la instalación de alumbrado, El sistema de alimentación ininterrumpida (SAI) y grupo electrógeno, diseño del cableado e interruptores automáticos.

- **Climatización:** dentro de las instalaciones de climatización se incluyen todos los elementos necesarios para conseguir las condiciones asépticas exigidas por la normativa aplicable a salas de estas características (UTA, conductos de aire y enfriadora).
- **Alumbrado:** Se diseñará el sistema de alumbrado de la sala que proporcione una correcta iluminación de acuerdo con la normativa vigente.
- **Tomas de fuerza:** Se diseñarán y se dimensionará el cableado necesario para la alimentación de los equipos de la sala con sus respectivas protecciones.
- **SAI y grupo electrógeno:** Sistema de alimentación ininterrumpida que permita a la instalación seguir funcionando en caso de fallo del sistema eléctrico ordinario de alimentación.

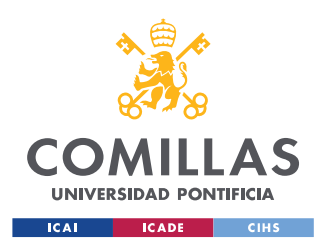

#### **2. Metodología**

El proyecto se ha dividido en dos partes diferenciadas, el diseño y optimización de la UTA que mantendrá las condiciones de humedad y temperatura adecuadas en la sala de cirugía y las instalaciones eléctricas donde se incluye diseño del cableado, cuadros eléctricos con sus interruptores correspondientes, diseño de la iluminación, SAI, grupo electrógeno de emergencia y esquema unifilar de la instalación.

#### **2.1. Climatización**

Para el diseño de la climatización es necesario tener en cuenta todas las condiciones específicas que se les atribuyen a los quirófanos como son calidad del aire, renovación de aire y temperaturas y humedades exigidas. Todas estas condiciones se pueden encontrar en el Reglamento de Instalaciones Térmicas en los Edificios (RITE) y la norma UNE.

Por otro lado, es necesario establecer las condiciones del aire exterior tanto en verano como en invierno. El quirófano diseñado se encuentra en Torrelodones, la estación meteorológica más cercana con condiciones similar a esta localidad está en Robledo de Chavela (FAMET).

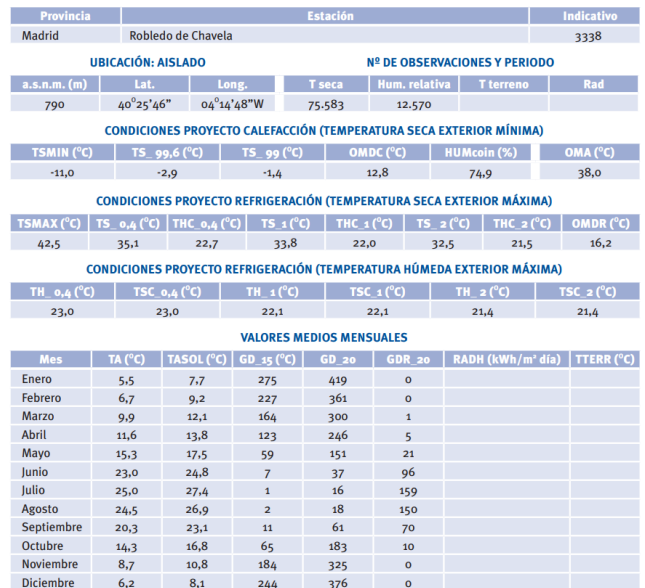

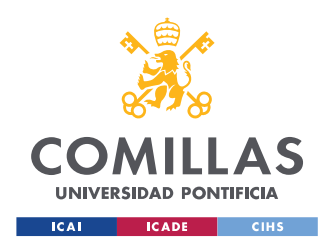

*Imagen 1. Condiciones exteriores de cálculo Robledo de Chavela.* [1]

Para el cálculo de las cargas tanto de invierno como de verano se considerarán los casos extremos.

En verano se tendrán en cuenta todos los posibles aportes de calor a la sala para que la UTA pueda alcanzar las condiciones exigidas con la sala al máximo de ocupación con todos los equipos funcionando.

 $Q_s = 21,273 \, KW \, Q_L = 1,323 \, KW$ 

En invierno la UTA ha de ser capaza de calentar la sala en el caso extremo en el que se encuentre vacía con todos los equipos apagados, es decir, las cargas térmicas son nulas.

La UTA ha de ser capaz de mantener una humedad relativa del 50% y poder calentar la sala hasta 26ºC en invierno y enfriarla hasta 22ºC en verano.

Con esta información se realizó un primer cálculo de la instalación diferenciando los casos sin recuperación de calor y con recuperación de calor.

A continuación, se procedió a optimizar estos resultados ya que todos los cálculos se encontraban programados en una hoja de Excel. Tras una primera optimización se contactó con el fabricante Trox para establecer presupuestos y comparativas de los resultados obtenidos. En este momento, el fabricante comunicó que los números obtenidos no eran validos ya que se necesitaba un mismo caudal para la batería de frio y para la caliente por lo que fue necesario recalcular las dos baterías con esta nueva condición. Para ello se optimizó la batería de frio que siempre requería un mayor caudal que la caliente y con estos resultados se calculó la batería caliente.

Una vez obtenidos los nuevos resultados fueron enviados al fabricante de nuevo y se establecieron tres casos a comparar:

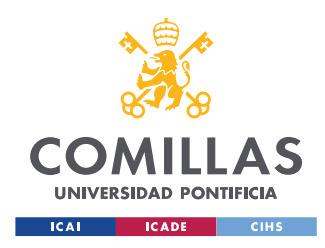

1. Variante 1 Equipo para impulsar Q= 8746 m3/h con recirculación y con recuperador estático de placas calculado para una caudal de aire exterior de 1200m3/h.

2. Variante 2 equipo 100% Aire Exterior con recuperador de estático placas.

3. Variante 3 equipo 100% Aire Exterior con recuperación mediante baterías.

Tras analizar resultados y costes se puede comprobar como recircular aire reduce considerablemente la potencia requerida, el consumo y el coste de la instalación.

Los presupuestos para cada caso resultaron ser:

| <b>Presupuestos UTA</b> |                    |  |  |  |  |  |  |
|-------------------------|--------------------|--|--|--|--|--|--|
| <b>Variante 1</b>       | 31.992,73 €        |  |  |  |  |  |  |
| <b>Variante 2</b>       | $41.266,33 \notin$ |  |  |  |  |  |  |
| <b>Variante 3</b>       | 48.800,12 €        |  |  |  |  |  |  |

*Tabla 1. Comparación presupuestos UTA.*

Una vez diseñada la UTA se procede a calcular los conductos de ventilación y la enfriadora.

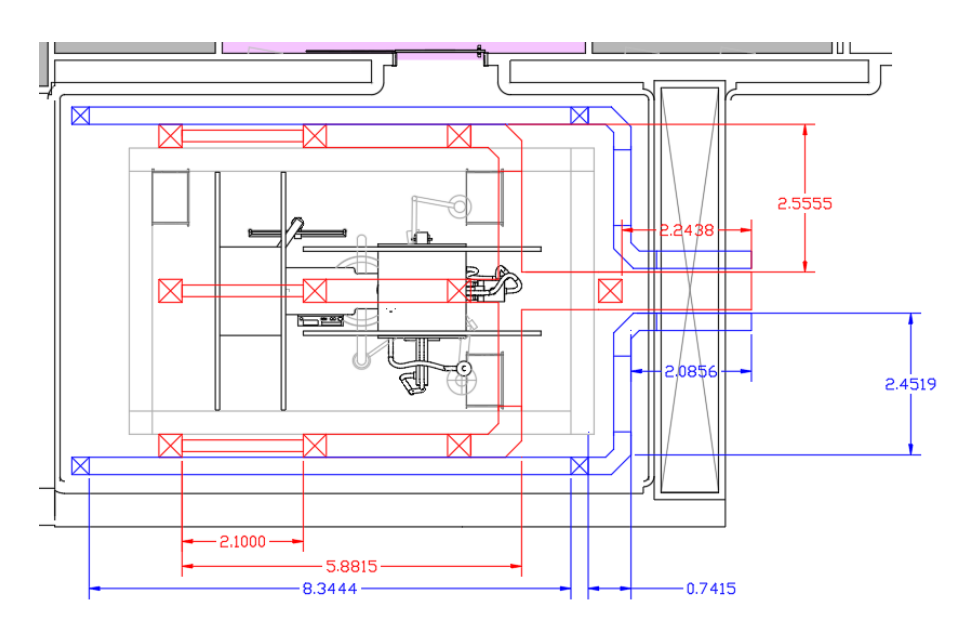

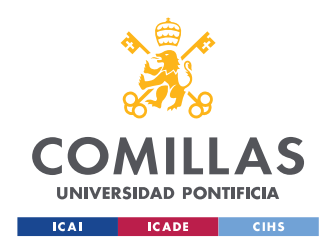

*Imagen 2. Esquema colocación tuberías.*

La enfriadora escogida es del fabricante Carrier con una potencia de 32 KW concretamente la "AquaSnap® - Enfriadora scroll condensada por aire con conductos 30RBY" **[2]**

#### **2.2. Iluminación**

Para la parte de iluminación se toma como referencia la norma UNE 1246.1 donde se establece una luminosidad de 1000 lux para quirófanos. Tras calcular el número de lámparas y la potencia lumínica de cada una se selecciona como solución las LLEDO MEDICAL 800 CRI90 1.200x300. y se distribuyen de la siguiente forma:

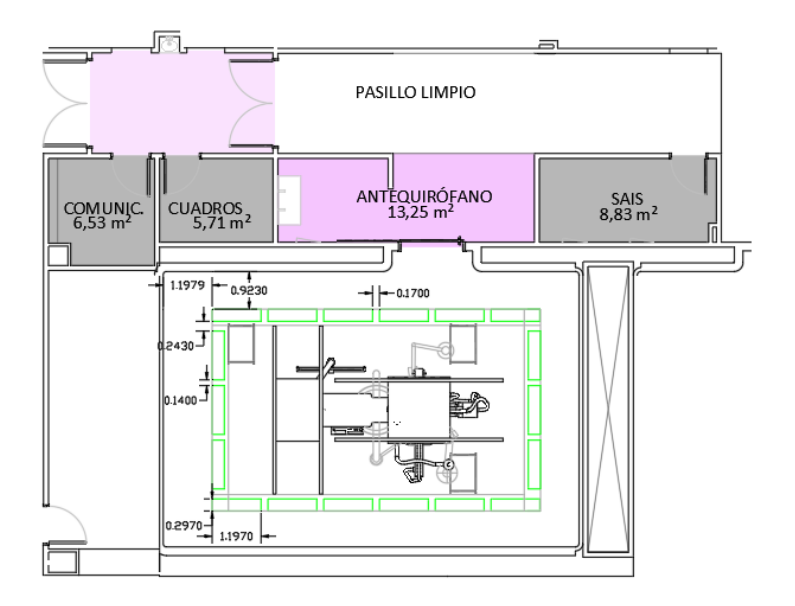

*Imagen 3. Esquema colocación luminarias.*

#### **2.3. Cableado**

Para el diseño y dimensionamiento del cableado es necesario conocer las cargas del local y su distribución en la red eléctrica del quirófano. La mayoría de los cables tienen la

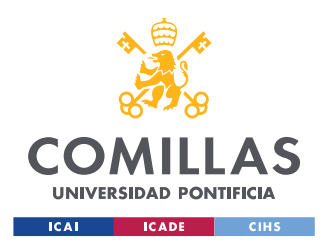

misma carga exceptuando la conexión de los rayos X, el TAC, la UTA, el alumbrado y la enfriadora.

Siguiendo las indicaciones del reglamento de baja tensión, concretamente el ITC.BT.19 se calculan y dimensionan los cables.

#### **2.4. Interruptores automáticos**

A continuación, se calculan los interruptores automáticos que garanticen el correcto funcionamiento y seguridad de la instalación. Los interruptores automáticos sirven para proteger tanto al sistema como a los usuarios de sobreintensidades provocadas por cortocircuitos y sobrecargas. Siguiendo el ITC.BT.22.

#### **2.5. SAI y grupo electrógeno**

Como bien indica el reglamento de baja tensión en el apartado ITC.BT.38, toda sala quirúrgica deberá estar equipada con un sistema de alimentación ininterrumpida (SAI). Por ello se necesita instalar un SAI de al menos 8,6 KVA exclusivamente para el quirófano. Este SAI debe de poder suministrar la potencia requerida a los dispositivos del quirófano durante al menos 2 horas.

Tras contactar con el fabricante Riello, recomendó el uso del modelo S3M 10 ACT (10KVA/10KW). Las baterías para 2 horas y 8,5 KW sería un armario adicional de 860x800x1900 mm con un peso de unos 1.000 kg.

Por otro lado, es necesario un grupo electrógeno que suministre potencia a todo el quirófano. El grupo electrógeno tarda más tiempo en arrancar, por ello, mientras este empieza a funcionar tras un fallo del suministro eléctrico, el SAI se encarga de alimentar las funciones principales del quirófano. El equipo seleccionado recomendado por Himoinsa es el HRFW-100- S5 de 100 KVA con motor con normativa Stage V según la Ordenanza 4/2021 de Calidad del Aire y Sostenibilidad del Ayuntamiento Madrid.

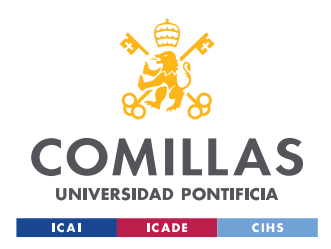

#### **2.6. Resultados**

#### **UTA:**

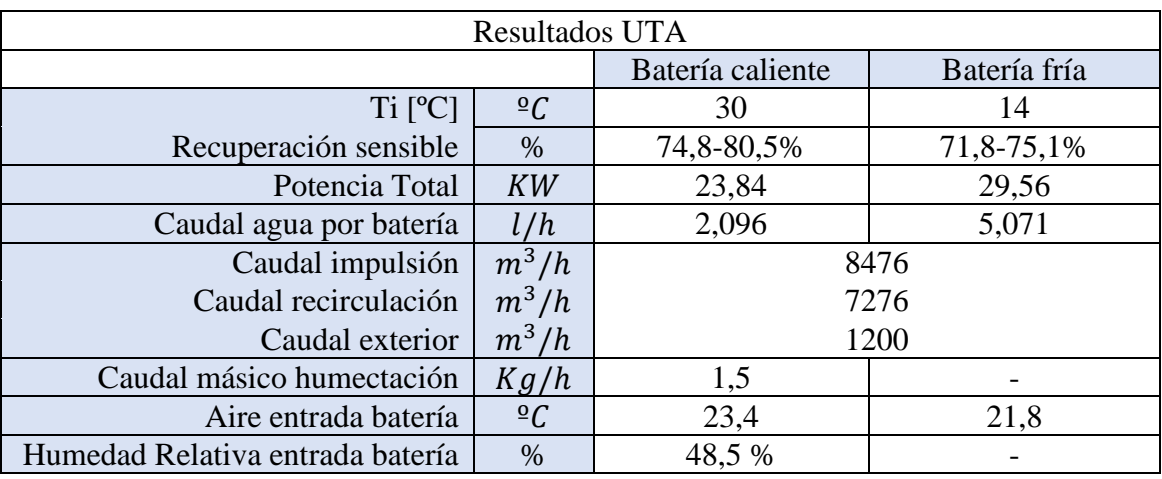

#### *Tabla 2. Resultados finales UTA.*

#### **Conductos de aire:**

|                  | número de veces<br>que se repite el<br>tramo | <b>tramo</b> | O<br>$\lceil m^3 \rceil$<br>$\overline{h}$ | L<br>[m] | $\overline{\textbf{W}}$<br>$\lceil \mathbf{mm} \rceil$ | $\bf H$<br>[mm] | <b>WxH</b><br>$\lceil m^2 \rceil$ | $V_{fin}$<br>$_{\mathsf{r}} m_{\mathsf{1}}$<br>$S$ . | $D_{eq}$<br>[mm] | $\sqrt{h_f}$<br>$rmm.c.a_1$<br>$\boldsymbol{m}$ |
|------------------|----------------------------------------------|--------------|--------------------------------------------|----------|--------------------------------------------------------|-----------------|-----------------------------------|------------------------------------------------------|------------------|-------------------------------------------------|
| <b>Impulsión</b> | 3                                            | $1-2$        | 847,6                                      | 2,1      | 200                                                    | 250             | 0,05                              | 4,71                                                 | 244,1            | 0,14                                            |
|                  | 3                                            | $2 - 3$      | 1695,2                                     | 2,1      | 400                                                    | 250             | 0,10                              | 4,71                                                 | 343,3            | 0,10                                            |
|                  | 3                                            | $3-4$        | 2542,8                                     | 7,75     | 400                                                    | 350             | 0,14                              | 5,05                                                 | 408,8            | 0,09                                            |
|                  |                                              | $4 - 5$      | 7628,4                                     | 1,34     | 650                                                    | 600             | 0,39                              | 5,43                                                 | 682,5            | 0,05                                            |
|                  |                                              | $5-6$        | 8476                                       | 2,25     | 650                                                    | 650             | 0,42                              | 5,57                                                 | 710,6            | 0,05                                            |
| <b>Retorno</b>   | $\mathfrak{D}$                               | $1-2$        | 2119                                       | 8,35     | 300                                                    | 400             | 0,12                              | 4,91                                                 | 377,7            | 0,09                                            |
|                  | $\overline{2}$                               | $2 - 3$      | 4238                                       | 5,28     | 450                                                    | 500             | 0,23                              | 5,23                                                 | 518,4            | 0,07                                            |

*Tabla 3. Resultados dimensionamiento Conductos de aire.*

#### **Enfriadora:**

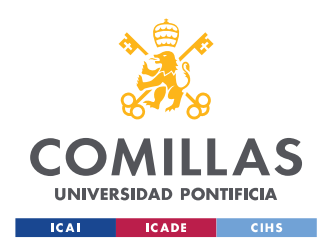

La enfriadora escogida es del fabricante Carrier con una potencia de 32 KW concretamente la "AquaSnap® - Enfriadora scroll condensada por aire con conductos 30RBY"

#### **Iluminación:**

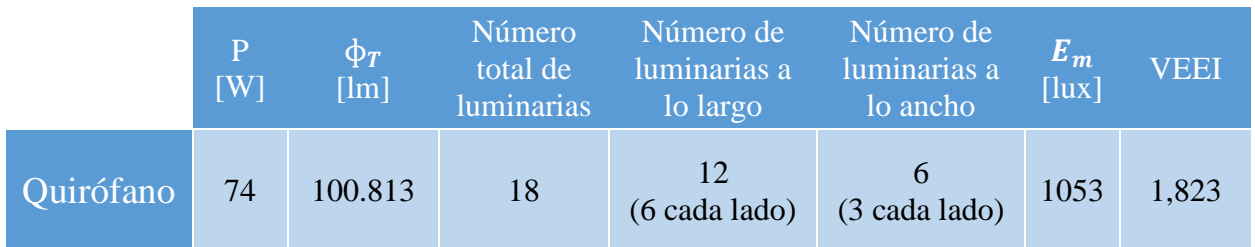

*Tabla 4. Resumen instalación iluminación.*

#### **Cableado e interruptores magnetotérmicos:**

En primer lugar, se muestran los cables que se encuentran aguas arriba de la instalación y posteriormente los de aguas abajo. Las tablas están divididas en tres partes para facilitar su visualización. La mayoría de elementos poseen las mismas propiedades por lo que se mostrará solo un ejemplo de cada elemento con propiedades repetidas.

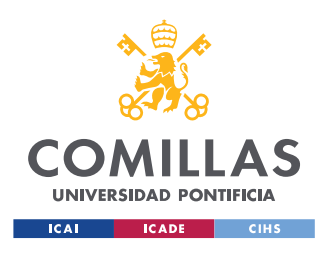

## **UNIVERSIDAD PONTIFICIA COMILLAS**

ESCUELA TÉCNICA SUPERIOR DE INGENIERÍA (ICAI) MÁSTER UNIVERSITARIO EN INGENIERÍA INDUSTRIAL

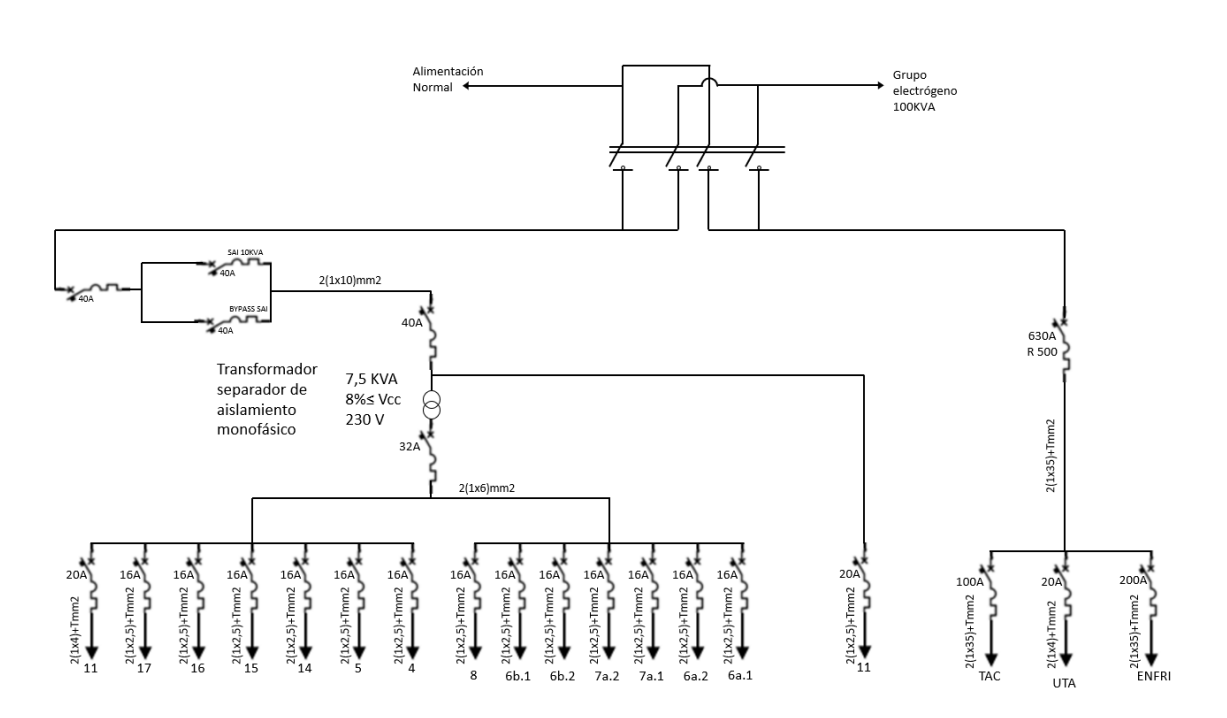

*Imagen 4. Esquema unifilar de los elementos de la instalación*

#### **SAI:**

Riello S3M 10 ACT (10KVA/10KW). Baterías para 2 horas y 8,5 KW, armario adicional de 860x800x1900 mm con un peso de unos 1.000 kg. [3]

#### **Grupo electrógeno:**

Himoinsa HRFW-100- S5 de 100 KVA con motor con normativa Stage V según la Ordenanza 4/2021 de Calidad del Aire y Sostenibilidad del Ayuntamiento Madrid.

#### **Transformador de aislamiento:**

Transformador de aislamiento monofásico para uso médico CM8000 de la mano de Torytrans. [4]

#### **2.7. Ahorro energético**

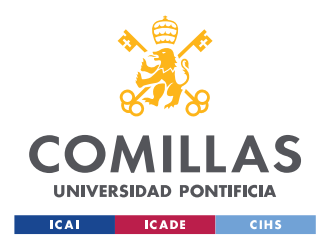

Por último, se ha realizado una comparación del ahorro energético de la UTA diseñada en comparación del caso sin recirculación del aire. Para ello estimando unas 2.200 horas de uso del quirófano al año, es decir, un 25% del año. [5] sabiendo que el consumo de la UTA finalmente diseñada es de 7,24 KW mientras que el del caso sin recirculación de aire con el mismo tipo de recuperador es de 8,45 KW.

Suponiendo que los equipo están funcionando las 2.200 horas a máxima potencia se obtiene un consumo de 15.928 KWh para la UTA diseñada y 18.590 para la UTA sin recirculación de aire.

Con el precio actual de la electricidad que se encuentra en una media de 0.35  $\epsilon$ /kWh se obtendría un gasto de 5.574  $\epsilon$  para la UTA diseñada y 6.507  $\epsilon$  para el caso de la UTA sin recirculación. Es decir, un gasto de 933 € anuales solamente en el consumo de la climatización suponiendo que los precios de la electricidad no varían.

#### **2.8. Conclusiones**

Tras el diseño de todas las instalaciones se recalca principalmente el ahorro tanto en equipos como en consumo de la UTA. Tras la optimización de esta, se ha conseguido reducir su coste inicial de instalación de 48.800€ a 31.993€. Además, se ha conseguido aumentar la eficiencia de esta recirculando aire de la sala y añadiendo intercambiadores de calor. Todo esto se logra sin reducir la calidad del aire de la sala con la correcta instalación de los filtros necesarios e impulsando un mínimo de aire desde el exterior.

Por otro lado, se han diseñado el resto de las instalaciones buscando siempre el cumplimiento de la normativa para el correcto funcionamiento de toda la instalación. Se ha hecho hincapié en buscar los equipos de emergencia adecuados, como son el SAI y el grupo electrógeno que permiten funcionar la instalación en caso de fallo eléctrico.

Además, se han diseñado las pertinentes protecciones para mantener tanto a los pacientes como al equipo especializado siempre a salvo de fallos eléctricos.

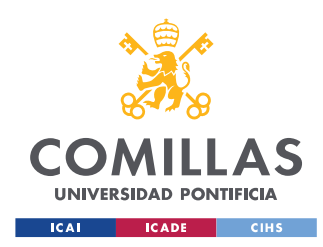

#### **DESIGN OF THE FACILITIES OF A HYBRID OPERATING ROOM**

**Author: Garcia Cucala, Yago.** Director: Jáñez Cordero, Alberto David. Collaborating Entity: ICAI – Comillas Pontifical University.

#### **PROJECT SUMMARY**

**Keywords:** Hybrid operating room, installations, air conditioning, AHU, UPS, lighting, wiring, magneto-thermal switches, efficiency.

#### **1. Introduction**

The objective of this master's thesis is the design and optimization of the main facilities of a hybrid operating room in compliance with current regulations.

These facilities include the air conditioning equipment, the entire lighting installation, the uninterruptible power supply (UPS) and generator set, wiring design and automatic switches.

- **Air conditioning:** Within the air conditioning installations, all the necessary elements are included to achieve the aseptic conditions required by the regulations applicable to rooms of these characteristics (AHU, air ducts and cooler).
- **Lighting:** The room lighting system will be designed to provide correct lighting in accordance with current regulations.
- **Electric power take-off:** The necessary wiring for powering the equipment in the room with their respective protections will be designed and dimensioned.
- **UPS and generator set:** Uninterruptible power supply system that allows the installation to continue operating in the event of a failure of the ordinary electrical power supply system.

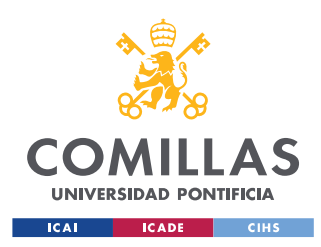

#### **2. Methodology**

The project has been divided into two different parts, the design and optimization of the AHU that will maintain the appropriate humidity and temperature conditions in the operating room and the electrical installations, which includes wiring design, electrical panels with their corresponding switches, design lighting, UPS, emergency generator set and single-line diagram of the installation.

#### **2.1. Air conditioning**

For the design of air conditioning, it is necessary to consider all the specific conditions attributed to operating rooms, such as air quality, air renewal and required temperatures and humidity. All these conditions can be found in the Regulation of Thermal Installations in Buildings (RITE) and the UNE standard.

On the other hand, it is necessary to establish the outdoor air conditions in both summer and winter. The designed operating room is in Torrelodones, the closest meteorological station with conditions similar to this locality is in Robledo de Chavela (FAMET).

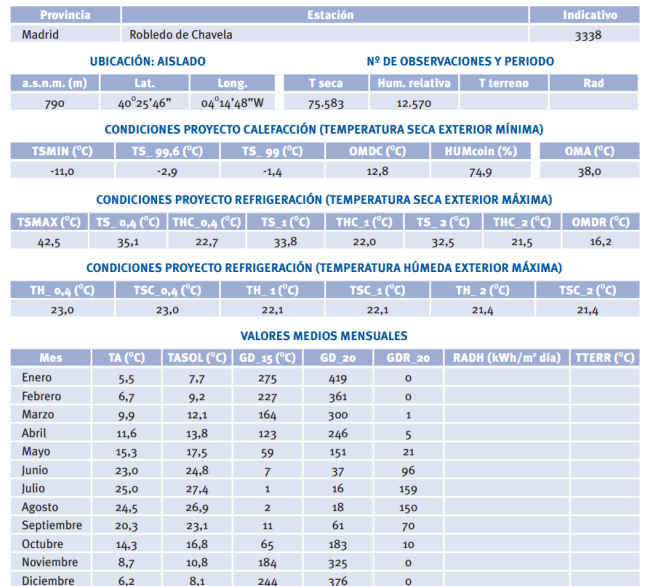

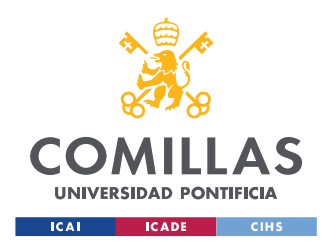

*Image 1. External calculation conditions Robledo de Chavela.* [1]

For the calculation of both winter and summer loads, extreme cases will be considered.

In summer, all possible heat inputs to the room will be considered so that the AHU can achieve the required conditions with the room at maximum occupancy with all the equipment working.

#### $Q_s = 21,273 \, KW \, Q_l = 1,323 \, KW$

In winter, the AHU must be able to heat the room in the extreme case in which it is empty with all the equipment turned off, that is, the thermal loads are null.

The AHU must be able to maintain a relative humidity of 50% and be able to heat the room up to 26ºC in winter and cool it down to 22ºC in summer.

With this information, a first calculation of the installation was made, differentiating the cases without heat recovery and with heat recovery in the AHU.

Next, these results were optimized since all the calculations were programmed in an Excel sheet. After a first optimization, the manufacturer Trox was contacted to establish budgets and comparisons of the results obtained. At this time, the manufacturer reported that the numbers obtained were not valid since the same flow rate was needed for the cold coil and for the hot coil, so it was necessary to recalculate the two coils with this new condition. For this, the cold coil was optimized, which always required a higher flow rate than the hot coil, and with these results the hot coil was also designed.

Once the new results were obtained, they were sent to the manufacturer again and three cases were established for comparison:

1. Variant 1 Unit to drive Q= 8746 m3/h with recirculation and with static plate recuperator calculated for an outside air flow of 1200m3/h.

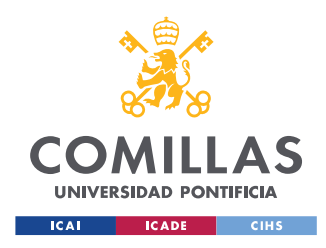

two. Variant 2 100% Exterior Air unit with static recuperator plates.

3. Variant 3 equipment 100% Outside Air with recovery through batteries.

After analyzing results and costs, it can be seen how recirculating air considerably reduces the power required, consumption and the cost of the installation.

The budgets for each case turned out to be:

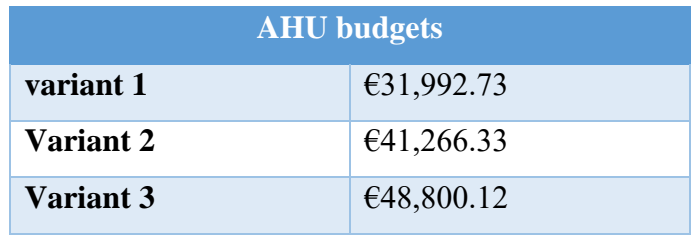

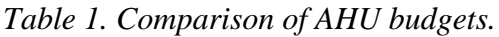

Once the AHU has been designed, the ventilation ducts and the cooler were calculated.

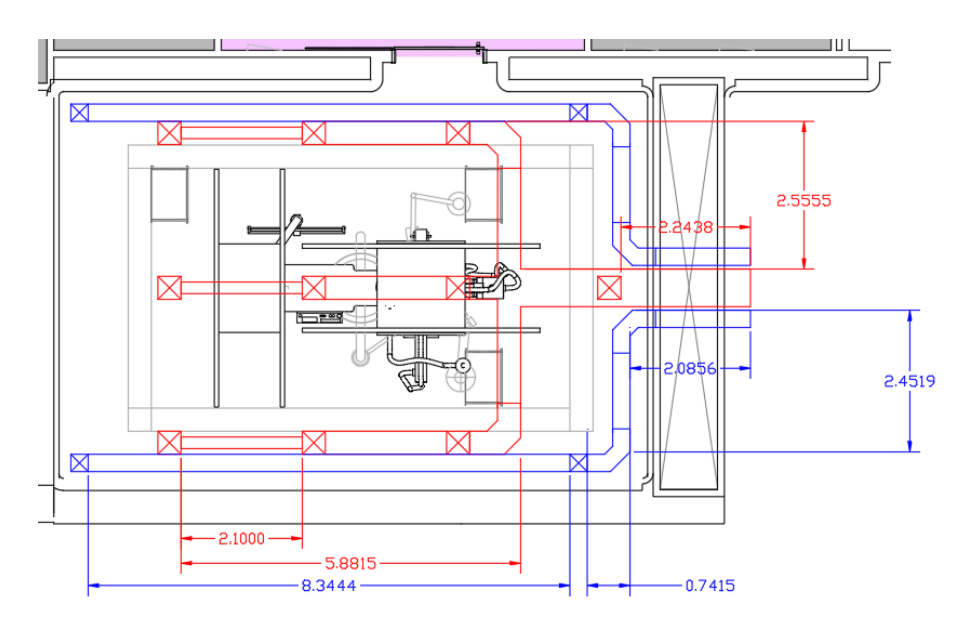

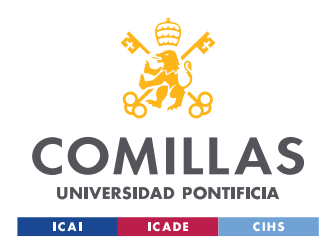

*Image 2. Pipe placement scheme.*

The chosen cooler is from the manufacturer Carrier with a power of 32 KW, specifically the "AquaSnap® - Air-cooled scroll cooler with 30RBY ducts" [2]

#### **2.2. Lightning**

For the lighting part, the UNE 1246.1 standard is taken as a reference, where a luminosity of 1000 lux is established for operating rooms. After calculating the number of lamps and the light power of each one, the LLEDO MEDICAL 800 CRI90 1,200x300 was selected as the solution. and are distributed as follows:

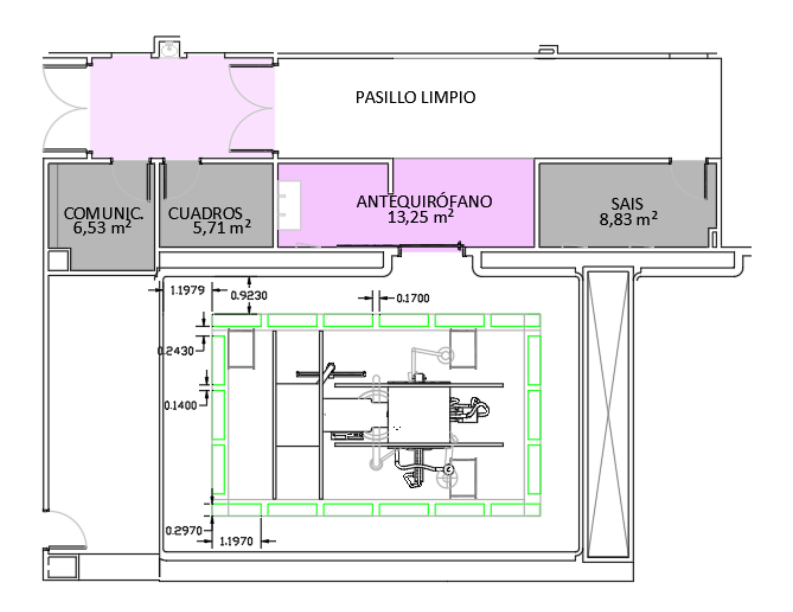

*Image 3. Luminaire placement diagram.*

#### **2.3. Cabling**

For the design and dimensioning of the wiring it is necessary to know the loads of the room and its distribution in the electrical network of the operating room. Most of the

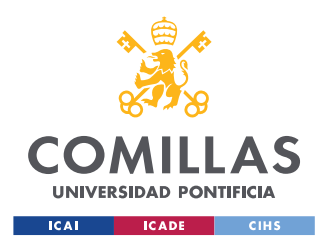

cables have the same electric load except for the connection of the X-ray, the CT, the AHU, the lighting, and the cooler.

Following the indications of the low voltage regulation, specifically the ITC.BT.19, the cables are calculated and dimensioned.

#### **2.4. circuit protections**

Next, the automatic switches that guarantee the correct operation and safety of the installation are calculated. Circuit breakers serve to protect both the system and the users from over currents caused by overloads. Following the ITC.BT.22.

#### **2.5. UPS and generator set**

As the low voltage regulation indicates in section ITC.BT.38, every surgical room must be equipped with an uninterruptible power supply (UPS). Therefore, it is necessary to install a UPS of at least 8.6 KVA exclusively for the operating room. This UPS must be able to supply the required power to the devices in the operating room for at least 2 hours.

After contacting the manufacturer Riello, he recommended the use of the S3M 10 ACT (10KVA/10KW) model. The batteries for 2 hours and 8.5 KW would be an additional cabinet of 860x800x1900 mm with a weight of about 1,000 kg.

On the other hand, a generator set is necessary to supply power to the entire operating room. The generator set takes longer to start, therefore, while it starts to work after a power failure, the UPS is responsible for powering the main functions of the operating room. The selected equipment recommended by Himoinsa is the 100 KVA HRFW-100- S5 with a motor with Stage V regulations according to Ordinance 4/2021 on Air Quality and Sustainability of the Madrid City Council.

#### **2.6.Results**

AHU:

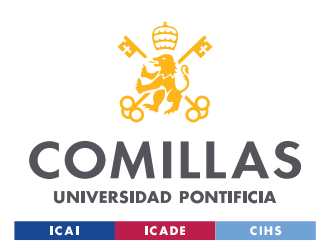

#### **UNIVERSIDAD PONTIFICIA COMILLAS**

ESCUELA TÉCNICA SUPERIOR DE INGENIERÍA (ICAI) MÁSTER UNIVERSITARIO EN INGENIERÍA INDUSTRIAL

| <b>AHU Results</b>              |               |             |              |  |  |  |  |
|---------------------------------|---------------|-------------|--------------|--|--|--|--|
|                                 |               | hot battery | cold battery |  |  |  |  |
| $Ti$ [ $°C$ ]                   | $\frac{0}{c}$ | 30          | 14           |  |  |  |  |
| sensitive recovery              | %             | 74.8-80.5%  | 71.8-75.1%   |  |  |  |  |
| Total power                     | <b>KW</b>     | 23.84       | 29.56        |  |  |  |  |
| Water flow per battery          | l/h           | 2,096       | 5,071        |  |  |  |  |
| Discharge flow                  | $m^3/h$       | 8476        |              |  |  |  |  |
| <b>Recirculation flow</b>       | $m^3/h$       | 7276        |              |  |  |  |  |
| external flow                   | $m^3/h$       | 1200        |              |  |  |  |  |
| Mass flow humidification        | Kg/h          | 1.5         |              |  |  |  |  |
| Battery inlet air               | $\frac{0}{c}$ | 23.4        | 21.8         |  |  |  |  |
| Battery input relative humidity | $\%$          | 48.5%       |              |  |  |  |  |

*Table 2. AHU results.*

#### **Air ducts:**

|                  | number of times<br>the segment is<br>repeated | section | Q<br>$\lceil m^3 \rceil$<br>$\overline{h}$ | L<br>$[\mathbf{m}]$ | W[m<br>$m$ ] | H[m]<br>m] | <b>WxH</b><br>$\lceil m^2 \rceil$ | $V_{fin}$<br>$\mathsf{r} \bm{m}_1$<br>$\equiv$ | $D_{eq}$ [<br>mm | $\overline{h_f}$<br>$rmm.c.$ $a_1$<br>$\boldsymbol{m}$ |
|------------------|-----------------------------------------------|---------|--------------------------------------------|---------------------|--------------|------------|-----------------------------------|------------------------------------------------|------------------|--------------------------------------------------------|
| <b>Discharge</b> | 3                                             | 1-2     | 847.6                                      | 2.1                 | 200          | 250        | 0.05                              | 4.71                                           | 244.1            | 0.14                                                   |
|                  | 3                                             | 23      | 1695.2                                     | 2.1                 | 400          | 250        | 0.10                              | 4.71                                           | 343.3            | 0.10                                                   |
|                  | 3                                             | $3 - 4$ | 2542.8                                     | 7.75                | 400          | 350        | 0.14                              | 5.05                                           | 408.8            | 0.09                                                   |
|                  |                                               | $4 - 5$ | 7628.4                                     | 1.34                | 650          | 600        | 0.39                              | 5.43                                           | 682.5            | 0.05                                                   |
|                  |                                               | $5-6$   | 8476                                       | 2.25                | 650          | 650        | 0.42                              | 5.57                                           | 710.6            | 0.05                                                   |
| <b>Return</b>    | $\mathfrak{D}$                                | $1 - 2$ | 2119                                       | 8.35                | 300          | 400        | 0.12                              | 4.91                                           | 377.7            | 0.09                                                   |
|                  | 2                                             | $2 - 3$ | 4238                                       | 5.28                | 450          | 500        | 0.23                              | 5.23                                           | 518.4            | 0.07                                                   |

*Table 3. Air duct sizing results.*

#### **Cooler:**

The chosen cooler is from the manufacturer Carrier with a power of 32 KW, specifically the "AquaSnap® - Air-cooled scroll cooler with 30RBY ducts" [2]

#### **Lightning:**

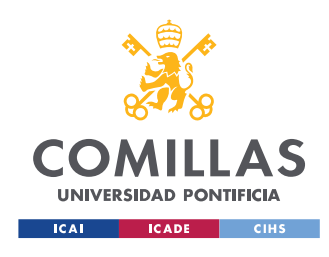

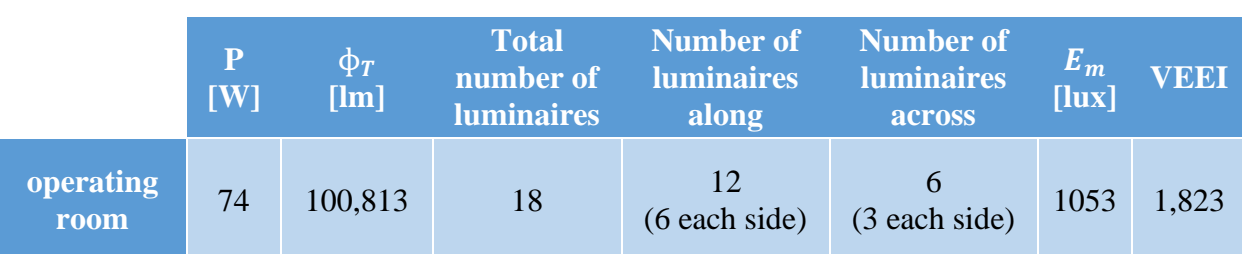

*Table 4. Summary lighting installation.*

#### **Wiring and circuit breaker switches:**

Firstly, the cables that are upstream of the installation are shown and then those downstream. The tables are divided into three parts for easy viewing. Most elements have the same properties, so only one example of each element with repeated properties will be shown.

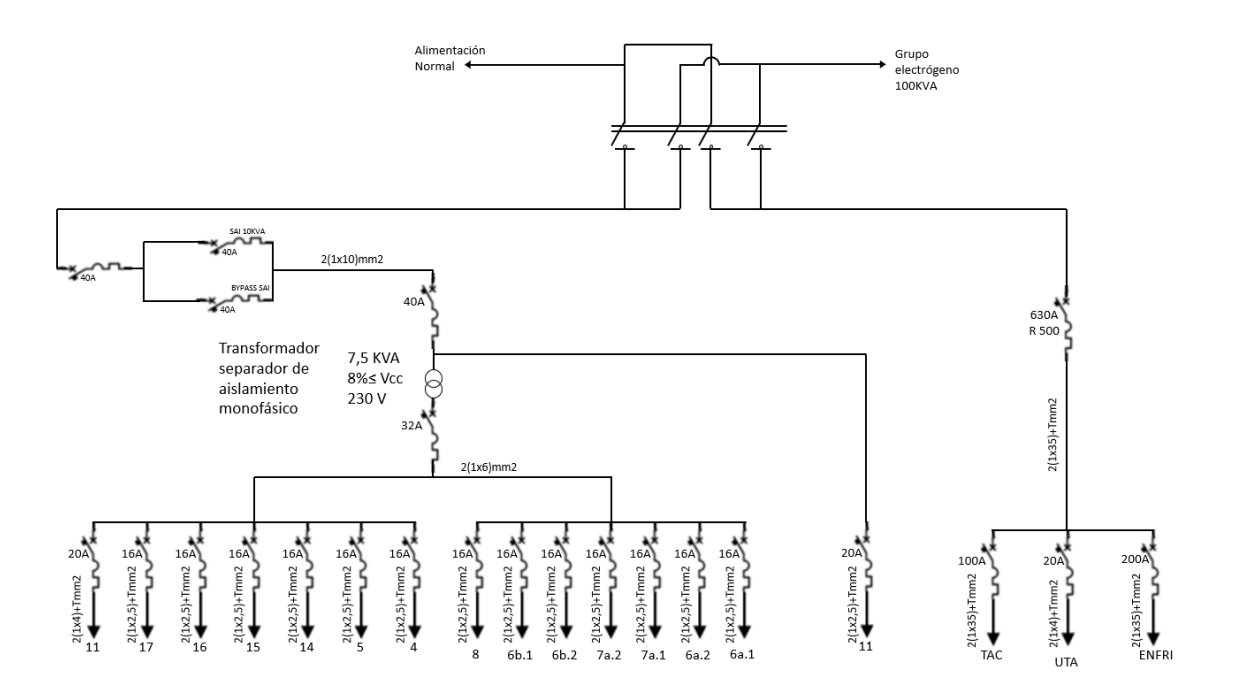

*Image 4. Single line diagram of the elements of the installation*

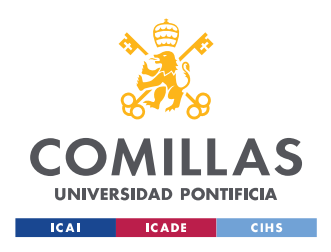

#### **UPS:**

Riello S3M 10 ACT (10KVA/10KW). Batteries for 2 hours and 8.5 KW, additional cabinet of  $860x800x1900$  mm with a weight of about 1,000 kg. [3]

#### **Generator set:**

Himoinsa HRFW-100- S5 of 100 KVA with engine with Stage V regulations according to Ordinance 4/2021 on Air Quality and Sustainability of the Madrid City Council.

#### **Isolation transformer:**

Single-phase isolation transformer for medical use CM8000 from Torytrans. [4]

#### **2.7. Energy saving**

Finally, a comparison of the energy savings of the designed AHU compared to the case without air recirculation has been made. For this, estimating about 2,200 hours of use of the operating room per year, that is, 25% of the year [5]. Knowing that the consumption of the AHU finally designed is 7.24 KW while that of the case without air recirculation with the same type of recuperator is 8.45 KW.

Assuming that the equipment is operating at maximum power for 2,200 hours, a consumption of 15,928 kWh is obtained for the designed AHU and 18,590 for the AHU without air recirculation.

With the current price of electricity, which is at an average of  $\epsilon$ 0.35/kWh, an expense of €5,574 would be obtained for the designed AHU and  $€6,507$  for the case of the AHU without recirculation. In other words, spending  $\epsilon$ 933 per year on air conditioning consumption alone if electricity prices do not vary.

#### **2.8.Conclusions**

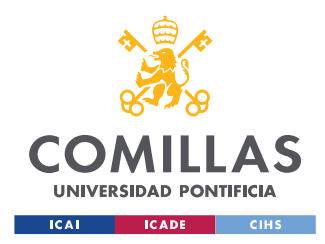

After the design of all the facilities, the savings in both equipment and consumption of the AHU are emphasized. After optimizing this, it has been possible to reduce its initial installation cost from  $648,800$  to  $631,993$ . In addition, it has been possible to increase its efficiency by recirculating air from the room and adding heat exchangers. All this is achieved without reducing the quality of the air in the room with the correct installation of the necessary filters and driving a minimum of air from the outside.

On the other hand, the rest of the facilities have been designed always seeking compliance with the regulations for the proper functioning of the entire facility. Emphasis has been placed on finding the appropriate emergency equipment, such as the UPS and the generator set that allow the installation to function in the event of an electrical failure.

In addition, the relevant protections have been designed to keep both patients and specialized equipment always safe from electrical failures.

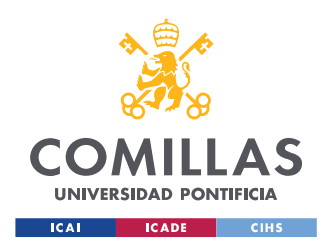

# Índice

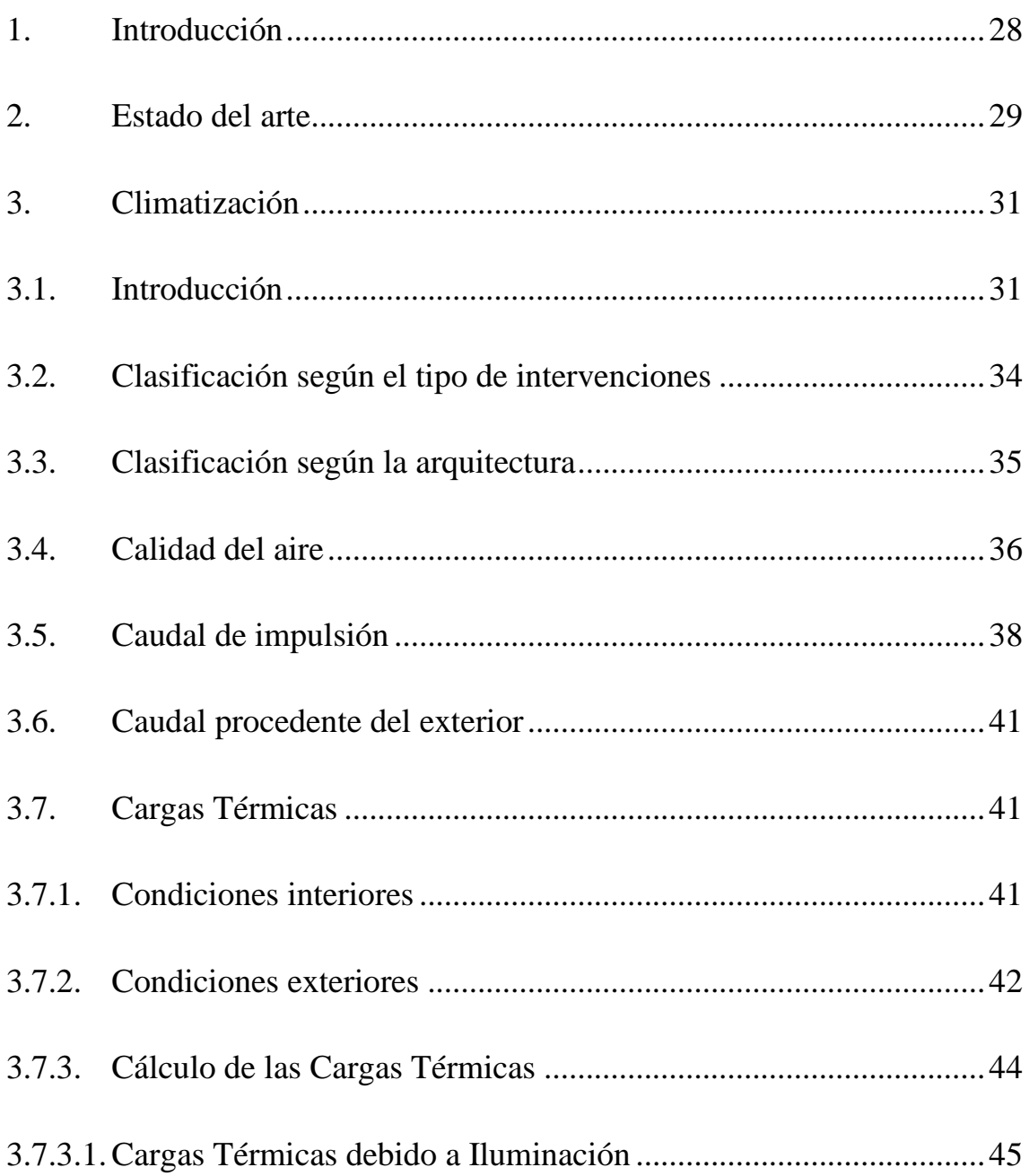

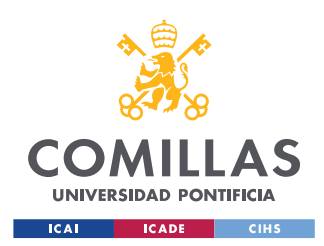

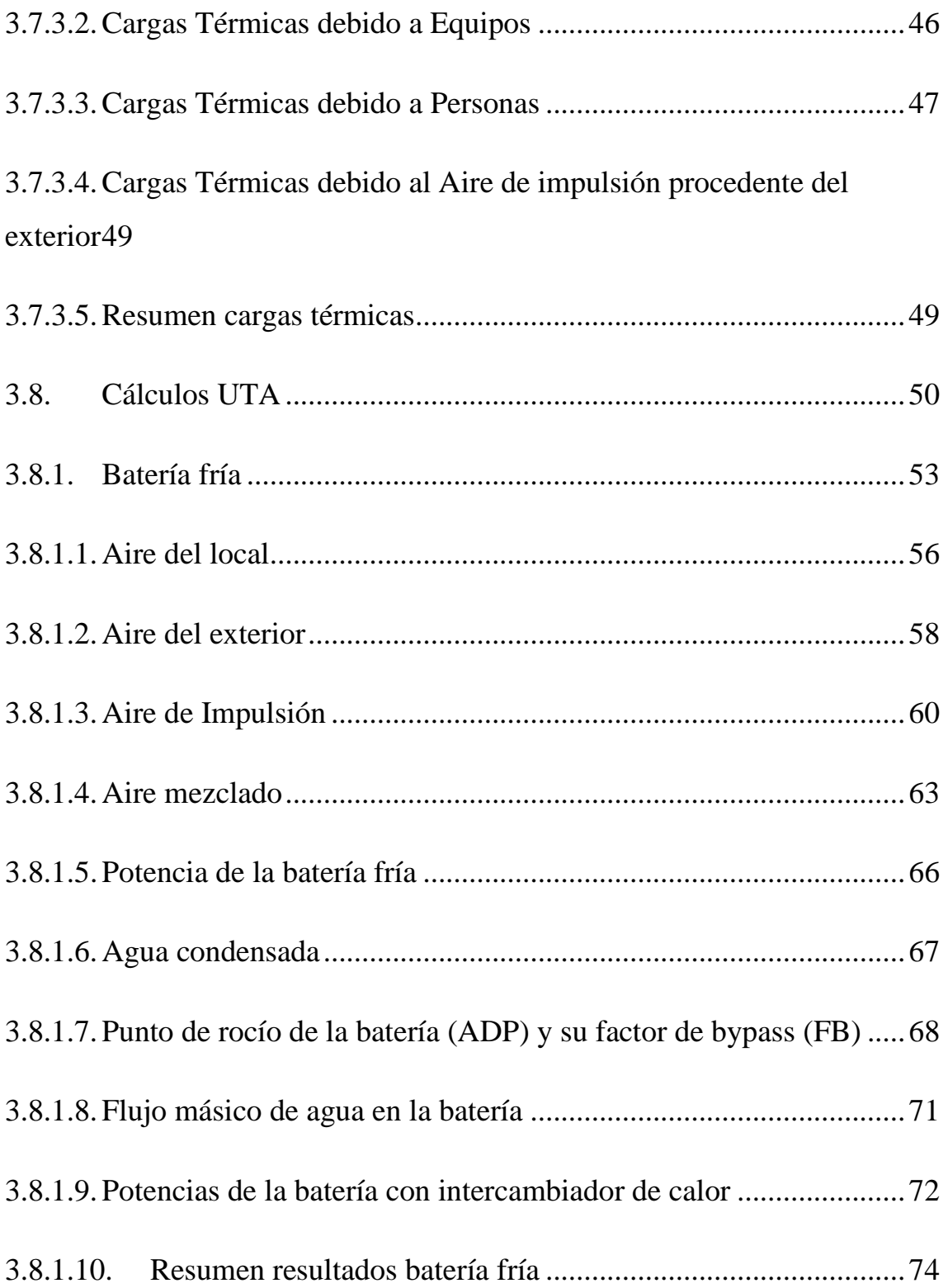

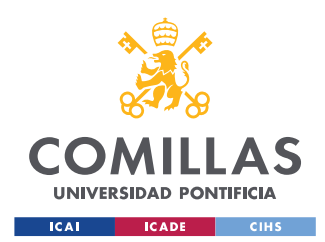

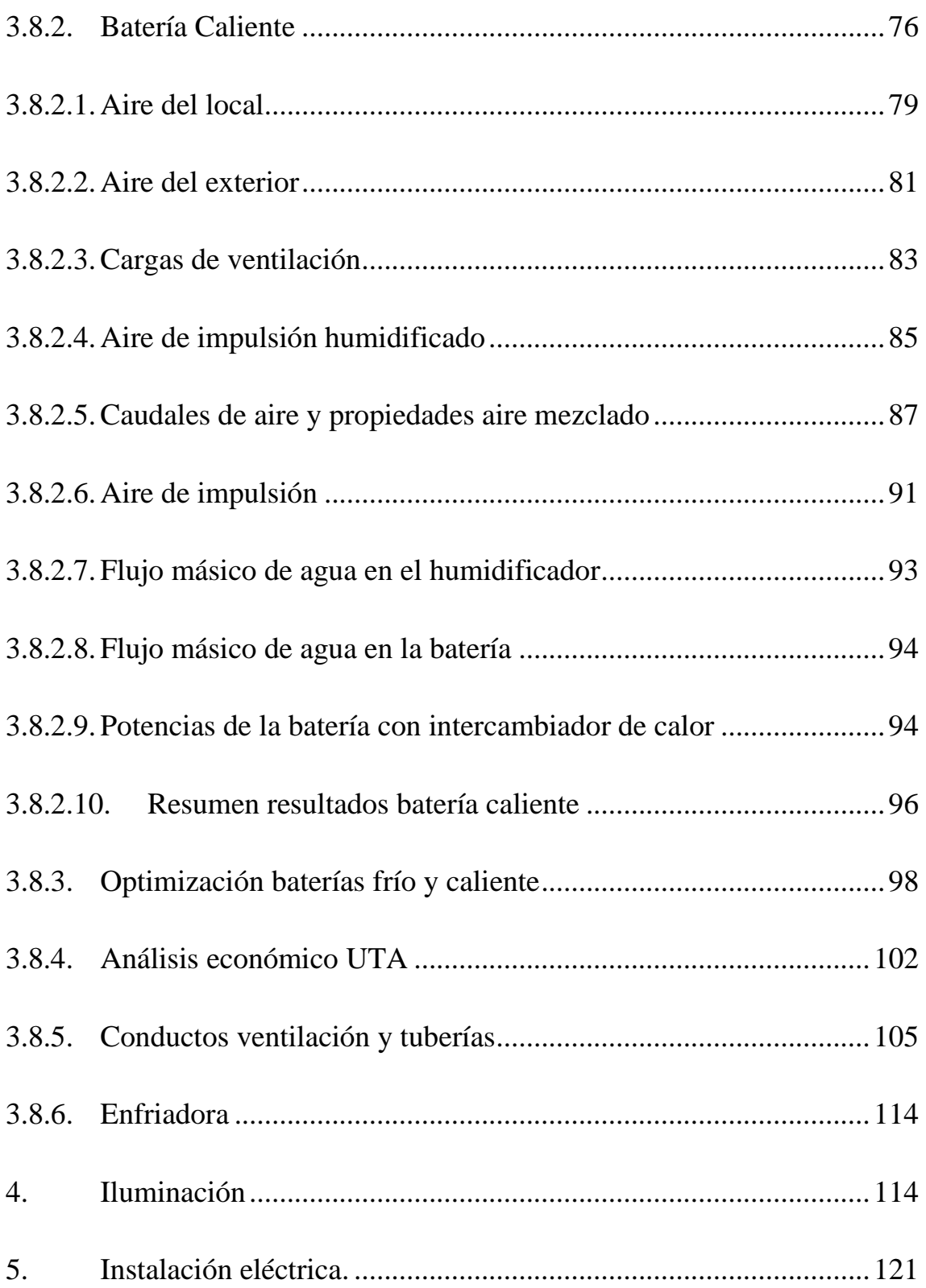

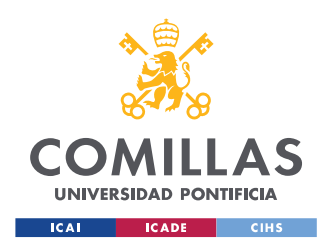

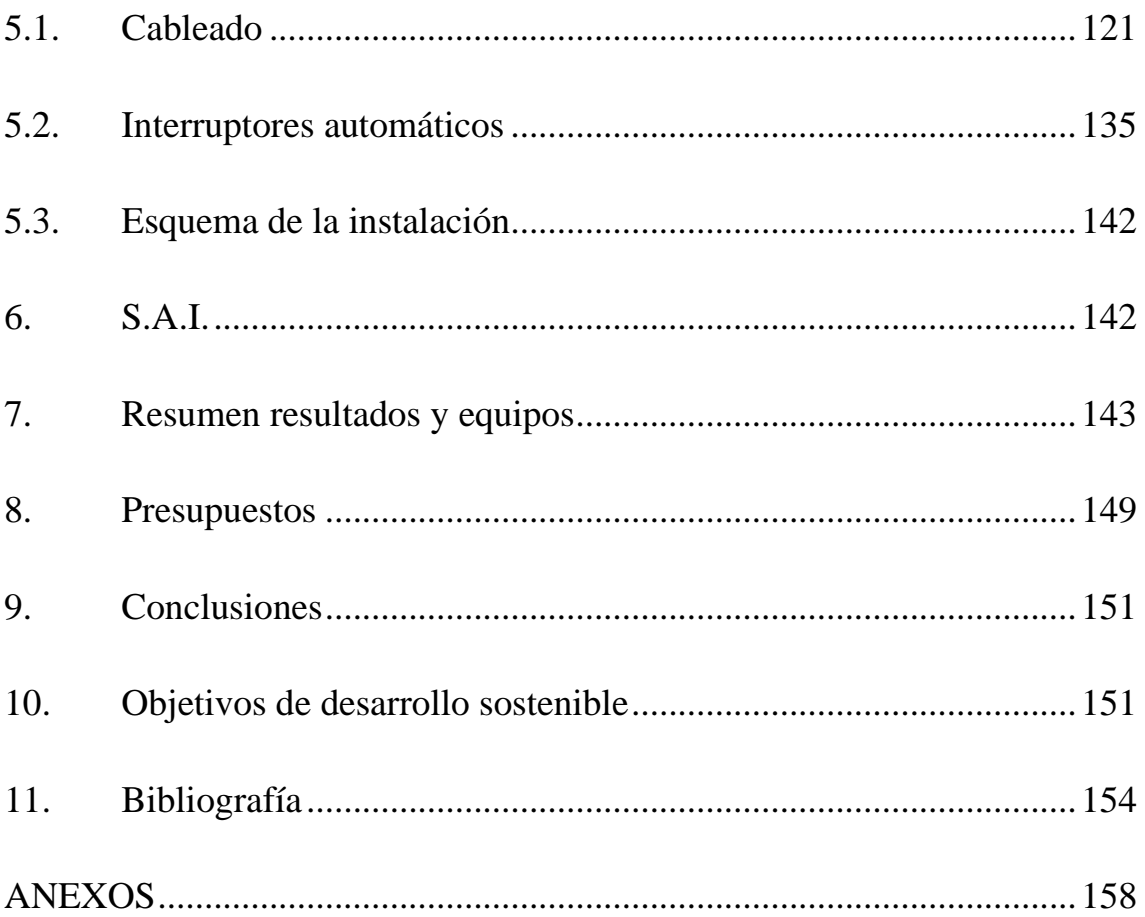

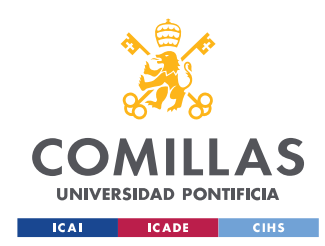

## <span id="page-27-0"></span>**1. Introducción**

El objetivo de este proyecto de fin de máster es el diseño y optimización de las principales instalaciones de un quirófano híbrido cumpliendo la normativa vigente.

Dentro de estas instalaciones se incluyen el equipo de climatización, toda la instalación de alumbrado, El sistema de alimentación ininterrumpida (SAI) y grupo electrógeno, diseño del cableado e interruptores automáticos.

- **Climatización:** dentro de las instalaciones de climatización se incluyen todos los elementos necesarios para conseguir las condiciones asépticas exigidas por la normativa aplicable a salas de estas características.
- **Alumbrado:** Se diseñará el sistema de alumbrado de la sala que proporcione una correcta iluminación de acuerdo con la normativa vigente.
- **Tomas de fuerza:** Se diseñarán y se dimensionará el cableado necesario para la alimentación de los equipos de la sala con sus respectivas protecciones.
- **SAI y grupo electrógeno:** Sistema de alimentación ininterrumpida que permita a la instalación seguir funcionando en caso de fallo del sistema eléctrico ordinario de alimentación.

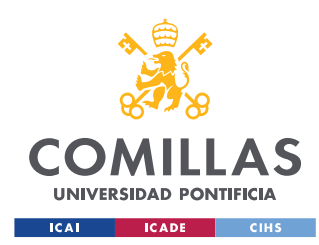

## <span id="page-28-0"></span>**2. Estado del arte**

Un quirófano híbrido es un espacio quirúrgico el cual está equipado con distintos dispositivos de imagen avanzados. Entre estos dispositivos se podrían mencionar por ejemplo arcos en C fijos que hacen de escáner de rayos X [6], escáneres de TC (Tomografía computarizada) antes TAC (Tomografía axial computarizada), la cual recoge imágenes de cortes o secciones por medio de rayos X realizando movimientos rotativos alrededor del paciente en cuestión , o escáneres de imagen por resonancia magnética (IRM) que son escáneres de recopilación de imágenes por metodologías no invasivas que permiten visualizar elementos del interior del objeto a analizar.

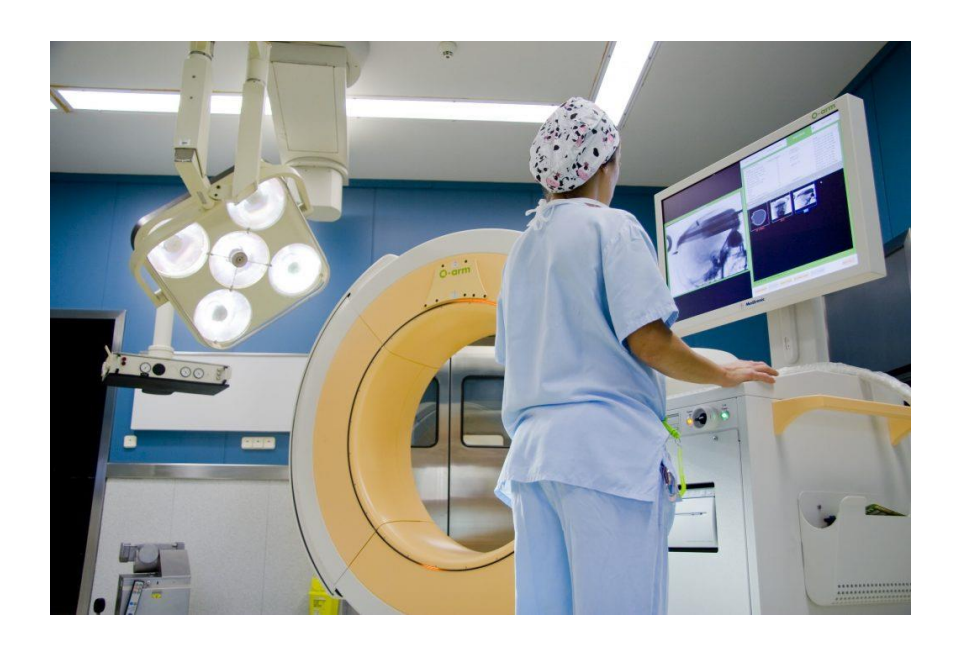

*Imagen 1. Escáner TC en el quirófano híbrido. Hospital General de Cataluña.* [7]

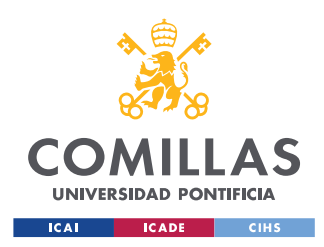

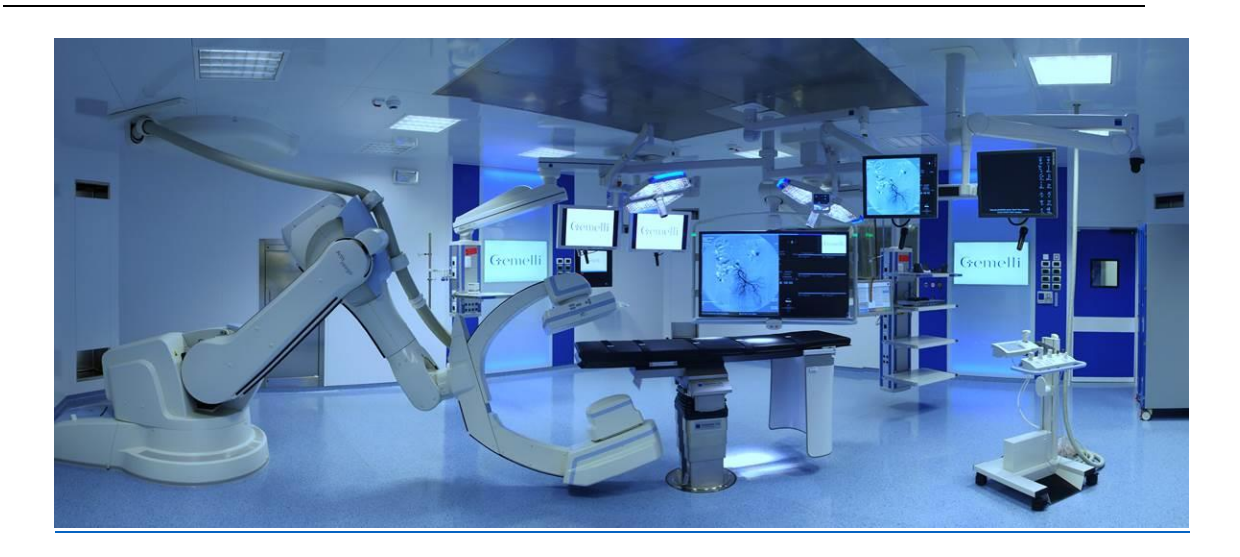

*Imagen 2. Escáner en C fijo en un quirófano híbrido en el hospital Gemelli de Roma.* [8]

Todos estos elementos permiten la realización de las distintas intervenciones que se pueden realizar en cada quirófano de una forma mucho más segura y menos invasiva. Gracias a este tipo de quirófanos, en la actualidad ya casi no se realizan operaciones en las que es necesario abrir al paciente por completo. En su lugar se utilizan técnicas mucho menos invasivas insertando catéteres o endoscopios a través de pequeños orificios en los pacientes. Este tipo de intervenciones son posibles entre otros, gracias a estos elementos de captación de imagen que se incluyen en los denominados quirófanos híbridos. Con esto se consigue atender a los pacientes de forma más rápida precisa y segura, y además se agiliza la recuperación de estos.

Por otro lado, muchos de estos quirófanos están también equipados con robots de cirugía como podría ser el "sistema quirúrgico Da Vinci" [9]. Con este tipo de sistemas se consigue aumentar aún en mayor medida la

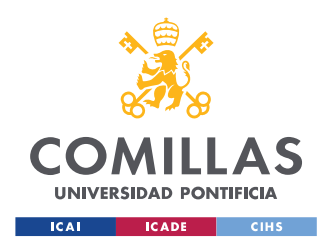

precisión, calidad y velocidad de las intervenciones mejorando las probabilidades éxito y la recuperación de los pacientes.

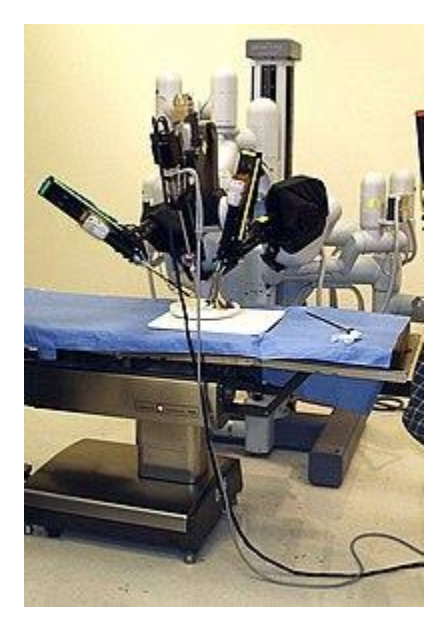

*Imagen 3. Sistema Quirúrgico Da Vinci.* [9]

## <span id="page-30-0"></span>**3. Climatización**

### <span id="page-30-1"></span>**3.1. Introducción**

En este apartado se procederá a calcular las instalaciones de climatización del quirófano propuesto.

El sistema de climatización es una parte crucial del diseño de cualquier sala quirúrgica y tiene que cumplir una serie de requisitos para que estas salas cumplan con sus respectivas funciones. [10]

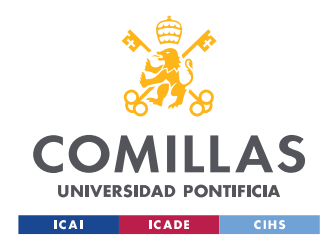

- En primer lugar, el equipo debe de crear unas condiciones de temperatura, humedad y ventilación confortables tanto para pacientes como para trabajadores.
- El sistema de climatización debe crear un flujo de aire de tal manera que el caudal contaminado este alejado de la mesa de operaciones y del equipo quirúrgico.
- Tiene que haber un número determinado de renovaciones hora del aire para asegurar la eliminación de gérmenes procedentes del equipo quirúrgico y además es necesario reducir al mínimo las posibles fugas de gases de anestesia.
- Es necesario mantener una diferencia de presiones entre la sala quirúrgica y las salas contiguas para evitar que entre aire contaminado en el quirófano.
- Por último, el aire introducido en la sala debe ser filtrado para cumplir unas condiciones asépticas determinadas.

Dentro de los distintos elementos que conforman el diseño de cualquier quirófano, la climatización es uno de los másimportantes. El quirófano sobre el que se diseñarán las instalaciones en este proyecto está compuesto por dos salas:

• La sala quirúrgica o sala "Quirófano híbrido robotizado" en la *imagen 4*. Esta es la sala principal donde se atenderán a los

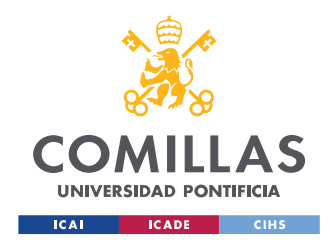

pacientes y donde se requieren las condiciones asépticas más exigentes del diseño.

• El antequirófano o sala de preparación donde los cirujanos y demás especialistas se preparan para entrar a la sala principal.

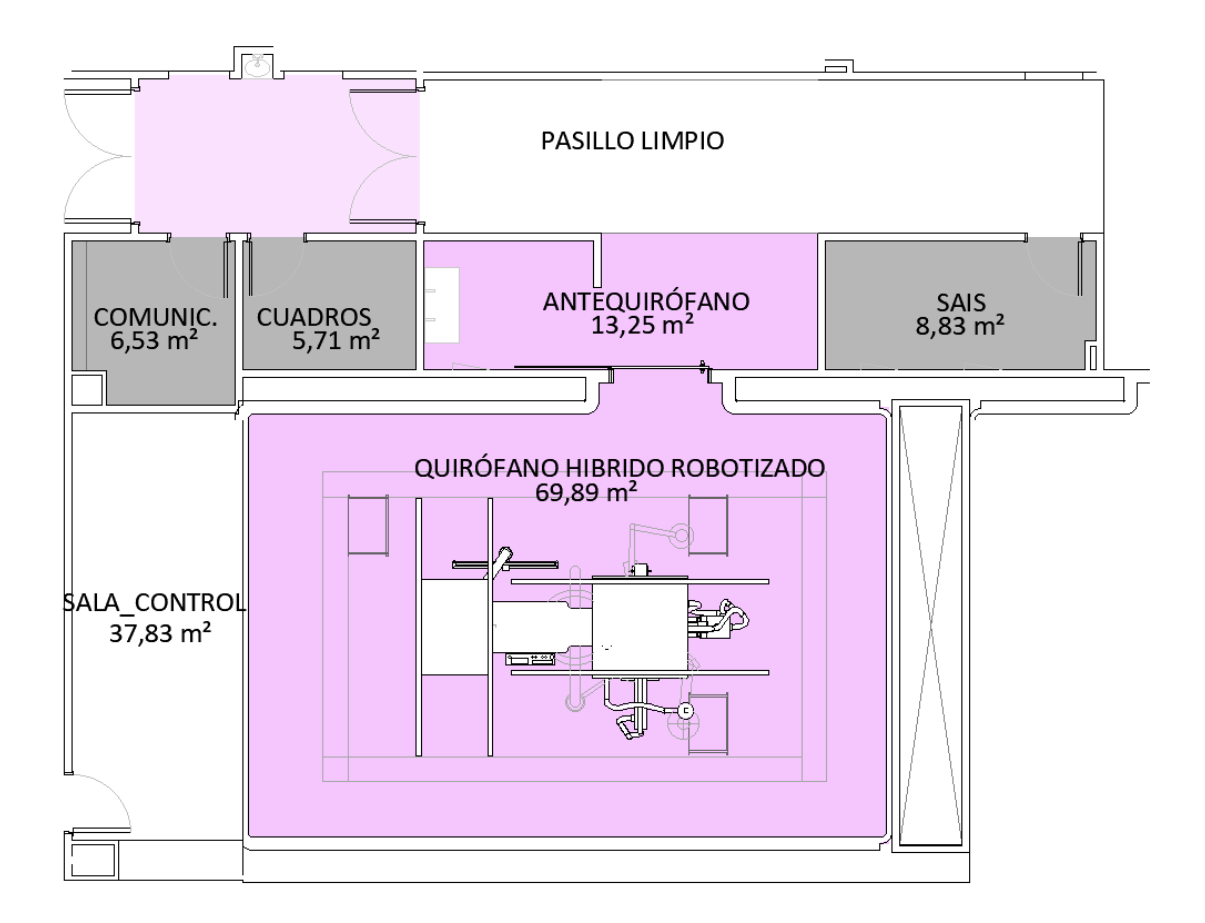

*Imagen 4. Plano esquemático del quirófano para el que se diseñaran las distintas instalaciones.*

Ambas salas estarán delimitadas mediante exclusas que impidan el acceso directo a las mismas para evitar transmisión de gérmenes y contaminación de los espacios. Es recomendable que las puertas de acceso sean correderas

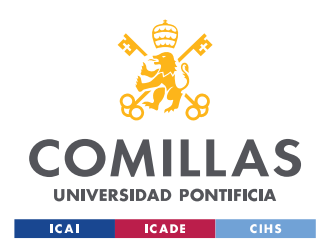

para evitar perturbaciones del flujo de aire, estas no se han diseñado en este proyecto, pero se prevé su uso.

Además, la sala que se está diseñando estará ubicada en una entreplanta del hospital propuesto, es decir, ni la planta baja ni la última planta. Como se exige en la normativa, las salas quirúrgicas no han de tener ventanas hacia el exterior, para generalizar el diseño la sala se supondrá ubicada dentro del hospital, rodeada de otras salas climatizadas. Esto influirá especialmente a la hora del cálculo de las cargas térmicas ya que no se tendrán en cuenta transferencias de calor con las salas adyacentes.

## <span id="page-33-0"></span>**3.2. Clasificación según el tipo de intervenciones**

Para la realización del diseño de muchos de los elementos de la instalación es necesario concretar y especificar algunas de las características del quirófano a diseñar.

Los quirófanos se dividen en dos tipos según la norma UNE 100713:2005. Estos tipos son quirófanos tipo A y B siendo los de tipo A en los que se pueden llevar a cabo las cirugías más complejas. Se añade una tercera categoría, los quirófanos tipo C según distintas empresas de ingeniería y consultoría [11] [12] para clasificar los quirófanos de ambulatorio. En la *tabla 1* se puede observar un resumen de los distintos tipos de quirófano y la normativa aplicable a cada uno.

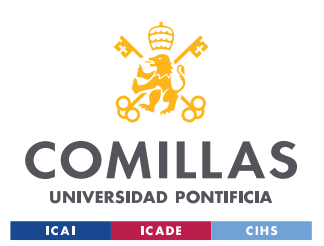

#### **UNIVERSIDAD PONTIFICIA COMILLAS**

ESCUELA TÉCNICA SUPERIOR DE INGENIERÍA (ICAI) MÁSTER UNIVERSITARIO EN INGENIERÍA INDUSTRIAL

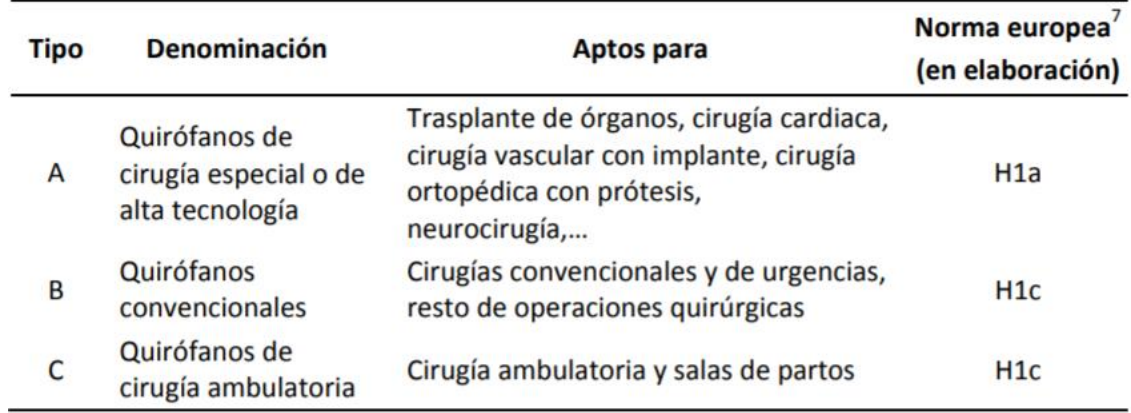

*Tabla 1. Clasificación de los distintos tipos de quirófanos según el tipo de intervenciones que permiten llevar a cabo.* [10]

El quirófano que se va a diseñar en este proyecto se trata de un quirófano tipo B que permite principalmente cirugías convencionales y de urgencias. Se va a diseñar este tipo de quirófano ya que los quirófanos híbridos suponen de gran ayuda en operaciones de urgencia al poder diagnosticar rápidamente el problema que tiene cada paciente sin necesidad de traslados además de una constante monitorización de su estado en tiempo real.

### <span id="page-34-0"></span>**3.3. Clasificación según la arquitectura**

Actualmente la mayoría de los quirófanos se pueden agrupar en dos grupos según su distribución. Pasillo doble (a) y pasillo simple (b). El quirófano propuesto se trata de un quirófano con pasillo simple ya que se accede al mismo a través de un único pasillo.

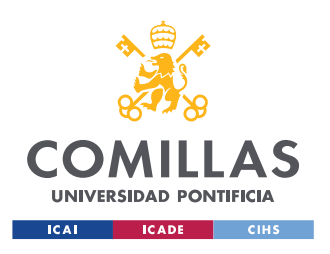

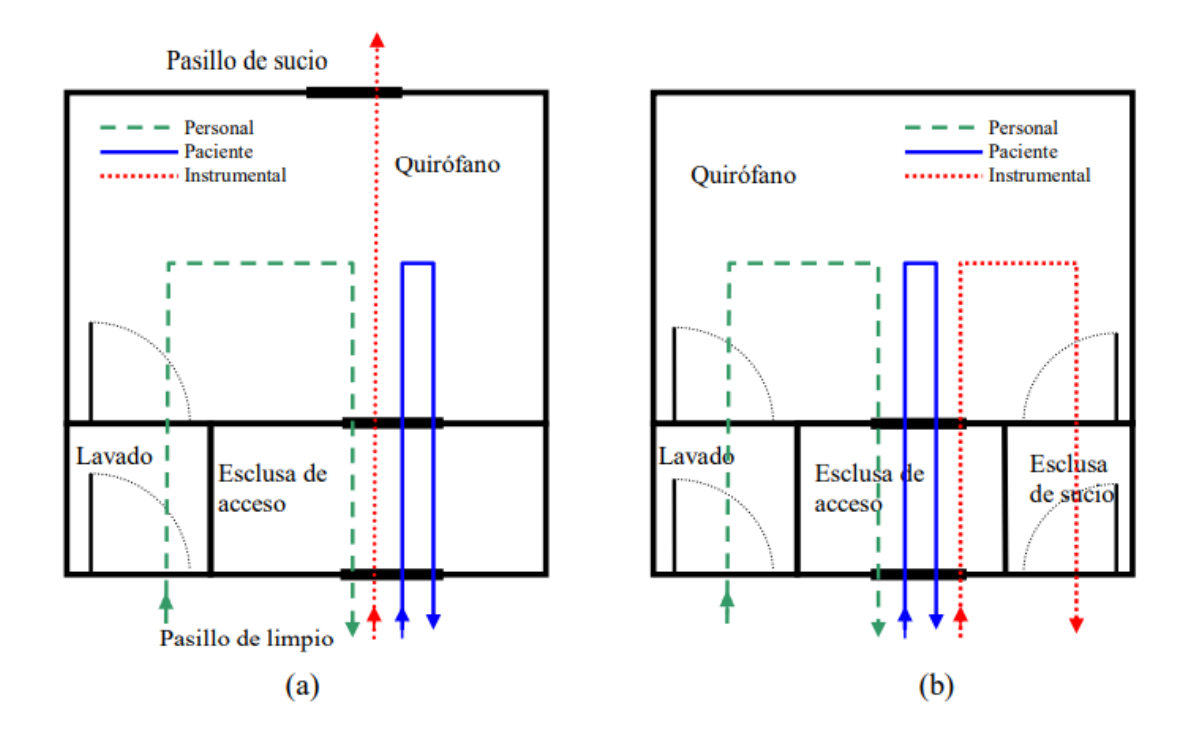

*Imagen 5. Circuitos para la configuración de: (a) pasillo doble y (b) pasillo único.*

### <span id="page-35-0"></span>**3.4. Calidad del aire**

El Reglamento de Instalaciones Térmicas en Edificios (RITE) estipula el uso de la norma UNE 100713:2005 para el diseño de los sistemas de climatización en hospitales. Esta norma divide los locales de los hospitales en dos clases [13]:

• Clase de local I: con altas exigencias. Los dispositivos de tratamiento del aire han de estar equipados con 3 niveles distintos de filtración y
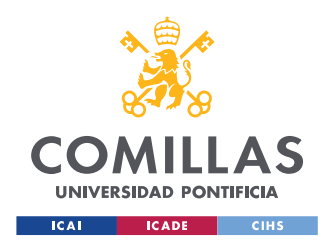

además el ultimo nivel debe ser instalado en el mismo elemento difusor.

• Clase II: con exigencias habituales. Solo se requieren dos niveles de filtración del aire.

Según la columna 3 de la tabla 5 de esta norma todos los quirófanos son Locales de Clase I.

En esta misma norma se establecen los filtros mínimos necesarios para cada nivel de filtración y la norma que lo estipula.

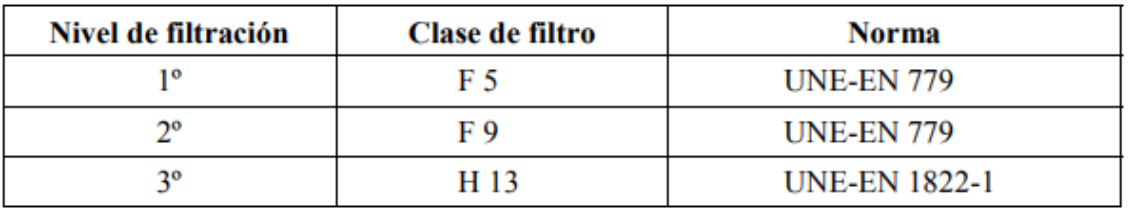

*Tabla 2. Clases de filtros para cada nivel de filtración.*

La colocación de estos filtros también queda normalizada en el apartado 5.5.2 de la UNE 100713:2005.

 $-1$ <sup>er</sup> nivel de filtración:

En la toma de aire exterior, si el conducto tiene una longitud mayor de 10 m; en caso contrario, se debe colocar en la entrada de aire de la central de tratamiento de aire o después de la eventual sección de mezcla.

 $-$  2° nivel de filtración:

Después de la unidad de tratamiento de aire y al comienzo del conducto de impulsión.

 $-$  3<sup>er</sup> nivel de filtración:

Lo más cerca posible del local a tratar o bien en la proximidad del grupo de locales de un mismo tipo: en el caso de locales de la clase I, en la propia unidad terminal de impulsión de aire.

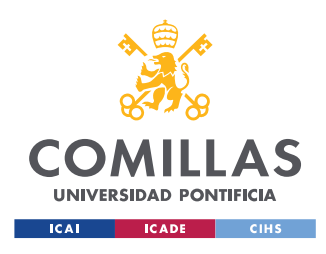

*Imagen 6. Colocación de los distintos niveles de filtración* [13]

# **3.5. Caudal de impulsión**

Según se indica en el IDAE en la norma UNE 100014:2004: "Climatización. Bases para el proyecto. Condiciones exteriores de cálculo" Se establece según la experiencia un caudal mínimo a impulsar en salas con altas exigencias en cuanto a presencia de gérmenes como lo es una sala quirúrgica. Este caudal es de  $2400m^3/h$  con un mínimo de 20 *movimientos*/h. [13]

Además, se calculará el caudal necesario según la concentración de gérmenes requerida en la sala.

Para realizar este cálculo se tendrán en cuenta los siguientes parámetros:

- $C_1$  \*: Caudal mínimo o de referencia de aire impulsado (2400 $m^3/h$ ).
- $\bullet$   $C_l$ : Caudal real de aire impulsado.
- $k_R$  \*: Concentración media de gérmenes de referencia en el aire.
- $\bullet$   $k_R$ : Concentración media de gérmenes en el aire.
- $\bullet$   $k_s$ : Concentración media de gérmenes en las zonas a proteger, es decir, en la mesa de operaciones y la mesa de material quirúrgico.
- $\mu_S$ : Grado de contaminación  $\mu S = \frac{K_S}{K_S}$  $K_R$
- $\bullet$   $\varepsilon_s$ : Concentración relativa de gérmenes en el aire.

Todos estos parámetros se relacionan según la *ecuación 1*:

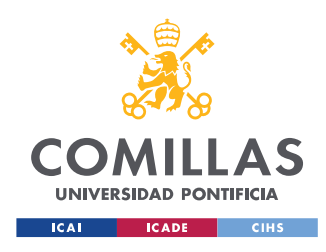

$$
\varepsilon_S = \frac{k_S}{k_R^*} = \mu_S \frac{k_R}{k_R^*} = \mu_S \frac{C_I^*}{C_I}
$$

*Ecuación 1. Relación de parámetros para el cálculo del caudal de aire de impulsión mínimo necesario.*

El grado de contaminación  $\mu_s$  en las zonas de protección solo puede calcularse de forma experimental ya que no depende únicamente de los sistemas de difusión sino además del caudal de aire impulsado y otros parámetros.

Según la Norma [13] para sistemas de difusión por mezcla se considera que  $\mu_s = 1$  sin necesidad de demostración mientras que valores de  $\mu_s < 1$ necesitan comprobación mediante ensayo.

La norma recomienda para cumplir las exigencias mínimas según el tipo de quirófano el sistema de difusión a usar. En quirófanos tipo A es obligatorio utilizar sistemas de difusión por flujo laminar, en cambio en quirófanos tipo B se puede elegir el uso de flujo laminar o un sistema de difusión por mezcla (flujo turbulento).

En este caso se utilizará un sistema de difusión por mezcla de aire ya que los flujos laminares no son estrictamente necesarios en este tipo de quirófanos, exigen un mayor caudal a impulsar y por tanto un mayor consumo de la instalación y son más incomodos para los trabajadores de la sala.

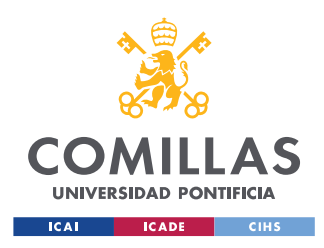

La norma también establece que, para quirófanos tipo B, el valor máximo admisible de concentración relativa de gérmenes es de  $\varepsilon_s = 1$ 

Teniendo todas estas consideraciones en cuenta se procede al cálculo del caudal necesario como:

$$
C_{I,min} = C_I \frac{\mu_S}{\epsilon_{SI}} = 2400 \frac{1}{1} = 2400 \text{ m}^3/h
$$

*Ecuación 2. Cálculo del caudal mínimo necesario.*

Despejando la *ecuación 2* con los datos requeridos para un quirófano tipo B se obtiene que el caudal mínimo necesario es de  $2400m^3/h$ .

Teniendo en cuenta el número mínimo de renovaciones/h se procederá a calcular de nuevo el caudal mínimo de impulsión teniendo en cuenta esta restricción.

La sala mide  $70m^2$ . Como se trata de un quirófano híbrido equipado con un arco en C y un TAC ha de tener una altura mínima hasta el techo de 3,8 [14]. Teniendo esto en cuenta se puede calcular fácilmente el volumen de la sala:  $V_{\text{sal}a} = 70 * 3.8 = 266 \, m^3$ 

Teniendo en cuenta que han de haber al menos 20 *renovaciones* /h de aire, obtenemos el caudal mínimo de impulsión:

$$
Q_{\text{minimo renovaciones}} = 266 \times 20 = 5320 m^3/h
$$

Por lo que el caudal mínimo que se ha impulsar es de  $5320m^3/h$  teniendo en cuenta todas las recomendaciones y restricciones.

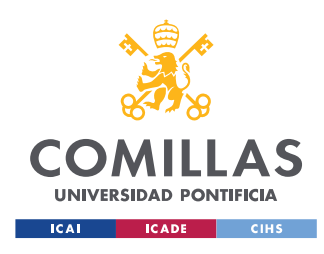

# **3.6. Caudal procedente del exterior**

En cuanto al caudal de aire exterior impulsado, la norma establece que al menos  $1200m^3/h$  de aire han de proceder del exterior para mantener los niveles de concentración de gases medicinales en un punto óptimo, pero recomienda que la totalidad del aire impulsado en el quirófano proceda del exterior [13].

# **3.7. Cargas Térmicas**

Teniendo en cuenta todas las consideraciones exigidas se procede al cálculo de las cargas térmicas para calcular la potencia necesaria de la UTA. Se irán variando los valores de caudal de aire impulsado y recirculado para buscar así la máxima eficiencia energética de la instalación.

### **3.7.1. Condiciones interiores**

Según la norma UNE 10713:2005 [13] las condiciones estándar de humedad y temperatura requeridas en un quirófano tipo B son:

- $T_{minima} = 22 °C$
- $T_{\text{máxima}} = 26 \degree C$

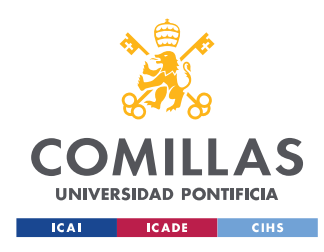

•  $HR = 45 - 55\%$ 

Estos valores pueden ser modificados por el higienista. El sistema se calculará para poder alcanzar los 22°C en verano, 26°C en invierno y para poder mantener una humedad relativa del 50% en ambos casos.

# **3.7.2. Condiciones exteriores**

En primer lugar, para el cálculo de cargas se tendrá en cuenta la ubicación del hospital en el que se encuentra el quirófano a diseñar. Esta sala quirúrgica se está diseñando par aun hospital localizado en la sierra de la Comunidad de Madrid, concretamente en la localidad de Torrelodones.

Para establecer las condiciones exteriores en Torrelodones se han tomado los datos de dos estaciones meteorológicas:

La estación meteorológica más cercana está en Colmenar Viejo (FAMET), identificador: 3191E. A una distancia de 16,57 Km con una altitud de 1004 m sobre el nivel del mar.

La segunda estación meteorológica más cercana está en Robledo de Chavela (FAMET), identificador: 3338. A una distancia de 27,39 Km con una altitud de 790 m sobre el nivel del mar.

Torrelodones se encuentra a una altitud de 845m sobre el nivel del mar.

Se tomarán los datos de la estación de Robledo de Chavela ya que, aunque se encuentre a mayor distancia que la estación de Colmenar Viejo tiene una

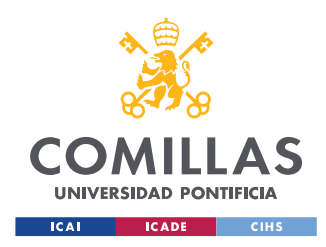

altitud similar a Torrelodones y sus condiciones de proyecto son más exigentes.

A continuación, en la *Imagen 7* se muestran las condiciones exteriores que se tendrán en cuenta para el diseño de las instalaciones de climatización:

| <b>Provincia</b>                                                      |                                            |                      |                       | <b>Indicativo</b>                                                                   |                                  |                 |                    |  |                                                         |  |  |  |  |  |
|-----------------------------------------------------------------------|--------------------------------------------|----------------------|-----------------------|-------------------------------------------------------------------------------------|----------------------------------|-----------------|--------------------|--|---------------------------------------------------------|--|--|--|--|--|
| <b>Estación</b><br><b>Madrid</b><br>Robledo de Chavela                |                                            |                      |                       |                                                                                     |                                  |                 |                    |  | 3338                                                    |  |  |  |  |  |
|                                                                       |                                            |                      |                       |                                                                                     |                                  |                 |                    |  |                                                         |  |  |  |  |  |
| <b>UBICACIÓN: AISLADO</b><br>Lat.<br>Long.                            |                                            |                      |                       | <b>Nº DE OBSERVACIONES Y PERIODO</b><br>Hum. relativa<br><b>T</b> seca<br>T terreno |                                  |                 |                    |  | Rad                                                     |  |  |  |  |  |
| $a.s.n.m.$ $(m)$                                                      |                                            |                      |                       |                                                                                     |                                  |                 |                    |  |                                                         |  |  |  |  |  |
| 40°25'46"<br>04°14'48"W<br>75.583<br>12.570<br>790                    |                                            |                      |                       |                                                                                     |                                  |                 |                    |  |                                                         |  |  |  |  |  |
| CONDICIONES PROYECTO CALEFACCIÓN (TEMPERATURA SECA EXTERIOR MÍNIMA)   |                                            |                      |                       |                                                                                     |                                  |                 |                    |  |                                                         |  |  |  |  |  |
| TSMIN (°C)<br>99,6 ( $^{\circ}$ C)<br>TS                              |                                            |                      | TS_ 99 (°C)           |                                                                                     | OMDC (°C)                        |                 | <b>HUMcoin (%)</b> |  | OMA (°C)                                                |  |  |  |  |  |
| $-11,0$<br>$-2,9$                                                     |                                            |                      | $-1,4$                |                                                                                     | 12,8                             |                 | 74,9               |  | 38,0                                                    |  |  |  |  |  |
| CONDICIONES PROYECTO REFRIGERACIÓN (TEMPERATURA SECA EXTERIOR MÁXIMA) |                                            |                      |                       |                                                                                     |                                  |                 |                    |  |                                                         |  |  |  |  |  |
| <b>TSMAX</b> (°C) 1                                                   | <b>TS</b> $0.4$ (°C) <b>THC</b> $0.4$ (°C) |                      | $TS_1(^{\circ}C)$     | THC $\mathbf{1}$ (°C)                                                               |                                  | $TS \t2(^{o}C)$ | THC $2(^{\circ}C)$ |  | OMDR (°C)                                               |  |  |  |  |  |
| 42,5                                                                  | 35,1                                       | 22,7                 | 33,8                  | 22.0                                                                                |                                  | 32,5            | 21,5               |  | 16.2                                                    |  |  |  |  |  |
|                                                                       |                                            |                      |                       |                                                                                     |                                  |                 |                    |  |                                                         |  |  |  |  |  |
|                                                                       |                                            |                      |                       | CONDICIONES PROYECTO REFRIGERACIÓN (TEMPERATURA HÚMEDA EXTERIOR MÁXIMA)             |                                  |                 |                    |  |                                                         |  |  |  |  |  |
| TH_ $o, 4$ ( $^{\circ}$ C)                                            |                                            | $TSC_0,4(^{\circ}C)$ | TH_1 $(^{\circ}C)$    |                                                                                     | TSC $\mathbf{1}$ ( $^{\circ}$ C) |                 | TH_2 $(^{\circ}C)$ |  | TSC_2 $(^0C)$                                           |  |  |  |  |  |
| 23,0                                                                  |                                            | 23,0<br>22,1         |                       | 22,1                                                                                |                                  |                 | 21,4               |  | 21,4                                                    |  |  |  |  |  |
| <b>VALORES MEDIOS MENSUALES</b>                                       |                                            |                      |                       |                                                                                     |                                  |                 |                    |  |                                                         |  |  |  |  |  |
| <b>Mes</b>                                                            | TA (°C)                                    |                      | TASOL (°C) GD_15 (°C) | GD 20                                                                               | <b>GDR 20</b>                    |                 |                    |  | RADH (kWh/m <sup>2</sup> día)   TTERR ( <sup>o</sup> C) |  |  |  |  |  |
| Enero                                                                 | 5,5                                        | 7,7                  | 275                   | 419                                                                                 | $\mathbf{o}$                     |                 |                    |  |                                                         |  |  |  |  |  |
| <b>Febrero</b>                                                        | 6,7                                        | 9,2                  | 227                   | 361                                                                                 | $\mathbf{o}$                     |                 |                    |  |                                                         |  |  |  |  |  |
| <b>Marzo</b>                                                          | 9,9                                        | 12,1                 | 164                   | 300                                                                                 | $\mathbf{1}$                     |                 |                    |  |                                                         |  |  |  |  |  |
| <b>Abril</b>                                                          | 11,6                                       | 13,8                 | 123                   | 246                                                                                 | 5                                |                 |                    |  |                                                         |  |  |  |  |  |
| Mayo                                                                  | 15,3                                       | 17,5                 | 59                    | 151                                                                                 | 21                               |                 |                    |  |                                                         |  |  |  |  |  |
| Junio                                                                 | 23,0                                       | 24,8                 | $\overline{7}$        | 37                                                                                  | 96                               |                 |                    |  |                                                         |  |  |  |  |  |
| Julio                                                                 | 25,0                                       | 27,4                 | $\mathbf{1}$          | 16                                                                                  | 159                              |                 |                    |  |                                                         |  |  |  |  |  |
| Agosto                                                                | 24,5                                       | 26,9                 | $\overline{2}$        | 18                                                                                  | 150                              |                 |                    |  |                                                         |  |  |  |  |  |
| Septiembre                                                            | 20,3                                       | 23,1                 | 11                    | 61                                                                                  | 70                               |                 |                    |  |                                                         |  |  |  |  |  |
| Octubre                                                               | 14,3                                       | 16,8                 | 65                    | 183                                                                                 | 10                               |                 |                    |  |                                                         |  |  |  |  |  |
| <b>Noviembre</b>                                                      | 8,7                                        | 10,8                 | 184                   | 325                                                                                 | $\mathbf{o}$                     |                 |                    |  |                                                         |  |  |  |  |  |
| <b>Diciembre</b>                                                      | 6,2                                        | 8,1                  | 244                   | 376                                                                                 | $\mathbf{o}$                     |                 |                    |  |                                                         |  |  |  |  |  |

*Imagen 7. Condiciones exteriores de cálculo Robledo de Chavela.* [1]

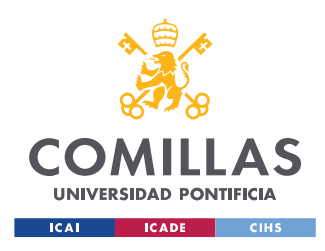

Para el cálculo de las cargas térmicas se necesitarán la temperatura seca y temperatura húmeda de verano y por otro lado la temperatura seca de invierno.

Cargas térmicas de verano:

- $T_{\text{Seca}} = TS\_1({}^{\circ}C) = 33.8 \, {}^{\circ}C$
- $T_{humped} = THC_1({}^{\circ}C) = 22 {}^{\circ}C$

Cargas térmicas de invierno:

- $T_{\text{Seca}} = TS\_99({}^{\circ}C) = -1.4 {\,}^{\circ}C$
- $HR = HUMcoin = 74.9\%$

# **3.7.3. Cálculo de las Cargas Térmicas**

Como se ha mencionado anteriormente, no se considerará transmisión de calor entre esta sala quirúrgica y las salas adyacentes ya que se suponen también climatizadas por lo que para el cálculo de las cargas térmicas solamente será necesario calcular las cargas internas de la propia sala y las procedentes del aire impulsado. Entre estas cargas se incluirán las cargas procedentes de la iluminación, las cargas producidas por los aparatos eléctricos de la sala y las cargas provocadas por las personas que se encuentren en la sala quirúrgica.

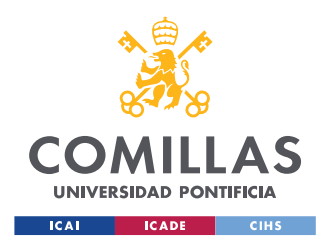

Para el cálculo de las cargas tanto de invierno como de verano se considerarán los casos extremos.

En verano se tendrán en cuenta todos los posibles aportes de calor a la sala para que la UTA pueda alcanzar las condiciones exigidas con la sala al máximo de ocupación con todos los equipos funcionando.

En invierno la UTA ha de ser capaza de calentar la sala en el caso extremo en el que se encuentre vacía con todos los equipos apagados.

# **3.7.3.1. Cargas Térmicas debido a Iluminación**

En primer lugar, para el cálculo de cargas procedentes de la iluminación se hará una estimación que será verificada tras el diseño de las luminarias de la sala. Se estimará una potencia de  $30W/m^2$  para las luminarias que se utilizarán en la sala. La sala mide 69,89  $m^2$  que se redondeará a 70  $m^2$ , por lo que la potencia procedente de las luminarias será:

$$
P_{luminarias}=30*70=2100 W
$$

Para el cálculo del calor producido por las bombillas se realiza la hipótesis más restrictiva. Por ello se aplica la *ecuación 3* suponiendo el uso de lámparas fluorescentes lo que implica que  $FR = 1.25$ . En el proyecto real se utilizará iluminación tipo LED que proporciona mucho menos calor y son más eficientes.

$$
Q_{luminarias} = P_{luminarias} * FR
$$

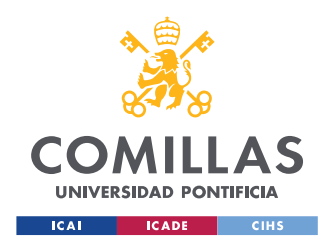

*Ecuación 3. Calor emitido por las luminarias de la sala.*

 $Q_{luminarias} = 2100 * 1,25 = 2625 W$ 

 $Q_{luminaries} = 2625 W$ 

### **3.7.3.2. Cargas Térmicas debido a Equipos**

Para el cálculo del calor emitido por los equipos presentes en la sala climatizada se considerará que la potencia íntegra de los dispositivos se transformará en calor. Se han escogido una serie de equipos concretos para realizar una estimación adecuada de la potencia de estos dispositivos:

EQUIPO DE RAYOS X TIPO C DE ALTO RENDIMIENTO [15]  $Q_{RX}$  =  $2KW$ 

Tomógrafo General Electric Brightspeed. [16]  $Q_{TC} = 53.2$  KW

Otros aparatos eléctricos como pueden ser pantallas, sensores de temperatura, presión y humedad se estiman alrededor de 1 KW de potencia.

Debido a la alta Potencia demandada por el tomógrafo y sabiendo que la potencia íntegra de la maquina no se transmitirá en forma de calor se estimará una producción de calor de este de 15 KW. Esto significaría que, funcionando al máximo de sus capacidades, casi el 30% de esta potencia se transmitiría en forma de calor Por lo que  $Q_{TC} = 15 \, KW$ 

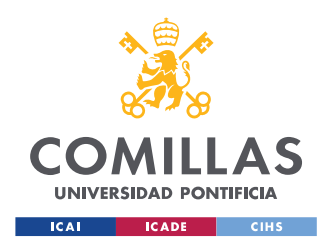

De este modo el total de calor emitido por elementos eléctricos será de:

 $Q_{eaulinos} = 2.65 + 2 + 15 + 1 = 20.65$  KW

# **3.7.3.3. Cargas Térmicas debido a Personas**

Por último, para el calor producido por las personas que se encuentran en el interior de la sala se estimará un total máximo de 9 personas: 1 anestesiólogo, 2 cirujanos, 1 enfermera, 1 auxiliar de enfermería, 2 estudiantes ya que se trata de un hospital universitario y dos personas extra en caso de error.

Según la *tabla 3* se puede calcular el calor emitido por una persona en cada época del año según la actividad física que esté realizando.

|                                   | Temperatura seca del local |                |                |         |                |         |  |  |  |
|-----------------------------------|----------------------------|----------------|----------------|---------|----------------|---------|--|--|--|
|                                   |                            | $26^{\circ}$ C | $24^{\circ}$ C |         | $21^{\circ}$ C |         |  |  |  |
| Grado de actividad                | W                          |                | w              |         | w              |         |  |  |  |
|                                   | Sensible                   | Latente        | Sensible       | Latente | Sensible       | Latente |  |  |  |
| Sentados, en reposo               | 61                         | 41             | 67             | 35      | 75             | 27      |  |  |  |
| Sentados, trabajo muy ligero      | 63                         | 53             | 70             | 46      | 79             | 37      |  |  |  |
| Empleado de oficina               | 63                         | 68             | 71             | 60      | 82             | 49      |  |  |  |
| De pie, marcha lenta              | 63                         | 68             | 71             | 60      | 82             | 49      |  |  |  |
| Sentado, de pie                   | 64                         | 82             | 74             | 72      | 85             | 61      |  |  |  |
| Sentado, restaurante              | 71                         | 90             | 82             | 79      | 94             | 67      |  |  |  |
| Trabajo ligero en banco de taller | 72                         | 147            | 86             | 133     | 107            | 113     |  |  |  |
| Baile o danza                     | 80                         | 168            | 95             | 153     | 117            | 131     |  |  |  |
| Marcha, 5 km/h                    | 96                         | 196            | ווו            | 181     | 135            | 158     |  |  |  |
| Trabajo penoso                    | 142                        | 282            | 153            | 270     | 176            | 247     |  |  |  |

*Tabla 3. Calor sensible y latente emitido por una persona dependiendo de su actividad física*

Para el cálculo de las cargas de verano se utilizará el calor emitido por una persona realizando un trabajo ligero en banco de taller a 26ºC que es la temperatura máxima que se permite en la sala.

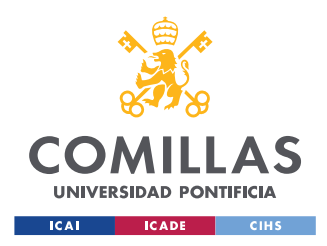

 $Q_{sensible} = 72 W/persona$ 

 $Q_{latente} = 147 W/persona$ 

Para el cálculo de las cargas de invierno se utilizará el calor emitido por una persona realizando un trabajo ligero en banco de taller a 21ºC.

 $Q_{sensible} = 107 W/person$ 

 $Q_{latente} = 113 W/persona$ 

Con un total de 9 personas los calores aportados en cada época del año por la ocupación de la sala serían:

Verano:

$$
Q_{V, sensible} = 648 W
$$

$$
Q_{V,latente} = 1323 W
$$

Invierno:

 $Q_{I, sensible}$  = 963 W  $Q_{I,latente} = 1017 W$ 

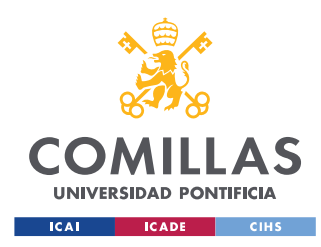

# **3.7.3.4. Cargas Térmicas debido al Aire de impulsión procedente del exterior**

En este apartado se calcularán las cargas térmicas debido al aire de impulsión procedente del exterior. Para ello se utilizarán la *ecuación 4* para el calor sensible y la *ecuación 5* para el calor latente.

$$
Q_S = C_I * (T_{ex} - T_{int}) * 0.3 * (1 - FB)
$$

*Ecuación 4. Calor sensible debido al aire de impulsión procedente del exterior.*

$$
Q_L = C_I * (X_{ex} - X_{int}) * 0.72 * (1 - FB)
$$

*Ecuación 5. Calor latente debido al aire de impulsión procedente del exterior.*

Dónde:

- $C_I$ : Caudal impulsado.
- $T_{ex}$ : Temperatura seca exterior.
- $T_{int}$ : Temperatura seca interior.
- FB : Factor de bypass.
- $X_{ex}$ : Humedad específica exterior corregida.
- $X_{int}$ : Humedad específica interior.

# **3.7.3.5. Resumen cargas térmicas**

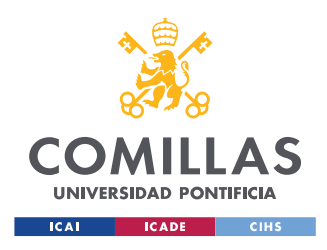

Con las condiciones ambientales de Torrelodones se han calculado las cargas térmicas obteniendo los siguientes resultados para verano e invierno:

• Verano:

 $Q_S = Q_{luminarias} + Q_{RX} + Q_{TC} + Q_{eaulinos} + Q_{S,nersonas}$  $Q_L = Q_{VLatente}$  $Q<sub>S</sub> = 2,625 + 2 + 15 + 1 + 0,648 = 21,273$  KW  $Q_L = 1,323 \, KW$ 

• Invierno:

Para el caso de invierno solo se considerarán en principio las cargas latentes producidas por las personas para satisfacer el bienestar térmico. De esta manera la UTA tendrá potencia suficiente para calentar la sala en sus condiciones extremas, es decir, con la sala vacía y con todos los equipos apagados.

 $Q_s = 0$  KW

 $Q_L = Q_{LLatente} = 1,017 KW$ 

# **3.8. Cálculos UTA**

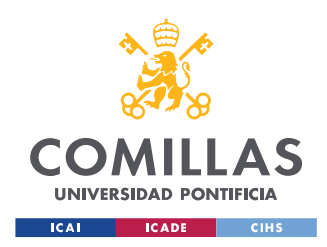

A continuación, se realizará un primer cálculo de las UTA (unidades de tratamiento del aire) con las cargas térmicas estimadas anteriormente. Se analizará por separado el funcionamiento de la UTA en invierno (batería caliente y humidificador) y en verano (batería fría).

Para la realización de los cálculos de las baterías de la UTA se usarán las siguientes abreviaciones y ecuaciones:

- $Q_s$  Calor sensible
- $Q_L$  Calor latente
- $Q_T$  Calor total
- Subíndice "i": impulsión.
- Subíndice "ih": impulsión humidificada (únicamente para batería caliente).
- Subíndice "z": local.
- Subíndice "e": exterior.
- Subíndice "m": mezcla.
- Subíndice "rec": con recuperación de calor.
- $C_p = 1.024 KJ/Kg * K$ : Calor específico del aire húmedo.
- $C_{p-vapor} = 1,805 KJ/Kg * K$ : Calor específico del vapor.

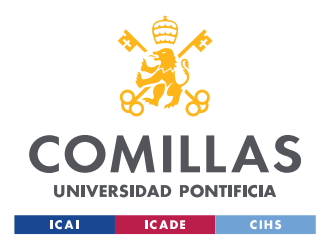

- $C_{rw} = 4,186 KJ/Kg * K$  Calor específico del agua
- $R_{as} = 287 \frac{J}{Kg} * K$  Calor específico del agua
- $r = 2501$  KJ/Kg Calor latente de vaporización del agua.
- $M$  Caudal de aire seco [kg aire seco/ tiempo]
- $p_T = 92187 Pa$ : Presión atmosférica.
- $\bullet$   $p_v$ : Presión de vapor de agua en el aire.
- $HR = \frac{p_v}{r_v}$  $p_{\nu s}$ humedad relativa del aire considerado. *Ecuación A.*
- $p_{vs} = 1.795 * 10^{11} * e^{-\frac{5323}{T}}$  : Presión de vapor saturante [Pa]. *Ecuación B.*
- $W = 0.622 * \frac{p_v}{m_v}$  $p_t-p_v$ : humedad absoluta del aire considerado *Ecuación C.*
- $h = 1,006 * T + W * (C_{n-vapor} * T + r)$ : Entalpía del aire considerado *Ecuación D.*
- $v = R_{as} * T * \frac{1.6094 * W + 1}{P_{cs}}$  $\frac{1}{P_T}$  volumen específico del aire  $\left[\frac{m^3}{Kg_a}\right]$  $\frac{m}{Kg_{as}}$ . *Ecuación E.*
- $V = M * v$  Caudal de aire  $[m^3 / t \text{ iempo}]$  *Ecuación F.*

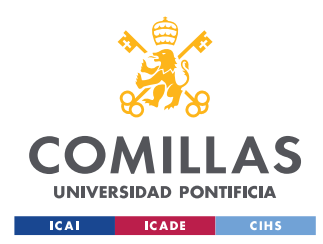

- $Q_{cond} = M_i * (Wm W_i)$  Gasto masico de agua condensada en la UTA [kg/s]. *Ecuación G.*
- $FCS = \frac{C_p*(T_m T_i)}{H_i}$  $H_m - H_i$ Factor de calor sensible. *Ecuación H.*
- $FB = \frac{T_i T_{roc}}{T_i T}$  $\frac{T_i - T_{roc}}{T_m - T_{roc}} = \frac{h_i - h_{roc}}{h_m - h_{ro}}$  $\frac{h_i-h_{roc}}{h_m-h_{roc}} = \frac{w_i-w_{roc}}{w_m-w_{ro}}$  $w_m-w_{roc}$ Factor de bypass. *Ecuación I.*
- $m_w$  Flujo másico de agua en la batería del climatizador [ $kg_{H20}/s$ ]. *Ecuación J.*
- $\bullet$   $T_r$  Temperatura de rocío del aire.

## **3.8.1. Batería fría**

Para el primer diseño de la batería fría de la UTA se considerarán los siguientes parámetros de inicio que se pueden ver representados en la *imagen 8*:

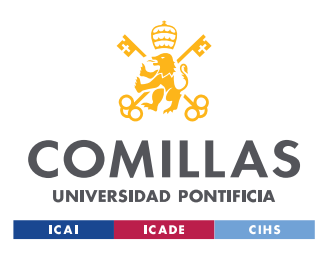

#### **UNIVERSIDAD PONTIFICIA COMILLAS** ESCUELA TÉCNICA SUPERIOR DE INGENIERÍA (ICAI)

MÁSTER UNIVERSITARIO EN INGENIERÍA INDUSTRIAL

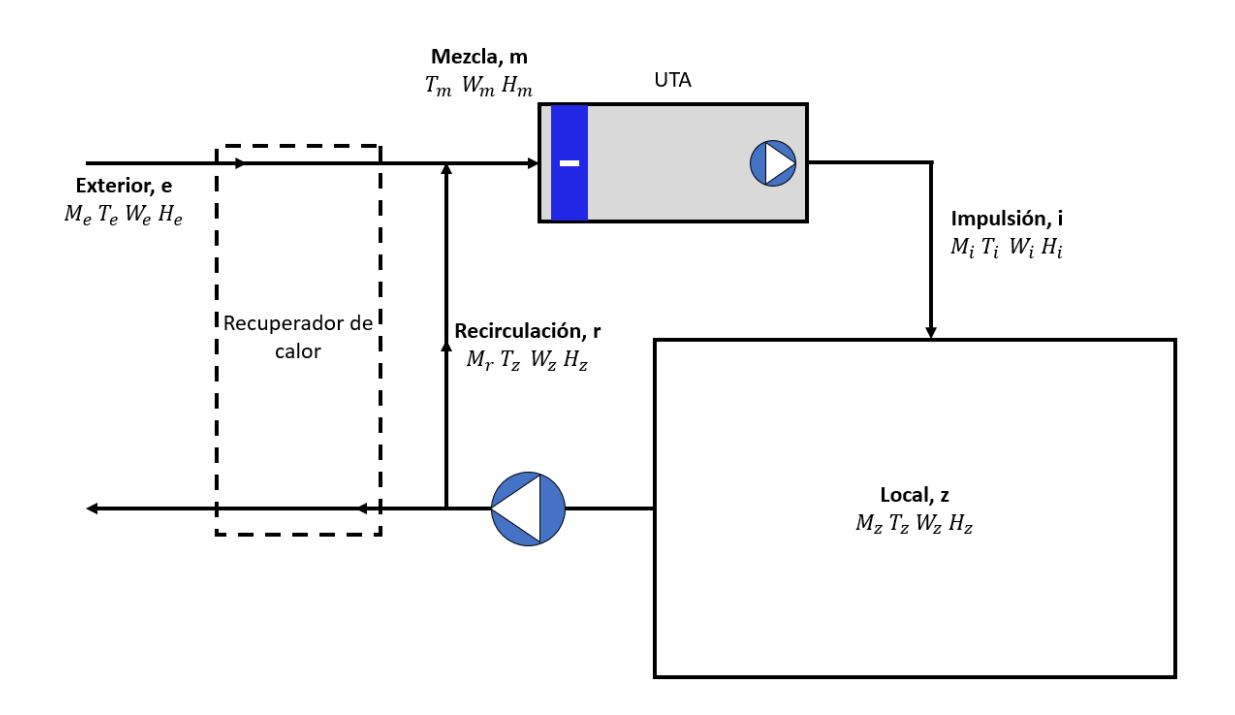

*Imagen 8. Esquema instalación UTA verano (batería fría).*

Como ya se ha mencionado anteriormente las cargas térmicas del local son:

### $Q_s = 21,273 \, KW$

 $Q_L = 1,323 KW$ 

Por lo que la potencia total de las cargas de la propia sala sin tener en cuenta las cargas de ventilación, que dependerá del caudal de aire procedente del exterior, es:

 $Q_T = Q_S + Q_L = 21{,}273 + 1{,}323 = 22{,}596 \, KW$ 

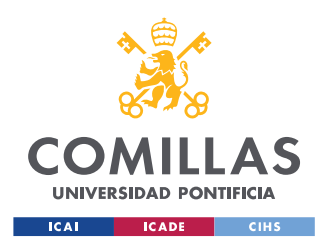

Anteriormente se ha obtenido que el caudal de aire impulsado total ha de ser mínimo de 5320 $m^3/h$ . Con al menos 1200 $m^3/h$  procedentes del exterior [13]. Por lo que será necesario comprobar que se cumplen las restricciones de caudal mínimo impulsado.

La temperatura del aire impulsado se recomienda que, en quirófanos tipo B y Con supere los 7ºC de diferencia con la temperatura objetivo del local. Por ello, como se va a diseñar la UTA para una temperatura del local de 22ºC y un 50% de humedad relativa, la temperatura de impulsión debería ser al menos de 15ºC. Por lo que será necesario comprobar que se cumplen las restricciones de Temperatura mínima de impulsión.

Para el aire exterior, como ya se ha calculado anteriormente, se tomará como referencia el caso extremo a 33,8ºC y una humedad relativa del 36,9%.

Para el agua que recorre la batería fría se considerará un salto térmico de 5ºC. El agua entrará a la batería con una temperatura de 7ºC y saldrá con una temperatura de 12ºC.

En primer lugar, se realizará un cálculo de la potencia necesaria sin recuperador de calor para posteriormente comparar el ahorro energético incluyendo esta alternativa.

Teniendo todas las restricciones en cuenta, los valores de partida son:

- $Q_T = 22,596 \, KW$
- $Q_s = 21,273$  KW

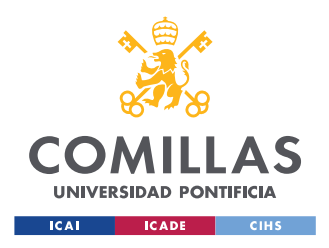

- $Q_L = 1,323 \, KW$
- $M_e = 2000 \frac{m^3}{h}$
- $T_i = 18 \degree C$
- $T_e = 33.8 °C$
- $HR_e = 36,9\%$
- $T_z = 22 \frac{9}{5}C$
- $HR_Z = 50 \%$

### **3.8.1.1. Aire del local**

Conocidos los parámetros de diseño que se ha establecido se comenzará calculando todos los datos del aire que se requiere en el local haciendo uso de las *ecuaciones B*:

$$
p_{\nu s,z} = 1.795 * 10^{11} * e^{-\frac{5323}{22 + 273}} = 2640 Pa
$$

De la ecuación A se despeja el valor de la presión de vapor de agua en el aire:

$$
p_{v,z} = HR_z * p_{vs,z} = 0.5 * 2640 = 1320 Pa
$$

Con la ecuación C se obtiene la humedad absoluta del aire condensado:

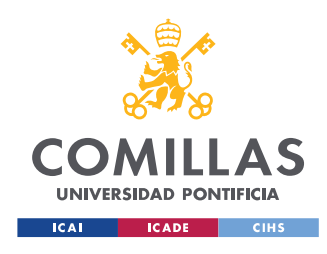

$$
W_{z} = 0.622 * \frac{1320}{92187 - 1320} = 0.00904 K g_{H2O} / K g_{as}
$$

Por último, se calcula la entalpia del aire de la sala aplicando la ecuación D:

$$
h_z = 1,006 * 22 + 0,00904 * (1,805 * 22 + 2501) = 45,09 \frac{KJ}{Kg_{as}}
$$

Por último, se calcula el volumen especifico del aire del aire con la ecuación E:

$$
v_e = 287 * 22 * \frac{1,6094 * 0,00904 + 1}{92187} = 0,9322 m^3 / Kg_{as}
$$

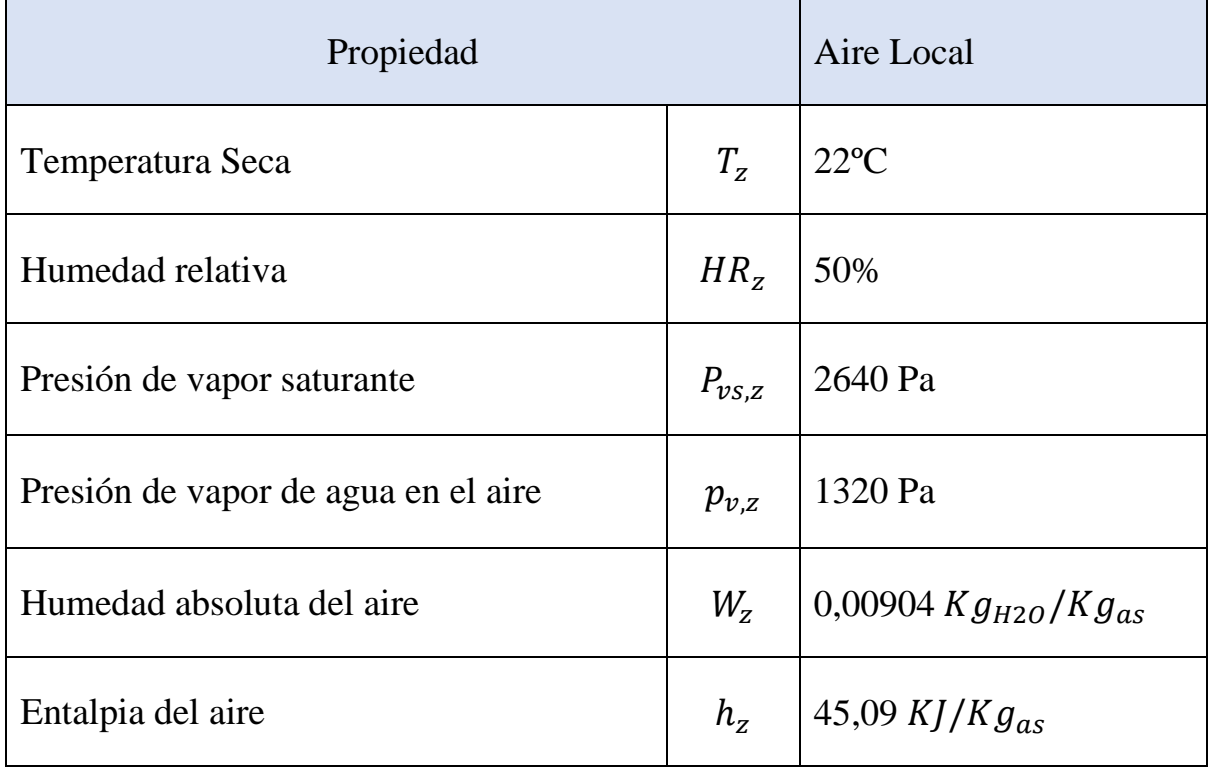

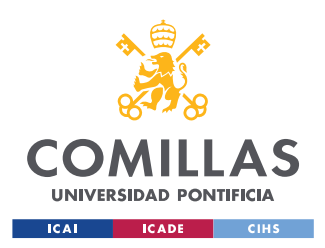

Volumen específico del aire  $v_z$ 

0,9322  $m^3/Kg_{as}$ 

*Tabla 4. Resumen aire Local verano.*

### **3.8.1.2. Aire del exterior**

Conocidos los parámetros de diseño que se han establecido se comenzará calculando todos los datos del aire proveniente del exterior mediante el mismo procedimiento que en el apartado exterior:

De la *ecuación B* se obtiene la presión de vapor saturante:

$$
p_{vs,e} = 1,795 * 10^{11} * e^{-\frac{5323}{33,8+273}} = 5281 Pa
$$

De la ecuación A se despeja el valor de la presión de vapor de agua en el aire:

$$
p_{v,e} = HR_e * p_{vs,e} = 0.369 * 5281 = 1949 Pa
$$

Con la ecuación C se obtiene la humedad absoluta del aire condensado:

$$
W_e = 0.622 * \frac{1949}{92187 - 1949} = 0.01343 K g_{H2O} / K g_{as}
$$

Se calcula la entalpia del aire exterior aplicando la ecuación D:

$$
h_e = 1,006 * 33,8 + 0,01343 * (1,805 * 33,8 + 2501) = 68,4 \frac{KJ}{Kg_{as}}
$$

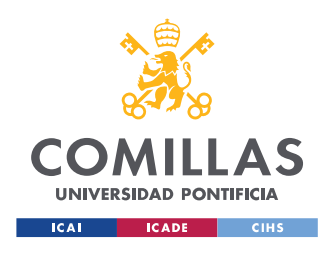

Por último, se calcula el volumen especifico del aire del aire exterior con la ecuación E:

$$
v_e = 287 * 33.8 * \frac{1.6094 * 0.01343 + 1}{92187} = 0.9763 m^3/Kg_{as}
$$

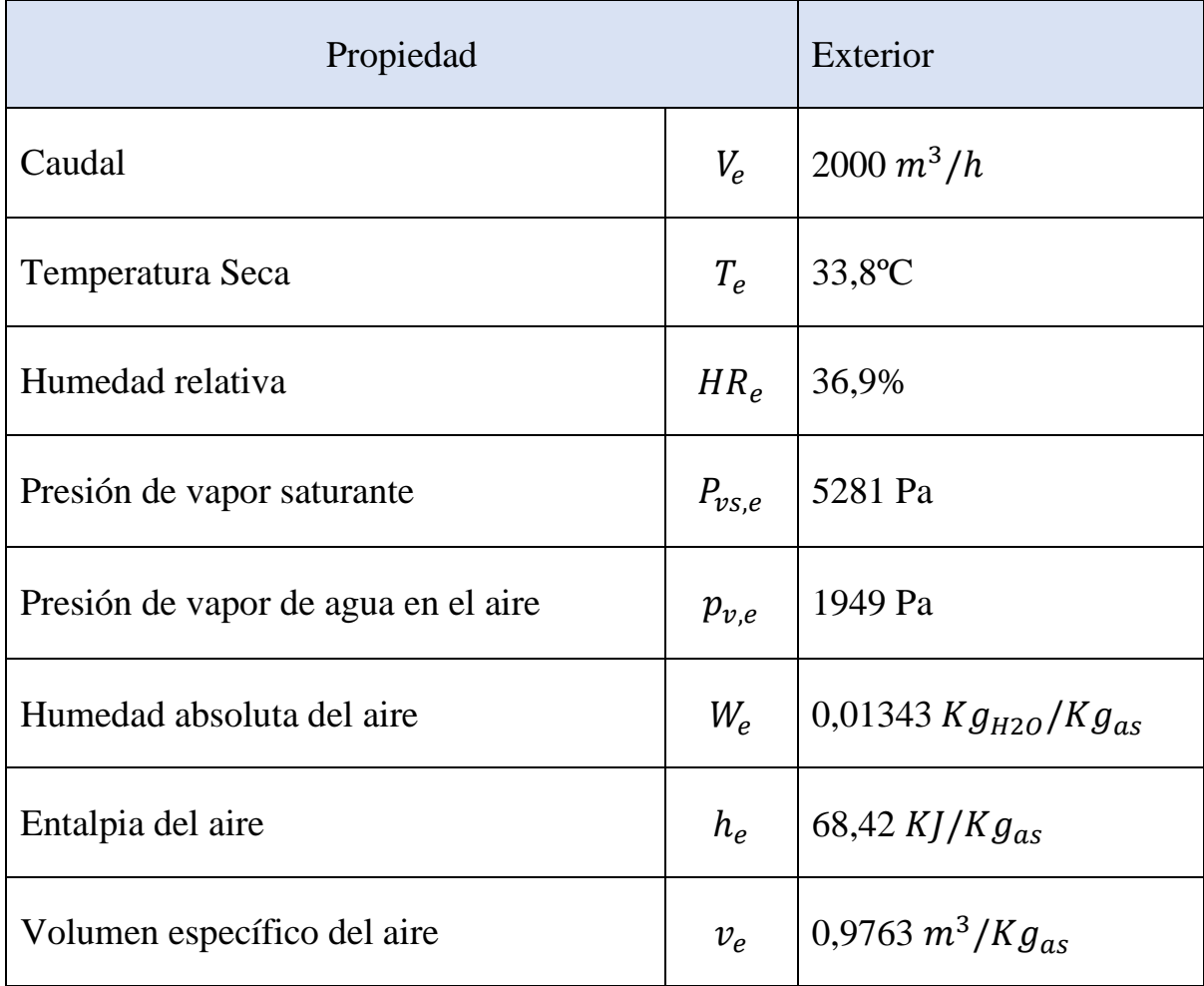

*Tabla 5. Resumen aire Exterior verano.*

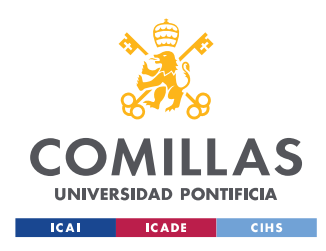

# **3.8.1.3. Aire de Impulsión**

Una vez conocidas las características del aire deseado se procede a calcular el caudal másico de aire a impulsar para compensar las cargas sensibles del local.

El calor sensible del local es equivalente a:

$$
Q_S = M_i * C_p * (T_z - T_i)
$$

*Ecuación 6. Compensación calor sensible de la sala en función del aire y la temperatura de impulsión.*

Despejando la *ecuación* 6 se obtiene que el caudal de impulsión  $M_I$  es:

$$
M_i = \frac{Q_S}{C_p * (T_z - T_i)} = \frac{21,273}{1,024 * (22 - 18)}
$$

$$
M_i = 5,19 K g_{as} / segundo
$$

Conocido el caudal de aire seco se puede calcular el caudal de aire en  $m^3/h$ . Lo único necesario es obtener el volumen especifico del aire en las condiciones de impulsión. Para ello se calculará primero la humedad absoluta (W) del mismo.

Para hallar la humedad especifica requerida del aire de impulsión se buscará la compensación de las cargas latentes. Para ello se usará la *ecuación 7:*

$$
Q_L = M_i * r * (W_z - W_i)
$$

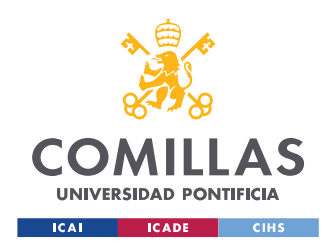

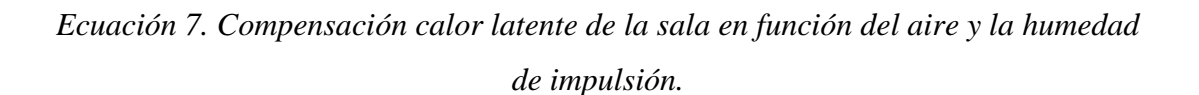

Despejando la *ecuación* 7 se obtiene que la humedad de impulsión  $W_I$  es:

$$
W_i = W_z - \frac{Q_L}{r * M_i} = 0.00904 - \frac{1.323}{2501 * 5.19}
$$

 $W_i = 0.008934 K g_{H2O}/kg_{as}$ 

Se calcula el volumen específico del aire de impulsión con la *ecuación E*:

$$
v_i = 287 * 18 * \frac{1,6094 * 0,008934 + 1}{92187} = 0,9322 m^3 / Kg_{as}
$$

Ahora ya se puede obtener el caudal de aire total de impulsión resolviendo la *ecuación F* y cambiando segundos por horas:

$$
V_i = 5.19 * 0.9322 * 3600 = 17191 m^3/h
$$

Por último, se calculan el resto de las propiedades del aire de impulsión:

De la *ecuación D* se obtiene la entalpía:

$$
h_i = 1,006 * 18 + 0,008934 * (1,805 * 18 + 2501) = 40,74
$$
 KJ/Kg<sub>as</sub>

De la *ecuación B* se obtiene la Presión de vapor saturante:

$$
p_{vs,i} = 1,795 * 10^{11} * e^{-\frac{5323}{18 + 273}} = 2061 Pa
$$

Despejando la *ecuación C* se puede hallar la presión de vapor de agua en el aire:

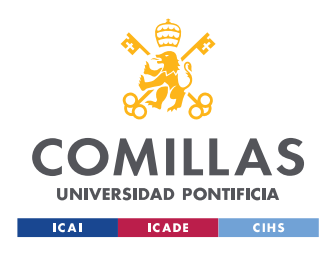

$$
p_{v,i} = W_i * \frac{P_T}{0.622 + W_i} = 0.008934 * \frac{92187}{0.622 + 0.008934}
$$

 $P_{v,i} = 1305 Pa$ 

Se obtiene la Humedad relativa del aire de impulsión con la *ecuación A*.

$$
HR_i = \frac{1305}{2061} = 63,3\%
$$

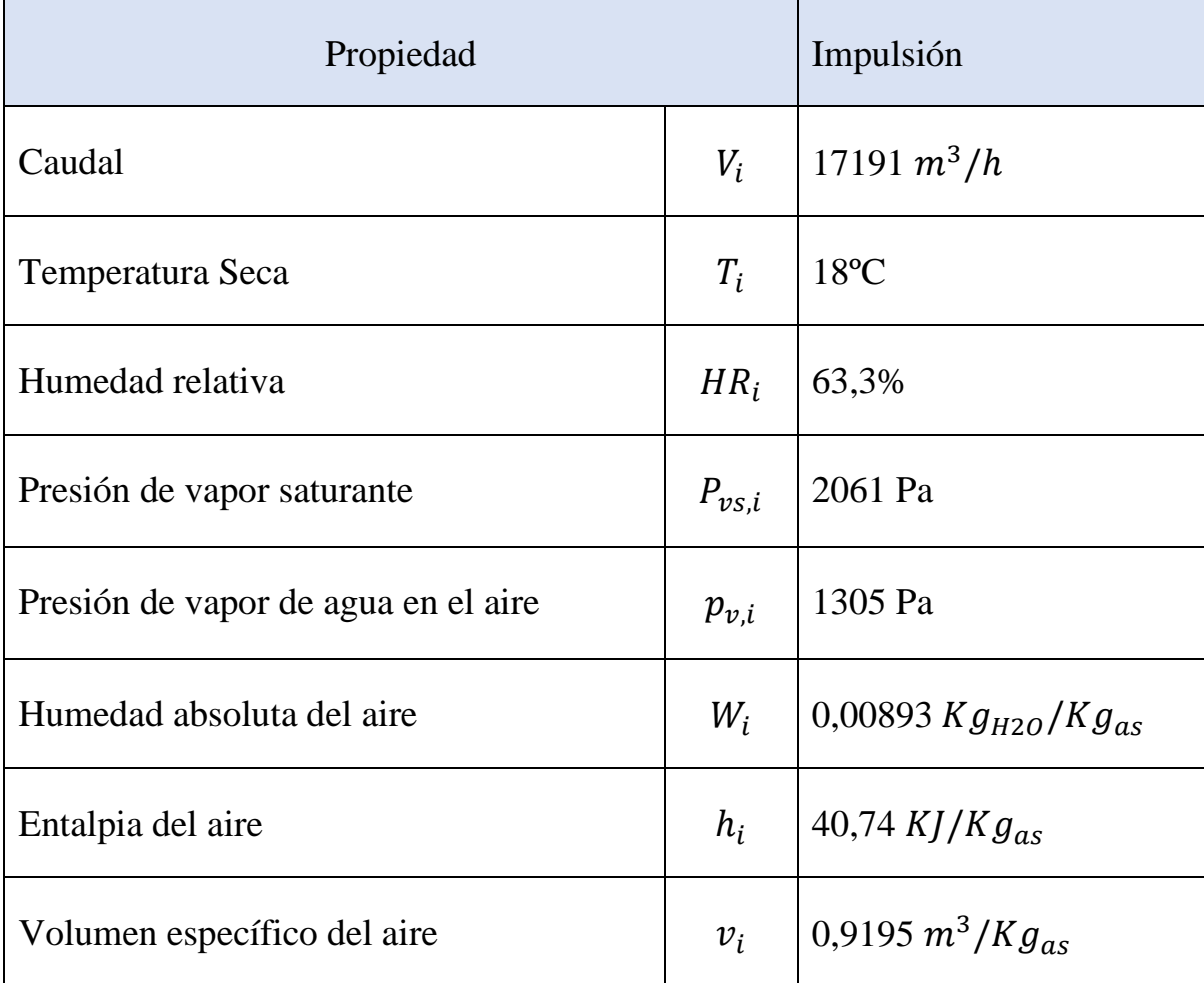

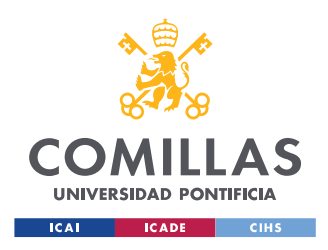

*Tabla 6. Resumen aire impulsión.*

# **3.8.1.4. Aire mezclado**

Para calcular la cantidad de aire mezclado que entra a la UTA y sus propiedades es necesario saber que cantidad de aire viene del exterior y cuanto aire es recirculado. Para ello, en primer lugar, se realizará un balance de masas aplicando la siguiente ecuación:

$$
M_r = M_i - M_e
$$

#### *Ecuación 8. Balance de masas de aire.*

Como se conoce el caudal de aire del exterior, primero se despeja el caudal de aire seco procedente del exterior de la *ecuación F*.

$$
M_e = \frac{V_e}{v_e} = \frac{2000}{0.9763} = 2049 \frac{kg_{as}}{h} = 0.569 \frac{Kg_{as}}{s}
$$

De la *ecuación 8* se obtiene el aire recirculado:

$$
M_r = 5,194 - 0,569 = 4,625 kg_{as}/s
$$

Una vez conocido el caudal de aire recirculado se puede realizar un balance de entalpias obteniendo la *ecuación 9* de la que se puede despejar la entalpia de la mezcla:

$$
M_e * h_e + M_r * h_z = M_i * h_m
$$

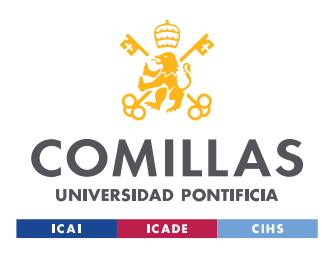

*Ecuación 9. Balance de entalpías.*

$$
h_m = \frac{M_e * h_e + M_r * h_z}{M_i} = \frac{0.569 * 68.42 + 4.625 * 45.09}{5.194}
$$

$$
h_m = 46.64 \, KJ/Kg_{as}
$$

Por último, se lleva a cabo un balance de humedades obteniendo así la *ecuación 10* e la que se puede despejar la humedad de la mezcla:

$$
M_e * W_e + M_r * W_z = M_i * W_m
$$

*Ecuación 10. Balance de humedades.*

$$
W_m = \frac{M_e * W_e + M_r * W_z}{M_i} = \frac{0.569 * 0.01343 + 4.625 * 0.00904}{5.194}
$$

$$
W_m = 0.00952 \, K g_{H2O} / k g_{as}
$$

De la *ecuación C* se despeja la presión de vapor de agua en el aire:

$$
p_{v,m} = p_T * \frac{W_m}{0.622 + W_m} = 92187 * \frac{0.00952}{0.622 + 0.00952} = 1389 Pa
$$

De la *ecuación D* se obtiene la Temperatura seca:

$$
T_m = \frac{h_m - r \cdot W_m}{1,006 + C_{p-vapor} \cdot W_m} = \frac{46,64 - 2501 \cdot 0,00952}{1,006 + 1,805 \cdot 0,00952}
$$

$$
T_m = 23,3 \cdot C
$$

De la *ecuación B* se obtiene la presión de vapor saturante:

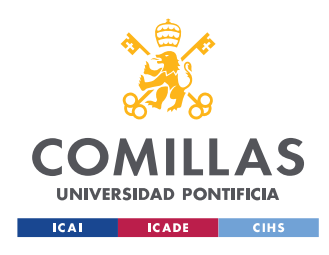

$$
p_{vs,m} = 1,795 * 10^{11} * e^{-\frac{5323}{23,3+273}} = 2858
$$

De *la ecuación A* se obtiene la humedad relativa:

$$
HR_m = \frac{1389}{2858} = 48,6\%
$$

De la *ecuación E* se obtiene el volumen específico del aire mezclado:

$$
v_m = 287 * 23.3 * \frac{1,6094 * 0,00952 + 1}{92187} = 0,9371 m^3/Kg_{as}
$$

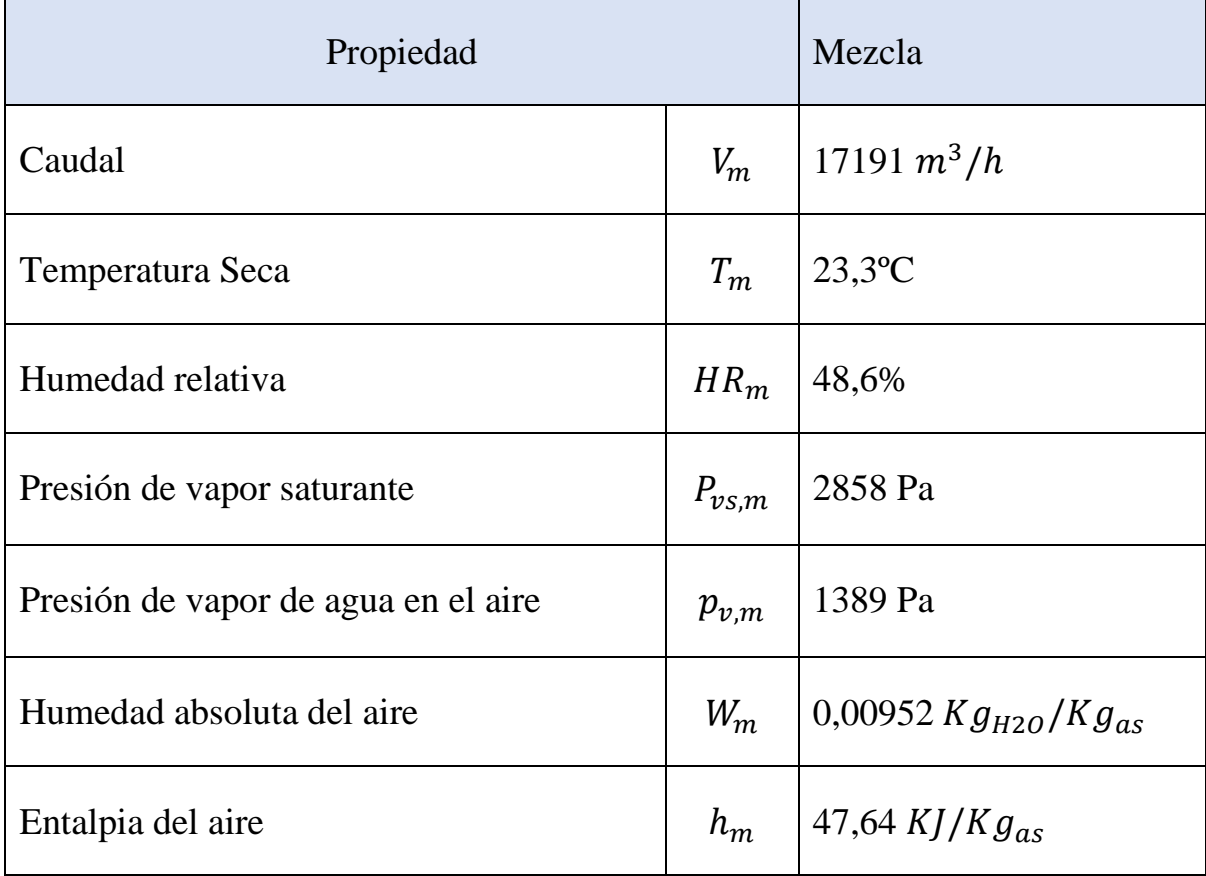

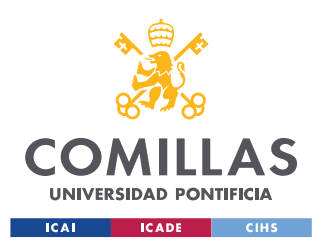

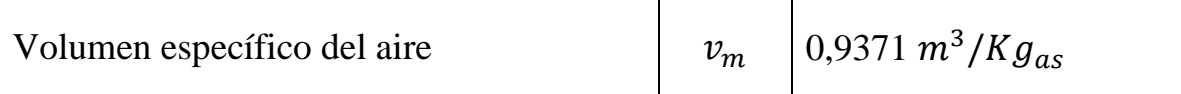

*Tabla 7. Resumen aire mezclado.*

# **3.8.1.5. Potencia de la batería fría**

La potencia frigorífica se puede calcular de diversas formas, en este caso se ha optado por la que se muestra a continuación:

La potencia total de la UTA depende del caudal másico a impulsar, es decir, el aire que atraviesa la UTA y la diferencia de entalpías entre el aire que entra y el aire que salea, es decir, el aire de la mezcla y el aire de impulsión:

 $Pot = Mi * ( Hm - Hi )$ 

*Ecuación 11. Potencia total de la UTA.*

De la *ecuación 11* se obtiene:

$$
P_{ot} = 5,194*(47,64-40,74) = 35,87 \, KW
$$

Para saber que parte de esta potencia se requiere para compensar las cargas sensibles y las cargas latentes, se obtendrá la potencia sensible por separado según la *ecuación 12*:

$$
P_s = M_i * C_p * (T_m - T_i)
$$

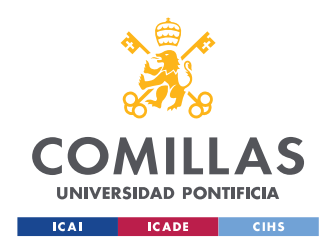

*Ecuación 12. Potencia sensible de la UTA.*

De la *ecuación 12* se obtiene:

$$
P_S = 5,194 * 1,024 * (23,3 - 18) = 28,2 \, KW
$$

Como 28,2 KW son de potencia sensible, el resto serán de potencia latente por lo que se obtiene:

$$
P_L = P_{ot} - P_s = 35,85 - 28,2 = 7,7 \, \text{KW}
$$

De esta forma se obtienen las potencias necesarias de la batería fría con las condiciones propuestas.

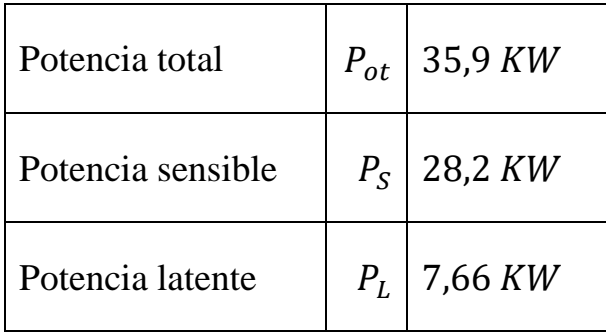

*Tabla 7. Potencia frigorífica de la UTA.*

### **3.8.1.6. Agua condensada**

Conocida la potencia latente de la UTA, o a partir de las humedades absolutas del aire que entra y sale de la UTA, se puede calcular el gasto másico de agua condensada requerido. Para ello se aplica la *ecuación G*.

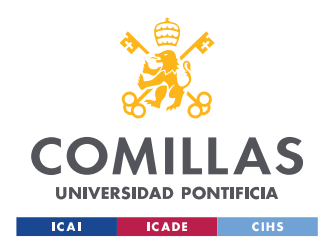

 $Q_{cond} = 5,194 * (0,00952 - 0,00893) = 0,00303065 kg_{H20}/s$ 

# **3.8.1.7. Punto de rocío de la batería (ADP) y su factor de bypass (FB)**

Para calcular la temperatura de rocío de la batería, primero es necesario saber su factor de calor sensible, es decir, la relación entre el calor sensible y el total que aporta. Para ello se aplica la *ecuación H*.

$$
FCS = 1,024 * \frac{23,3 - 18}{47,64 - 40,74} = 0,787
$$

Como se ha podido ver anteriormente la mayoría de la potencia de la UTA es para compensar las cargas sensibles.

Ahora se puede obtener la temperatura de la batería fría también llamada Punto de rocío o ADP.

La temperatura de roció de la batería es la temperatura que Tendría el aire de impulsión si estuviese saturado de agua para proporcionar el mismo FCS. Se puede observar en la siguiente imagen un ejemplo.

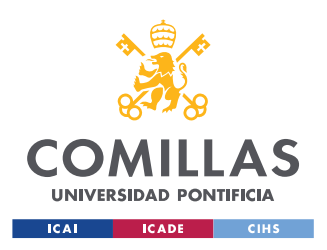

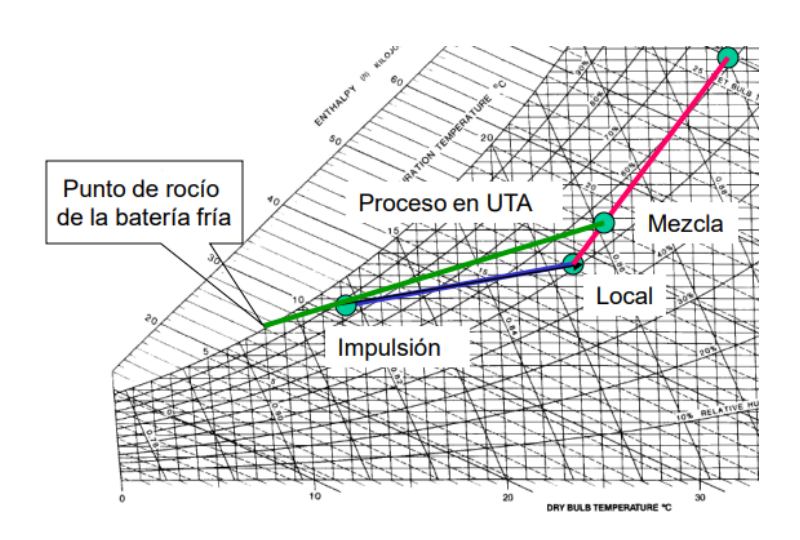

*Imagen 9. Ejemplo Punto de rocío de la batería fría* [17]*.*

Para realizar este cálculo se lleva a cabo un proceso iterativo de interpolación en las tablas de las propiedades del aire. Para ello se ha realizado un programa en Excel que lleva a cabo esta tarea.

De este proceso iterativo se obtiene que la temperatura de la batería fría es de 10,9°C y la entalpía de rocío es 31,5  $KJ/Kg_{as}$ 

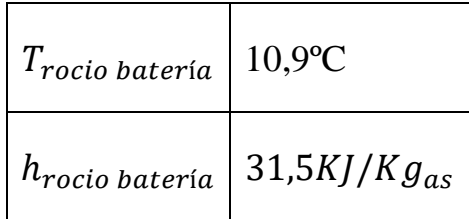

*Tabla 8. Punto de rocío de la batería fría.*

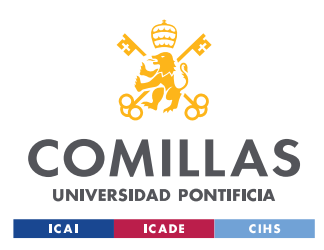

Una vez conocida esta temperatura se calcula el factor de bypass de la batería.

Para entender lo que representa el factor de bypass es necesario comprender el funcionamiento de la UTA.

Como se puede observar en la *imagen 10*, a la UTA llega una corriente de aire  $M_i$ . Toda esta corriente atraviesa la batería que se encuentra a la temperatura de rocío anteriormente calculada pero no toda esta corriente es tratada por la batería. Por lo que se puede entender como si una parte de esta corriente "pasase de largo". Esta parte sale en las mismas condiciones en las que entró. El resto del aire es tratado por la batería. El resultado es aire a una temperatura intermedia entre la temperatura de roció y la temperatura de entrada a la batería.

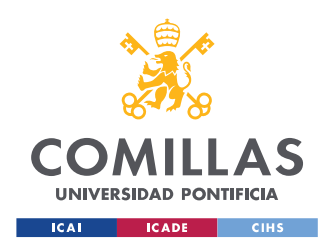

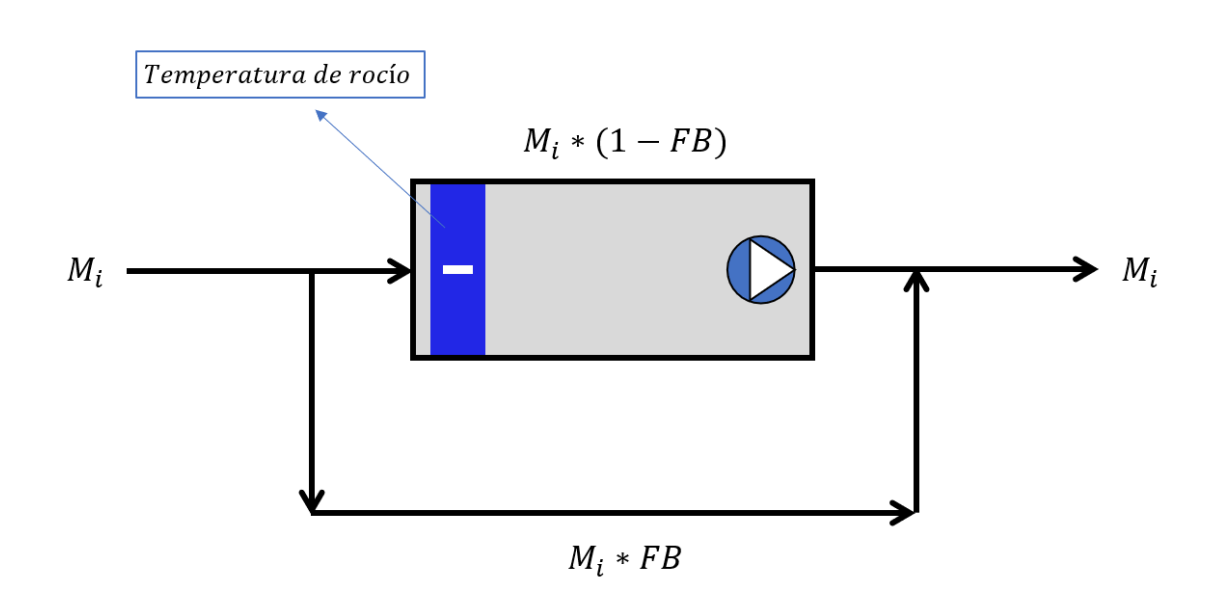

*Imagen 10. Esquema explicación factor de bypass.*

Una vez entendido este concepto se calcula el FB aplicando la *ecuación I* con las temperaturas del aire:

$$
FB = \frac{T_i - T_{roc}}{T_m - T_{roc}} = \frac{18 - 10.9}{23.3 - 10.9} = 0.572
$$

Como el factor de bypass es bastante alto significa que se necesitará una batería de poca profundidad (2 o 3 filas de tubos).

# **3.8.1.8. Flujo másico de agua en la batería**

En este apartado se procede a calcular el flujo másico de agua necesaria a través de la batería fría para conseguir la potencia requerida por las

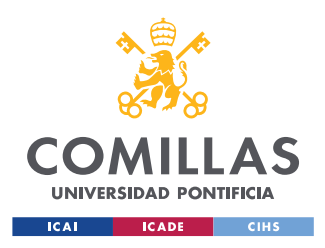

especificaciones impuestas. Para ello se igualará la potencia de la UTA al flujo másico del agua por la diferencia de temperaturas del agua en la batería que es de 5ºC ya que el agua entra a 7ºC y sale a 12ºC.

 $Q_S = m_w * C_{vw} * (\Delta T)$ 

De aquí se despeja  $m_w$  obteniendo:

$$
m_{w} = \frac{Q_{S}}{C_{pw} * \Delta T} = \frac{35,85}{4,186 * 5} = 1,713 \frac{kg_{H2O}}{s} = 6,167 kg/h
$$

# **3.8.1.9. Potencias de la batería con intercambiador de calor**

En este apartado se llevará a cabo el mismo cálculo de las potencias necesarias para la batería de frío en caso de que se utilizase un recuperador de calor para aprovechar la energía que tiene el aire que se devuelve a la calle.

Para esta primera aproximación se supondrá un intercambiador de calor entre las dos corrientes (aire exterior y de expulsión) con una eficiencia del 50%. Ambas corrientes no se cruzan por lo que solamente se producirá un aumento de la temperatura y la entalpia del aire exterior.

De este modo, con las nuevas condiciones se recalcula la temperatura del nuevo aire exterior:
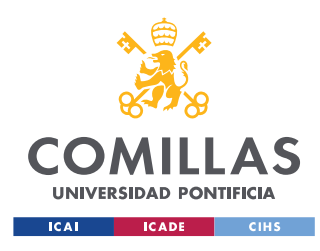

$$
T_{e,rec} = T_e * 0.5 * (T_e - T_z) = 33.8 * 0.5 * (33.8 - 22) = 27.9 °C
$$

Y la temperatura del nuevo aire de la mezcla:

$$
T_{m,rec} = \frac{M_e * T_{e,rec} + M_r * T_z}{M_i} = \frac{0.569 * 27.9 + 4.625 * 22}{5.194}
$$

$$
T_{m,rec} = 22.65 °C
$$

A partir de aquí, sabiendo que las humedades absolutas y las presiones de vapor de agua en el aire exterior y mezclado son las mismas se pueden obtener fácilmente el resto de propiedades siguiendo los mismos procedimientos que para el aire sin recuperación de calor. Aplicando la *ecuación D* se obtiene la entalpia del aire mezclado:

$$
h_{m,rec} = 1,006 * T_{m,rec} + W_{m,rec} * (C_{p-vapor} * T_{m,rec} + r)
$$
  

$$
h_{m,rec} = 1,006 * 22,65 + 0,00952 * (1,805 * 22,65 + 2501)
$$
  

$$
h_{m,rec} = 46,97 \text{ KJ/K} g_{as}
$$

La nueva potencia de la UTA resultaría:

$$
P_{ot} = M_i * (h_{m,rec} - h_i) = 5,194 * (46,97 - 40,74) = 32,37 \text{ KW}
$$
\n
$$
P_s = M_i * C_p * (T_{m,rec} - T_i) = 5,194 * (22,65 - 18) = 24,71 \text{ KW}
$$
\n
$$
P_L = P_{ot} - P_s = 32,37 - 24,71 = 7,66 \text{ KW}
$$

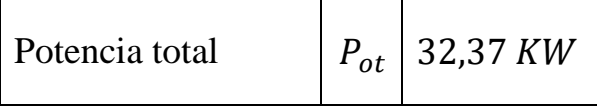

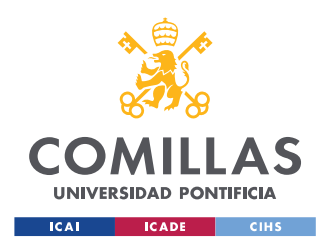

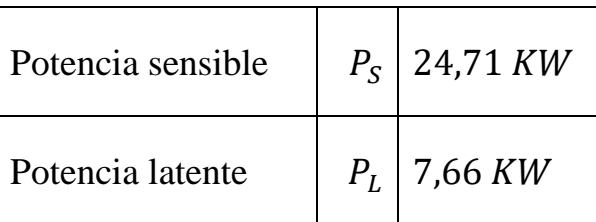

*Tabla 9. Potencia frigorífica de la UTA con recuperación de calor.*

# **3.8.1.10. Resumen resultados batería fría**

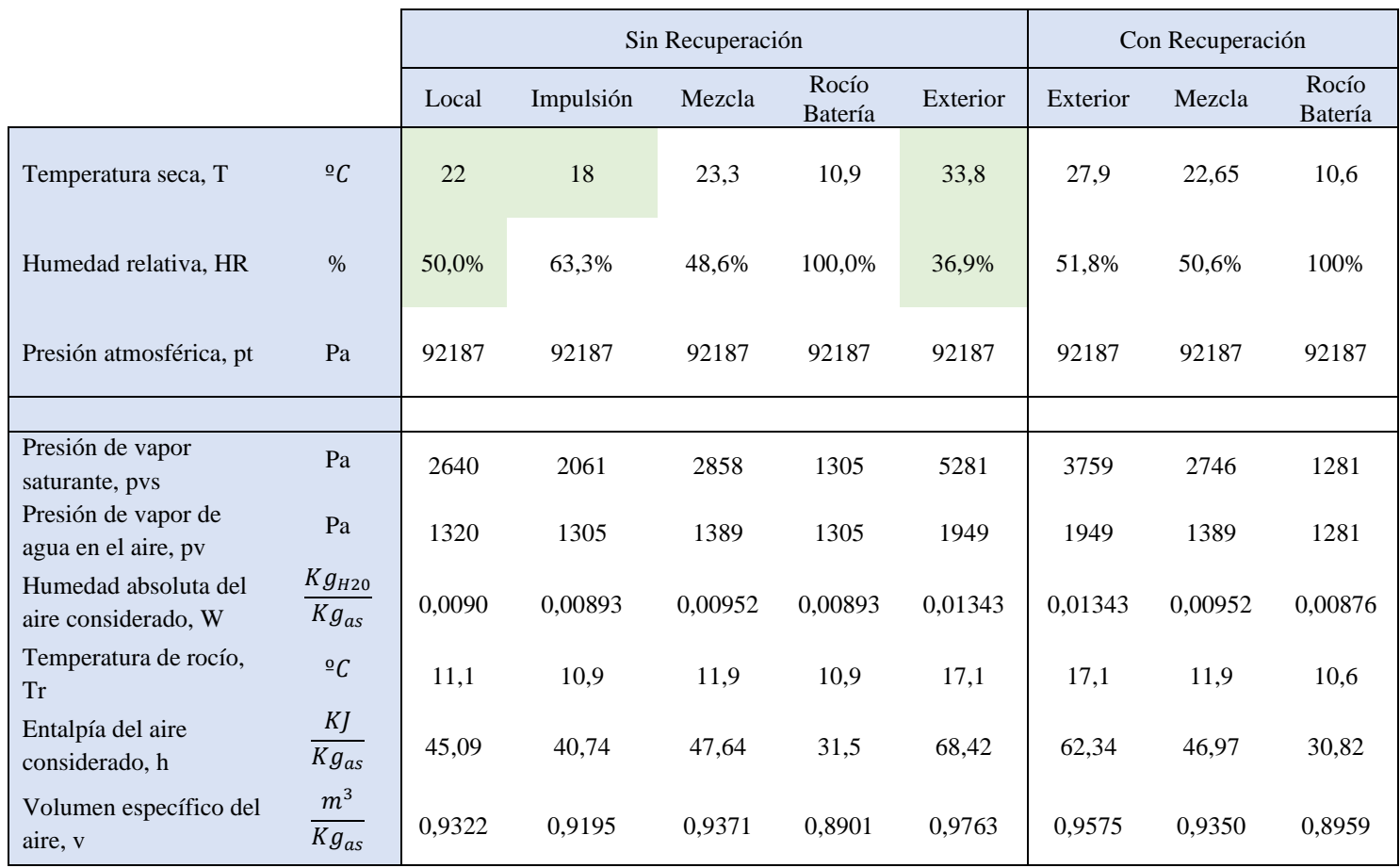

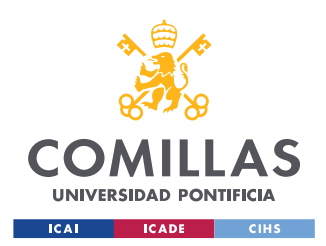

*Tabla 10. Resumen propiedades del aire batería fría.*

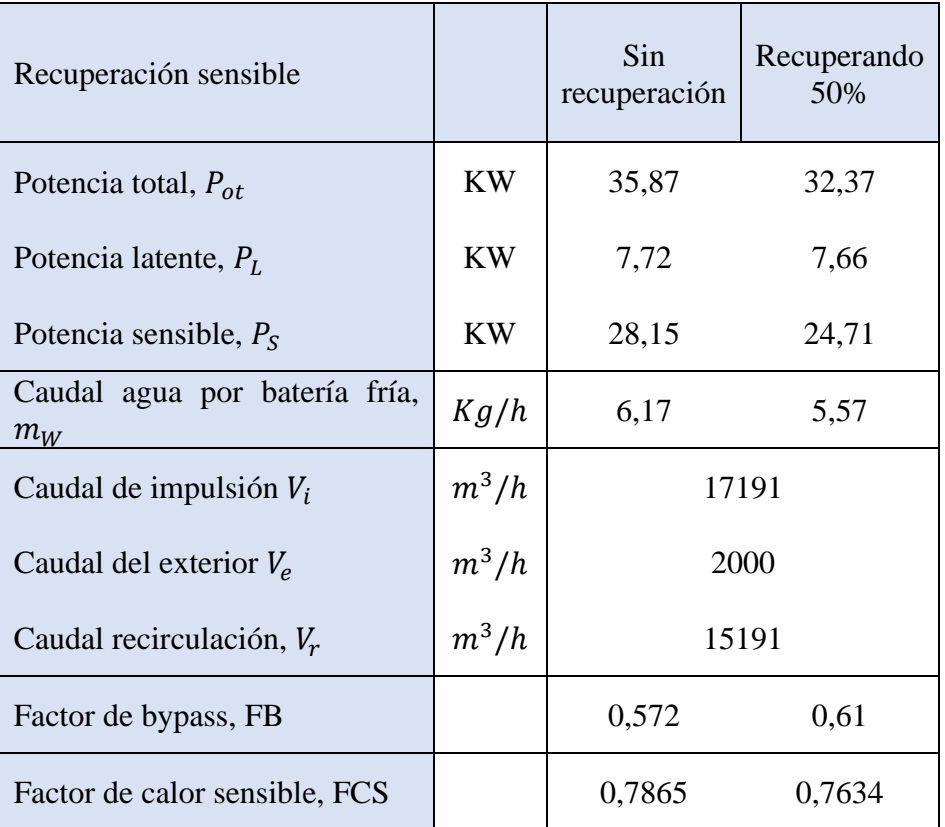

*Tabla 11. Resumen dimensionamiento batería fría.*

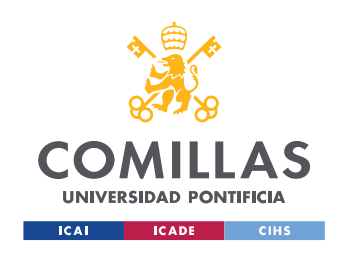

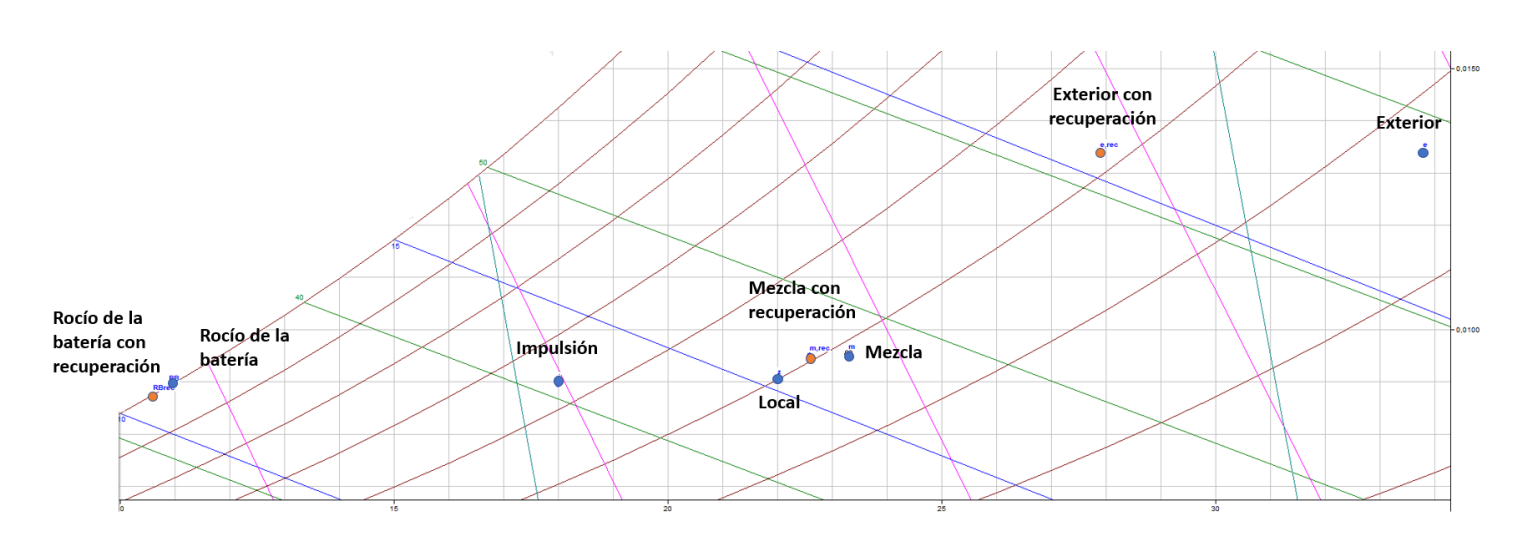

*Imagen 10. Diagrama psicométrico batería fría ampliado.*

### **3.8.2. Batería Caliente**

El proceso de cálculo de la batería caliente, aunque es muy similar al de la batería fría, difiere en algunos aspectos, sobre todo al inicio, por ello, aunque pueda resultar un tanto repetitivo se detallarán todos los cálculos.

Para el primer diseño de la batería Caliente de la UTA se considerarán los siguientes parámetros de inicio que se pueden ver representados en la *imagen 11*:

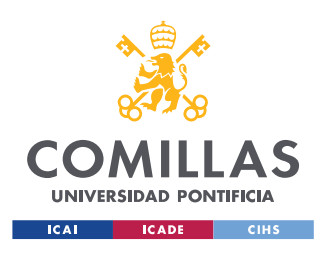

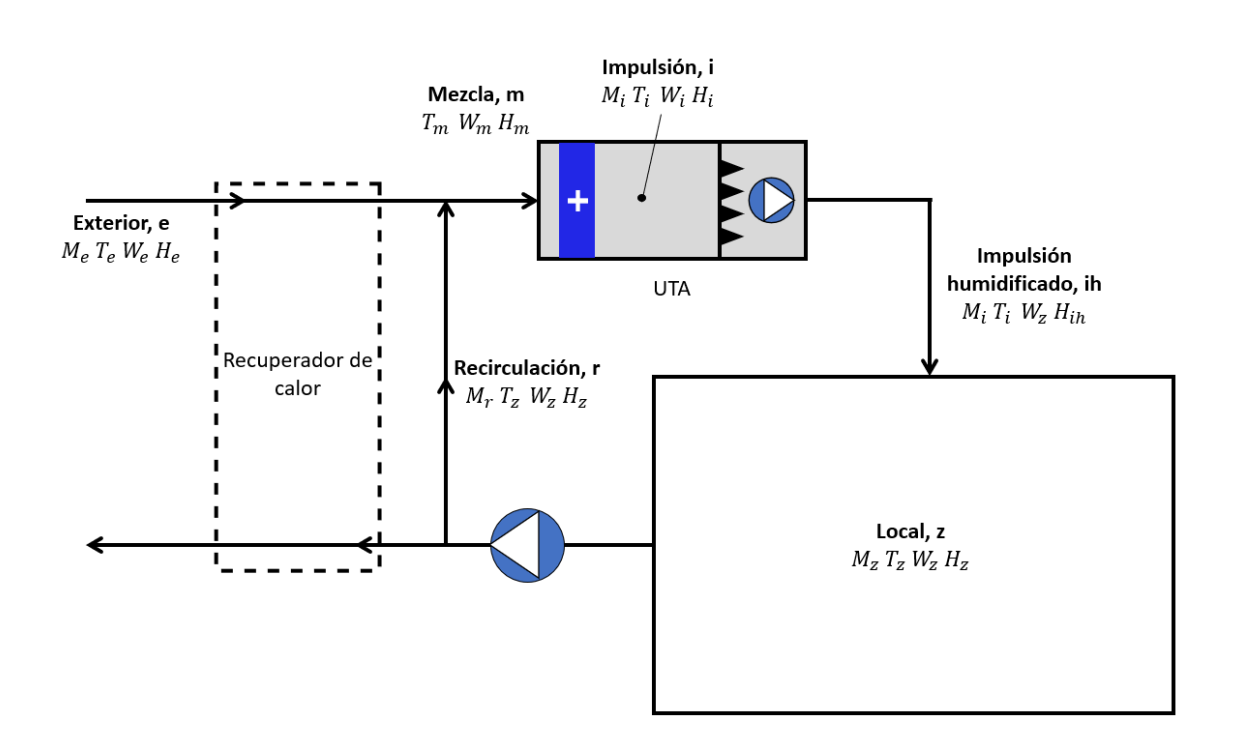

*Imagen 11. Esquema instalación UTA invierno (batería caliente y humidificador).*

Como ya se ha mencionado anteriormente las cargas térmicas del local son:

$$
Q_s=0~KW
$$

$$
Q_L = 1.017 \, KW
$$

Al tratarse de calefacción, cualquier carga aportada a la sala está favoreciendo el trabajo de la UTA por lo que se considerará el caso extremo en el que todos los elementos de la sala se encuentran apagados y la sala está vacía de personal. Aun así, en principio se considerarán las cargas latentes en caso de que fuese necesario compensarlas, más adelante se podrá observar que en este caso, las cargas latentes también favorecen el funcionamiento de

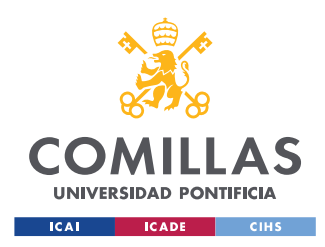

la UTA por lo que el total de las cargas de la propia sala será 0 teniendo que compensar únicamente las cargas de la propie ventilación. Estas cargas dependerán únicamente de las condiciones exteriores y del caudal de aire proveniente del exterior.

Por lo que la potencia total de las cargas de la propia sala sin tener en cuenta las cargas de ventilación, que dependerá del caudal de aire procedente del exterior será en un principio:

 $Q_T = Q_S + Q_L = 0 + 1,017 = 1,017$  KW

Anteriormente se ha obtenido que el caudal de aire impulsado total ha de ser mínimo de 5320 $m^3/h$ . Con al menos 1200 $m^3/h$  procedentes del exterior [13]. Por lo que será necesario comprobar que se cumplen las restricciones de caudal mínimo impulsado.

La temperatura del aire impulsado se recomienda que, en quirófanos tipo B y Con supere los 10ºC de diferencia en condiciones de calentamiento con la temperatura objetivo del local. Por ello, como se va a diseñar la UTA para una temperatura del local de 26ºC y un 50% de humedad relativa, la temperatura de impulsión debería ser como máximo 36ºC. Por lo que será necesario comprobar que se cumplen las restricciones de Temperatura máxima de impulsión.

Para el aire exterior, como ya se ha calculado anteriormente, se tomará como referencia el caso extremo a -1,4ºC y una humedad relativa del 74,9%.

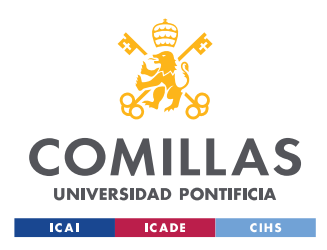

Para el agua que recorre la batería caliente se considerará un salto térmico de 10ºC. El agua entrará a la batería con una temperatura de 70ºC y saldrá con una temperatura de 60ºC.

En primer lugar, se realizará un cálculo de la potencia necesaria sin recuperador de calor para posteriormente comparar el ahorro energético incluyendo esta alternativa.

Teniendo todas las restricciones en cuenta, los valores de partida son:

- $Q_T = 1,017$  KW
- $Q_s = 0$  KW
- $Q_L = 1,017 \, KW$
- $M_e = 2000 \frac{m^3}{h}$
- $T_i = 30 \degree C$
- $T_e = -1.4 °C$
- $HR_e = 74.9\%$
- $T_Z = 26 \frac{9}{5}C$
- $HR_Z = 50 \%$

# **3.8.2.1. Aire del local**

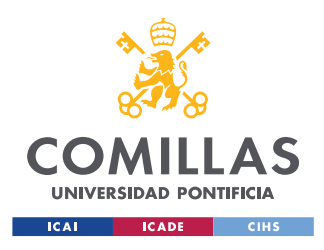

Conocidos los parámetros de diseño que se ha establecido se comenzará calculando todos los datos del aire que se requiere en el local haciendo uso de las *ecuaciones B*:

$$
p_{\nu s,z} = 1{,}795 * 10^{11} * e^{-\frac{5323}{26+273}} = 3360 Pa
$$

De la *ecuación A* se despeja el valor de la presión de vapor de agua en el aire:

$$
p_{v,z} = HR_z * p_{vs,z} = 0.5 * 3360 = 1680 Pa
$$

Con la *ecuación C* se obtiene la humedad absoluta del aire condensado:

$$
W_{z} = 0.622 * \frac{1680}{92187 - 1680} = 0.01155 K g_{H2O} / K g_{as}
$$

Por último, se calcula la entalpia del aire de la sala aplicando la *ecuación D*:

$$
h_z = 1,006 * 26 + 0,01155 * (1,805 * 26 + 2501) = 55,57 \frac{KJ}{Kg_{as}}
$$

Por último, se calcula el volumen especifico del aire del aire con la *ecuación E*:

$$
v_z = 287 \times 26 \times \frac{1,6094 \times 0,01155 + 1}{92187} = 0,9486 \, m^3 / Kg_{as}
$$

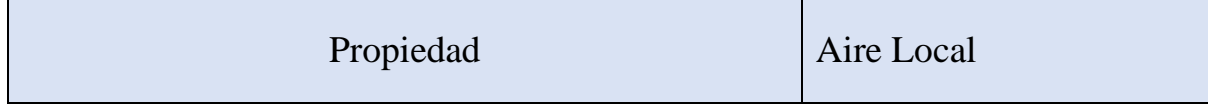

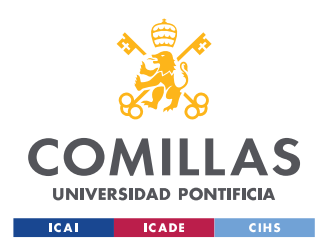

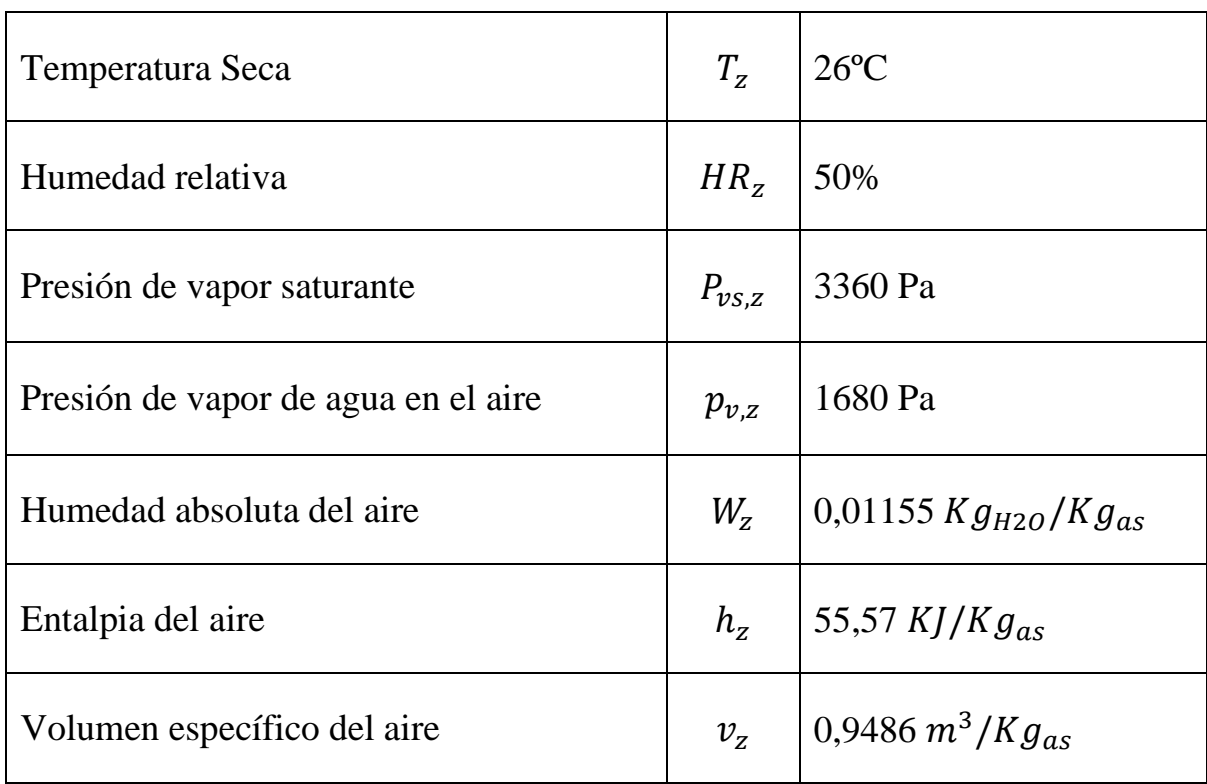

*Tabla 12. Resumen aire Local invierno.*

# **3.8.2.2. Aire del exterior**

Conocidos los parámetros de diseño que se han establecido se comenzará calculando todos los datos del aire proveniente del exterior mediante el mismo procedimiento que en el apartado exterior:

De la *ecuación B* se obtiene la presión de vapor saturante:

$$
p_{vs,e} = 1,795 * 10^{11} * e^{-\frac{5323}{-1,4+273}} = 559 Pa
$$

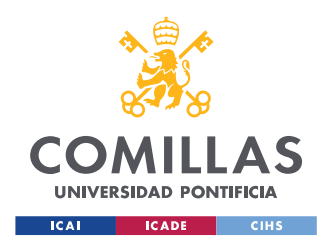

De la *ecuación A* se despeja el valor de la presión de vapor de agua en el aire:

$$
p_{v,e} = HR_e * p_{vs,e} = 0.749 * 559 = 418 Pa
$$

Con la *ecuación C* se obtiene la humedad absoluta del aire condensado:

$$
W_e = 0.622 * \frac{418}{92187 - 418} = 0.00284 \, Kg_{H2O}/Kg_{as}
$$

Se calcula la entalpia del aire exterior aplicando la *ecuación D*:

$$
h_e = 1,006*(-1,4) + 0,00284*(1,805*(-1,4) + 2501) = 5,68 \frac{KJ}{Kg_{as}}
$$

Por último, se calcula el volumen especifico del aire del aire exterior con la *ecuación E*:

$$
v_e = 287 * (-1.4) * \frac{1,6094 * 0,00284 + 1}{92187} = 0,8499 m^3/Kg_{as}
$$

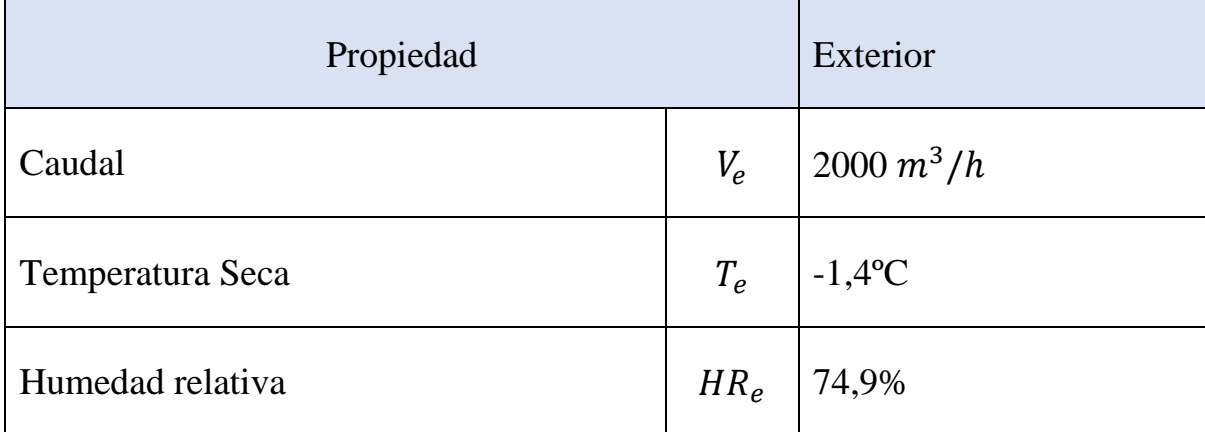

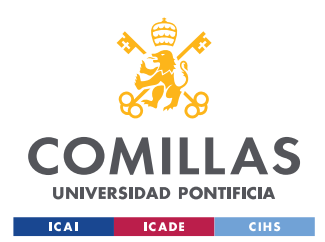

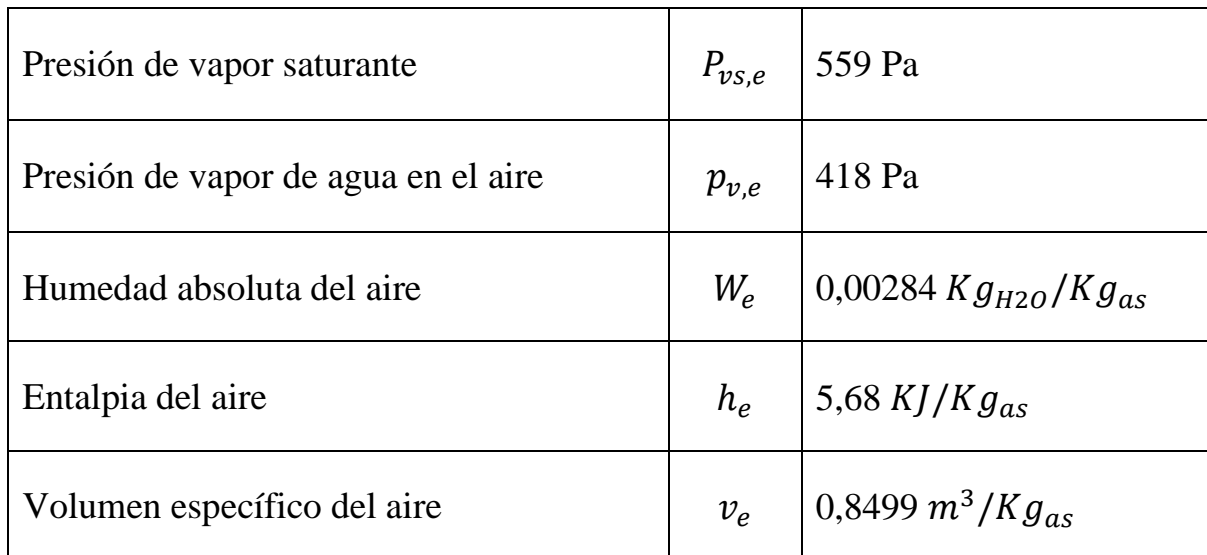

*Tabla 13. Resumen aire Exterior invierno.*

## **3.8.2.3. Cargas de ventilación**

Una vez conocidas las características del aire deseado se procede a calcular el caudal másico de aire a impulsar para compensar las cargas sensibles del local.

El calor sensible del local es dependiente únicamente de la propia ventilación:

$$
Q_S = M_e * C_p * (T_e - T_z)
$$

### *Ecuación 11. Compensación calor sensible de la sala en función del aire proveniente del exterior.*

Por ello es necesario calcular primero el caudal de aire proveniente del exterior despejando de la *ecuación F*:

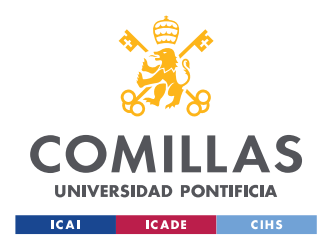

$$
M_e = \frac{V_e}{v_e} = \frac{2000}{0.8499} = 2353.26 \frac{kg}{h} = 0.654 \frac{kg}{s}
$$

Despejando la *ecuación 11* se obtiene que el Calor sensible necesario es:

$$
Q_S = 0.654 * 1.024 * (-1.4 - 26) = -18.3 \text{ KW}
$$

Las potencias negativas según el criterio que se ha tomado indican calor que es necesario aportar a la sala.

También se puede calcular el calor latente necesario si se conoce el calor total:

$$
Q_T = M_e * (h_e - h_z) = 0.654 * (5.68 - 55.57) = -32.6 \, \text{KW}
$$

Por lo que el calor latente necesario resulta:

$$
Q_L = Q_T - Q_S = -32.6 + 18.3 = -14.3 \, KW
$$

Como se puede observar el resultado obtenido de potencia latente necesaria es negativo, es decir, hay que aportar 14,3 KW de potencia latente. Esto implica que si se tiene en cuenta el calor latente de las personas cuando están en el quirófano, la UTA no tendrá potencia suficiente para compensar estas cargas cuando la sala esté vacía. Por ello el total de cargas de la propia sala se considerará nulo para que la UTA pueda trabajar bajo cualquier condición.

- $Q_{T, \text{sal}a} = 0 \, KW$   $Q_{T, \text{ventilación}} = -32,62 \, KW$
- $Q_{s, sala} = 0 KW$   $Q_{s, pentilación} = -18,34 KW$

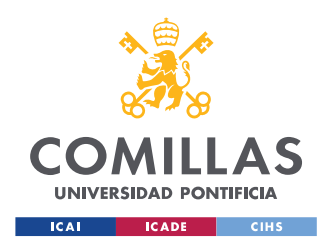

•  $Q_{L, \text{sal}a} = 0 \, KW$   $Q_{L, \text{ventilación}} = -14,28 \, KW$ 

# **3.8.2.4. Aire de impulsión humidificado**

Para compensar las cargas latentes se impulsará aire con la misma humedad absoluta que se requiere en la sala. De esta manera:

$$
W_{ih} = W_z = 0.01155 \, Kg_{H2O} / Kg_{as}
$$

Se diferenciará entre aire de impulsión humidificado y sin humidificar para facilitar el proceso de cálculo.

Una vez conocidos la Temperatura de impulsión y la humedad absoluta del aire de impulsión humidificado se procede a calcular el resto de las propiedades del aire de impulsión humidificado:

De la *ecuación B* se obtiene la Presión de vapor saturante:

$$
p_{vs,ih} = 1,795 * 10^{11} * e^{-\frac{5323}{30 + 273}} = 4249 Pa
$$

Despejando la *ecuación C* se puede hallar la presión de vapor de agua en el aire:

$$
p_{v,ih} = W_{ih} * \frac{P_T}{0.622 + W_{ih}} = 0.01155 * \frac{92187}{0.622 + 0.01155}
$$

$$
P_{v,ih} = 1680 Pa
$$

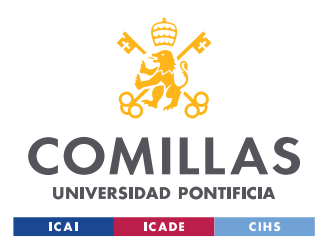

Se obtiene la Humedad relativa del aire de impulsión humidificado con la *ecuación A*.

$$
HR_{ih} = \frac{1680}{4249} = 39,53\%
$$

De la *ecuación D* se obtiene la entalpía:

$$
h_{ih} = 1,006 * 30 + 0,01155 * (1,805 * 30 + 2501) = 59,68 KJ/Kg_{as}
$$

Y por último se calcula el volumen específico del aire de impulsión humidificado con la *ecuación E*:

$$
v_i = 287 * 30 * \frac{1,6094 * 0,01155 + 1}{92187} = 0,9613 m^3/Kg_{as}
$$

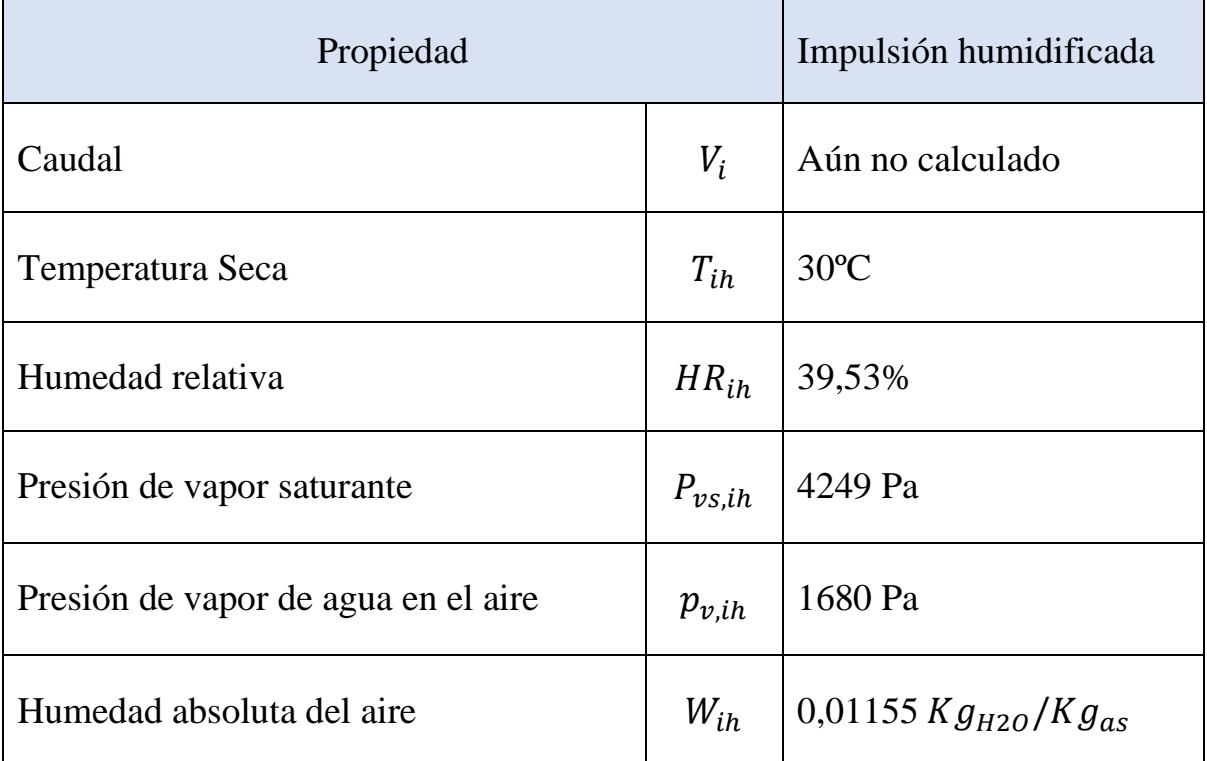

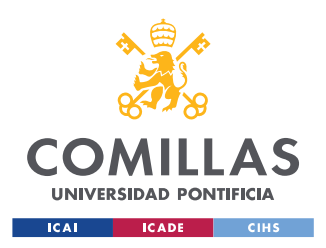

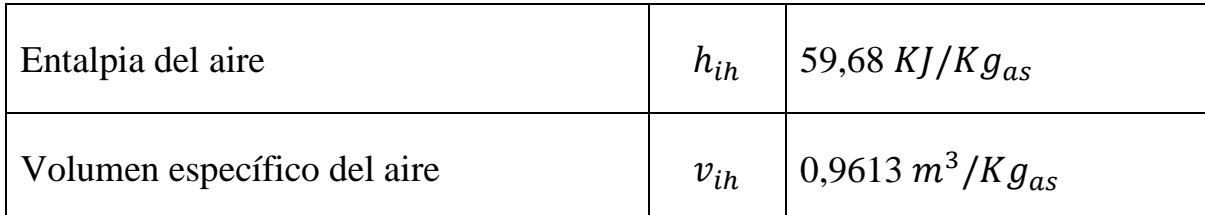

*Tabla 14. Resumen aire impulsión humidificado.*

# **3.8.2.5. Caudales de aire y propiedades aire mezclado**

Para el cálculo de caudales de aire se ha realizado un proceso iterativo programado en Excel el cual se explicará a continuación.

En primer lugar, se impone un caudal de recirculación del aire cualquiera. Con este caudal realizando un balance de masas se obtiene el caudal de aire seco de recirculación y el volumen especifico del aire de impulsión (sin humidificar) por lo que también se obtiene el caudal de aire seco de impulsión.

Una vez obtenidos estos parámetros mediante un balance de entalpías y de humedades se obtienen las propiedades del aire de la mezcla.

Por último, se verifica si se compensan las cargas sensibles resolviendo la siguiente ecuación:

$$
Q_S = M_i * C_p * (T_m - T_i)
$$

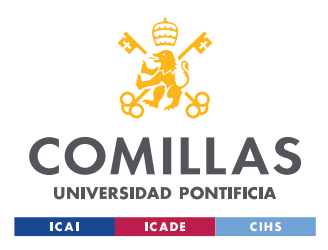

*Ecuación 11. Potencia sensible de la UTA*

Si el resultado sale negativo es necesario aumentar el caudal de recirculación, y viceversa.

A continuación, se mostrará el ultimo cálculo de la iteración.

En primer lugar, se calcula el caudal de aire seco proveniente del exterior despejando de la *ecuación F*.

$$
M_e = \frac{V_e}{v_e} = \frac{2000}{0.8499} = 2353 kg_{as}/h = 0.654 kg_{as}/s
$$

A continuación, se impone un caudal  $V_r$ , en el caos de la última iteración este resulta  $V_r = 4898.5 \ m^3/h$ 

Se calcula el caudal de aire seco recirculado:

$$
M_r = \frac{V_r}{v_z} = \frac{4898.5}{0.9486} = 5164 kg_{as}/h = 1.434 kg_{as}/s
$$

Se aplica un balance de masas para calcular el caudal de impulsión:

$$
M_i = M_e + M_r = 0.654 + 1.434 = 2.088 kg_{as}/s
$$

Se aplica un balance de entalpías para obtener la entalpia de la mezcla:

$$
M_i * h_m = M_e * h_e + M_r * h_z \rightarrow h_m = \frac{M_e * h_e + M_r * h_z}{M_i}
$$

$$
h_m = \frac{0.654 * 5.68 + 1.434 * 55.57}{2.088} = 39.95 KJ/Kg_{as}
$$

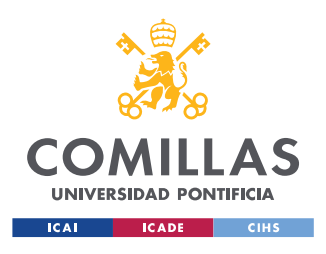

Se aplica un balance de humedades para obtener la humedad absoluta de la mezcla:

$$
M_i * W_m = M_e * W_e + M_r * W_z \to W_m = \frac{M_e * W_e + M_r * W_z}{M_i}
$$

$$
W_m = \frac{0.654 * 0.00284 + 1.434 * 0.01155}{2.088} = 0.00882 K g_{H2O} / K g_{as}
$$

Con la humedad absoluta y la entalpia de la mezcla se puede obtener la temperatura de la mezcla fácilmente mediante la *ecuación D.*

$$
T_m = \frac{h_m - r \cdot W_m}{1,006 + 1 \cdot C_{p-vapor} \cdot W_m} = \frac{39,95 - 2501 \cdot 0,00882}{1,006 + 1 \cdot 1,805 \cdot 0,00882}
$$

$$
T_m = 17,51 \cdot C
$$

Con esta temperatura se comprueba si se compensan las cargas sensibles de la propia ventilación resolviendo la *ecuación Z*:

$$
Q_S = M_i * C_p * (T_m - T_i) = 2,088 * 1,024 * (15,51 - 30) = -18,34
$$

Anteriormente se obtuvo que

$$
Q_{S,ventilaci \acute{o}n} = -18,34 \, KW
$$

Por lo que se compensan las cargas. En caso contrario habría que ir variando el caudal de aire recirculado hasta conseguir compensar las cargas de aire proveniente del exterior.

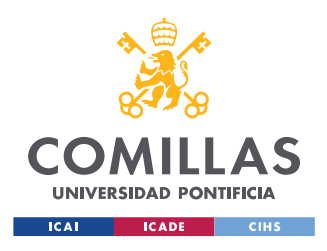

Ahora se procede a calcular el resto de las propiedades del aire mezclado: De la *ecuación B* se obtiene la Presión de vapor saturante:

$$
p_{vs,m} = 1,795 * 10^{11} * e^{-\frac{5323}{17,51 + 273}} = 1998 Pa
$$

Despejando la *ecuación C* se puede hallar la presión de vapor de agua en el aire:

$$
p_{v,m} = W_m * \frac{P_T}{0.622 + W_m} = 0.00882 * \frac{92187}{0.622 + 0.00882}
$$

$$
P_{v,i} = 1289 Pa
$$

Se obtiene la Humedad relativa del aire mezclado con la *ecuación A*.

$$
HR_m = \frac{1289}{1998} = 64,48\%
$$

Se calcula el volumen específico del aire con la *ecuación E*:

$$
v_m = 287 * 17{,}51 * \frac{1,6094 * 0,00882 + 1}{92187} = 0,9177 m^3 / Kg_{as}
$$

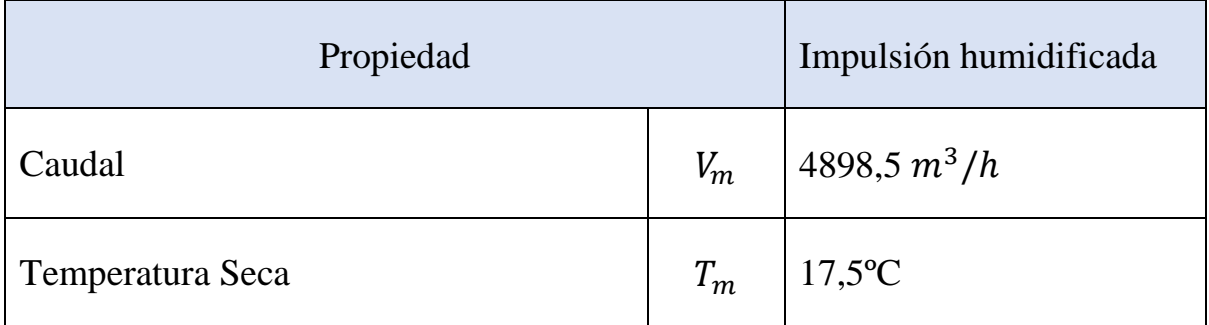

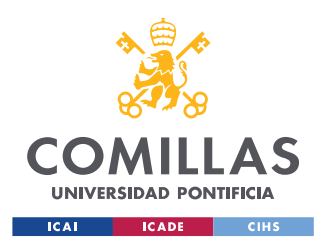

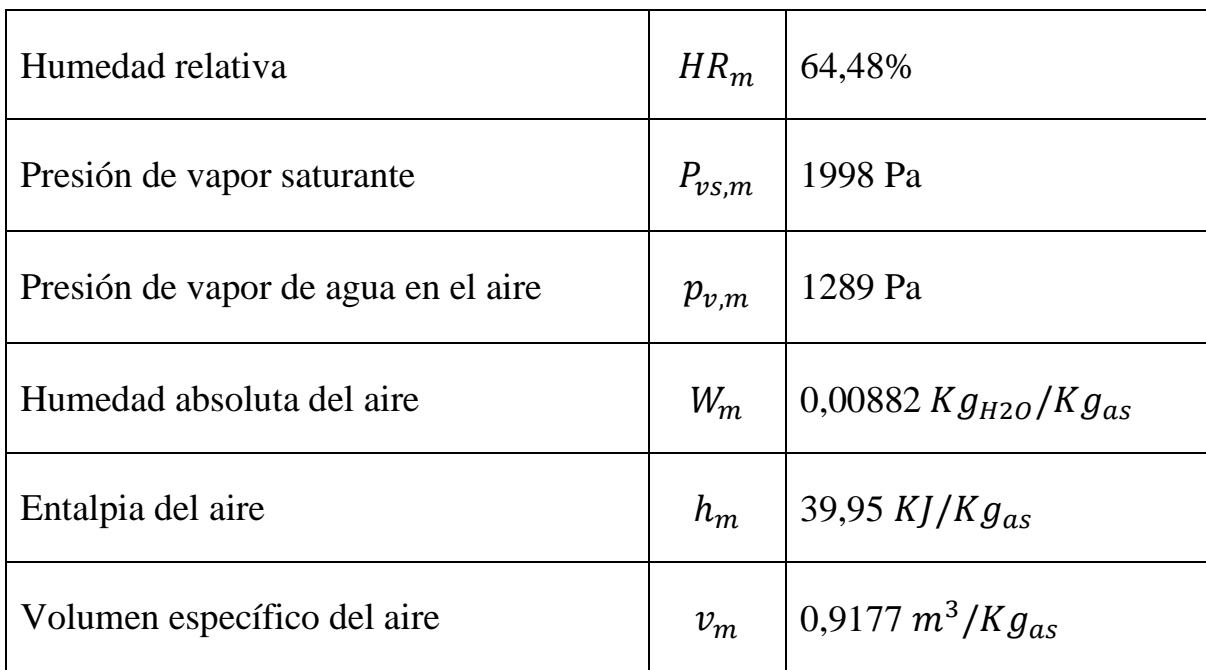

*Tabla 15. Resumen aire mezclado.*

### **3.8.2.6. Aire de impulsión**

Como se ha diferenciado entre aire de impulsión y aire de impulsión humidificado, el proceso de calentamiento desde la mezcla hasta la impulsión es puramente sensible por lo que se conservarán las humedades absolutas del aire y por tanto la presión de vapor en el aire.

$$
W_i = W_z = 0,00882 \, Kg_{H2O} / kg_{as}
$$
  

$$
P_{v,i} = P_{v,m} = 1289 \, Pa
$$

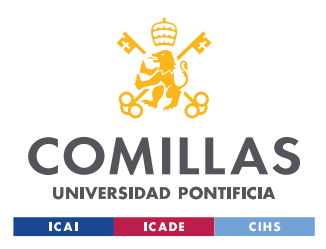

De la *ecuación B* se obtiene la Presión de vapor saturante que es igual que la presión de vapor saturante del aire de impulsión humidificado ya que tienen la misma temperatura:

$$
p_{vs,i} = 1,795 * 10^{11} * e^{-\frac{5323}{30 + 273}} = 4249 Pa
$$

Se obtiene la Humedad relativa del aire de impulsión con la *ecuación A*.

$$
HR_i = \frac{1289}{4249} = 30,33\%
$$

De la *ecuación D* se obtiene la entalpía:

$$
h_i = 1,006 * 30 + 0,00882 * (1,805 * 30 + 2501) = 52,71 KJ/Kg_{as}
$$

Se obtiene el volumen específico del aire de impulsión con la *ecuación E*:

$$
v_i = 287 * 30 * \frac{1,6094 * 0,00882 + 1}{92187} = 0,9572 m^3 / Kg_{as}
$$

Y por último el caudal de aire impulsado con la *ecuación F.*

$$
V_i = M_i * v_i = 2,088 * 0,9572 * 3600 = 6898 m^3/h
$$

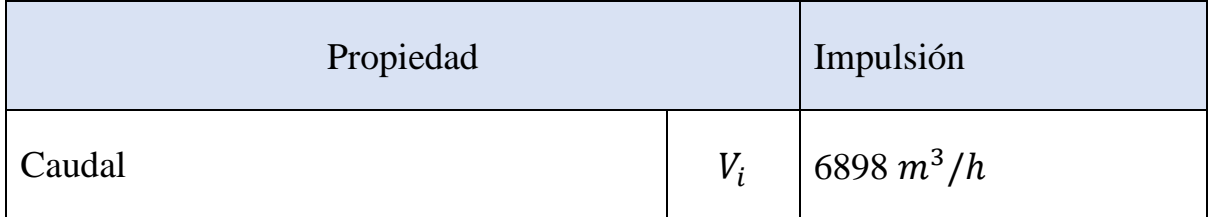

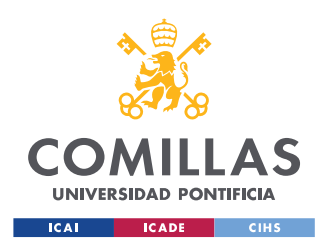

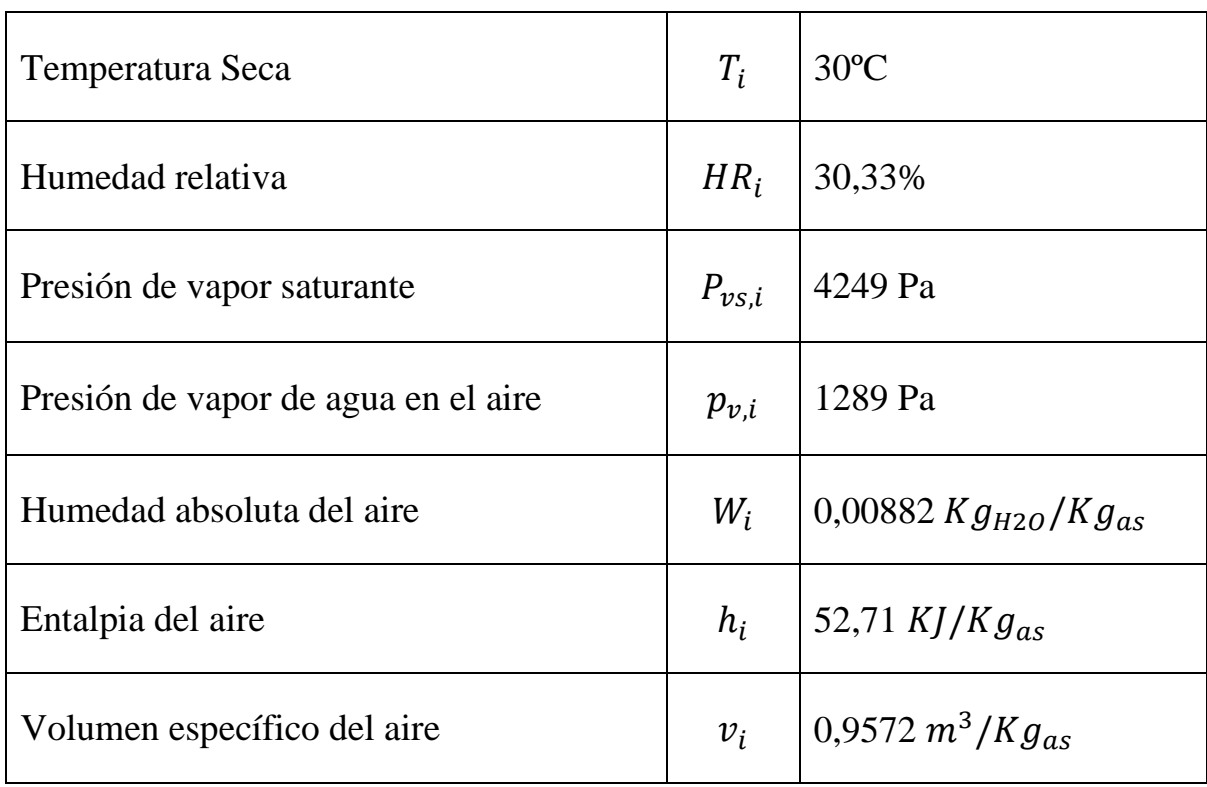

*Tabla 16. Resumen aire impulsión.*

# **3.8.2.7. Flujo másico de agua en el humidificador**

En este apartado se procede a calcular el flujo másico de agua necesaria a través del humidificador para compensar las cargas latentes del propio aire de ventilación.

Sabiendo que la humedad absoluta a la salida del humidificador es:

$$
W_2 = W_1 + \frac{m_{H2O}}{m_{as}}
$$

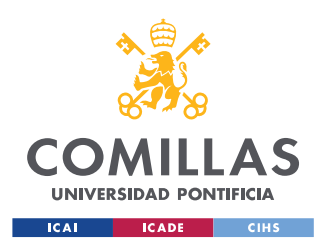

Siendo "2" la salida del humidificador y "1" la entrada y  $m_{H20}$  flujo de agua y  $m_{as}$  flujo de aire seco se despeja el flujo de agua necesaria:

$$
m_{H2O} = (W_{ih} - W_i) * M_i = (0,01155 - 0,00882) * 2,088
$$
  

$$
m_{H2O} = 0,001306 \frac{Kg}{s} = 4,7 kg/h
$$

### **3.8.2.8. Flujo másico de agua en la batería**

En este apartado se procede a calcular el flujo másico de agua necesaria a través de la batería caliente para conseguir la potencia requerida por las especificaciones impuestas. Para ello se igualará la potencia de la UTA al flujo másico del agua por la diferencia de temperaturas del agua en la batería que es de -10ºC ya que el agua entra a 70ºC y sale a 60ºC.

$$
Q_S = m_w * C_{pw} * (\Delta T)
$$

De aquí se despeja  $m_w$  obteniendo:

$$
m_{w} = \frac{Q_{S}}{C_{pw} * \Delta T} = \frac{-18,34}{4,186 * - 10} = 0,4381 \frac{k g_{H2O}}{s} = 1,577 kg/h
$$

# **3.8.2.9. Potencias de la batería con intercambiador de calor**

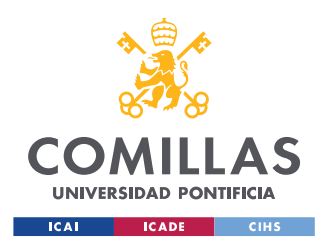

En este apartado se llevará a cabo el mismo cálculo de las potencias necesarias para la batería caliente en caso de que se utilizase un recuperador de calor para aprovechar la energía que tiene el aire que se devuelve a la calle.

Para esta primera aproximación se supondrá un intercambiador de calor entre las dos corrientes (aire exterior y de expulsión) con una eficiencia del 50%. Ambas corrientes no se cruzan por lo que solamente se producirá un aumento de la temperatura y la entalpia del aire exterior.

De este modo, con las nuevas condiciones se recalcula la temperatura del nuevo aire exterior:

$$
T_{e,rec} = T_e * 0.5 * (T_e - T_z) = -1.4 * 0.5 * (-1.4 - 26) = 12.3 °C
$$

Y la temperatura del nuevo aire de la mezcla:

$$
T_{m,rec} = \frac{M_e * T_{e,rec} + M_r * T_z}{M_i} = \frac{0.654 * 12.3 + 1.434 * 26}{2.088}
$$

$$
T_{m,rec} = 21.71 \, \text{°C}
$$

A partir de aquí, sabiendo que las humedades absolutas y las presiones de vapor de agua en el aire exterior y mezclado son las mismas se pueden obtener fácilmente el resto de propiedades siguiendo los mismos procedimientos que para el aire sin recuperación de calor. Aplicando la *ecuación D* se obtiene la entalpia del aire mezclado:

$$
h_{m,rec} = 1,006 * T_{m,rec} + W_{m,rec} * (C_{p-vapor} * T_{m,rec} + r)
$$

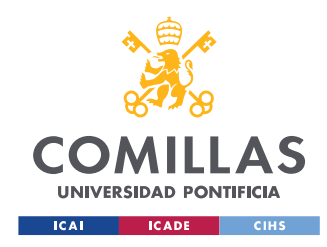

$$
h_{m,rec} = 1,006 * 21,71 + 0,00882 * (1,805 * 21,71 + 2501)
$$

 $h_{m, rec} = 44,24 \frac{K}{K}g_{as}$ 

La nueva potencia de la UTA resultaría:

$$
P_{ot} = M_i * (h_{m,rec} - h_i) = 2,088 * (44,24 - 59,68) = -32,23 \text{ KW}
$$

 $P_s = M_i * C_p * (T_{m,rec} - T_i) = 2,088 * (21,71 - 30) = -17,72 \text{ KW}$ 

$$
P_L = P_{ot} - P_s = -32.23 + 17.72 = 14.51KW
$$

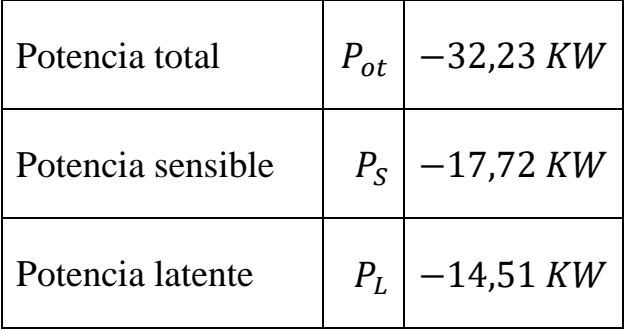

*Tabla 17. Potencia calefactora de la UTA con recuperación de calor.*

# **3.8.2.10. Resumen resultados batería caliente**

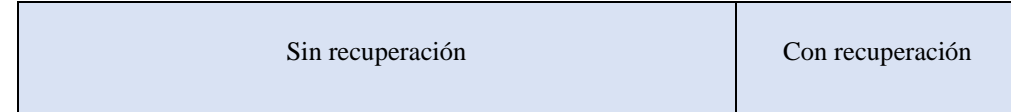

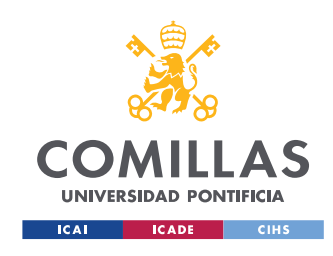

#### **UNIVERSIDAD PONTIFICIA COMILLAS**

ESCUELA TÉCNICA SUPERIOR DE INGENIERÍA (ICAI) MÁSTER UNIVERSITARIO EN INGENIERÍA INDUSTRIAL

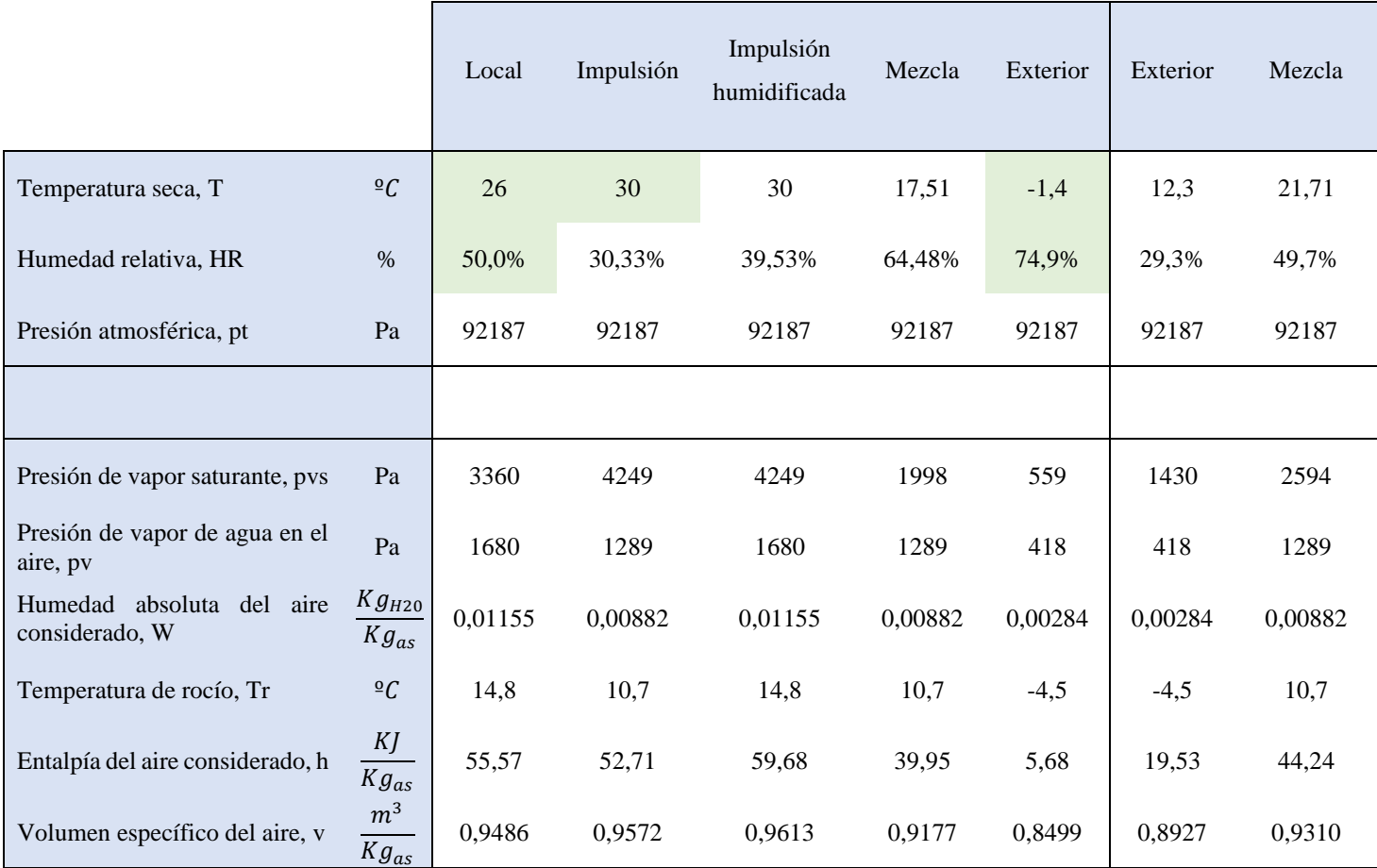

*Tabla 18. Resumen propiedades del aire batería caliente y humidificador.*

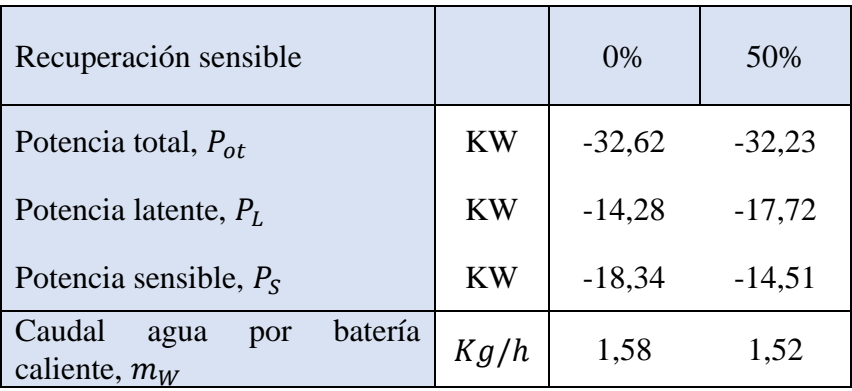

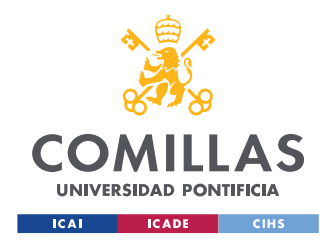

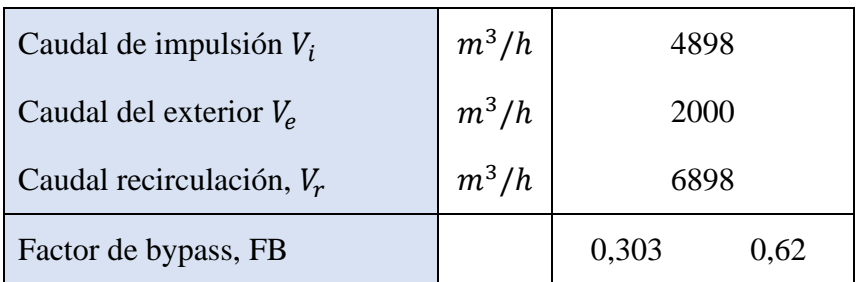

*Tabla 19. Resumen dimensionamiento batería caliente.*

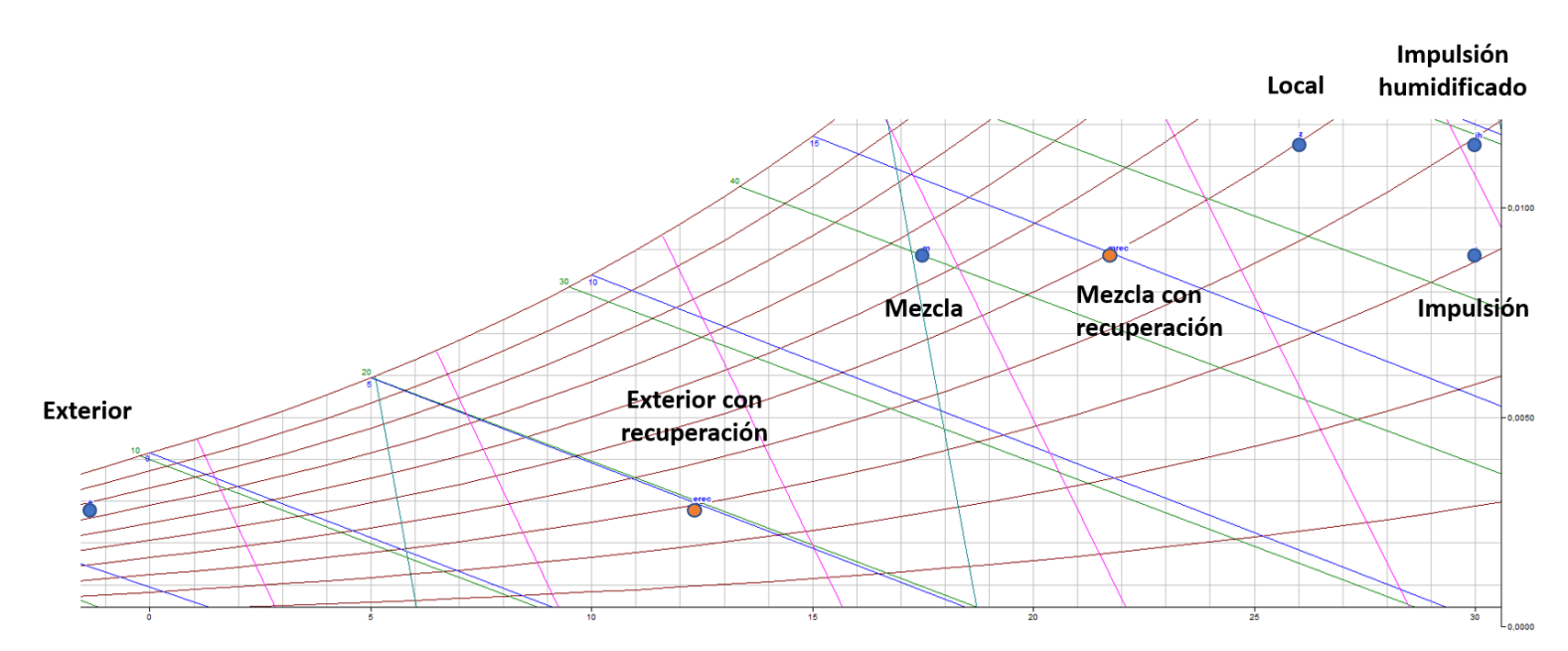

*Imagen 12. Diagrama psicométrico batería caliente y humidificador ampliado.*

# **3.8.3. Optimización baterías frío y caliente**

Una vez conocido un ejemplo de diseño de la UTA para invierno y para verano con sus respectivos resultados se procede a reducir lo máximo posible el consumo de esta. Para ello la idea principal era ir variando caudales de impulsión y temperaturas de impulsión, pero tras contactar con el fabricante,

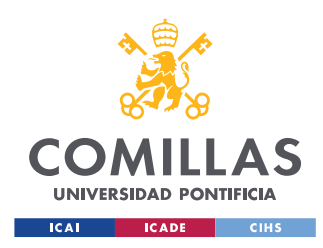

este comentó que se requiere un único caudal de impulsión tanto para la batería fría como para la batería caliente.

El caudal de impulsión de verano resulta ser siempre mayor que el de invierno por lo que se procedió a optimizar este caso en primer lugar. Con  $1200 \, m^3/h$  procedentes del exterior que es el mínimo que recomienda la norma [13] y teniendo en cuenta las cargas que hay que comenzar en el local se obtiene un caudal de impulsión de  $8476 \frac{m^3}{h}$ . Debido a las limitaciones por renovaciones hora, el caudal mínimo a impulsar era de 5320  $m^3/h$ . De este modo se escogen los  $8476 \frac{m^3}{h}$  como caudal de impulsión tanto para

invierno como para verano.

Con este caudal se mostrarán las diferencias de presupuestos con y sin recuperación de calor y con y sin recirculación de aire. Para calcular estos casos se usará el mismo procedimiento explicado anteriormente de forma simplificada en los casos de no haber recuperación de calor y recirculación de aire.

Se muestra a continuación los resultados en las siguientes tablas. Se van a comparar tres casos.

En primer lugar, los resultados originales del primer calculo. Servirán para una primera comparación sin optimizar, aunque no son realmente útiles ya que se requiere un único caudal tanto para invierno como para verano. Aun así, sirven para comparar potencias y gastos masicos con los casos optimizados.

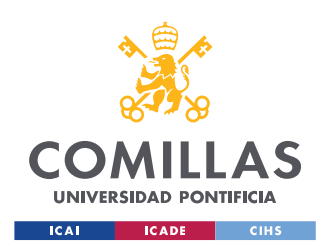

#### **UNIVERSIDAD PONTIFICIA COMILLAS**

ESCUELA TÉCNICA SUPERIOR DE INGENIERÍA (ICAI) MÁSTER UNIVERSITARIO EN INGENIERÍA INDUSTRIAL

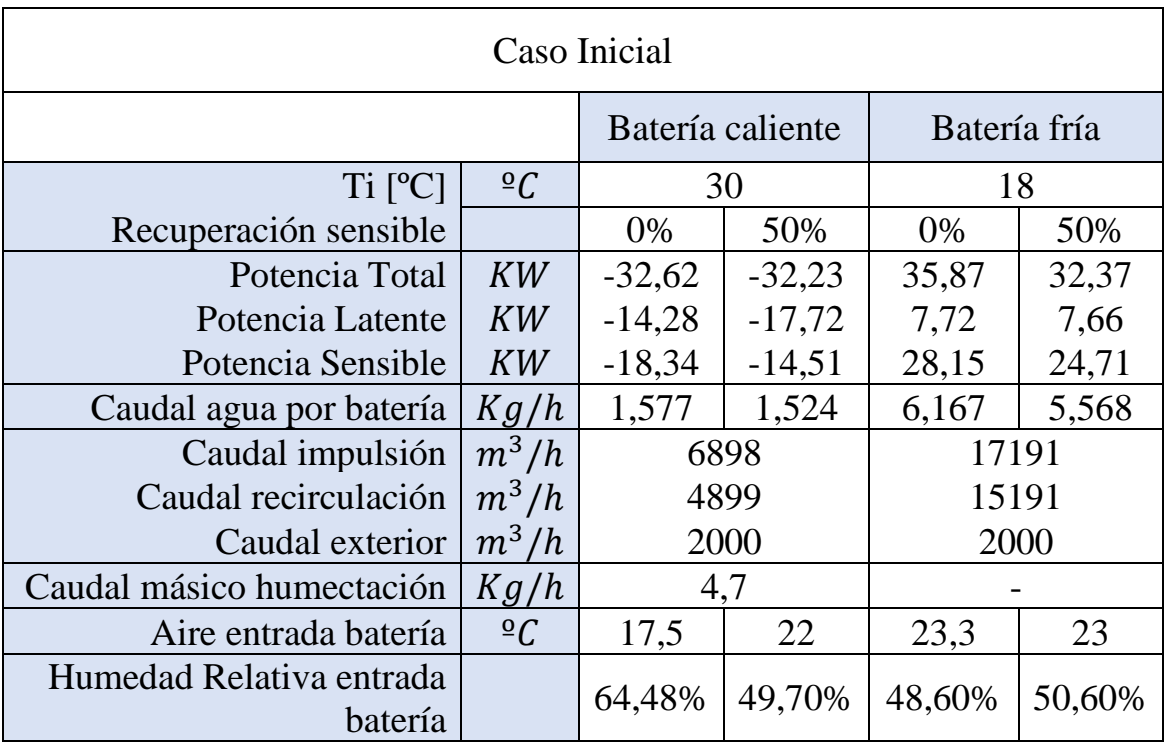

#### *Tabla 20. Resultados iniciales.*

A continuación, se optimizaron los resultados reduciendo el caudal procedente del exterior y la temperatura de impulsión. Se ha decidido impulsar aire a 14ºC en verano y 30ºC en invierno, que es lo que se suele hacer en casi todos los quirófanos. Como no se suele recircular aire en climatización para quirófanos se ha querido comparar ambos resultados los cuales se pueden ver a continuación.

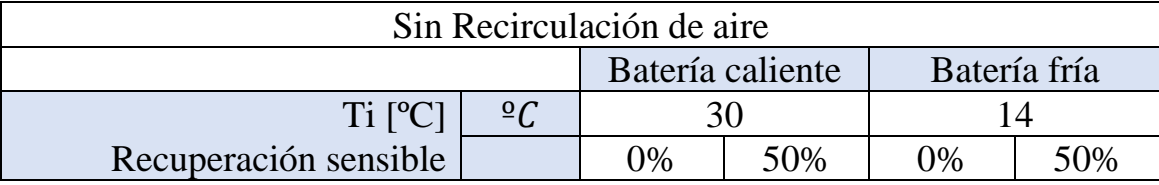

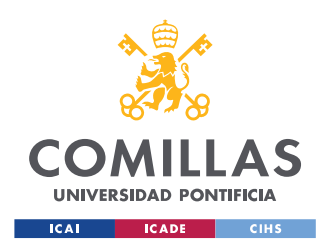

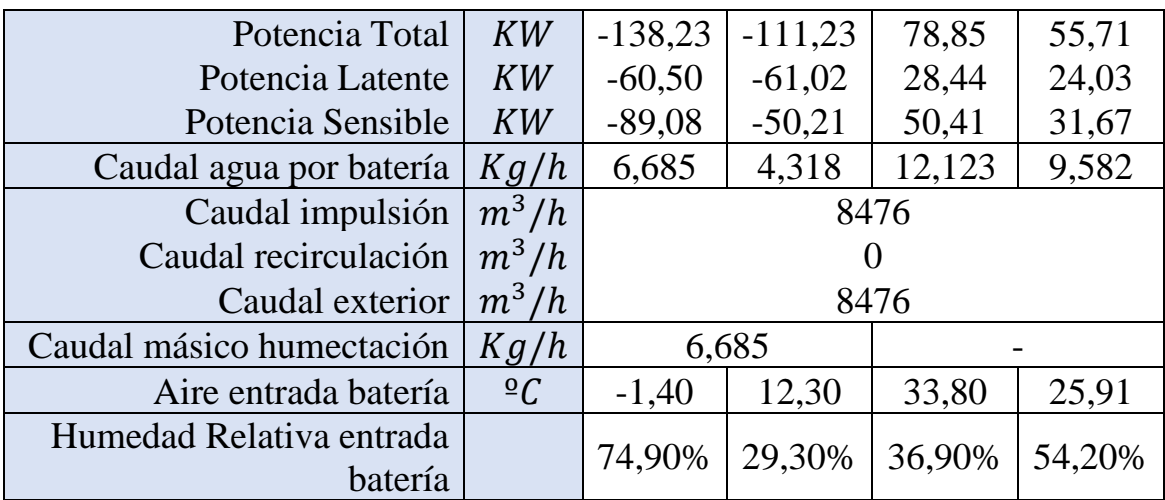

*Tabla 21. Resultados optimizados sin recirculación de aire.*

| Con Recirculación de aire           |               |                  |          |              |        |
|-------------------------------------|---------------|------------------|----------|--------------|--------|
|                                     |               | Batería caliente |          | Batería fría |        |
| Ti [°C]                             | $\frac{0}{c}$ | 30               |          | 14           |        |
| Recuperación sensible               |               | $\theta$         | 50%      | $\Omega$     | 50%    |
| Potencia Total                      | KW            | $-19,57$         | $-24,57$ | 30,56        | 28,45  |
| Potencia Latente                    | KW            | $-8,57$          | $-8,73$  | 5,16         | 5,11   |
| Potencia Sensible                   | KW            | $-17,90$         | $-15,84$ | 25,40        | 23,34  |
| Caudal agua por batería             | Kg/h          | 0,946            | 1,362    | 5,253        | 4,893  |
| Caudal impulsión                    | $m^3/h$       | 8476             |          |              |        |
| Caudal recirculación                | $m^3/h$       | 7276             |          |              |        |
| Caudal exterior                     | $m^3/h$       | 1200             |          |              |        |
| Caudal másico humectación           | Kg/h          | 2,3              |          |              |        |
| Aire entrada batería                | $\frac{0}{c}$ | 21,80            | 23,87    | 23,4         | 22,68  |
| Humedad Relativa entrada<br>batería |               | 57 %             | 50,3 %   | 48,5 %       | 50,6 % |

*Tabla 22. Resultados finales optimizados con recirculación de aire.*

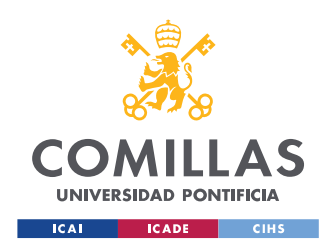

Sólo analizando los resultados se puede observar cómo del primer caso al último las potencias necesarias en la UTA son considerablemente menores además de los caudales de agua necesarios en las baterías.

Por otro lado, comparando el caso con recirculación de aire y sin recirculación de aire se observa la mayor diferencia. En caso de impulsar aire 100% del exterior la potencia necesaria en las baterías es de hasta 7 veces mayor en invierno. Esto supondrá un gran ahorro energético y, además, en el análisis económico se podrá observar la diferencia de precio en la instalación inicial.

# **3.8.4. Análisis económico UTA**

En el análisis económico se ha querido comparar el caso anterior optimizado con recirculación de aire y recuperación del exterior con un equipo sin recirculación de aire, es decir, 100% de aire procedente del exterior. Dentro de los casos sin recirculación se ha utilizado un recuperador estático de placas y recuperación mediante baterías para ver también la diferencia de precios. Algunos resultados variarán en comparación con los cálculos realizados debido principalmente a la diferencia de eficiencia de los recuperadores de calor según las condiciones

1. Variante 1 Equipo para impulsar Q= 8746 m3/h con recirculación y con recuperador estático de placas calculado para una caudal de aire exterior

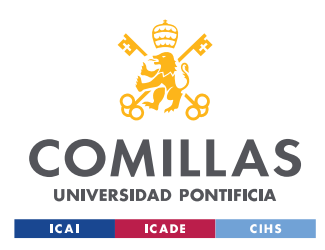

de 1200m3/h (en este caso la necesidad de humectación es muy pequeña (menos consumo eléctrico).

2. Variante 2 equipo 100% Aire Exterior con recuperador de estático placas.

3. Variante 3 equipo 100% Aire Exterior con recuperación mediante baterías.

Se ha consultado el Mercado y se ha obtenido los siguientes costes económicos de media para los equipos diseñados. Las características de cada elemento y los informes pueden encontrarse en el Anexo. En el análisis económico se incluyen los filtros necesarios e imprescindibles para la correcta recirculación del aire, baterías, silenciadores, ventiladores, humectadores, recuperadores, las baterías y la estructura de la UTA.

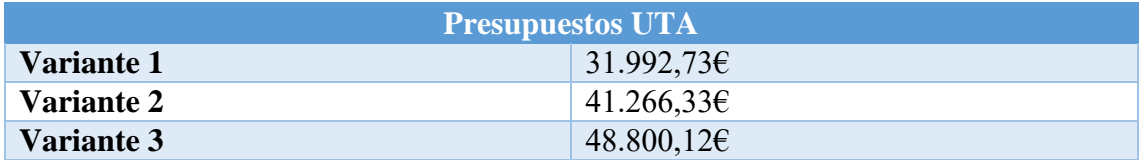

#### *Imagen 13. Comparación presupuestos UTA.*

Como se puede observar en los resultados del presupuesto sale mucho más económico la instalación de la UTA con recirculación de aire ya que se necesitan baterías de menor tamaño lo que reduce considerablemente los costes. Además, al estar aprovechando esta energía el consumo de la instalación es mucho menor.

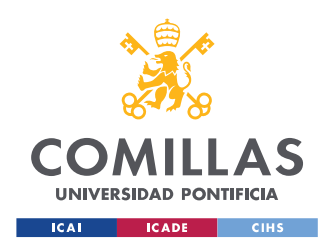

Por otro lado, se puede ver como el recuperador estático en este caso es más eficiente por lo que reduce el coste de la instalación en comparación con los recuperadores de baterías. A continuación, se muestran los resultados finales para el diseño elegido. El resto de los casos se encontrarán adjuntos en el anexo.

#### Climatizador 155x099: C01 OPCION1

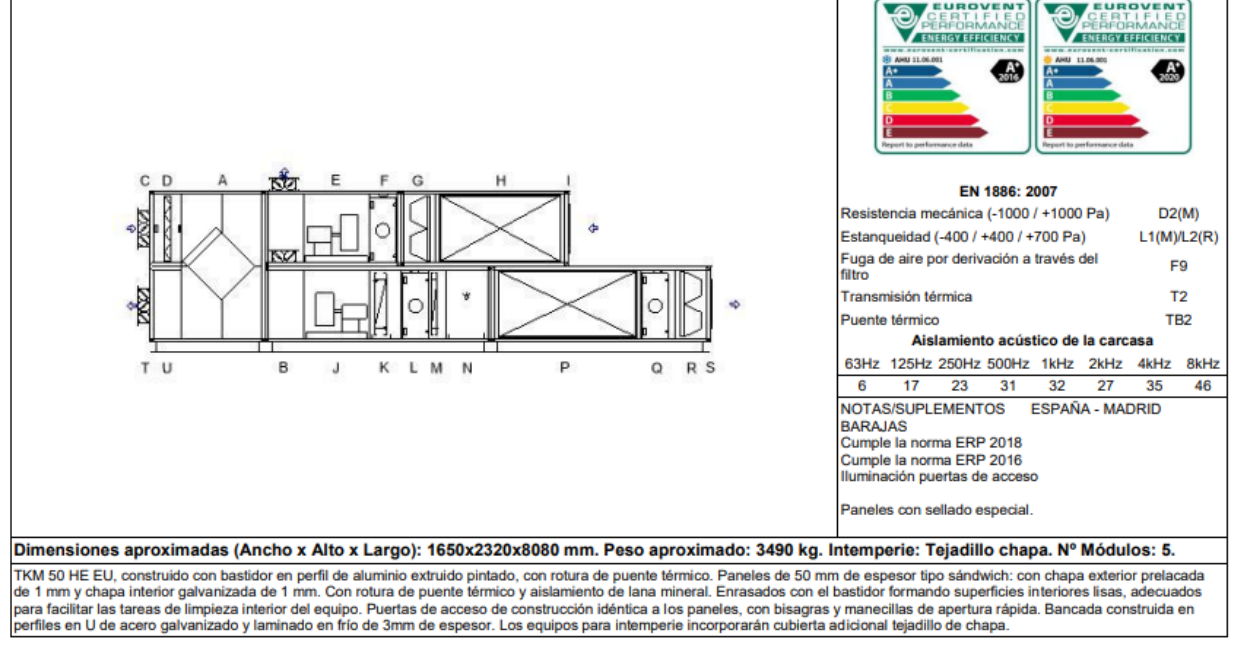

\*Al tratarse de un equipo de intemperie se tiene que proteger el humectador. Protección por parte del instalador.

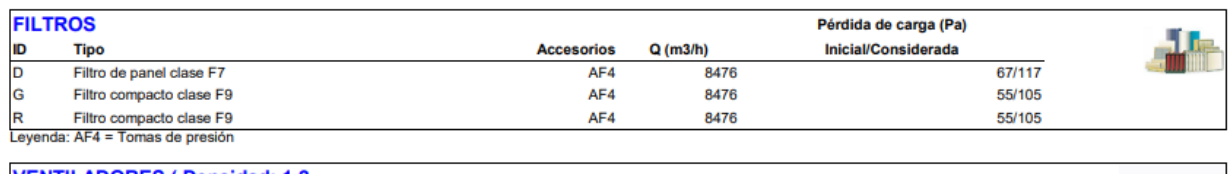

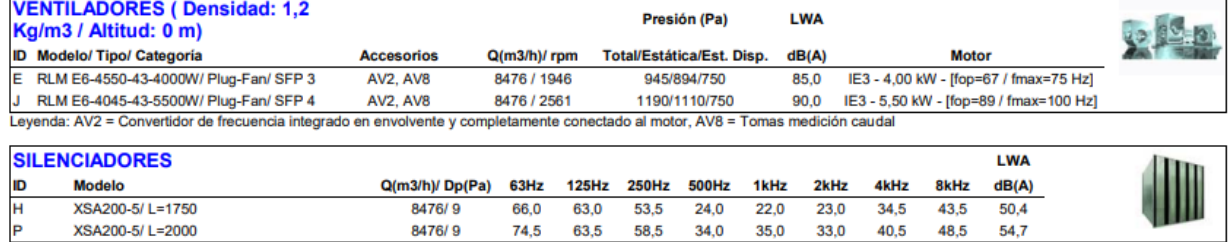

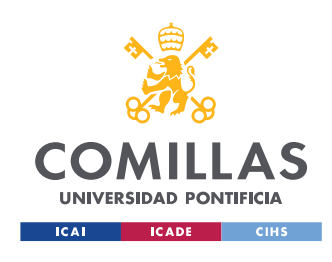

#### **UNIVERSIDAD PONTIFICIA COMILLAS**

ESCUELA TÉCNICA SUPERIOR DE INGENIERÍA (ICAI) MÁSTER UNIVERSITARIO EN INGENIERÍA INDUSTRIAL

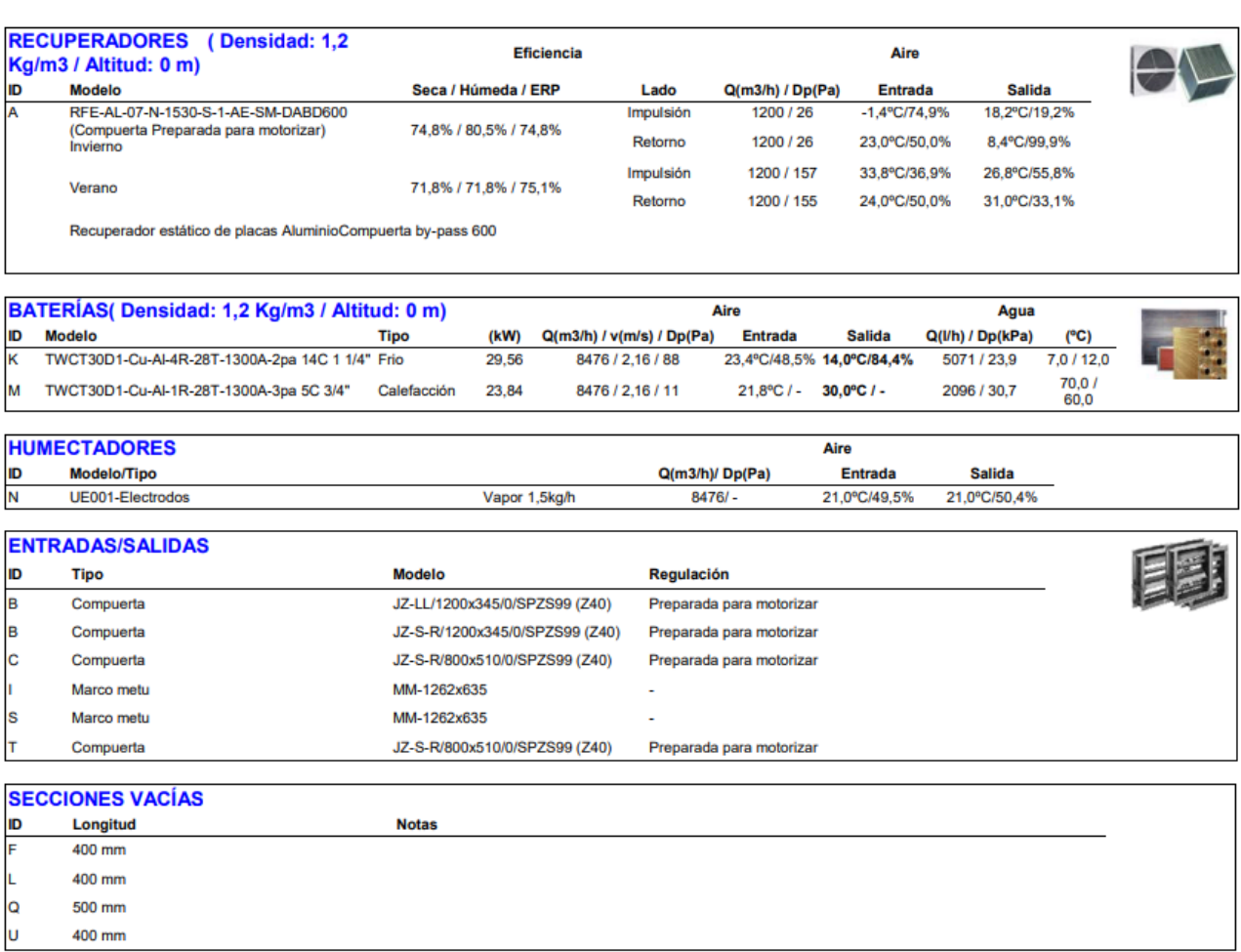

### **3.8.5. Conductos ventilación y tuberías**

En este apartado se procede a calcular los conductos de ventilación y sus secciones. Para ello se explicará el procedimiento de cálculo para una de las secciones. Este proceso será el mismo para el resto de los conductos.

Finalmente se han dispuesto 10 difusores ya que el máximo caudal admisible por los filtros terminales es de 850  $m^3/h$ . Con un caudal de impulsión de

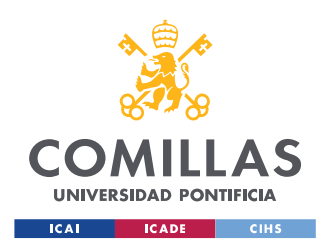

8476  $m^3/h$  cada filtro ha de limpiar 847,6  $m^3/h$ . En el siguiente esquema aparecerán los conductos de impulsión en rojo con sus respectivos difusores todos de 400X400mm. En azul se encuentran los conductos para el retorno del aire. Por cada rejilla pasarán 2119 $m^3/h$  de aire, un total de 8476  $m^3/h$ .

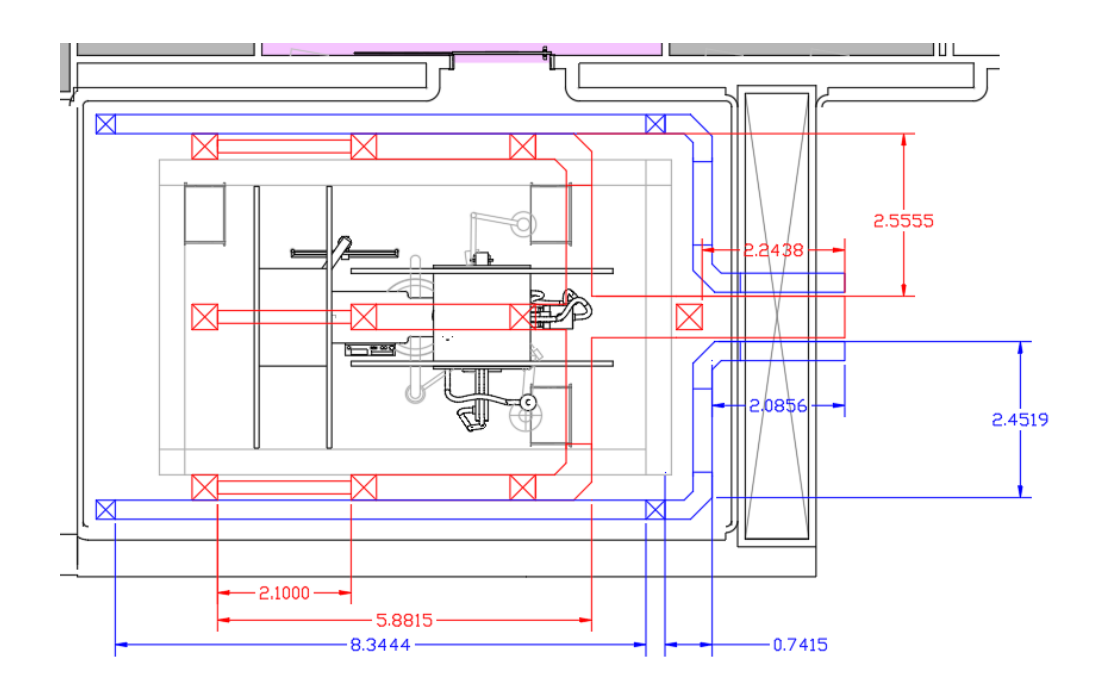

*Imagen 14. Esquema colocación tuberías.*

Para el cálculo de los conductos primero se ha dividido la red de conductos en tramos. Cada tramo esta divido por una salida o entrada de aire, o por una unión de varios conductos. En definitiva, cada tramo representa una anchura distinta del conducto. La red de impulsión está dividida en 8 tramos y la de recirculación en 2.

Se comenzará por el extremo de la red de impulsión. Este tramo mide 2,1m y lleva un caudal de 847,6  $m^3/h$  que es igual a 0,2354  $m^3/s$ .

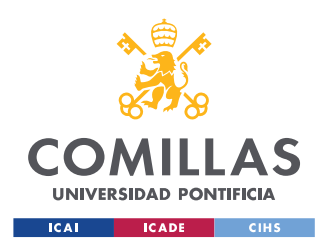

Se calcula la longitud equivalente del conducto que incluye singularidades como pueden ser codos, uniones, curvas y accesorios en la red. Esta suele tomarse como la longitud de cualquier tramo recto mayorado un 50%, en el caso de este tramo sería:

 $L_{ea} = 1.5 * L = 1.5 * 2.1 = 2.6m$ 

A continuación, es necesario establecer las velocidades del aire por cada tramo del circuito. Es necesario limitar la velocidad del aire dentro de la propia UTA para evitar el arrastre de gotas, pero en los conductos no se tiene esta limitación. Por ello se establecerá una velocidad de  $5.5 \, m/s$  en todos los conductos para limitar posibles ruidos y vibraciones.

Conocidos el Caudal y la velocidad del aire por cada tubo se calcula la sección de estos como:

$$
S_x = \frac{Q_x}{v_x}
$$

### *Ecuación 12. cálculo sección de los conductos.*

Así para el primer tramo de tuberías resulta:

$$
S_{1-2} = \frac{Q_{1-2}}{v_{1-2}} = \frac{847,6}{5,5} = 0,043 \ m^2
$$

Con la sección del conducto se puede elegir un conducto rectangular que tenga un área similar, preferiblemente un poco mayor, así las

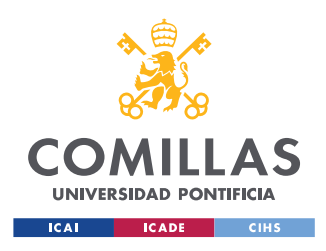

velocidades del aire nunca sobrepasarán las establecidas. En este caso se ha elegido un conducto de 200X250mm que tendría un área final de  $0,05 \; m^2.$ 

Se puede recalcular la velocidad del aire con esta nueva sección despejando de la ecuación 12.

$$
V_{fin} = \frac{Q_x}{S_{fin}} = \frac{847,6}{0,05} = 4,71 \ m/s
$$

Por último, se halla el diámetro equivalente del conducto despejando la *ecuación 13* y las pérdidas de carga en cada uno con la *ecuación 14* o de la siguiente gráfica.

$$
D_{eq} = 1.3 * \frac{(H * W)^{0.625}}{(H + W)^{0.25}}
$$

*Ecuación 13. cálculo diámetro equivalente.*

Siendo H la altura del conducto y W la anchura de este.

$$
h_f = 2.09 * 10^{-3} * \frac{Q^{1.82}}{D_{eq}^{4.86}}
$$

*Ecuación 14. cálculo pérdidas de carga.*
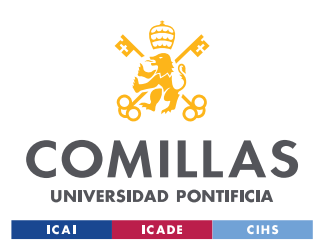

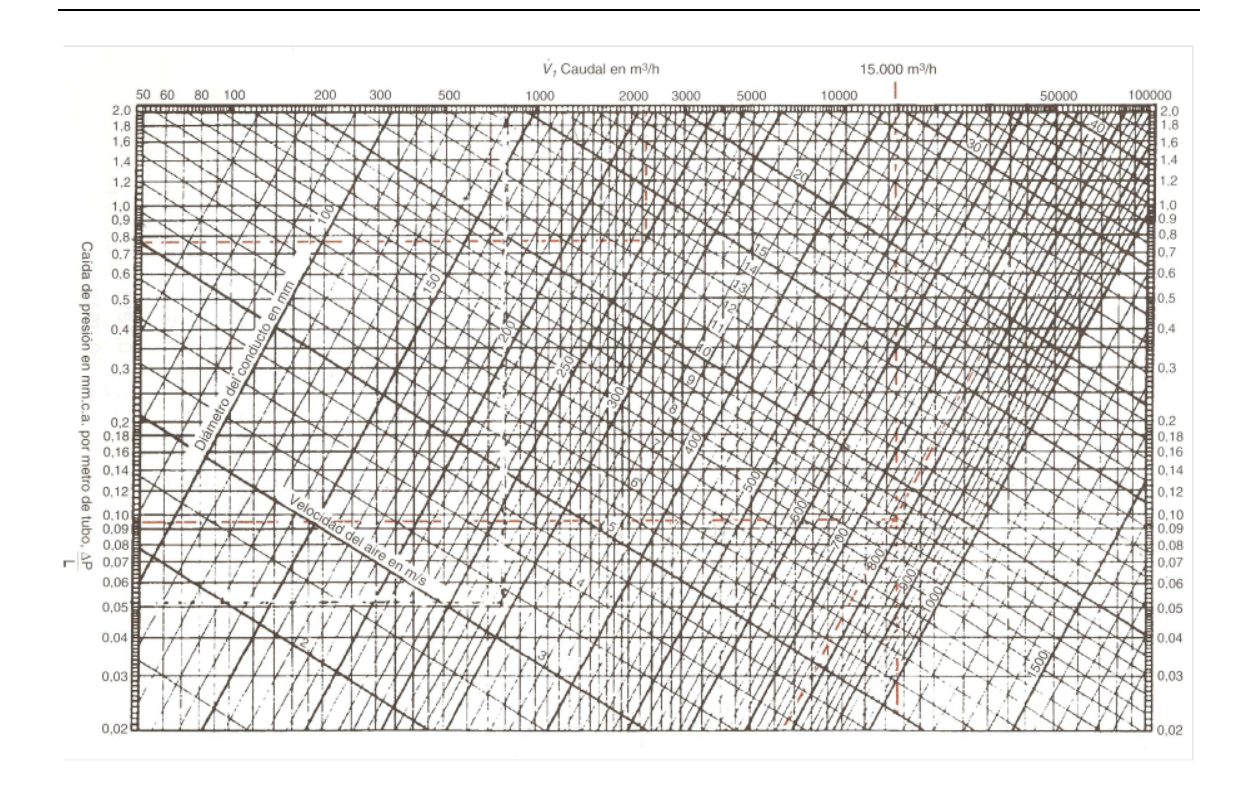

*Imagen 15. Diagrama caudal/velocidad/pérdidas de carga.*

En este caso se obtiene un diámetro equivalente:

$$
D_{eq} = 1.3 * \frac{(0.25 * 0.2)^{0.625}}{(0.25 + 0.2)^{0.25}} = 244.1 \text{ mm}
$$

*Ecuación 15. cálculo diámetro equivalente.*

$$
h_f = 2.09 * 10^{-3} * \frac{0.2354^{1.82}}{\left(\frac{244.1}{1000}\right)^{4.86}} = 0.14 \text{ mm. } c. a/m
$$

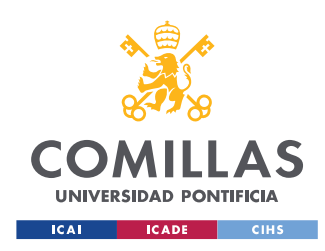

Repitiendo este proceso para cada sección de tubería se obtienen los siguientes resultados:

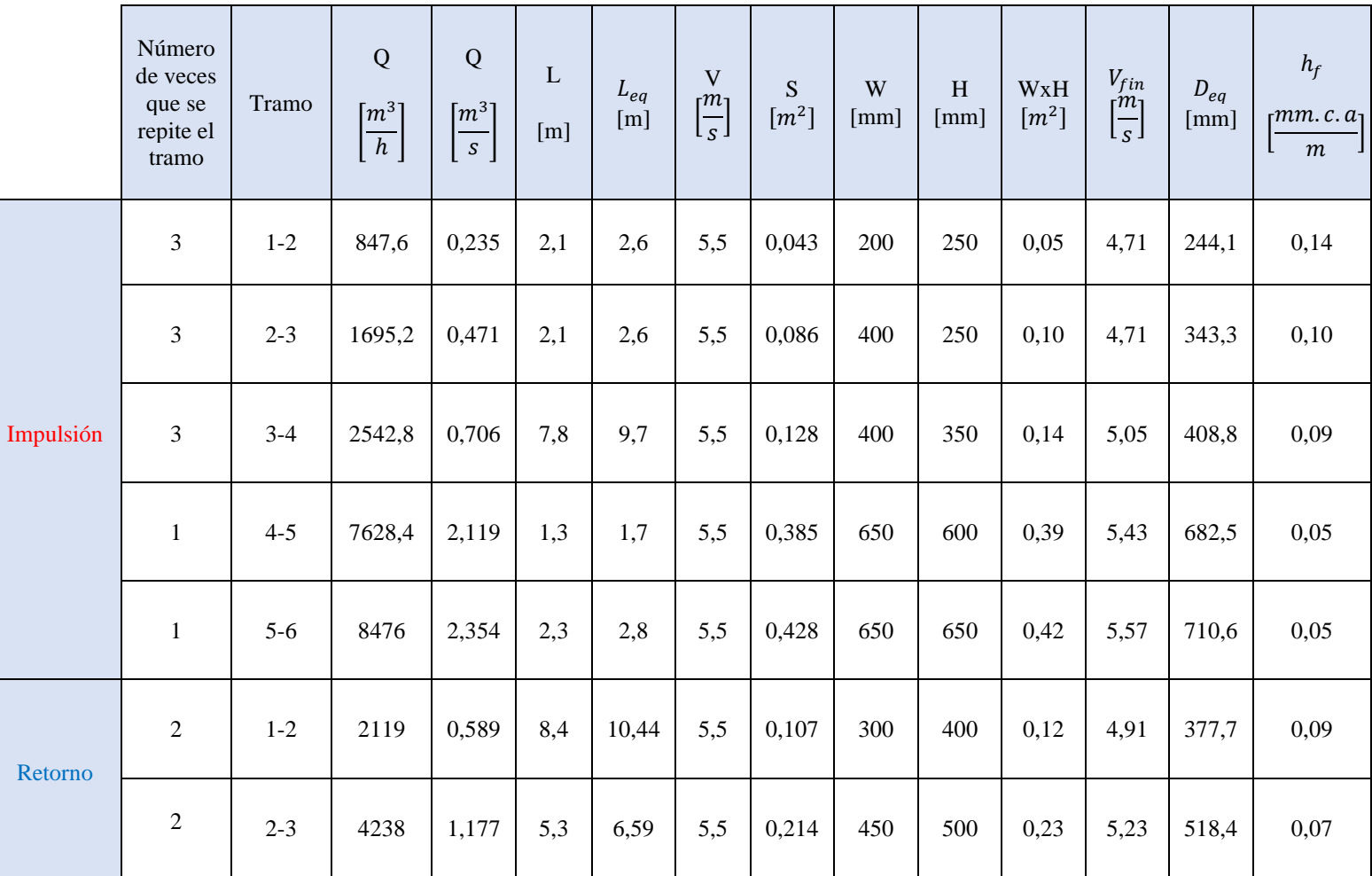

### *Tabla 23. Resultados dimensionamiento Conductos de aire.*

Para el diseño de las tuberías de agua caliente y fría se tendrá en cuenta el caudal necesario de agua que en este caso es de 5071 y 2096 l/h respectivamente. Se diseñarán de tal manera que la perdida de carga máxima sea inferior a 30 mm.c.a/m.

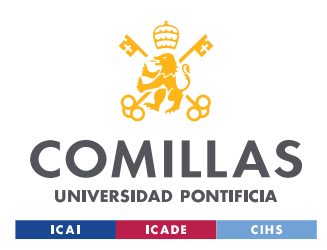

De este modo siguiendo la *tabla 24* se utilizarán tuberías de 2" (50mm de diámetro interior y 53mm de diámetro exterior) para los conductos de agua caliente y de 1,25" (32mm de diámetro interior y 35,9mm de diámetro exterior) para los de agua fría.

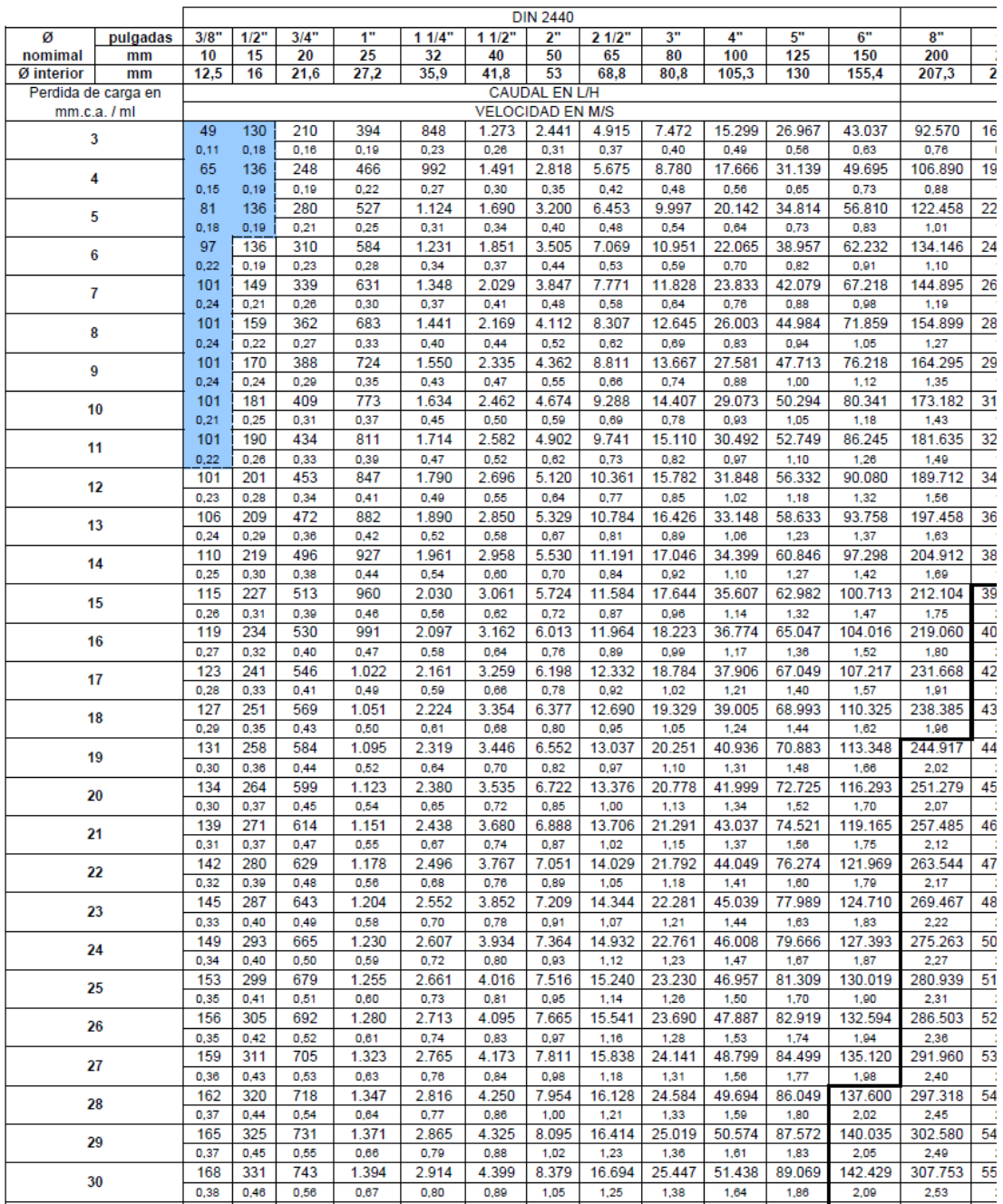

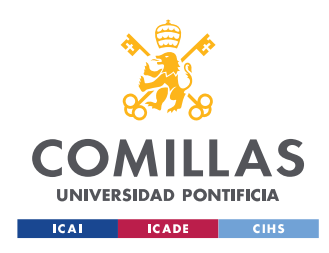

*Tabla 24. Relación diámetro-Caudal-perdida de carga en tuberías.*

A estas tuberías se las recubrirá con un aislante térmico para evitar pérdidas de calor y mejorar su eficiencia.

Para las tuberías de agua caliente, según la *tabla 25* se usará un aislante de 0,04 W/(m·K) de conductividad térmica a 10ºC. Sabiendo que el diámetro exterior de la tubería es de 53mm y que el fluido circulará a una temperatura máxima de 70ºC, el aislante tendrá un espesor de 24mm.

Para las tuberías de agua fría con el mismo tipo de aislante y siguiendo la *tabla 26*. Sabiendo que el diámetro exterior de la tubería es de 32mm y que el fluido circulará a una temperatura mínima de 7ºC, el aislante tendrá un espesor de 24mm.

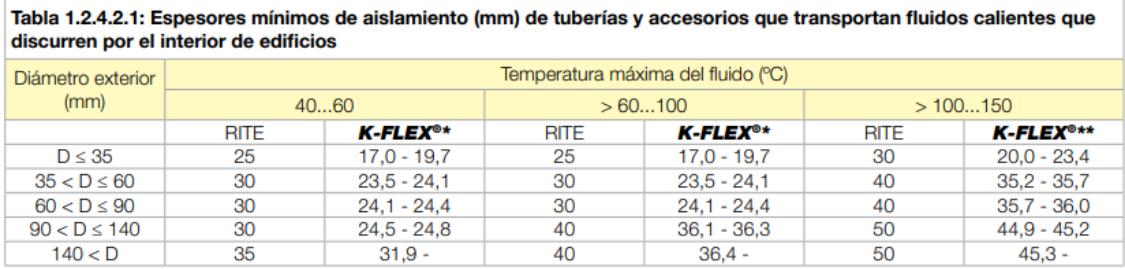

*Tabla 25. Espesores mínimos de aislamiento de tuberías de agua caliente.*

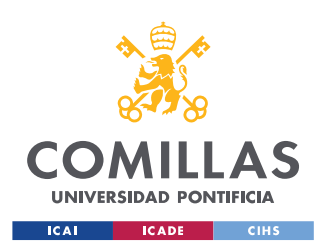

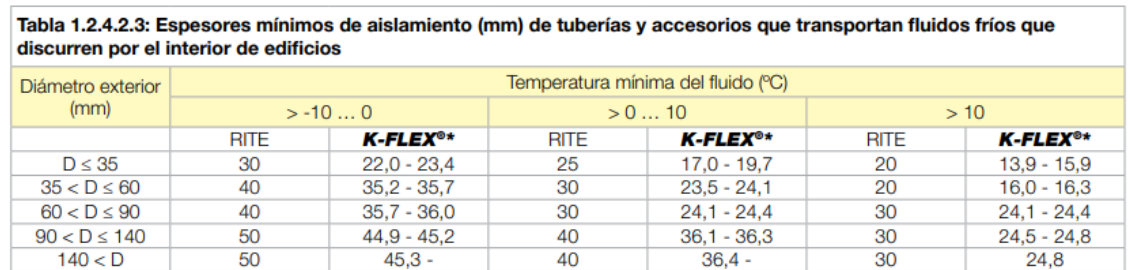

*Tabla 26. Espesores mínimos de aislamiento de tuberías de agua fría.*

Se calcula a continuación la diferencia de pérdidas de calor sin y con aislante térmico.

$$
R_{conv} = \frac{1}{2\pi rh_{conv}} = \frac{1}{2\pi * 53 * \frac{10^{-3}}{2} * 10} = 0,6006
$$

$$
R_{aislante} = \frac{\ln\left(\frac{r_{ext}}{r_{int}}\right)}{2\pi k} = \frac{\ln\left(\frac{53 + 24}{53}\right)}{2\pi * 0.04} = 1,486
$$

Flujo e calor con aislante:

$$
q = \frac{T_{ext} - T_{int}}{R_{total}}
$$

$$
q_{invierno_{con\,aislante}} = \frac{26 - 80}{2,0866} = -25,88\,W
$$

$$
q_{invierno_{sin\,aislante}} = \frac{26 - 80}{0,6006} = -89,91 W
$$

$$
q_{verano_{con\,aislante}} = \frac{22 - 7}{2,0866} = 7,18 W
$$

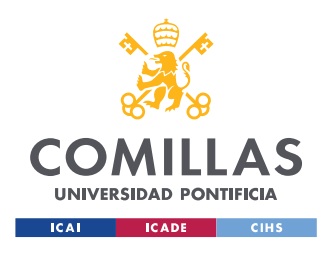

$$
q_{verano_{sin\,aislante}} = \frac{22 - 7}{0,6006} = 24,97 W
$$

De esta forma se consiguen ahorrar 64 W en invierno y 17,8 W en verano solamente colocando un aislante térmico. Lo que se traduce en un ahorro del 71% de la potencia calorífica en verano y en invierno. Esto supone una gran ventaja ya que tiene una gran vida útil y so coste no es muy elevado.

# **3.8.6. Enfriadora**

Una vez conocidas las especificaciones de la UTA se procede a elegir una enfriadora adecuada para la instalación. La enfriadora ha de tener una potencia de al menos 29,323 KW para enfriar la batería fría.

Se ha escogido una enfriadora del fabricante Carrier con una potencia de 32 KW concretamente la *"AquaSnap® - Enfriadora scroll condensada por aire con conductos 30RBY"* [2]*.*

En caso de haber escogido algún otro diseño de la UTA sin recirculación de aire la enfriadora necesitaría tener una potencia de 50KW. Lo que conllevaría además de un aumento de la inversión inicial de la propia UTA, un mayor coste de la enfriadora.

## **4. Iluminación**

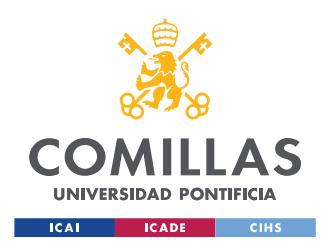

En este apartado se llevará a cabo el diseño de la iluminación de la sala quirúrgica. Por el hecho de tratarse de una sala quirúrgica el cielorraso se encuentra a 3,8m del suelo y el área de trabajo a 0,85 m del suelo. Las luminarias irán empotradas en el propio cielorraso o colgadas del techo que se encuentra a 4,3 m de altura.

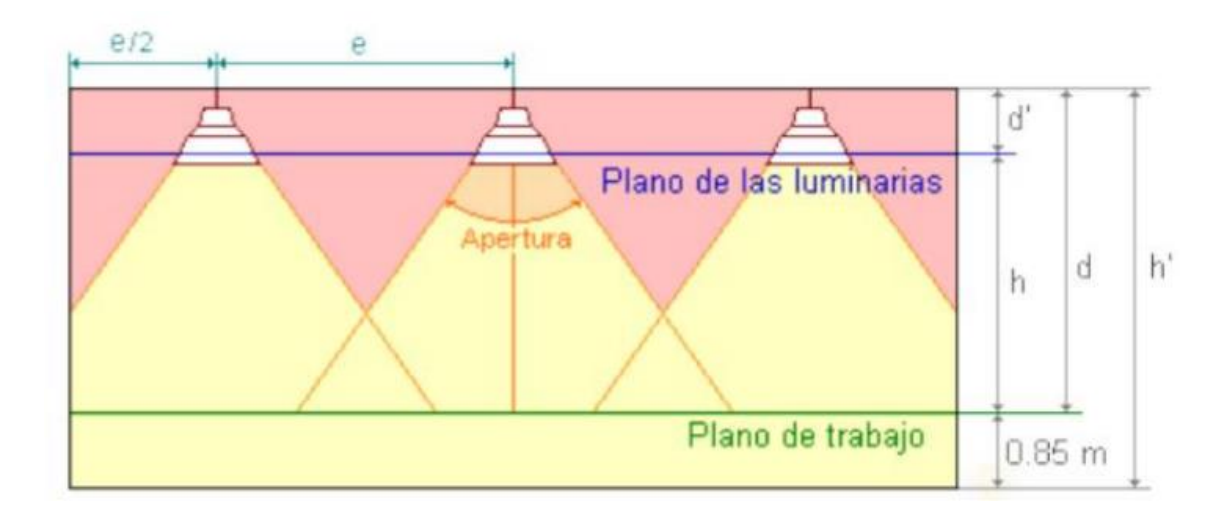

*Imagen 16. Esquema de colocación de las luminarias.*

La sala de operaciones tiene las siguientes características que se muestran en la tabla 24. Siendo a el ancho del local y b la profundidad de este.

| Unidades<br>[m]      | a   | $\mathbf b$ | h'  | $h+0,85$ | $\boldsymbol{h}$ |
|----------------------|-----|-------------|-----|----------|------------------|
| Quirófano<br>híbrido | 6,8 | 10,2        | 4,3 | 3,8      | 2,95             |

*Tabla 27. Dimensiones del quirófano.*

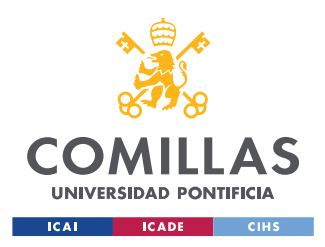

Según la normativa UNE 12464.1 [18] se requieren distintos niveles de iluminación dependiendo del uso de la sala a iluminar. En el caso de un quirófano se requiere un flujo luminoso  $E = 1000$  lux. Con un alto índice de reproducción cromática.

Una vez conocidas las dimensiones del local se procede a calcular el índice del local "k". Como se trata de un quirófano se requerirá iluminación directa.

$$
k = \frac{a * b}{h * (a + b)}
$$

*Ecuación 16. Índice del local.*

Donde:

- k: índice de la sala.
- h: altura desde el plano considerado para trabajar y las luminarias.
- a: ancho de la sala.
- b: profundidad de la sala.

Resolviendo la *ecuación 16* se obtiene:

$$
k = \frac{6,8*10,2}{2,95*(6,8*10,2)} = 1,383
$$

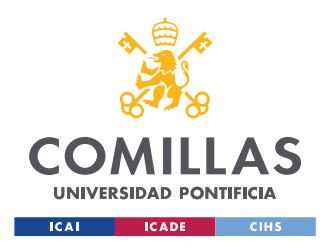

Una vez conocido el valor del índice de la sala "k" tomando como valores de reflexión de paredes, techo y suelo como 0,5; 0,7 y 0,2 respectivamente se calcula el factor de utilización que de pende de las luminarias que se vayan a utilizar. El Fabricante LLEDO recomendó el uso de la:

• LLEDO MEDICAL 800 CRI90 1.200x300

Con una potencia de 74W por lampara y un flujo luminoso de 5900 lm.

Dentro de la ficha técnica de la luminaria se puede encontrar la siguiente tabla que muestra los factores de utilización según las reflexiones anteriormente mencionadas

|                      |                      |                      | Reflectances for ceiling, walls and working plane (CIE) |                      |                      |                      |                      |                      |                      |                      |                      |
|----------------------|----------------------|----------------------|---------------------------------------------------------|----------------------|----------------------|----------------------|----------------------|----------------------|----------------------|----------------------|----------------------|
| Room<br>lindex<br>Ιk | 0.80<br>0.50<br>0.30 | 0.80<br>0.50<br>0.10 | 0.70<br>0.50<br>0.30                                    | 0.70<br>0.50<br>0.20 | 0.70<br>0.50<br>0.10 | 0.70<br>0.30<br>0.10 | 0.50<br>0.30<br>0.10 | 0.50<br>0.10<br>0.10 | 0.30<br>0.30<br>0.10 | 0.30<br>0.10<br>0.10 | 0.00<br>0.00<br>0.00 |
| 0.60                 | 0.59                 | 0.56                 | 0.58                                                    | 0.57                 | 0.56                 | 0.49                 | 0.49                 | 0.45                 | 0.49                 | 0.45                 | 0.43                 |
| 0.80                 | 0.69                 | 0.65                 | 0.68                                                    | 0.66                 | 0.65                 | 0.58                 | 0.58                 | 0.54                 | 0.57                 | 0.53                 | 0.52                 |
| 1.00                 | 0.78                 | 0.72                 | 0.77                                                    | 0.74                 | 0.72                 | 0.66                 | 0.65                 | 0.61                 | 0.64                 | 0.61                 | 0.59                 |
| 1.25                 | 0.86                 | 0.79                 | 0.84                                                    | 0.81                 | 0.78                 | 0.72                 | 0.71                 | 0.68                 | 0.71                 | 0.67                 | 0.65                 |
| 1.50                 | 0.92                 | 0.83                 | 0.90                                                    | 0.86                 | 0.82                 | 0.77                 | 0.76                 | 0.73                 | 0.75                 | 0.72                 | 0.70                 |
| 2.00                 | 1.00                 | 0.89                 | 0.98                                                    | 0.93                 | 0.89                 | 0.84                 | 0.83                 | 0.80                 | 0.82                 | 0.79                 | 0.77                 |
| 2.50                 | 1.06                 | 0.93                 | 1.03                                                    | 0.97                 | 0.92                 | 0.89                 | 0.87                 | 0.85                 | 0.86                 | 0.84                 | 0.82                 |
| 3.00                 | 1.10                 | 0.96                 | 1.07                                                    | 1.01                 | 0.95                 | 0.92                 | 0.91                 | 0.88                 | 0.89                 | 0.87                 | 0.85                 |
| 4.00                 | 1.14                 | 0.99                 | 1.11                                                    | 1.04                 | 0.98                 | 0.95                 | 0.94                 | 0.92                 | 0.92                 | 0.91                 | 0.88                 |
| 5.00                 |                      | 1.17 1.01            | 1.14                                                    | 1.06                 | 1.00                 | 0.98                 | 0.96                 | 0.94                 | 0.94                 | 0.93                 | 0.90                 |

Utilisation factor table

Ceiling mounted

*Tabla 28. Factor de utilización LLEDO MEDICAL 800 CRI90 1.200x300.*

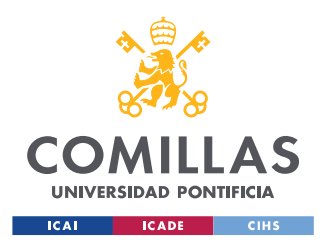

Con el índice del local obtenido y las reflexiones de paredes techo y suelo se obtiene un factor de utilización  $Cu = 0.86$ .

Al tratarse de una sala quirúrgica dentro de un hospital, se considera un espacio que se comporta como área limpia con altas frecuencias de limpieza y mantenimiento por lo que el factor de mantenimiento del quirófano será de  $f_m = 0.8$ .

Se procede a continuación a calcular el flujo luminoso total "ɸ" que se requiere en esta sala según sus características.

$$
\Phi_T = \frac{E * S}{C_u * f_m}
$$

*Ecuación 17. Flujo luminoso total requerido.*

Donde:

- $\Phi_T =$  Flujo luminoso total [lm].
- $\bullet$  E: Luminancia requerida  $[lux]$ .
- S: Superficie del quirófano  $[m^2]$ .
- $\bullet$   $C_u$ : Coeficiente de utilizacion de las luminarias.
- $f_m$ : Factor de mantenimiento.

Resolviendo la ecuación X se obtiene que el flujo luminoso requerido es:

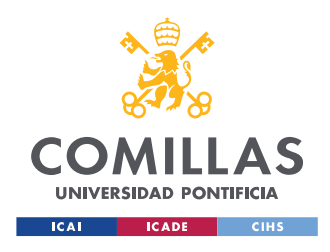

$$
\Phi_T = \frac{1000 * 70}{0.86 * 0.8} = 100.813 \text{ lm}
$$

Teniendo en cuenta que el flujo luminoso de una sola lampara según la ficha técnica de la misma es de  $\phi_L = 5900$  lm.

Con estos datos se calcula el número de luminarias necesarias que en este caso es:

$$
N = \frac{\Phi_T}{\Phi_{luminaria}}
$$

*Ecuación 18. Numero de luminarias requeridas.*

Resolviendo la ecuación X se obtiene el número de luminarias necesarias:

$$
N = \frac{100.162}{5900} = 17,09 \rightarrow 18 \, luminarias
$$

Una vez conocido el número de luminarias necesario se procede a distribuirlas alrededor de la zona quirúrgica favoreciendo así la iluminación del área de trabajo.

Esta área está formada por un rectángulo de 4,95x7,25m en el centro de la sala. Teniendo en cuenta que cada luminaria mide 0,297x1,197m se dispondrán de la siguiente forma:

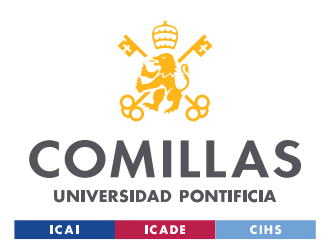

# **UNIVERSIDAD PONTIFICIA COMILLAS** ESCUELA TÉCNICA SUPERIOR DE INGENIERÍA (ICAI)

MÁSTER UNIVERSITARIO EN INGENIERÍA INDUSTRIAL

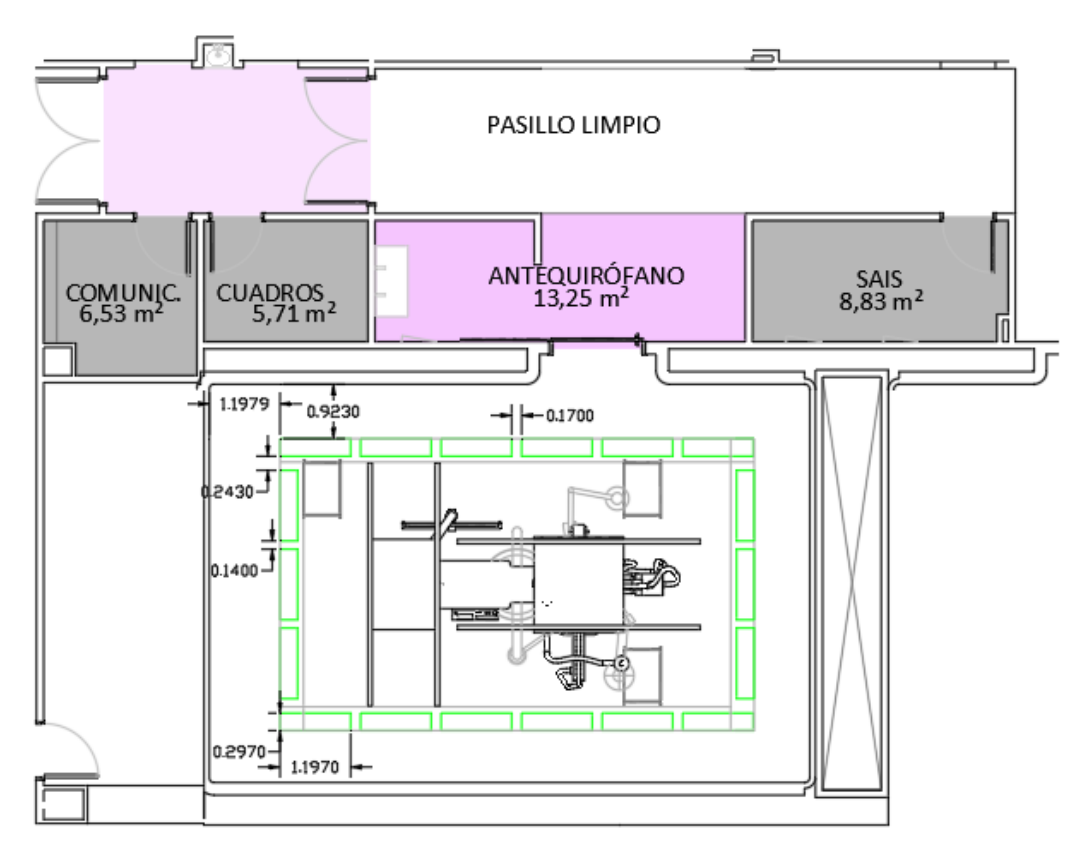

*Imagen 17. Esquema colocación luminarias.*

Por último, se procede a realizar un cálculo del valor de la eficiencia energética de la instalación lumínica (VEEI). Este índice mide la eficiencia energética de la iluminación del área escogida por cada 100 lux. Para ello se empleará la *ecuación 19*:

$$
VEEI = \frac{P * 100}{S * E_m}
$$

*Ecuación 19. Valor de la eficiencia energética de la instalación.*

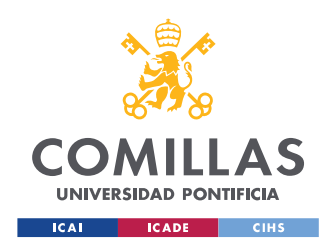

Donde:

- $E_m$ : Luminancia final de la sala [lux].
- S: Superficie del quirófano  $[m^2]$ .
- $\bullet$  P: Potencia total de la lámparas [W].

De esta forma se obtiene que:

$$
VEEI = \frac{74 * 18 * 100}{70 * 1053,43} = 1,823 W/m2
$$

En la *tabla 26* se recogen los resultados finales de la instalación:

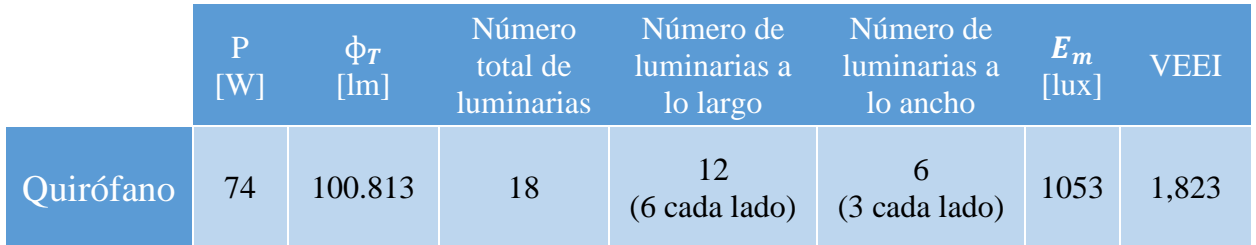

*Tabla 29. Resumen instalación iluminación.*

# **5. Instalación eléctrica.**

# **5.1. Cableado**

Se recogen a continuación las cargas que se tendrán en cuenta para el diseño del cableado y el cuadro de mando. El TAC y el equipo de rayos-X y la UTA

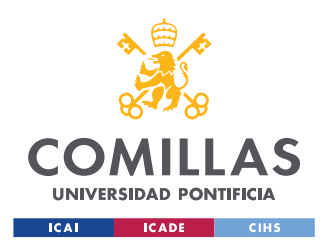

se conectan a parte ya que poseen un sistema de puesta a tierra TT mientras que el quirófano posee un sistema de puesta a tierra IT.

Se tendrán en cuenta cargas debido a la iluminación y equipos del propio quirófano como son pantallas, lámparas y elementos que se conectan a las tomas de fuerza.

Para el cálculo de las secciones de los cables de los elementos del quirófano se han agrupado para facilitar el cálculo. Por un lado, los elementos de asistencia vital, por otro lado, el resto de las conexiones denominadas "especial complementario", la iluminación etc. Cada uno de estos grupos lleva asociada una determinada potencia en función de los elementos conectados, se repartirá esta potencia entre todos los elementos para establecer un único diseño tanto para el tamaño de cable como para los interruptores de seguridad.

Se explica a continuación el cálculo de uno de los elementos del grupo que será extrapolable al resto de la instalación.

Se tomará como longitud de cálculo para los cables el del elemento más alejado del cuadro, las tomas de fuerza que se encuentran en la esquina opuesta de la sala del quirófano cuyo cable debería medir cerca de 17m de

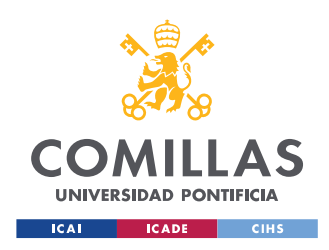

longitud para llegar a la sala de cuadros por lo que se tomará 20m como longitud para cálculo del cableado.

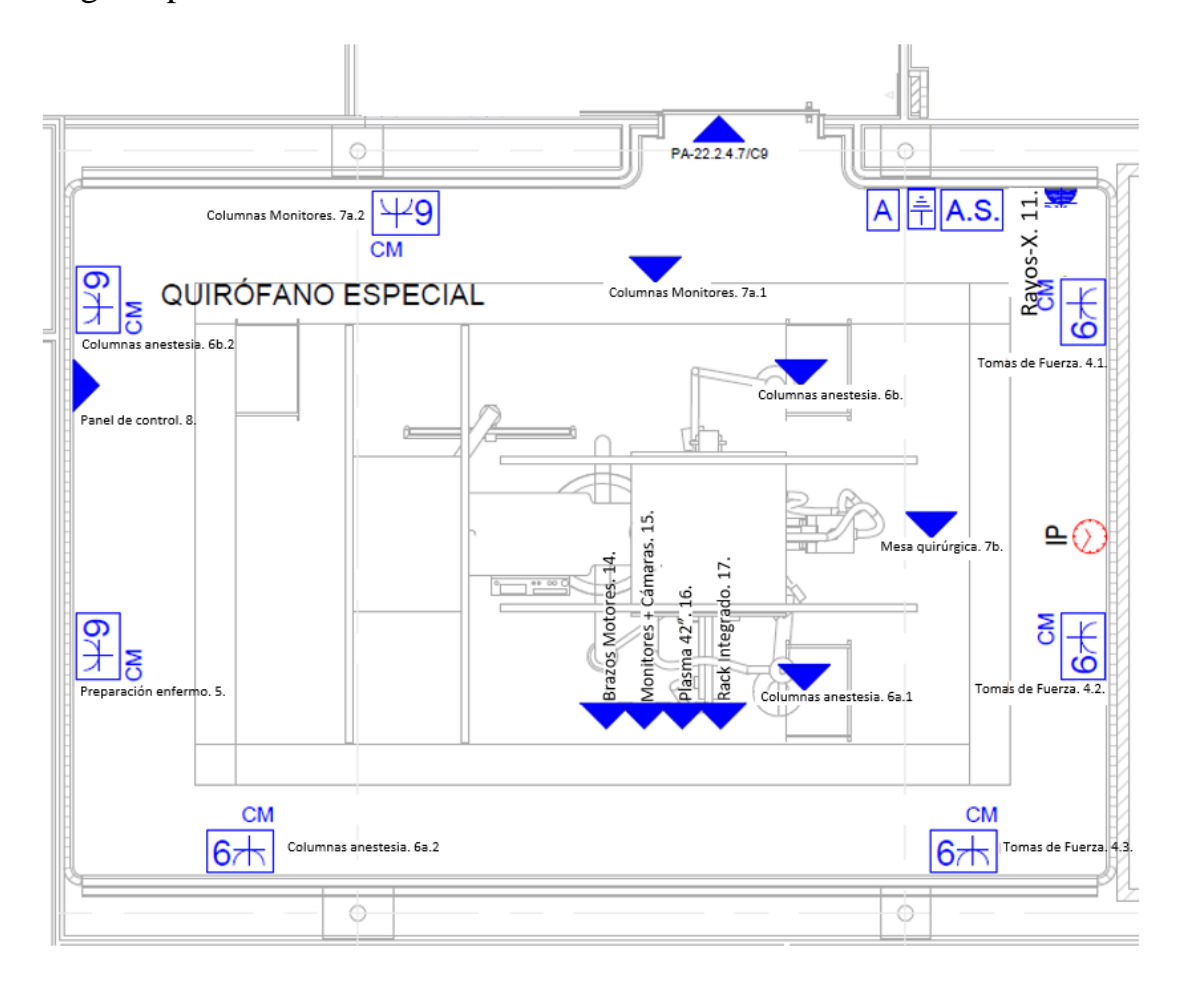

*Imagen 18. Esquema tomas de fuerza quirófano.*

Con la longitud de cable tomada y conocida la potencia del grupo conectado se calcula la intensidad total que irá por los cables aplicando la *ecuación 20*.

$$
I_{conductor} = \frac{P}{\sqrt{3} * U * \cos(\varphi)}
$$

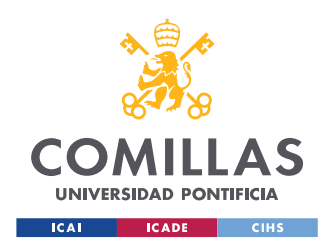

*Ecuación 20. Intensidad por los conductores.*

Una vez conocida la intensidad de los conductores se puede calcular como debería ser la sección de estos aplicando la *ecuación 21*.

> $S_{teórica} =$  $\sqrt{3} * \rho * L * I_n * \cos(\varphi)$  $\Delta U * U$

*Ecuación 21. Calculo sección teórica de los conductores.*

De donde:

- p resistividad del cobre [0,0171  $\Omega$ \*mm2/m a 20°C]
- L longitud de los cables calculados con anterioridad
- In intensidad que circula por el conductor correspondiente
- cos  $(\varphi)$  factor de potencia [0,9]
- $\Delta U$  caída de tensión del transformador [3 %]
- U tensión de los grupos conectados al CS [V]

Una vez conocida la sección teórica se busca dentro de las secciones normalizadas en la ITC.BT.19 [19] la primera que se encuentre por encima, la primera para no hacer un cable excesivamente gordo y costoso y por encima para que aguante la intensidad que lo atravesará. La sección mínima

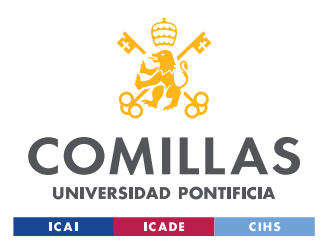

que han de tener los cables es de  $2.5 \, \text{mm}^2$  y se podrá observar como casi todos los elementos utilizarán esta sección.

A continuación, se calcula el número de conductores por cada fase según la intensidad que circulará por cada conductor y la intensidad máxima admisible por el conductor seleccionado.

$$
N_{\frac{cond}{fase}} = \frac{I_n}{I_{\frac{max}{adm}}}
$$

*Ecuación 22. Número de conductores por fase.*

Posteriormente se aplican coeficientes de reducción y corrección según la disposición de los cables y el número de estos. Ambos coeficientes se encuentran en tablas disponibles en el ITC.BT.19. [19] Los conductores irán a la intemperie en bandejas.

| Ref. |                                                                             | Número de circuitos o cables multiconductores |      |  |                               |      |      |      |                         |      |  |  |  |
|------|-----------------------------------------------------------------------------|-----------------------------------------------|------|--|-------------------------------|------|------|------|-------------------------|------|--|--|--|
|      | Disposición de cables contiguos                                             |                                               |      |  |                               | 6    | 9    |      | 16                      | 20   |  |  |  |
|      | Empotrados o embutidos                                                      | 1.00                                          | 0,80 |  | $0,70$ $0,70$                 | 0.55 | 0,50 | 0.45 | 0,40                    | 0.40 |  |  |  |
| z    | Capa única sobre pared, suelo o<br>superficie sin perforar                  |                                               |      |  | 1,00 0,85 0,80 0,75 0,70 0,70 |      |      |      | Sin reducción           |      |  |  |  |
|      | Capa única fijada bajo techo                                                |                                               |      |  | 0,95 0,80 0,70 0,70 0,65 0,60 |      |      |      | adicional para más      |      |  |  |  |
|      | Capa única en una bandeja perforada<br>vertical u borizontal                |                                               |      |  | 1,00 0,90 0.80 0.75 0.75 0.70 |      |      |      | 9 circuitos o<br>cables |      |  |  |  |
| 5    | Capa única con apoyo de bandeja<br>escalera o abrazaderas (collarines) etc. | 1.00 <sub>1</sub>                             | 0.85 |  | $0,80$ 0,80                   | 0.80 | 0.80 |      | multiconductores        |      |  |  |  |

*Imagen 19. Tabla E ITC.BT.19 conductores a la intemperie.*

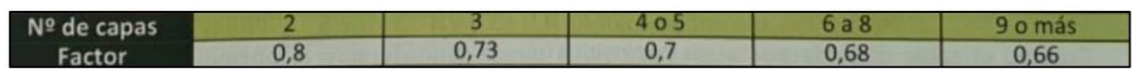

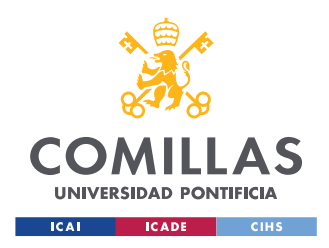

# *Imagen 20. Tabla F Esquema bandejas con conductores a la intemperie ITC.BT.19.*

A continuación, es necesario verificar que la temperatura de funcionamiento de los cables está dentro de los límites establecidos para su correcto funcionamiento ya que al aumentar la temperatura de los cables aumenta su resistividad. Para calcular la temperatura de fruncimiento de los cables se aplica la siguiente ecuación suponiendo una temperatura exterior de 20ºC:

$$
T = T_{ambiente} + (T_{cobre} - T_{ambiente}) * \left(\frac{I}{\frac{I_{max}}{adm}}\right)^2
$$

*Ecuación 23. Temperatura funcionamiento de los cables.*

$$
\rho = \rho_{T_{ambiente}} * (1 + \alpha_{cobre} * (T - T_{ambiente}))
$$

*Ecuación 24. Temperatura funcionamiento de los cables.*

Por último, se calcula la caída de tensión de en el circuito:

$$
\Delta U = \frac{P * L}{N_{conductores} * c * S * U^2}
$$

*Ecuación 24. Caída de tensión en el circuito.*

• P potencia del grupo [W]

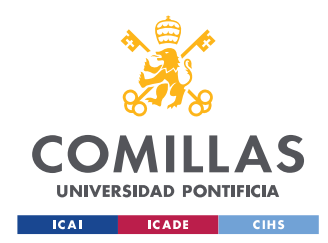

- L longitud de los conductores
- $\bullet$   $N_{cond}$  número de conductores por fase
- c conductividad calculada
- S sección final  $[mm^2]$
- U tensión de los grupos conectados al CS [V]

Siguiendo este proceso para cada grupo de cables se obtienen los siguientes resultados: (las tabas están divididas em tres partes debido al gran número de entradas)

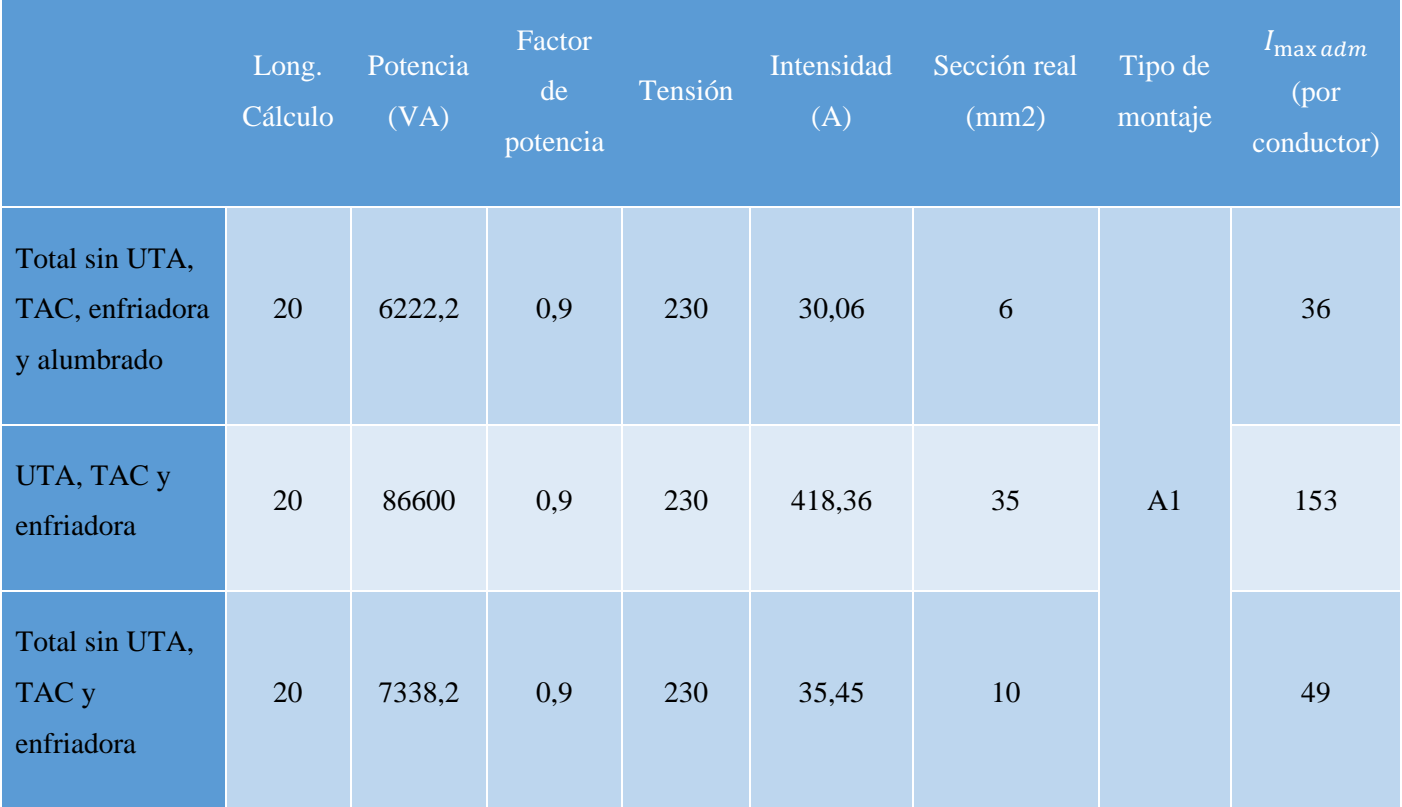

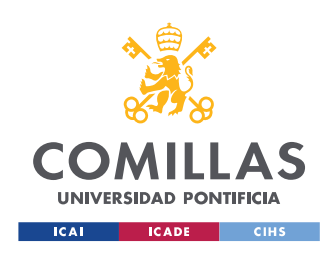

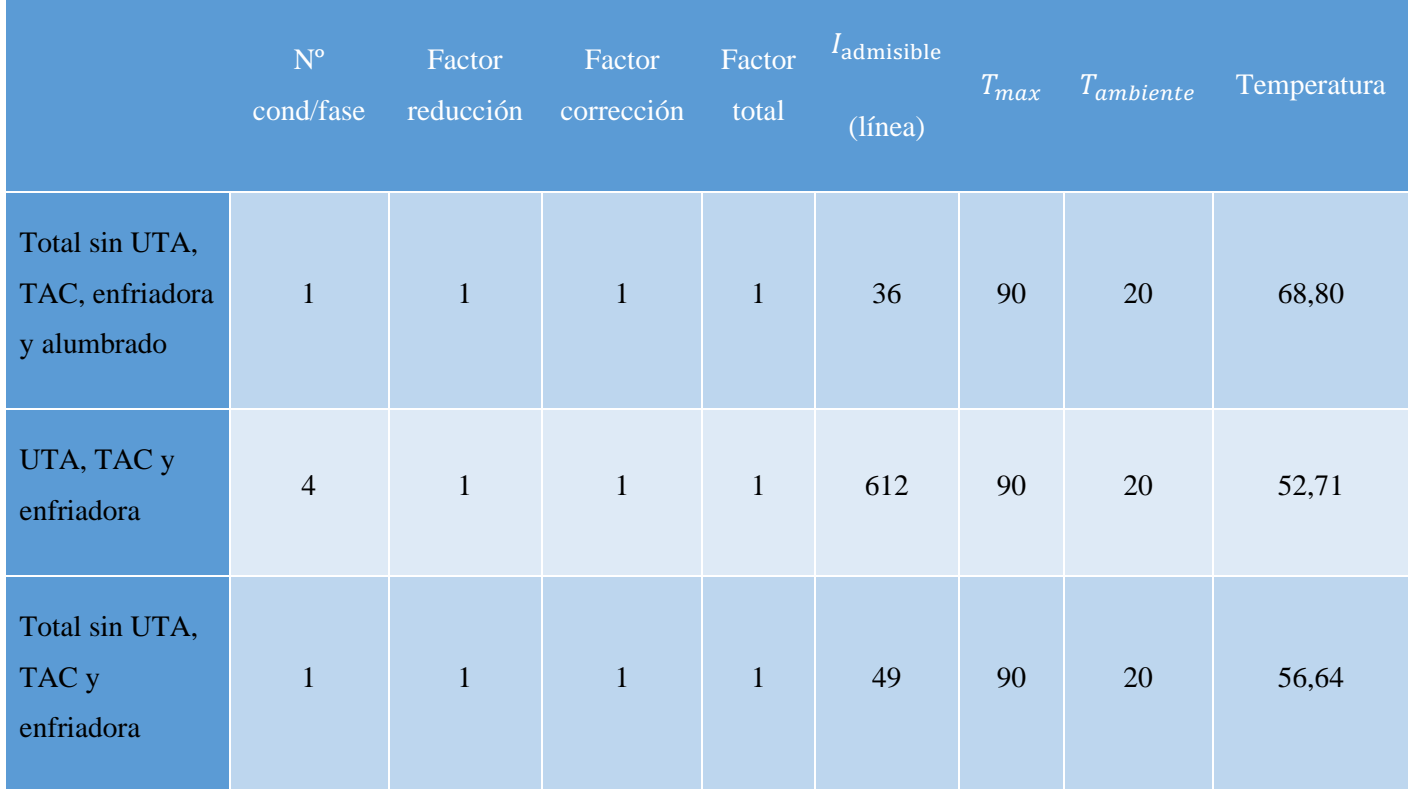

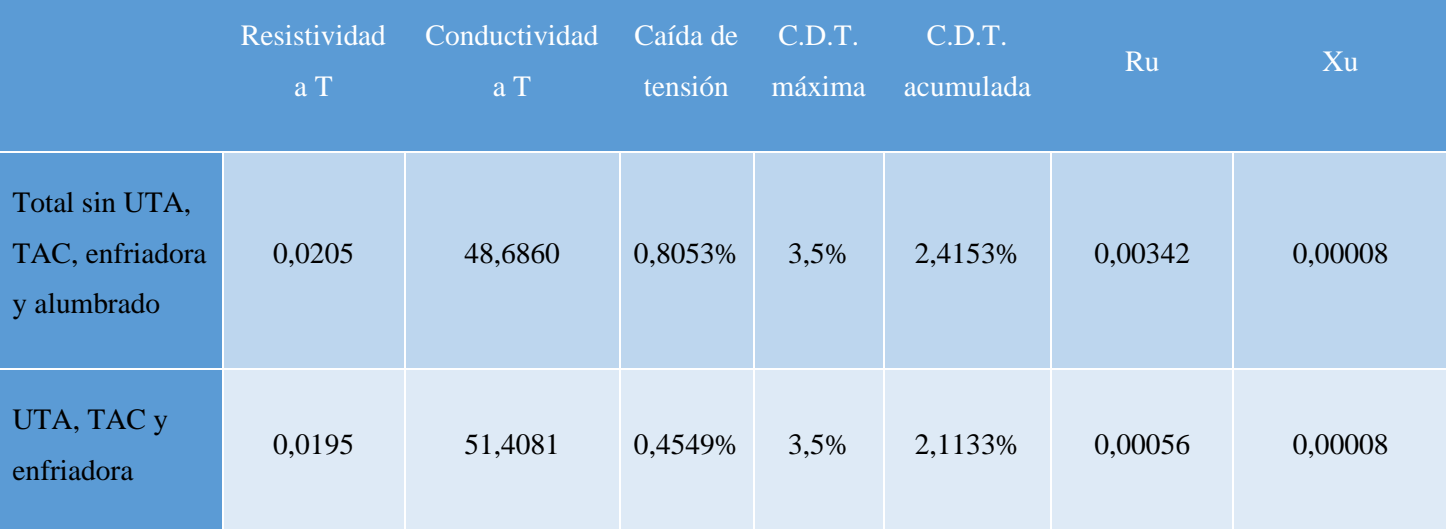

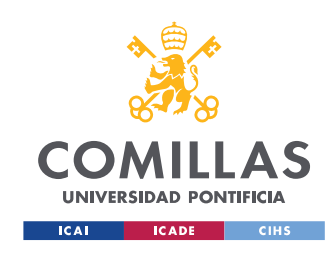

ESCUELA TÉCNICA SUPERIOR DE INGENIERÍA (ICAI) MÁSTER UNIVERSITARIO EN INGENIERÍA INDUSTRIAL

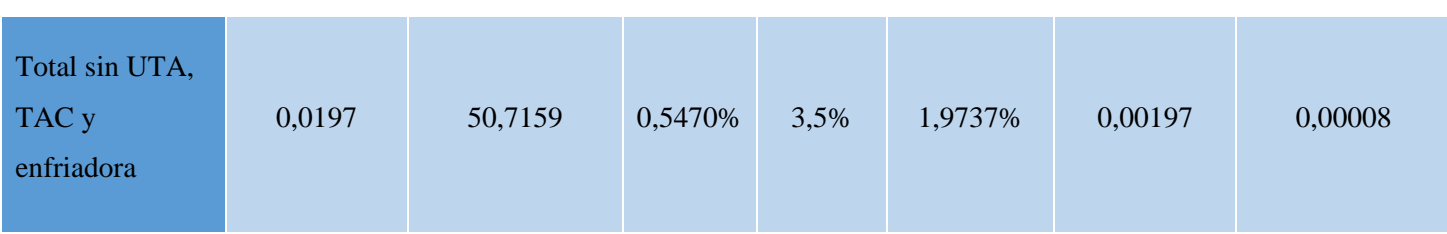

*Tabla 30. Resumen cálculos dimensionamiento cableado aguas abajo.*

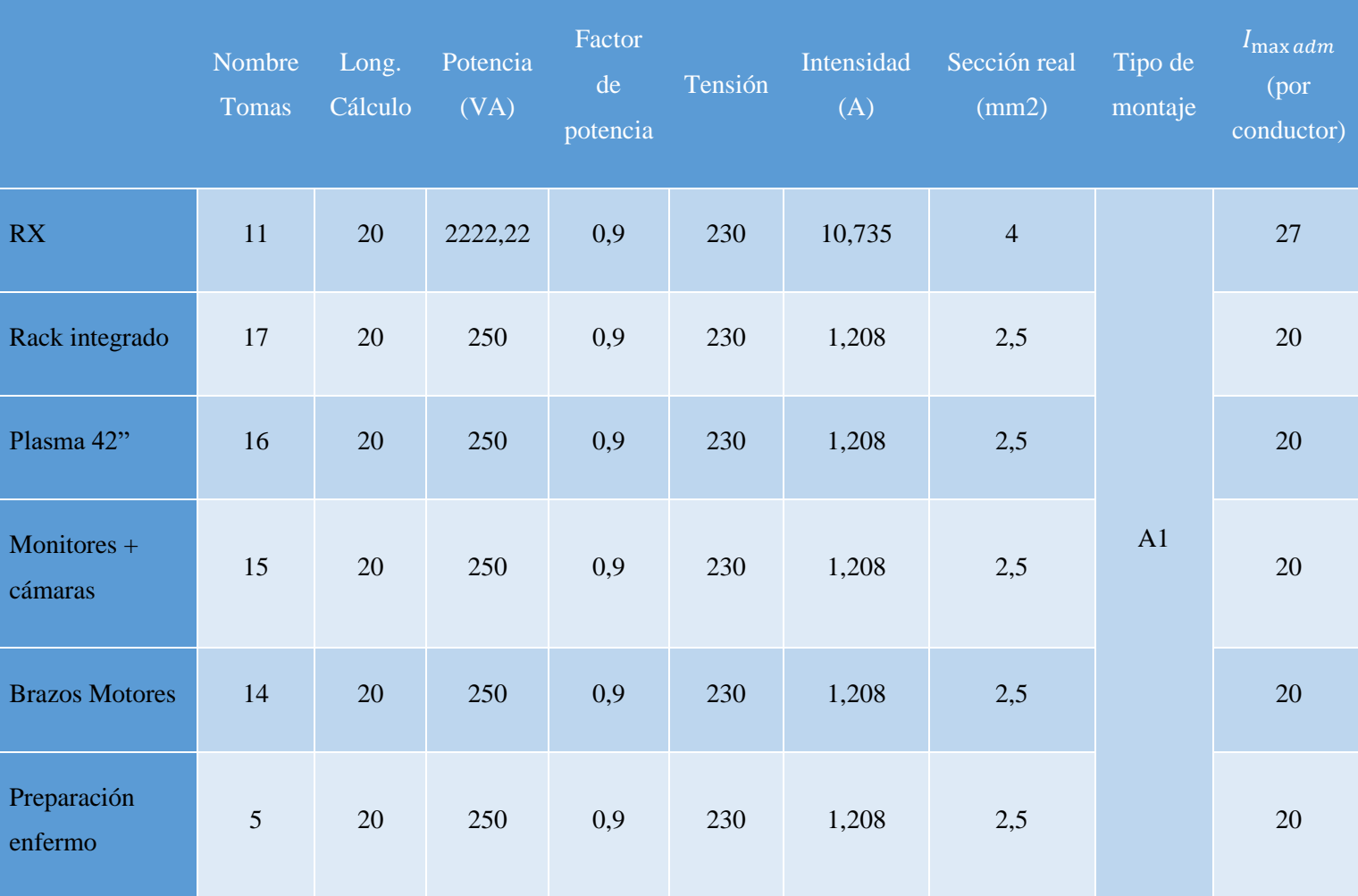

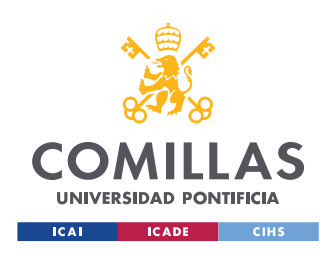

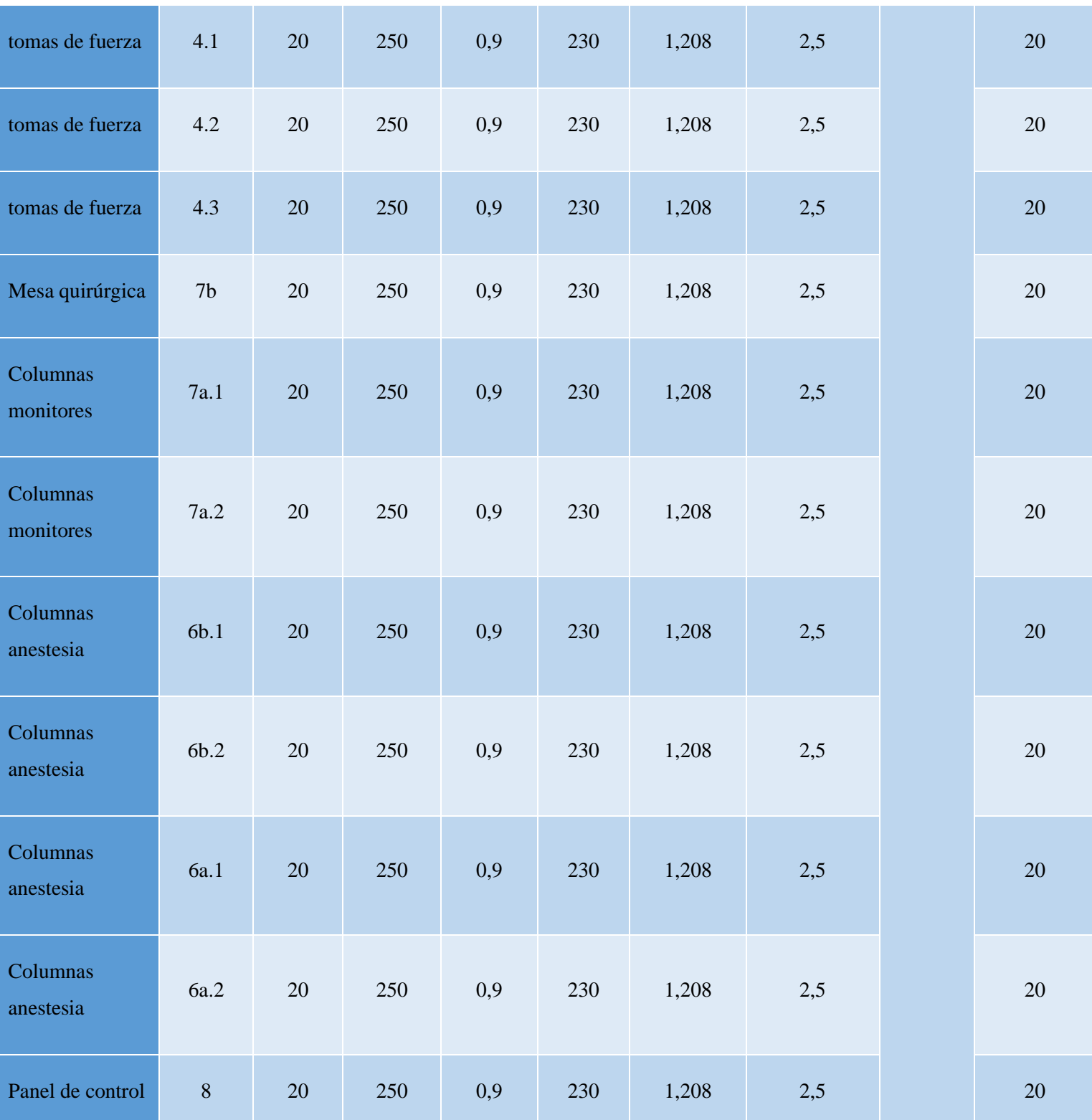

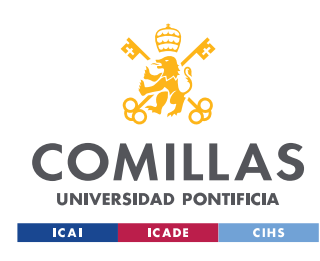

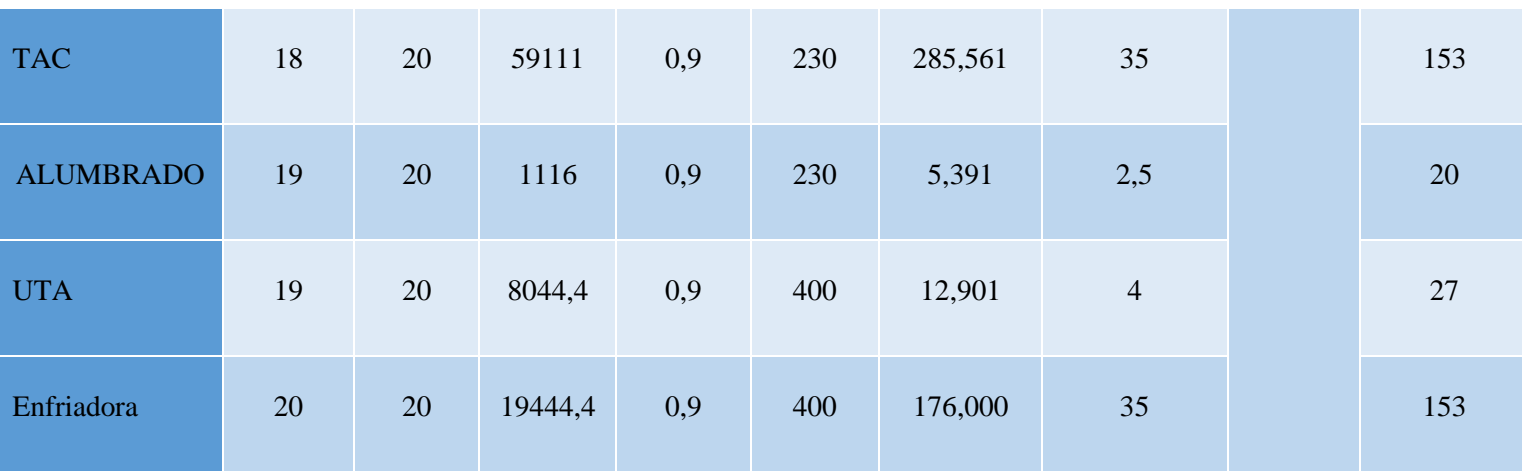

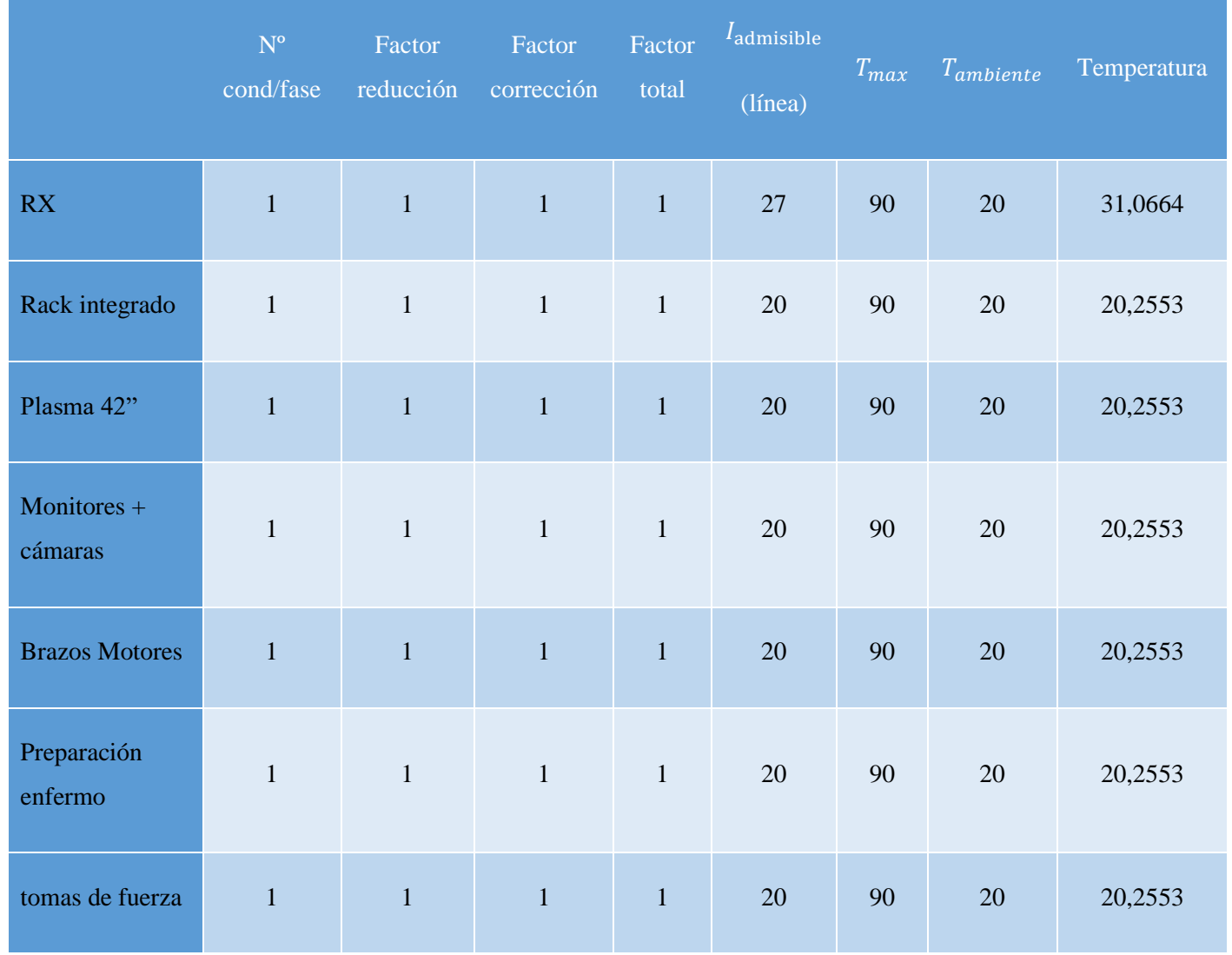

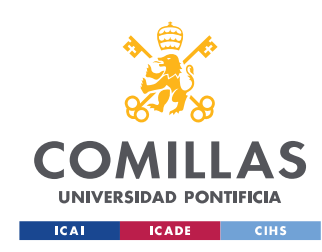

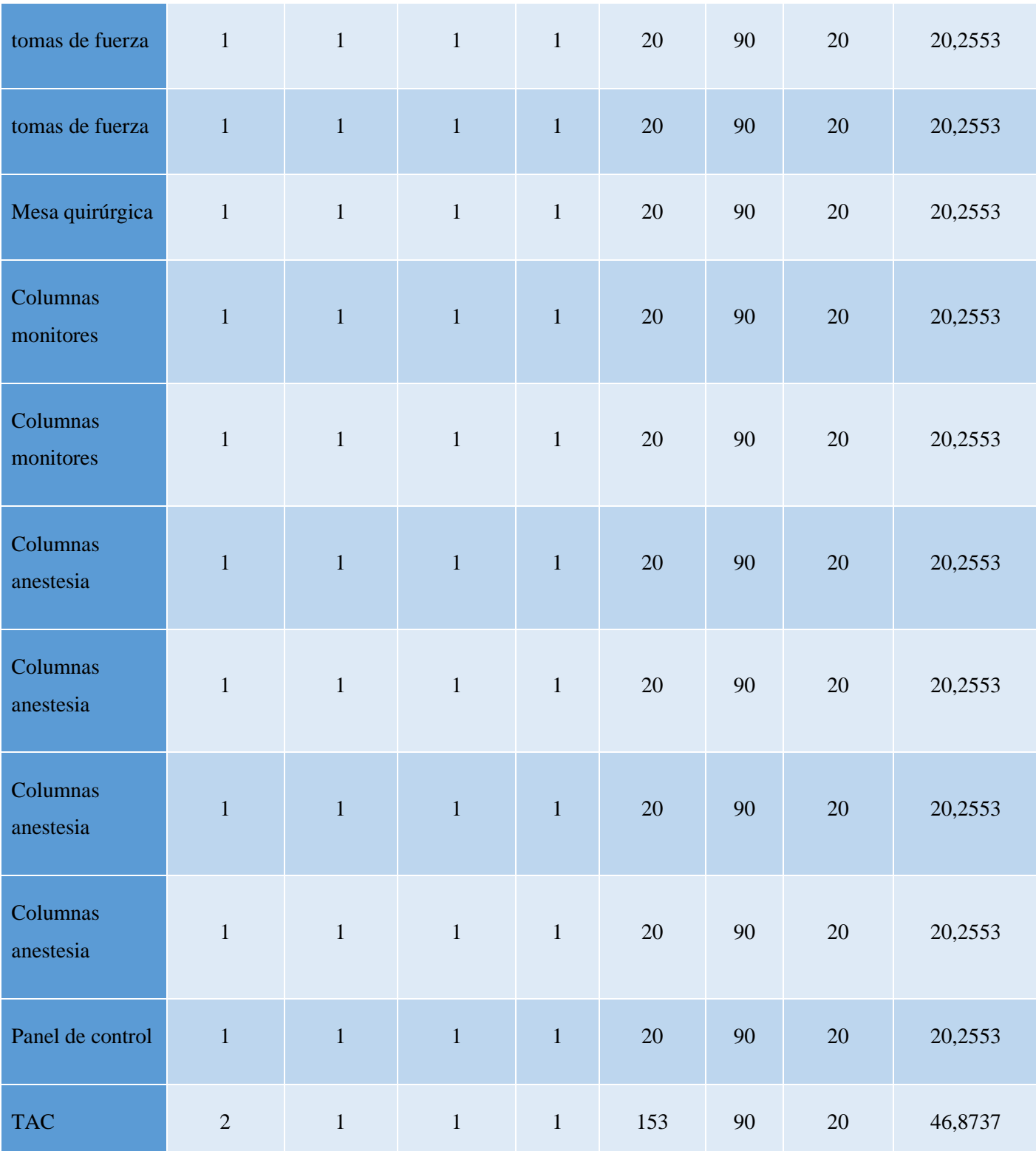

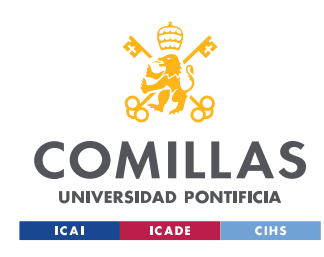

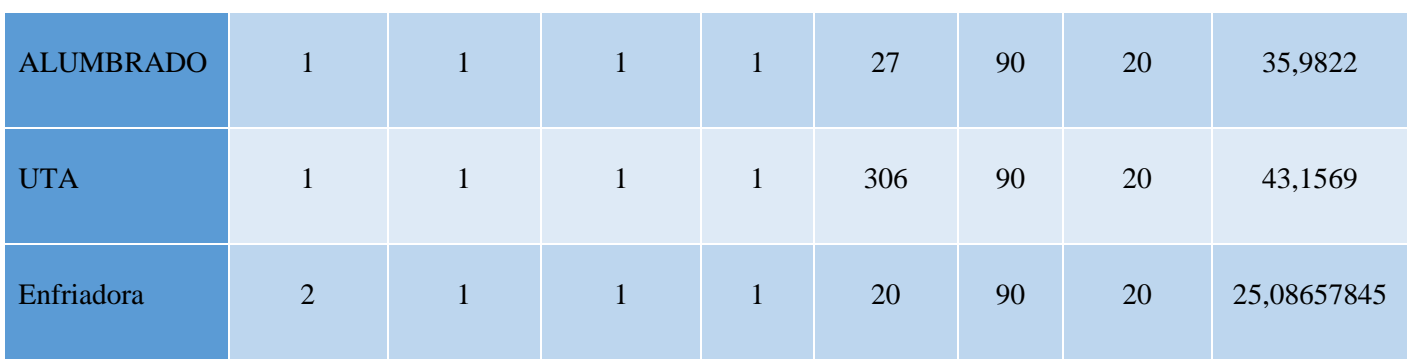

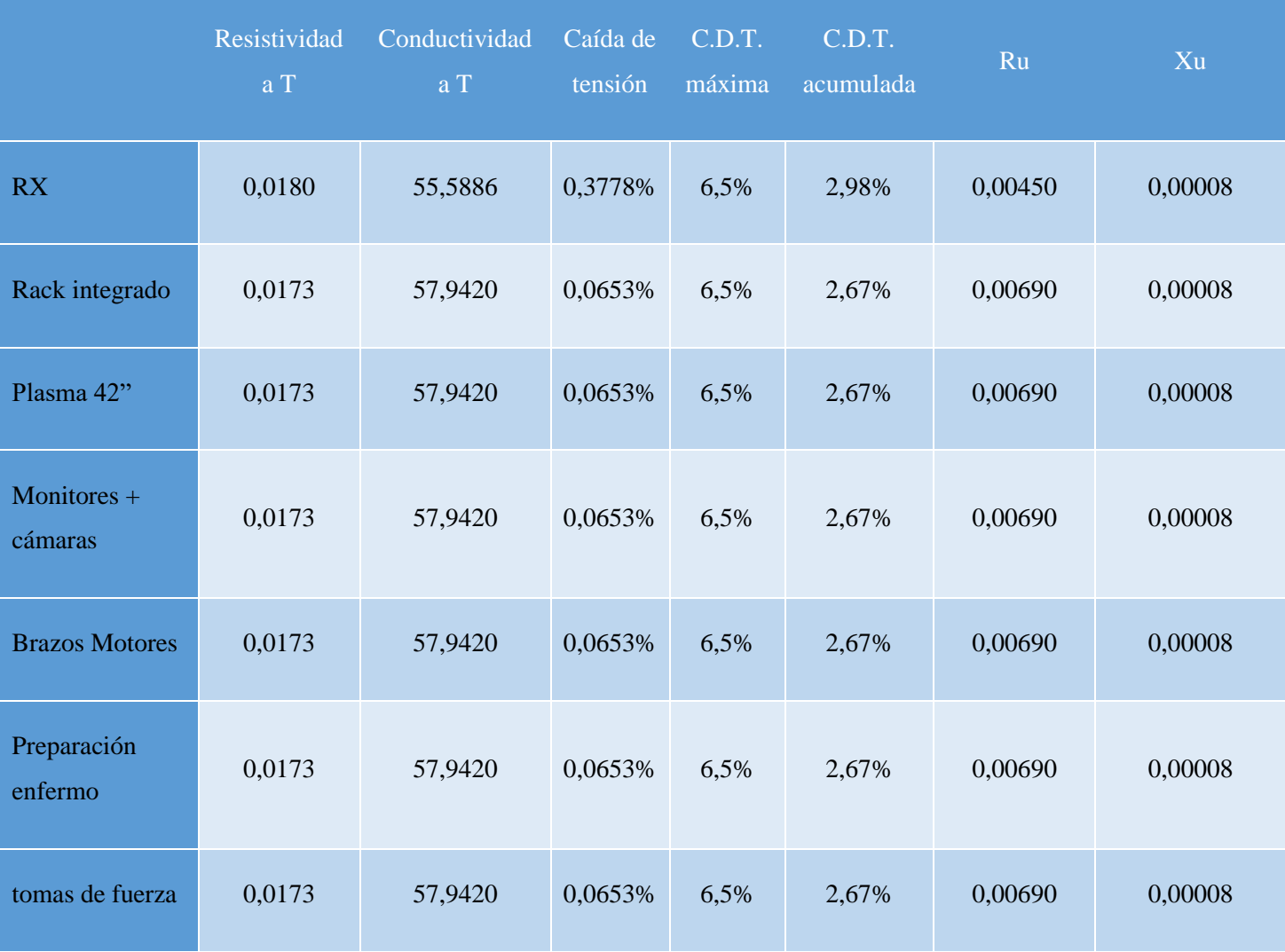

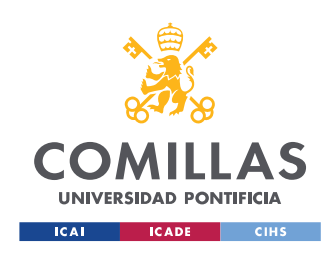

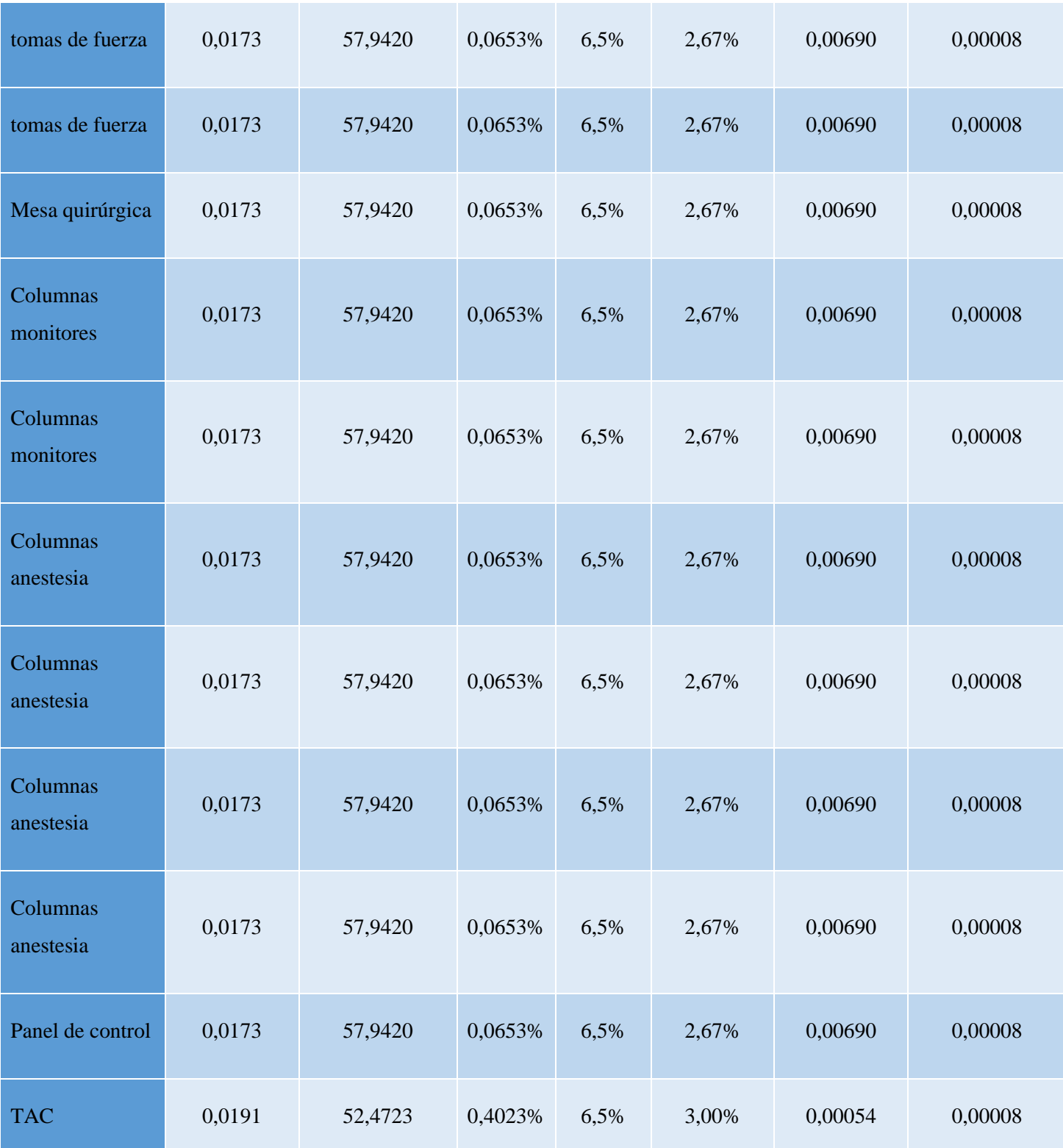

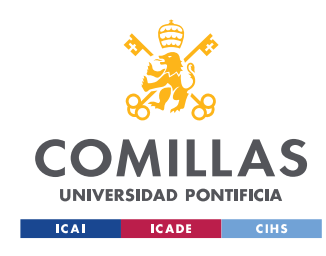

| <b>ALUMBRADO</b> | 0,0183 | 54,5805 | 0,4606% | 6,5% | 3,06%   | 0,00458 | 0,00008 |
|------------------|--------|---------|---------|------|---------|---------|---------|
| <b>UTA</b>       | 0,0188 | 53,1732 | 0,0653% | 6,5% | 2,67%   | 0,00054 | 0,00008 |
| Enfriadora       | 0,0176 | 56,8661 | 0,2968% | 4,5% | 1,3260% | 0,00703 | 0,00008 |

*Tabla 31. Resumen cálculos dimensionamiento cableado aguas abajo.*

Al tratarse de un quirófano tal y como indica la normativa es necesario incluir un transformador de aislamiento. En este caso se ha seleccionado un transformador de 7,5 KVA, el máximo permitido, que se para los elementos de la instalación del resto del circuito eléctrico. El presupuesto obtenido para este transformador es de 2.482,80 €.

Por otro lado, en las instalaciones médicas se suele utilizar un sistema de puesta a tierra IT. Este sistema permite que la instalación siga funcionando en caso de fallo eléctrico de alguno de los componentes, facilita la detección de estos fallos y reduce las corrientes de fallo ya que la impedancia que conecta los componentes activos a tierra es elevada

# **5.2. Interruptores automáticos**

A continuación, se calcularán los interruptores automáticos que garanticen el correcto funcionamiento y seguridad de la instalación. Los interruptores automáticos sirven para proteger tanto al sistema como a los usuarios de sobreintensidades provocadas por cortocircuitos y sobrecargas.

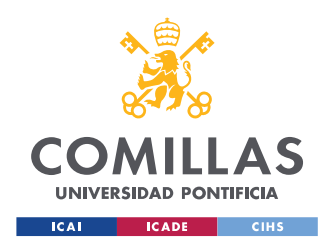

Para el diseño de estos interruptores se utilizará la siguiente nomenclatura:

- La intensidad de cortocircuito  $(I_{cc})$ .
- La intensidad máxima admisible de los cables utilizados  $(I_z)$ .
- La intensidad teórica que se ha supuesto que va a circular por los cables diseñados, intensidad de diseño  $(I_h)$ .
- La intensidad que asegure la correcta actuación del interruptor para un periodo largo de tiempo  $(I_2)$ .).
- La intensidad nominal del interruptor normalizada por los calibres.

| <b>Calibres</b> |      |      |      |      |      | 10  | 16        | 20   | 25   | 32   | 40  |
|-----------------|------|------|------|------|------|-----|-----------|------|------|------|-----|
| normalizados    | 63   | 80   | 100  | 125  | 160  | 200 | 250       | 400  | 500  | 630  | 800 |
| (A)             | 1000 | 1250 | 1600 | 2000 | 2500 |     | 3000 3200 | 4000 | 5000 | 6300 |     |

*Tabla 32. In para los calibres de los interruptores normalizados.*

Siguiendo la norma establecida en el reglamento de baja tensión, concretamente en el ITC.BT.22. [19] los interruptores han de cumplir una serie de características según la línea a la que estén conectados.

En primer lugar, como se muestra en la siguiente ecuación, cada interruptor ha de tener una intensidad nominal normalizada de la tabla anterior que ha de ser menor que la intensidad máxima admisible por el cable en cuestión y mayor que la intensidad para la que se han diseñado los cables.

$$
I_b \leq I_N \leq I_Z
$$

*Ecuación 24. Restricción I dimensionamiento interruptor automático.*

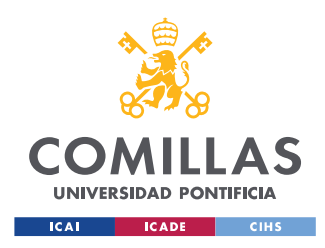

Por otro lado, la intensidad que asegura un correcto funcionamiento del interruptor en periodos largos de tiempo ha de ser al menos 1,45 veces más grande que la intensidad máxima admisible por los cables utilizados.

# $I_2 \leq 1.45 * I_7$

*Ecuación 25. Restricción II dimensionamiento interruptor automático.*

Por último, es necesario aplicar lo que se denomina "Selectividad". Esto se traduce en asegurarse que la intensidad y el tiempo de activación de los interruptores que están aguas arriba de la instalación es mayor que la de los que se encuentran aguas abajo. De esta forma se garantiza que los interruptores que se encuentran aguas abajo saltan antes que los de aguas arriba. Por ello si falla un elemento de la red, se desconecta ese único elemento en vez de toda la instalación.

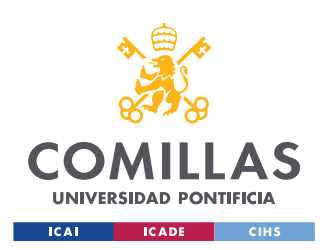

ESCUELA TÉCNICA SUPERIOR DE INGENIERÍA (ICAI) MÁSTER UNIVERSITARIO EN INGENIERÍA INDUSTRIAL

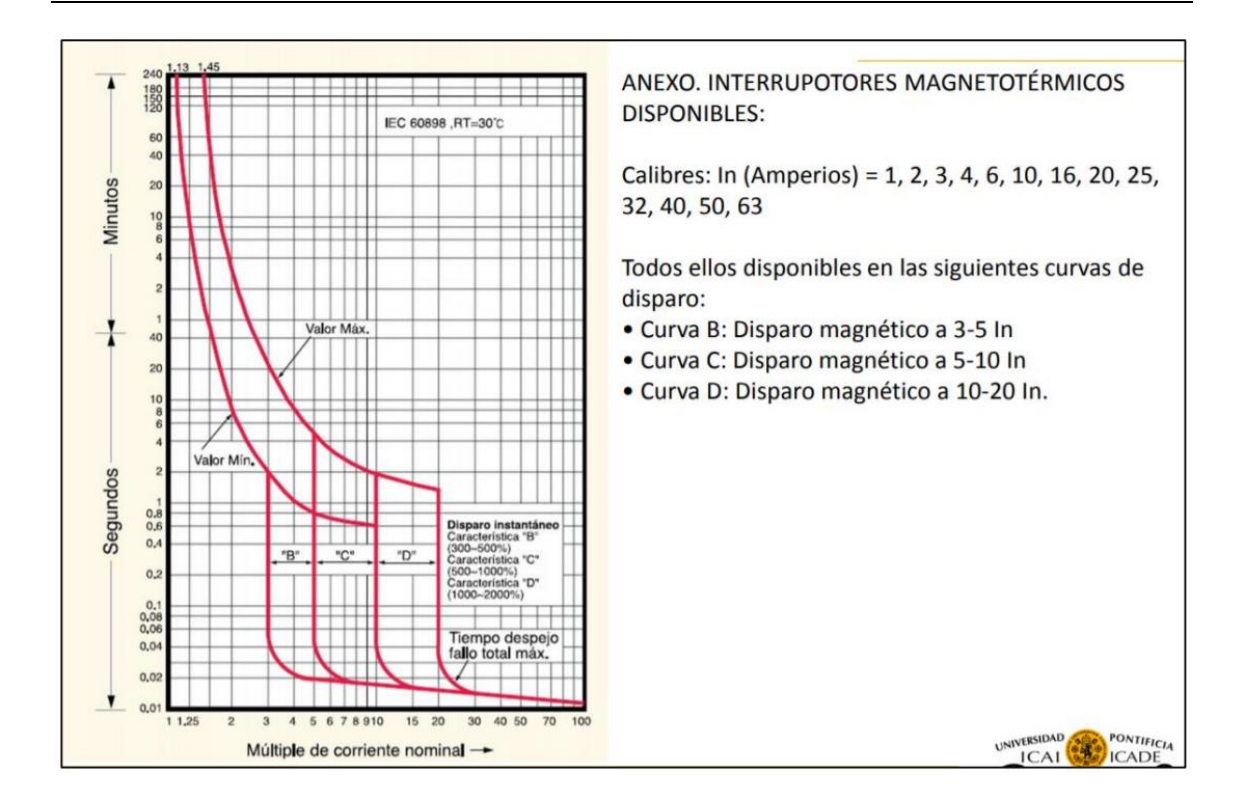

*Imagen 21. Esquema curvas tiempo/corriente para diseño interruptores magnetotérmicos.*

Siguiendo las condiciones establecidas y con la curva tiempo corriente de la *imagen 21* se muestran a continuación los interruptores obtenidos.

En primer lugar, se muestran los de aguas arriba y a continuación se va descendiendo en la red hasta llegar a los equipos.

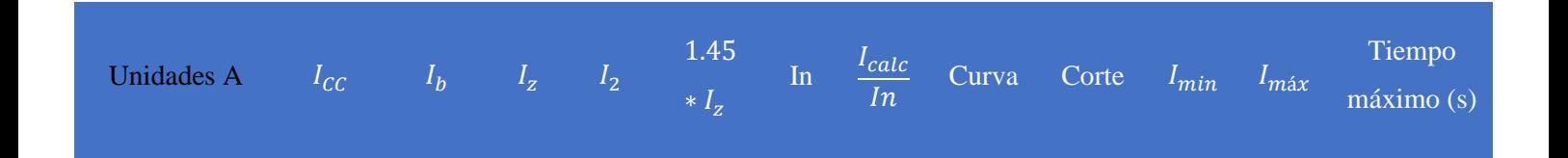

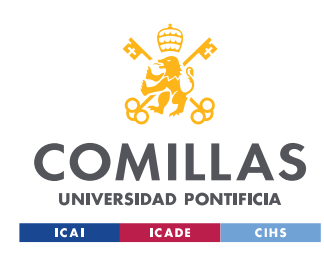

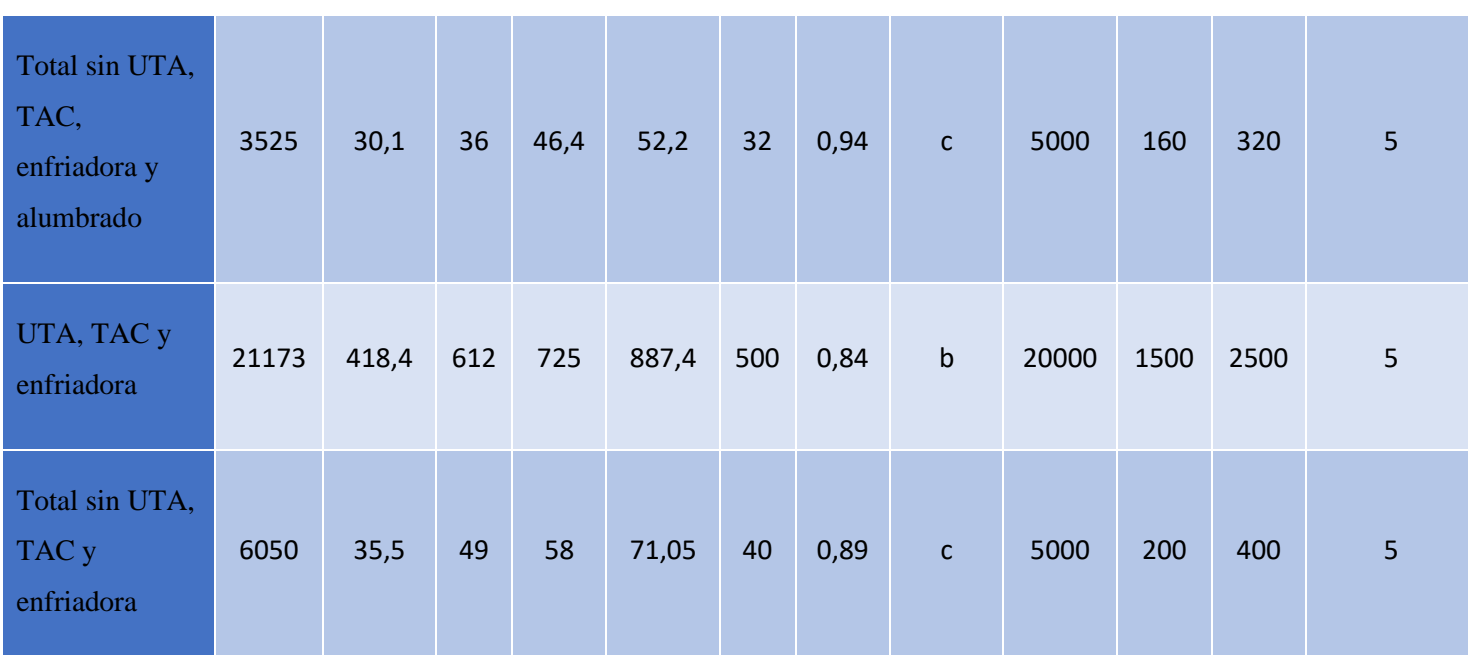

*Tabla 33. Selección interruptores magnetotérmicos Aguas arriba.*

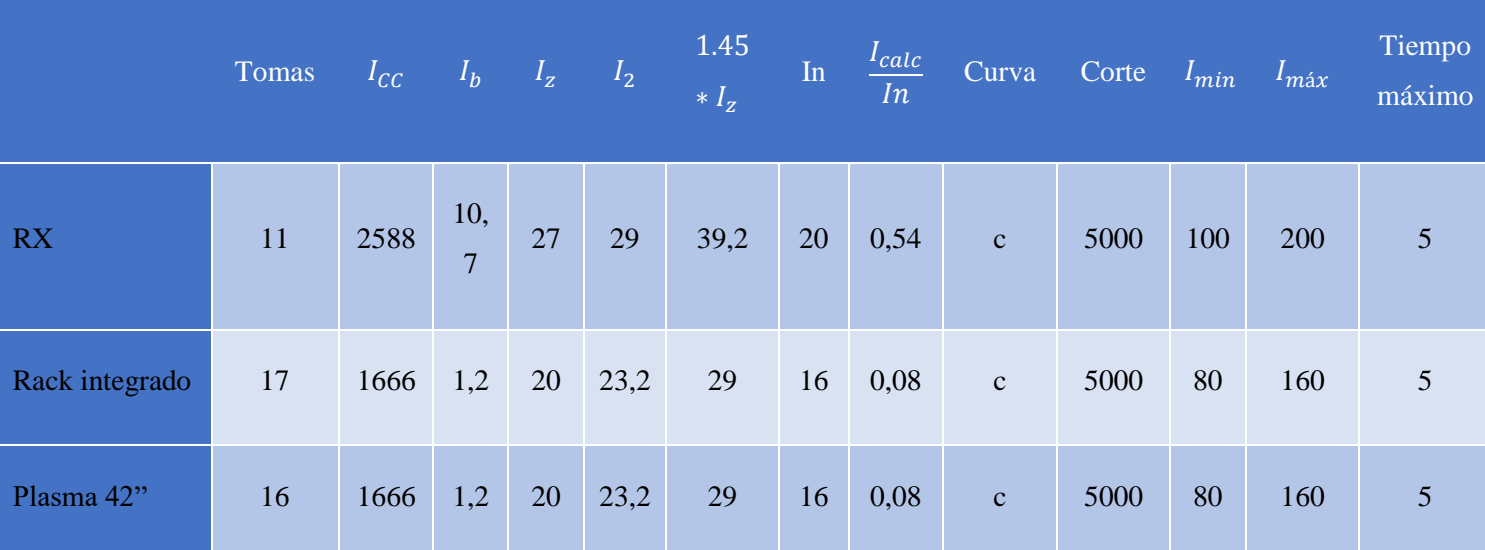

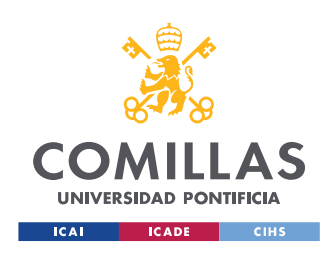

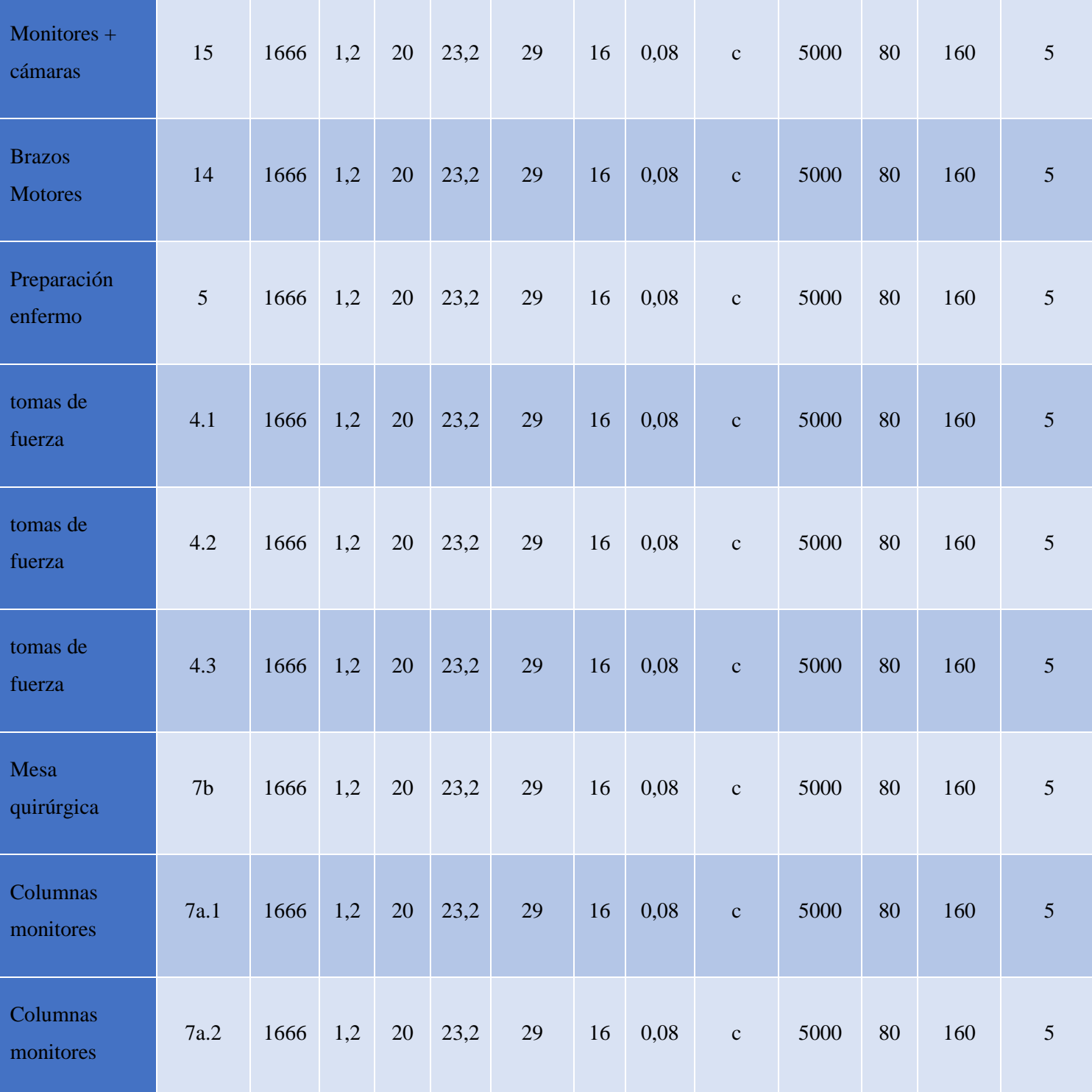

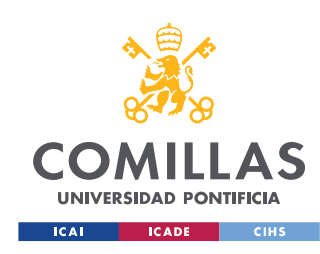

ESCUELA TÉCNICA SUPERIOR DE INGENIERÍA (ICAI) MÁSTER UNIVERSITARIO EN INGENIERÍA INDUSTRIAL

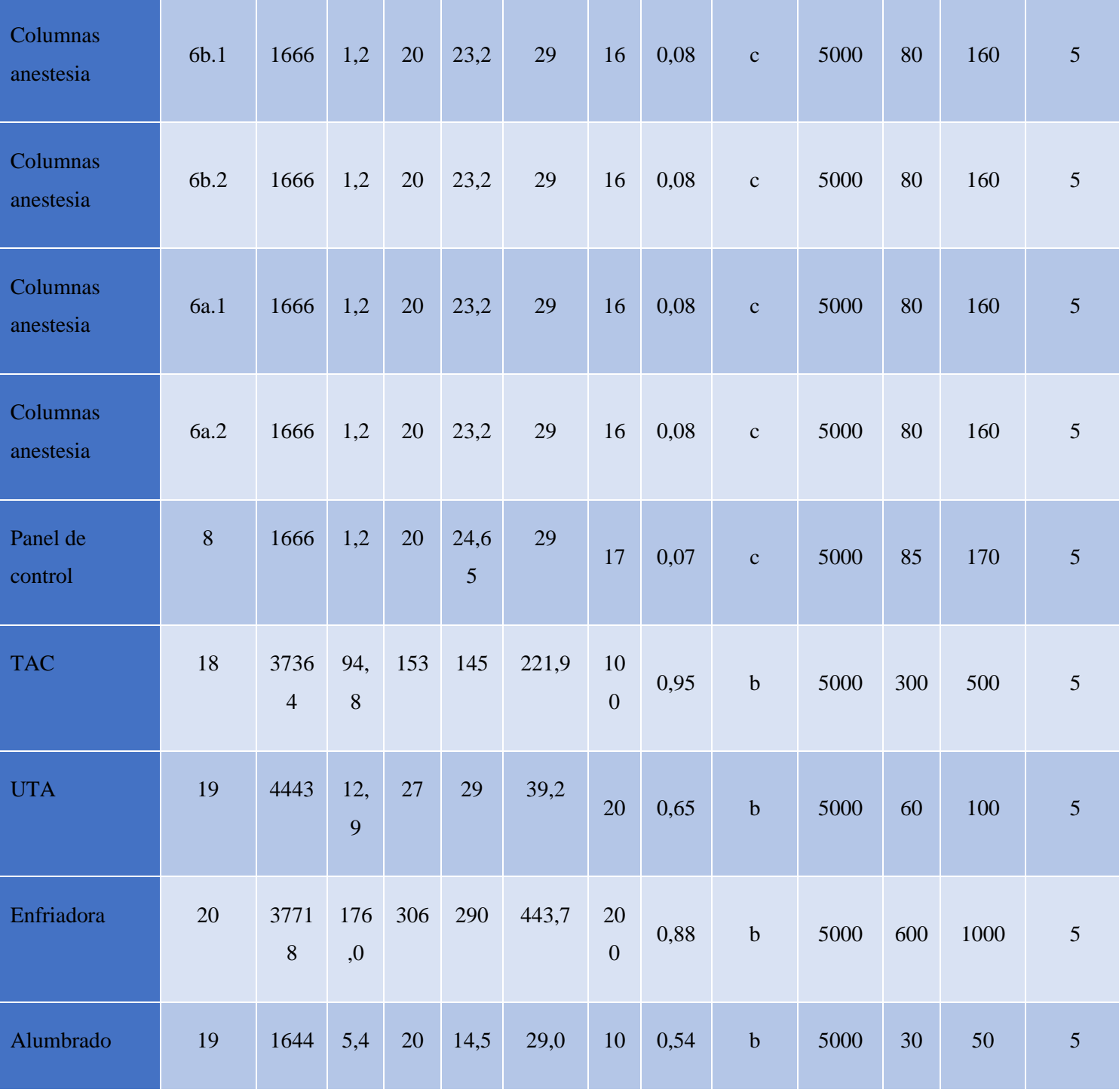

*Tabla 34. Selección interruptores magnetotérmicos Aguas abajo.*

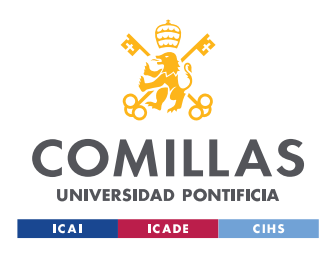

# **5.3. Esquema de la instalación**

En este apartado se muestra el esquema unifilar de los elementos de la instalación.

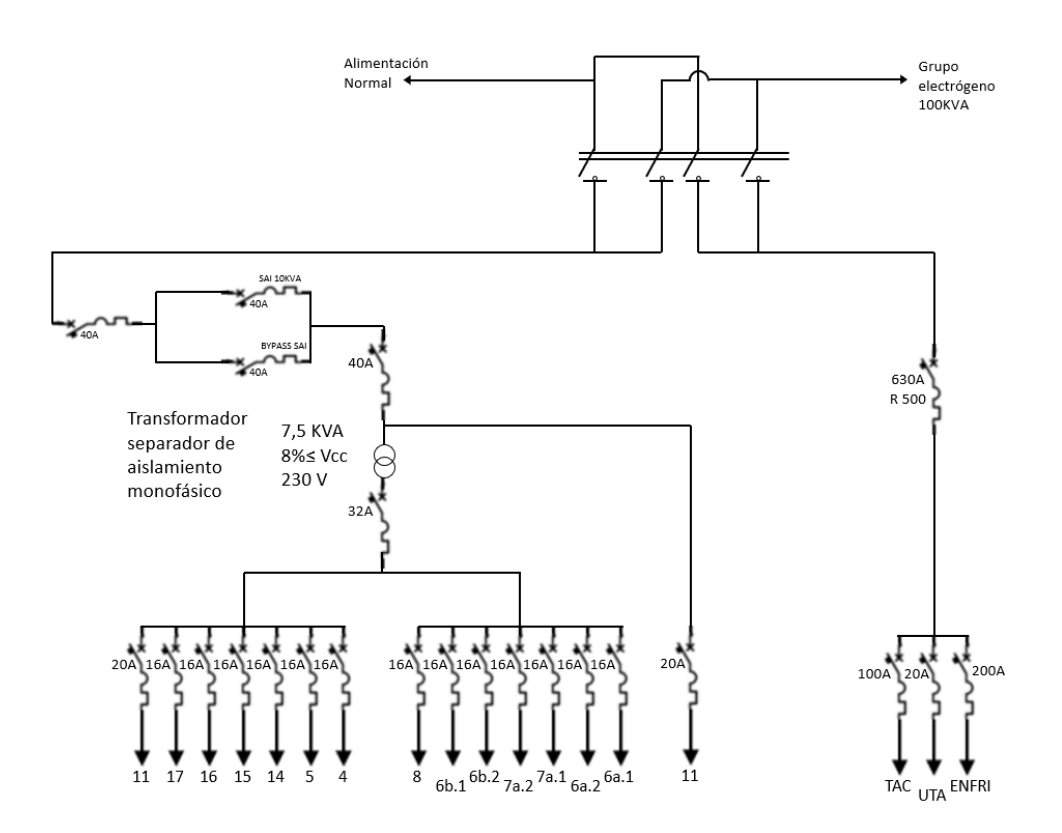

*Imagen 22. Esquema unifilar de los elementos de la instalación.*

# **6. S.A.I.**

Como bien indica el reglamento de baja tensión en el apartado ITC.BT.38, toda sala quirúrgica deberá estar equipada con un sistema de alimentación

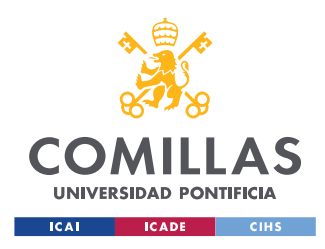

ininterrumpida (SAI). Por ello se necesita instalar un SAI de al menos 8,6 KVA exclusivamente para el quirófano, es decir, sin incluir la UTA, la enfriadora y el TAC. Este SAI debe de poder suministrar la potencia requerida a los dispositivos del quirófano durante al menos 2 horas.

Tras contactar con el fabricante Riello, recomendó el uso del modelo S3M 10 ACT (10KVA/10KW). Las baterías para 2 horas y 8,5 KW sería un armario adicional de 860x800x1900 mm con un peso de unos 1.000 kg.

El importe para el proyecto del conjunto es de 9.860 €.

# **7. Resumen resultados y equipos**

## **UTA:**

| Resultados teóricos UTA          |               |               |              |  |  |  |  |  |  |  |  |
|----------------------------------|---------------|---------------|--------------|--|--|--|--|--|--|--|--|
|                                  |               |               |              |  |  |  |  |  |  |  |  |
|                                  |               | Batería calor | Batería frío |  |  |  |  |  |  |  |  |
| Ti [°C]                          | $\frac{0}{c}$ | 30            | 14           |  |  |  |  |  |  |  |  |
| Recuperación sensible            | %             | 50%           | 50%          |  |  |  |  |  |  |  |  |
| Potencia Total                   | KW            | $-24,57$      | 28,45        |  |  |  |  |  |  |  |  |
| Potencia Latente                 | KW            | $-8,73$       | 5,11         |  |  |  |  |  |  |  |  |
| Potencia Sensible                | KW            | $-15,84$      | 23,34        |  |  |  |  |  |  |  |  |
| Caudal agua por batería          | Kg/h          | 1,362         | 4,893        |  |  |  |  |  |  |  |  |
| Caudal impulsión                 | $m^3/h$       |               | 8476         |  |  |  |  |  |  |  |  |
| Caudal recirculación             | $m^3/h$       |               | 7276         |  |  |  |  |  |  |  |  |
| Caudal exterior                  | $m^3/h$       |               | 1200         |  |  |  |  |  |  |  |  |
| Caudal másico humectación        | Kg/h          | 2,3           |              |  |  |  |  |  |  |  |  |
| Aire entrada batería             | $\frac{0}{c}$ | 23,87         | 22,68        |  |  |  |  |  |  |  |  |
| Humedad Relativa entrada batería | $\%$          | 50,3%         | 50,6%        |  |  |  |  |  |  |  |  |

*Tabla 35. Resultados teóricos finales UTA.*

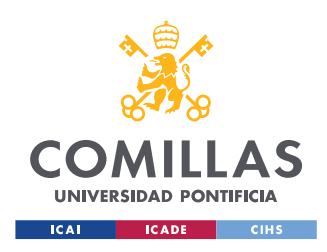

Equipo final con mismos caudales, Potencia batería fría: 29,56KW, Batería caliente 23,84 KW

| Resultados UTA                   |               |               |              |  |  |  |  |  |  |  |  |
|----------------------------------|---------------|---------------|--------------|--|--|--|--|--|--|--|--|
|                                  |               | Batería calor | Batería frío |  |  |  |  |  |  |  |  |
| Ti [°C]                          | $\frac{0}{c}$ | 30            | 14           |  |  |  |  |  |  |  |  |
| Recuperación sensible            | %             | 74,8-80,5%    | 71,8-75,1%   |  |  |  |  |  |  |  |  |
| Potencia Total                   | KW            | 23,84         | 29,56        |  |  |  |  |  |  |  |  |
| Caudal agua por batería          | l/h           | 2,096         | 5,071        |  |  |  |  |  |  |  |  |
| Caudal impulsión                 | $m^3/h$       | 8476          |              |  |  |  |  |  |  |  |  |
| Caudal recirculación             | $m^3/h$       |               | 7276         |  |  |  |  |  |  |  |  |
| Caudal exterior                  | $m^3/h$       |               | 1200         |  |  |  |  |  |  |  |  |
| Caudal másico humectación        | Kg/h          | 1,5           |              |  |  |  |  |  |  |  |  |
| Aire entrada batería             | $\frac{0}{c}$ | 23,4          | 21,8         |  |  |  |  |  |  |  |  |
| Humedad Relativa entrada batería | $\%$          | 48,5 %        |              |  |  |  |  |  |  |  |  |

*Tabla 36. Resultados finales UTA.*

## **Conductos de aire:**

|           | número<br>de veces<br>que se<br>repite el<br>tramo | tramo   | $\rm{O}$<br>$\sqrt{m^3}$ | $\sqrt{m^3}$ | L<br>[m] | $L_{eq}$<br>[m] | $\mathsf{r}m$ ו<br>$S$ . | $\mathbf{C}$<br>D.<br>$\lceil m^2 \rceil$ | $\overline{\textbf{W}}$<br>$\lceil$ mm $\rceil$ | H<br>$\lceil \mathbf{mm} \rceil$ | WxH<br>$\lceil m^2 \rceil$ | $V_{fin}$<br>$\mathsf{r}m_1$ | $D_{eq}$<br>$\lceil$ mm $\rceil$ | $h_f$<br>$rmm.c.a_1$<br>m |
|-----------|----------------------------------------------------|---------|--------------------------|--------------|----------|-----------------|--------------------------|-------------------------------------------|-------------------------------------------------|----------------------------------|----------------------------|------------------------------|----------------------------------|---------------------------|
|           |                                                    | $1 - 2$ | 847,6                    | 0,235        | 2,1      | 2,6             | 5,5                      | 0,043                                     | 200                                             | 250                              | 0,05                       | 4,71                         | 244,1                            | 0,14                      |
|           | 3                                                  | $2 - 3$ | 1695,2                   | 0,471        | 2,1      | 2,6             | 5,5                      | 0,086                                     | 400                                             | 250                              | 0,10                       | 4,71                         | 343,3                            | 0,10                      |
| Impulsión | 3                                                  | $3-4$   | 2542,8                   | 0,706        | 7,75     | 9,7             | 5,5                      | 0,128                                     | 400                                             | 350                              | 0,14                       | 5,05                         | 408,8                            | 0,09                      |
|           |                                                    | $4 - 5$ | 7628,4                   | 2,119        | 1,34     | 1,7             | 5,5                      | 0,385                                     | 650                                             | 600                              | 0,39                       | 5,43                         | 682,5                            | 0,05                      |
|           |                                                    | $5-6$   | 8476                     | 2,354        | 2,25     | 2,8             | 5,5                      | 0,428                                     | 650                                             | 650                              | 0,42                       | 5,57                         | 710,6                            | 0,05                      |
| retorno   | $\overline{c}$                                     | 1-2     | 2119                     | 0,589        | 8,35     | 10,44           | 5,5                      | 0,107                                     | 300                                             | 400                              | 0,12                       | 4,91                         | 377,7                            | 0,09                      |
|           | $\overline{2}$                                     | $2 - 3$ | 4238                     | 1,177        | 5,28     | 6,59            | 5,5                      | 0,214                                     | 450                                             | 500                              | 0,23                       | 5,23                         | 518,4                            | 0,07                      |

*Tabla 37. Resultados dimensionamiento Conductos de aire.*

# **Enfriadora:**
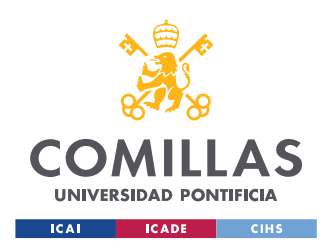

La enfriadora escogida es del fabricante Carrier con una potencia de 32 KW concretamente la "AquaSnap® - Enfriadora scroll condensada por aire con conductos 30RBY" [2]

# **Iluminación:**

|           | P<br>$\sqrt{W}$ | $\Phi_T$<br>[lm] | Número<br>total de<br><i>luminarias</i> | Número de<br>luminarias a<br>lo largo | Número de<br>luminarias a<br>lo ancho | $\frac{E_m}{\text{[lux]}}$ | <b>VEEI</b> |
|-----------|-----------------|------------------|-----------------------------------------|---------------------------------------|---------------------------------------|----------------------------|-------------|
| Quirófano | 74              | 100.813          | 18                                      | 12<br>(6 cada lado)                   | (3 cada lado)                         | 1053                       | 1,823       |

*Tabla 38. Resumen instalación iluminación.*

# **Cableado:**

En primer lugar, se muestran los cables que se encuentran aguas arriba de la instalación y posteriormente los de aguas abajo. Las tablas están divididas en tres partes para facilitar su visualización. La mayoría de elementos poseen las mismas propiedades por lo que se mostrará solo un ejemplo de cada elemento con propiedades repetidas.

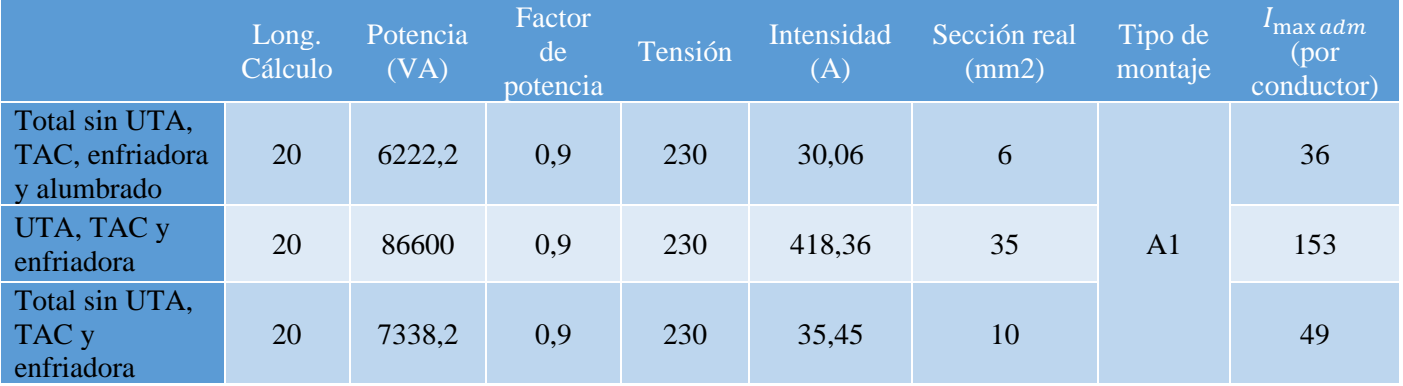

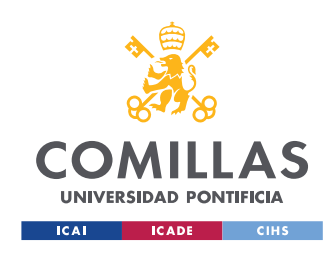

ESCUELA TÉCNICA SUPERIOR DE INGENIERÍA (ICAI) MÁSTER UNIVERSITARIO EN INGENIERÍA INDUSTRIAL

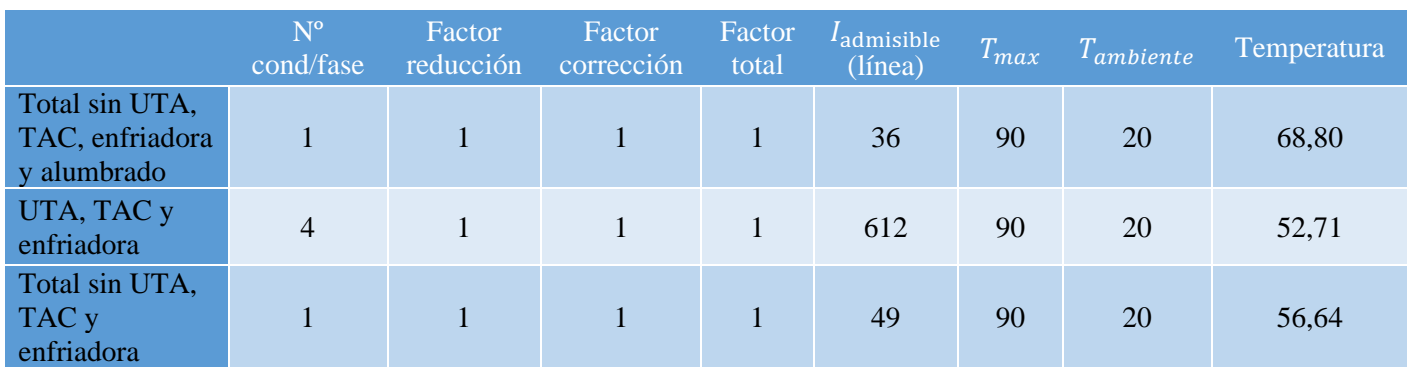

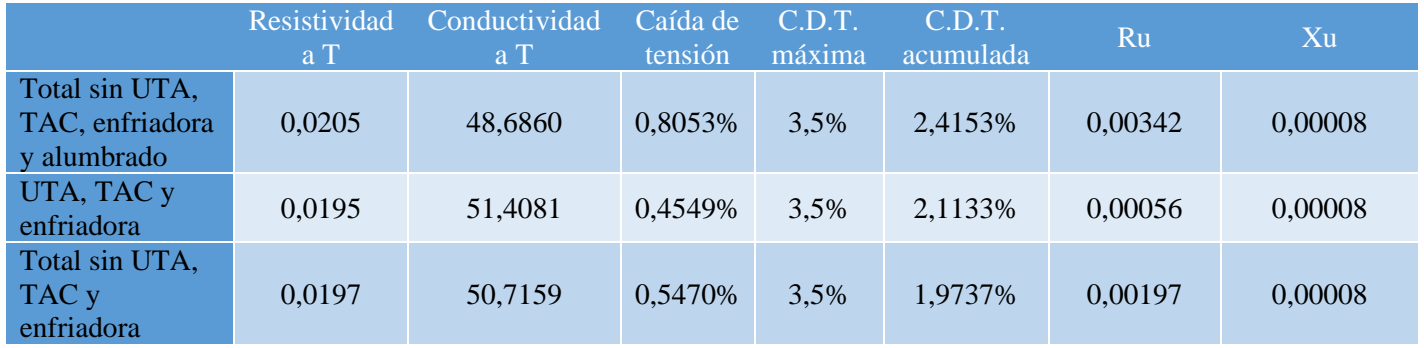

*Tabla 39. Resumen cálculos dimensionamiento cableado aguas abajo.*

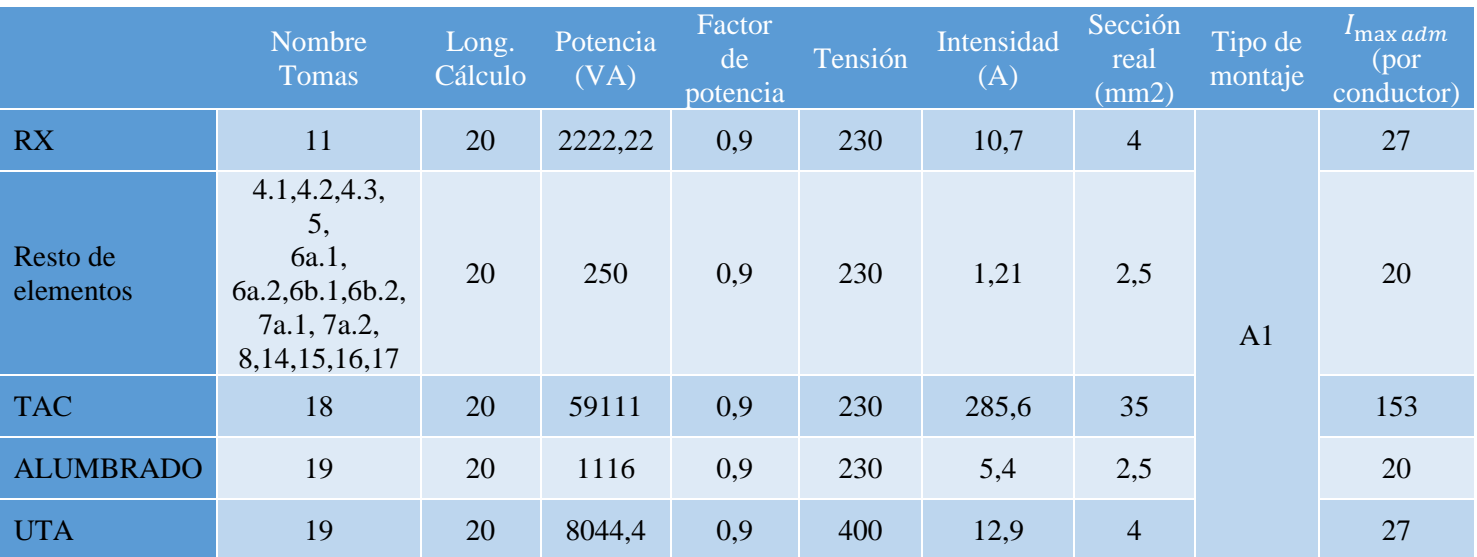

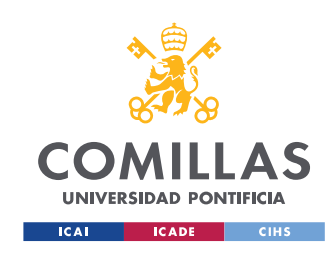

ESCUELA TÉCNICA SUPERIOR DE INGENIERÍA (ICAI) MÁSTER UNIVERSITARIO EN INGENIERÍA INDUSTRIAL

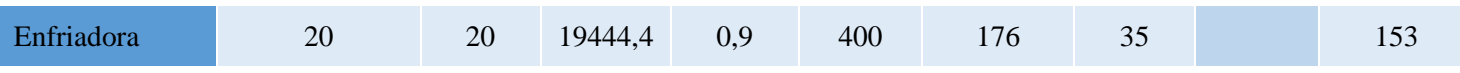

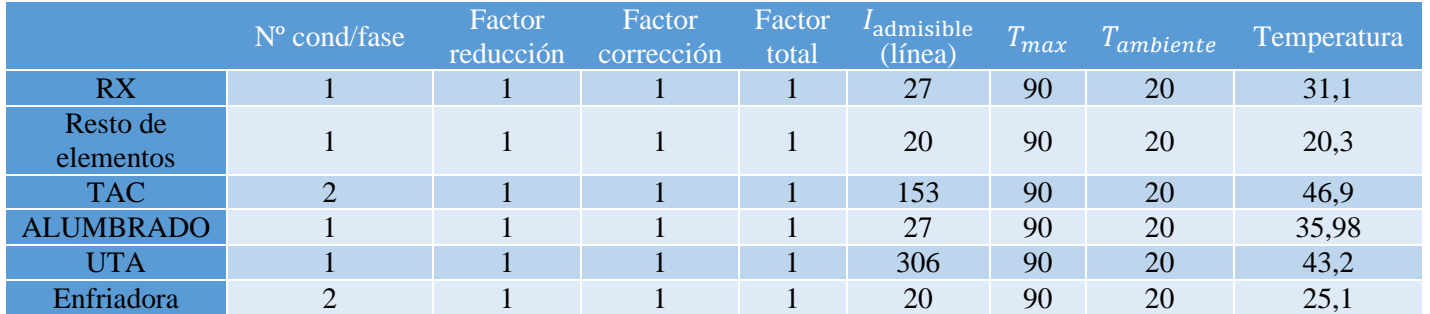

*Tabla 40. Resumen cálculos dimensionamiento cableado aguas abajo.*

# **Interruptores magnetotérmicos:**

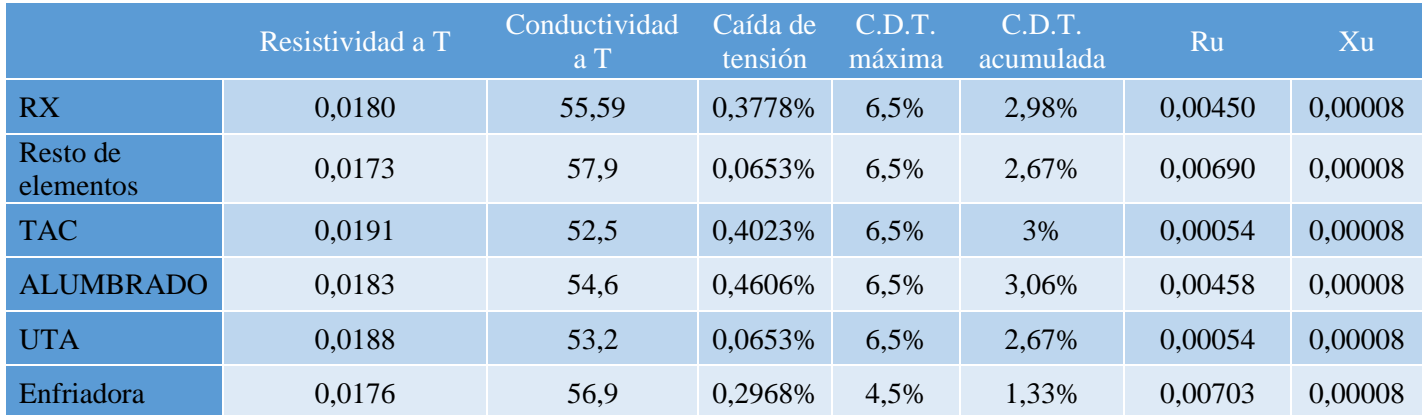

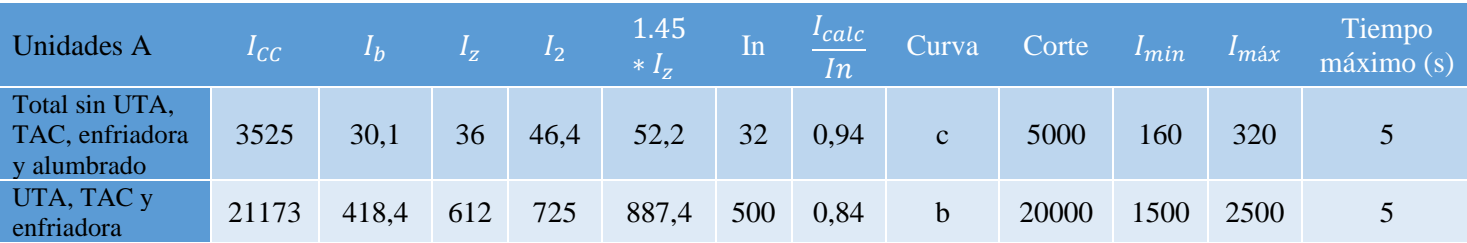

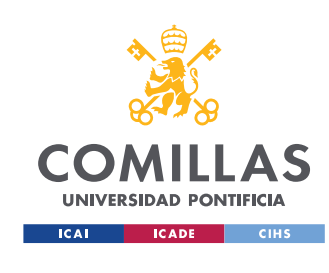

### **UNIVERSIDAD PONTIFICIA COMILLAS** ESCUELA TÉCNICA SUPERIOR DE INGENIERÍA (ICAI)

MÁSTER UNIVERSITARIO EN INGENIERÍA INDUSTRIAL

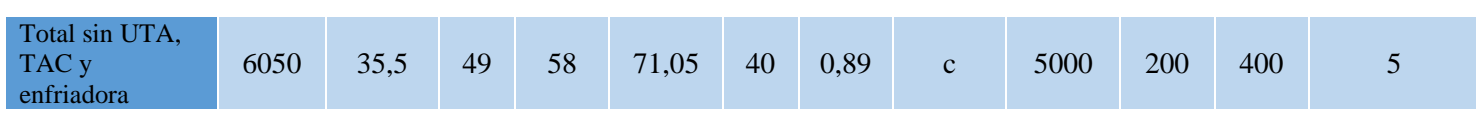

### *Tabla 41. Selección interruptores magnetotérmicos Aguas arriba.*

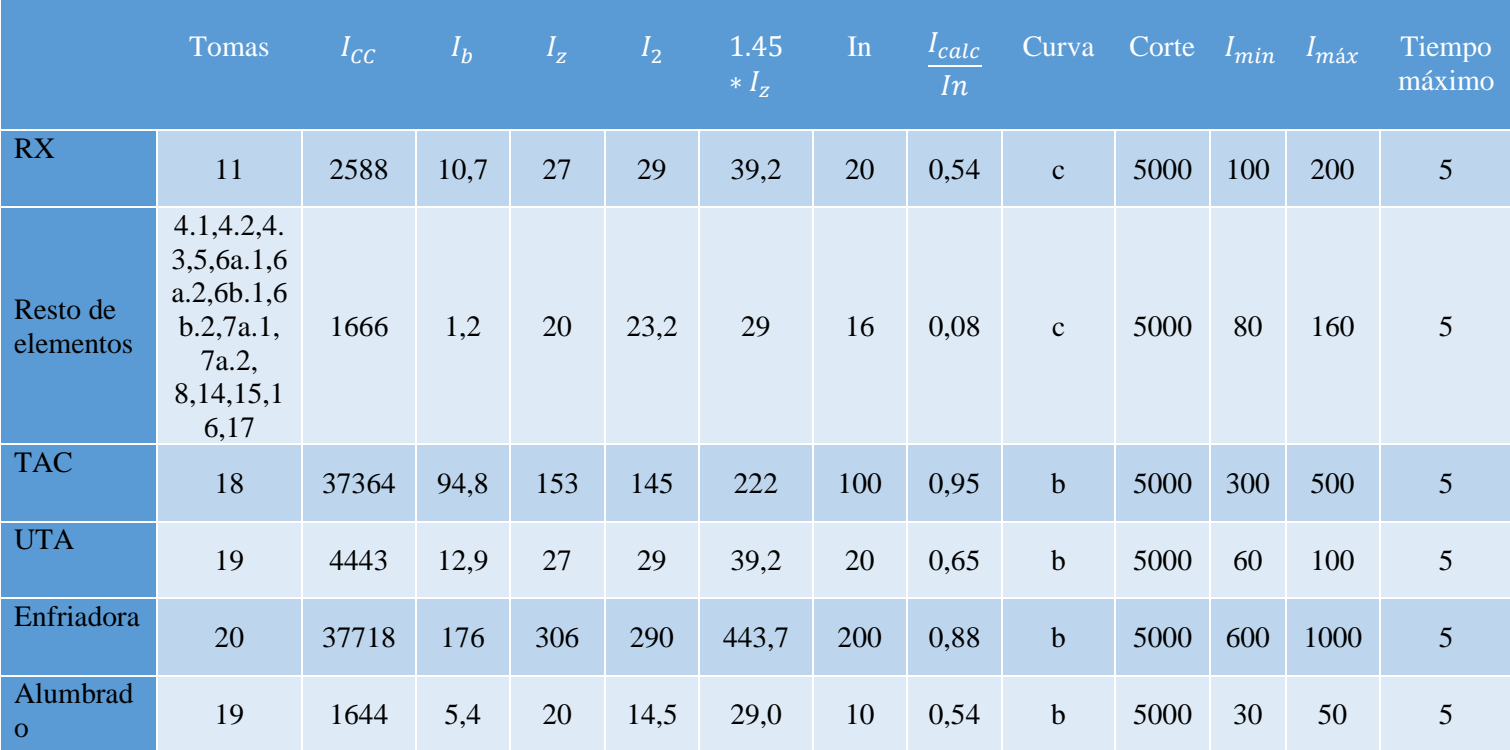

*Tabla 42. Selección interruptores magnetotérmicos Aguas abajo.*

# **SAI:**

Riello S3M 10 ACT (10KVA/10KW). Baterías para 2 horas y 8,5 KW, armario adicional de 860x800x1900 mm con un peso de unos 1.000 kg. [3]

## **Grupo electrógeno:**

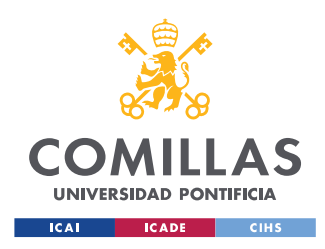

Himoinsa HRFW-100- S5 de 100 KVA con motor con normativa Stage V según la Ordenanza 4/2021 de Calidad del Aire y Sostenibilidad del Ayuntamiento Madrid.

# **8. Presupuestos**

Finalmente, los presupuestos de cada parte de la instalación:

**UTA y conductos ventilación**: Con una potencia de la batería fría de 30 KW y 24 KW para la batería caliente impulsando un caudal de 8476  $m^3/h$ .

## Coste: 33.000€

**Enfriadora:** AquaSnap® - Enfriadora scroll condensada por aire con conductos 30RBY Potencia de 32 KW.

## Coste: 16.140€

**Iluminación:** 18x LLEDO MEDICAL 800 CRI90 1.200x300.

## Coste: 5.000€

**Protecciones y cableado:** 21 interruptores magnetotérmicos y sistema de cableado.

## Coste estimado: 4.183€

# **Transformador de aislamiento:**

Transformador de aislamiento monofásico para uso médico CM8000 de la mano de Torytrans.

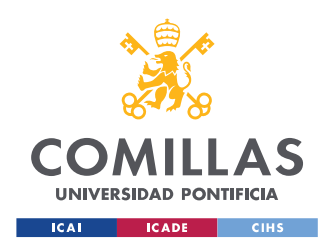

Coste: 587,4€

**SAI y baterías:** Riello S3M 10 ACT (10KVA/10KW).

Coste: 9.860 €.

**Grupo electrógeno:** HRFW-100- S5.

Coste: 34.340,67 €.

# **Coste total de la instalación:** 103.101 €

Por último, se puede realizar una comparación del ahorro energético de la UTA diseñada en comparación del caso sin recirculación del aire. Para ello estimando unas 2.200 horas de uso del quirófano al año, es decir, un 25% del año [5]. Sabiendo que el consumo de la UTA finalmente diseñada es de 7,24 KW mientras que el del caso sin recirculación de aire con el mismo tipo de recuperador es de 8,45 KW.

Suponiendo que los equipo están funcionando las 2.200 horas a máxima potencia se obtiene un consumo de 15.928 KWh para la UTA diseñada y 18.590 para la UTA sin recirculación de aire.

Con el precio actual de la electricidad que se encuentra en una media de 0.35  $\epsilon$ /kWh se obtendría un gasto de 5.574 $\epsilon$  para la UTA diseñada y 6.507 $\epsilon$  para el caso de la UTA sin recirculación. Es decir, un gasto de 933  $\epsilon$  anuales solamente en el consumo de la climatización suponiendo que los precios de la electricidad no varían.

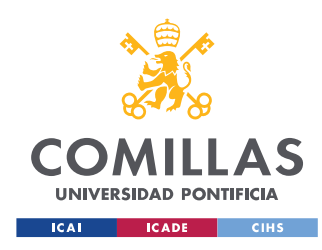

# **9. Conclusiones**

Tras el diseño de todas las instalaciones se recalca principalmente el ahorro tanto en equipos como en consumo de la UTA. Tras la optimización de esta, se ha conseguido reducir su coste inicial de instalación de 48.800€ a 31.993€. Además, se ha conseguido aumentar la eficiencia de esta recirculando aire de la sala y añadiendo intercambiadores de calor. Todo esto se logra sin reducir la calidad del aire de la sala con la correcta instalación de los filtros necesarios e impulsando un mínimo de aire desde el exterior.

Por otro lado, se han diseñado el resto de las instalaciones buscando siempre el cumplimiento de la normativa para el correcto funcionamiento de toda la instalación. Se ha hecho hincapié en buscar los equipos de emergencia adecuados, como son el SAI y el grupo electrógeno que permiten funcionar la instalación en caso de fallo eléctrico.

Además, se han diseñado las pertinentes protecciones para mantener tanto a los pacientes como al equipo especializado siempre a salvo de fallos eléctricos.

# **10. Objetivos de desarrollo sostenible**

En este apartado el proyecto se relaciona con uno o más de los objetivos de desarrollo sostenible establecidos el 25 de septiembre del 2015 para erradicar la pobreza, proteger el planeta y garantizar prosperidad para todos los países. Para alcanzar estos objetivos debe haber cooperación entre todos los sectores

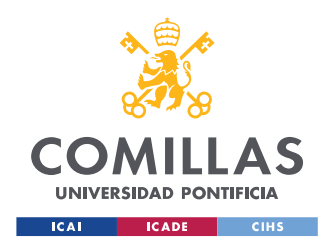

de la sociedad. [20] Este proyecto se puede relacionar con alguno de los objetivos mencionados a continuación:

3) Salud y Bienestar [21]

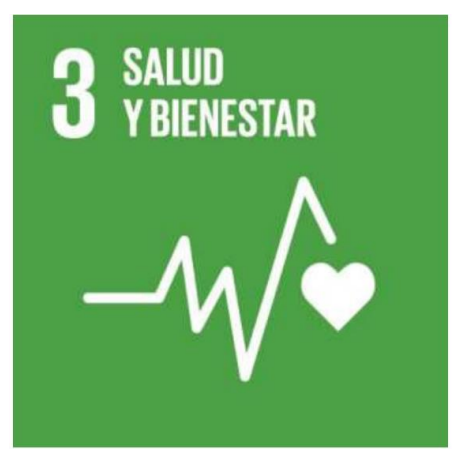

Este objetivo se centra en garantizar una vida sana y promover el bienestar en todas las edades. Como se ha mencionado anteriormente, este proyecto se centra en el diseño de las instalaciones de un quirófano híbrido que busca maximizar la eficiencia de las operaciones en pacientes de todas las edades, reduce el riesgo de los pacientes y agiliza su recuperación con intervenciones menos invasivas y más precisas.

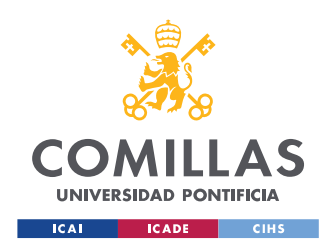

## 9) Industria, innovación e infraestructuras [22]

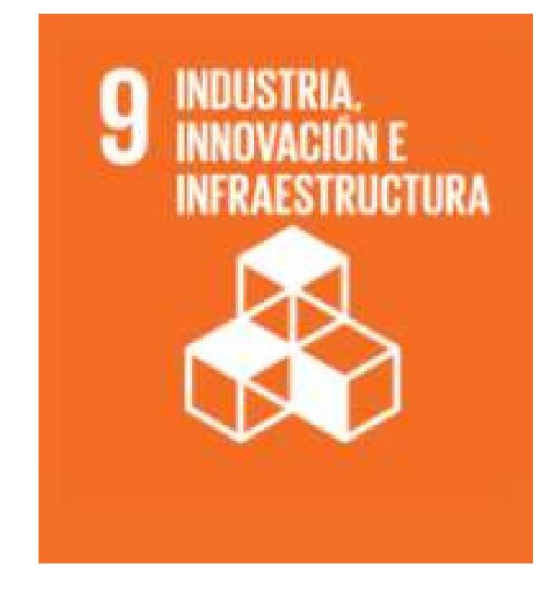

Este objetivo se centra en la construcción de infraestructuras resilientes, en promover la industrialización sostenible y fomentar la innovación. En este proyecto se ha buscado diseñar las instalaciones de un concepto innovador de sala de operaciones con numerosas ventajas tanto como para trabajadores como para pacientes. Como se ha podido observar principalmente en el diseño de la UTA se ha optimizado su coste y eficiencia reduciendo el consumo y aumentando su efectividad

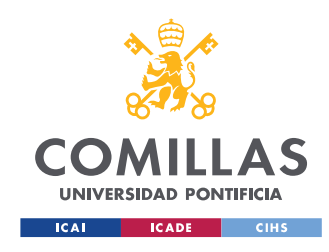

# **11. Bibliografía**

- [1] «Guía técnica Condiciones climáticas exteriores de proyecto,» Junio 2010. [En línea]. Available: https://www.idae.es/uploads/documentos/documentos\_12\_Guia\_tecnica\_con diciones climaticas exteriores de proyecto e4e5b769.pdf.
- [2] «Carrier Sistemas de aire acondicionado y calefacción España,» [En línea]. Available: https://www.carrier.com/commercial/es/es/soluciones/enfriadoras/enfriadoras -aire-agua/30rby/.
- [3] «Riello ups,» [En línea]. Available: https://www.rielloups.es/uploads/file/461/2461/DATS3TB2T21BRES.pdf.
- [4] «Torytrans,» [En línea]. Available: https://www.torytrans.com.
- [5] J. Barrubés, «Antares Health Lines,» 27 abril 2017. [En línea]. Available: https://www.antares-healthlines.com/nc/articulo/como-saber-si-el-bloquequirurgico-eseficiente/#:~:text=La%20capacidad%20óptima%20de%20utilización,día%3 B%2080%25%20de%20ocupación.

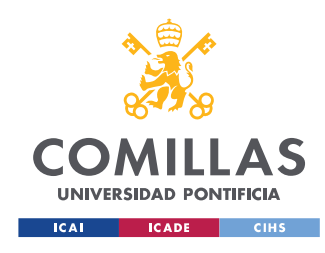

- [6] «quirosalud,» 10 diciembre 2018. [En línea]. Available: https://www.tucanaldesalud.es/es/tecnologia/articulos/quirofano-hibridoavance-cirugia-intervencionista.
- [7] «Neurocirugía Barcelona,» [En línea]. Available: https://www.neurocirugiabarcelona.com/tecnicas/tac-intraoperatorio/.
- [8] «Wikipedia,» 10 septiembre 2014. [En línea]. Available: https://es.wikipedia.org/wiki/Quirófano\_híbrido#/media/Archivo:Hybrid\_ope rating\_theatre\_gemelli\_rome.jpg.
- [9] «Wikipedia,» 30 diciembre 2021. [En línea]. Available: https://es.wikipedia.org/wiki/Sistema\_quirúrgico\_Da\_Vinci.
- [10] «Manual de diseño de la climatización y ventilación de quirófanos y habitaciones en centros hospitalarios de Castilla y León,» Marzo 2021. [En línea]. Available: https://www.fundacionsigno.com/bazar/4/Climatizacion%20y%20ventilacion .pdf.
- [11] «Segla asociados SL,» [En línea]. Available: https://www.segla.net.
- [12] «Ingenieros JG,» [En línea]. Available: http://www.jgingenieros.es/en/.

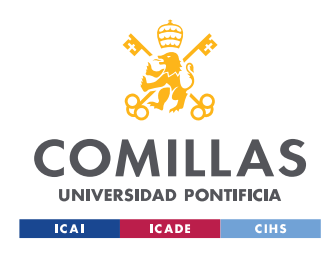

- [13] «UNE 100713,» 2005.
- [14] «Legisalud,» [En línea]. Available: http://www.legisalud.gov.ar/pdf/msres810\_2020anexo1.pdf.
- [15] «Magnus medical innovation,» [En línea]. Available: https://magnus.com.ar/wp-content/uploads/2021/06/ficha-técnica-arco-enc.pdf.
- [16] «Grupo Cervi,» [En línea]. Available: https://grupocervi.com/2020/09/10/tomografo-general-electric-brightspeed/].
- [17] «Escuela Técnica Superior de Ingeniería ICAI Climatización,» [En línea]. Available: https://sifo.comillas.edu/pluginfile.php/3231093/mod\_resource/content/0/C3- Procesos%20elementales.pdf.
- [18] «UNE 12464.1 Norma europea sobre la iluminación,» [En línea]. Available: https://www.saltoki.com/iluminacion/docs/03-UNE-12464.1.pdf.
- [19] B. Bueno, Reglamento Electrónico para baja tensión, Marcombo.

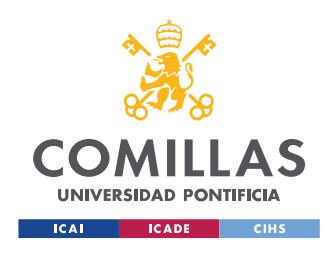

- [20] «Naciones Unidas,» [En línea]. Available: https://www.un.org/sustainabledevelopment/es/.
- [21] «Objetivo 3: Garantizar una vida sana y promover el bienestar para todos en todas las edades,» [En línea]. Available: https://www.un.org/sustainabledevelopment/es/.
- [22] «Objetivo 9: Construir infraestructuras resilientes, promover la industrialización sostenible y fomentar la innovación,» [En línea]. Available: https://www.un.org/sustainabledevelopment/es/infrastructure/.

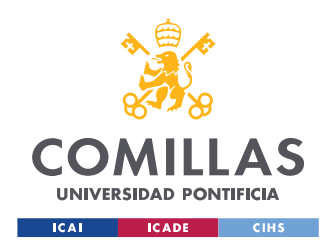

# **ANEXOS**

# **Fichas técnicas UTAs**

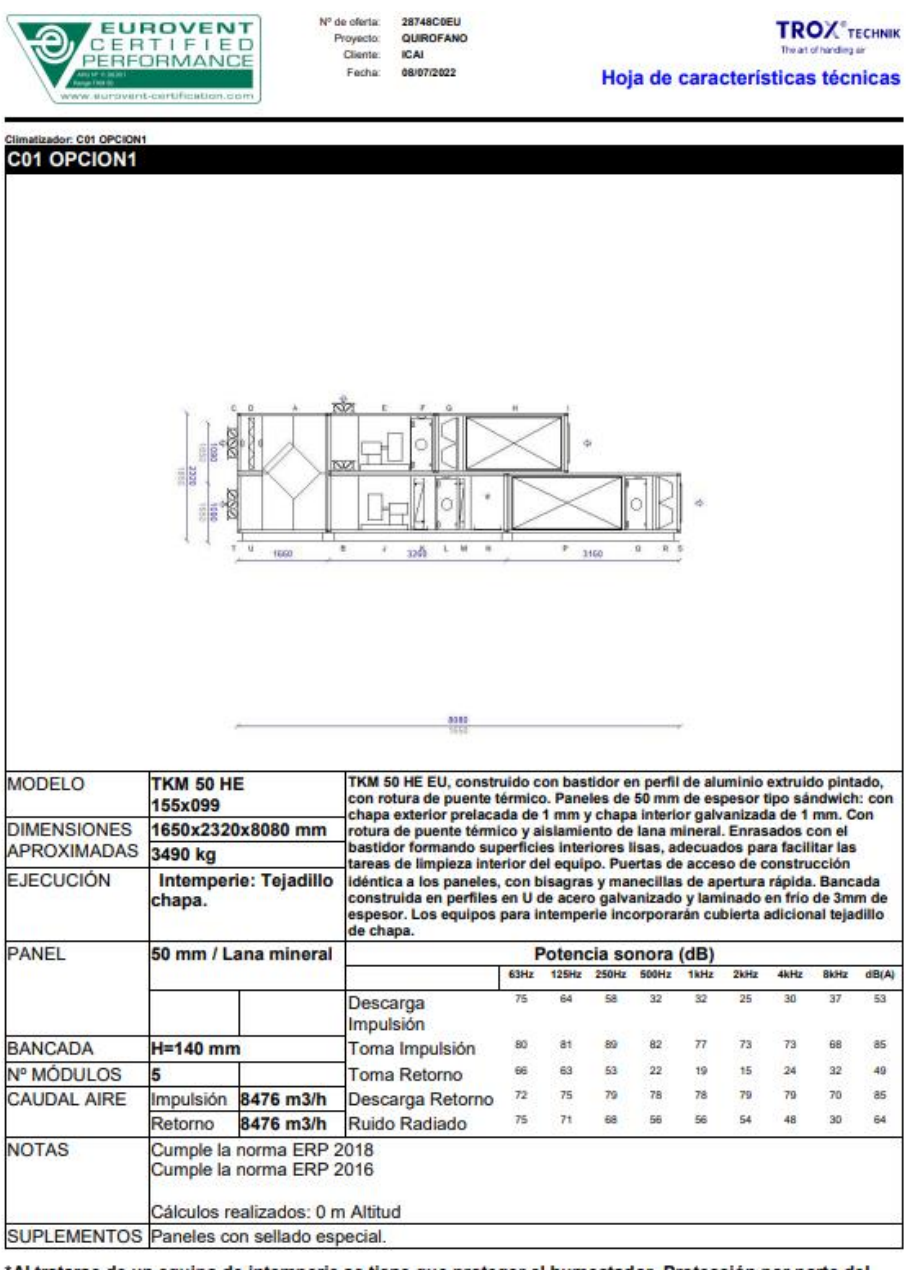

\*Al tratarse de un equipo de intemperie se tiene que proteger el humectador. Protección por parte del

Hoja: 241<br>YAHUS EU Versión: 23/00 (17/12/2021)

Tennos ao versios. acros comparados a Tenna de Sergio esservados CTROX España<br>TROX ESPAÑA participados in the ECC programme for Air Handling Units. Check organiz validity of certificate<br>www.eurovent-certification.com or ww

YAHUS ELJ BY TROX"

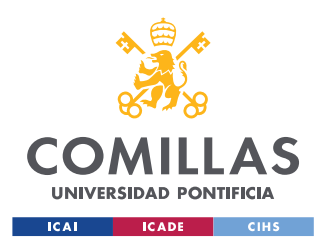

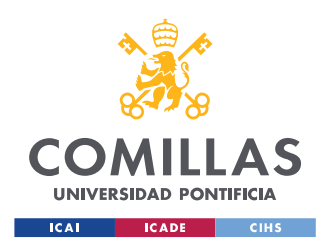

ESCUELA TÉCNICA SUPERIOR DE INGENIERÍA (ICAI) MÁSTER UNIVERSITARIO EN INGENIERÍA INDUSTRIAL

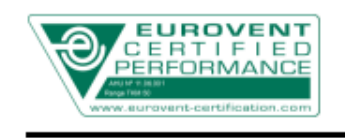

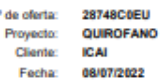

**TROX**<sup>®</sup>TECHNIK Hoja de características técnicas

Climatizador: C01 OPCION1

#### **SECCIÓN DE FILTROS** ח חו Tipo **Filtro plano** ePM1-65% Clase **EN779** F7 Cantidad Caudal aire 8476 m3/h MFP-F7-PLA/592x592x 2 96x80/WS - 610x610 Pérdida de carga con filtro limpio **67 Pa** MFP-F7-PLA/287x592x b 96x80/WS - 610x305 Pérdida de carga final 200 Pa MFP-F7-PLA/287x592x 1 96x80/WS - 305x610 Pérdida de carga máxima 450 Pa MFP-F7-PLA/287x287x 96x80/WS - 305x305 Pérdida de carga consideradaACCESORIOS Tomas de presión **CLASIFICACIÓN ENERGÉTICA: E SECCIÓN DE FILTROS** ID<sub>G</sub> Filtro compacto (Plisée) Tino Clase ePM1-85% **EN779** F9 Cantidad 8476 m3/h Caudal aire MFI-F9-PLA/592x592x2 2 92x6 - 610x610 Pérdida de carga con filtro limpio 55 Pa MFI-F9-PLA/592x287x2 2 92x6 - 610x305 Pérdida de carga final MFI-F9-PLA/592x287x2 1 300 Pa 92x6 - 305x610 Pérdida de carga máxima 450 Pa  $-305x305$ 4 Pérdida de carga consideradaACCESORIOS Tomas de presión **CLASIFICACIÓN ENERGÉTICA: B SECCIÓN DE FILTROS** ID<sub>R</sub> Filtro compacto (Plisée) Tipo Clase ePM1-85% **EN779** F9 Cantidad MFI-F9-PLA/592x592x2 2 Caudal aire 8476 m3/h 92x6 - 610x610 MFI-F9-PLA/592x287x2 2 Pérdida de carga con filtro limpio **55 Pa** 92x6 - 610x305 MFI-F9-PLA/592x287x2 1 Pérdida de carga final 300 Pa 92x6 - 305x610 450 Pa  $-305x305$ Pérdida de carga máxima 1 Pérdida de carga consideradaACCESORIOS Tomas de presión **CLASIFICACIÓN ENERGÉTICA: B Hoja: 5/41**

YAHUS EU Versión: 23/00 (17/12/2021)

Derechos de modificación reservados. Todos los derechos reservados @TROX España

TROX ESPAÑA participates in the ECC programme for Air Handling Units. Check ongoing validity of certificate:

YAHUSEL by TROX"

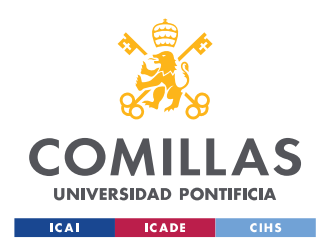

ESCUELA TÉCNICA SUPERIOR DE INGENIERÍA (ICAI) MÁSTER UNIVERSITARIO EN INGENIERÍA INDUSTRIAL

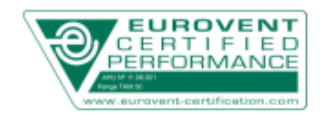

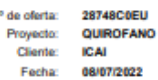

Nº de

**TROX**<sup>®</sup>TECHNIK Hoja de características técnicas

Climatizador: C01 OPCION1

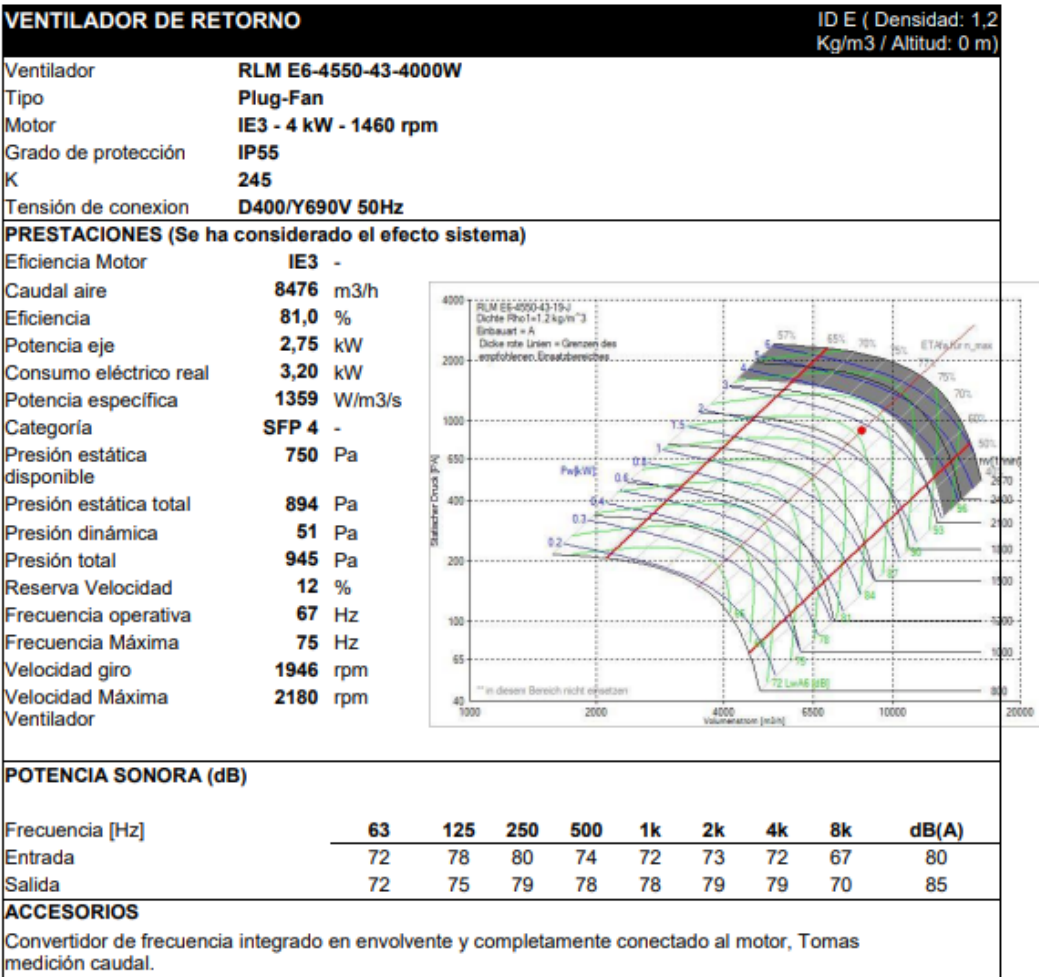

YAHUSEU by TROX"

Hoja: 7/41<br>YAHUS EU Versión: 23/00 (17/12/2021)

Territors Continues and Continues and Constitution of the Second CONDICATES (Separate Seconds)<br>TROX ESPAÑA participates in the ECC programme for Air Handling Units. Check ongoing validity of certificate:<br>www.eurovent-certi

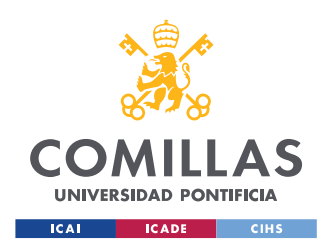

ESCUELA TÉCNICA SUPERIOR DE INGENIERÍA (ICAI) MÁSTER UNIVERSITARIO EN INGENIERÍA INDUSTRIAL

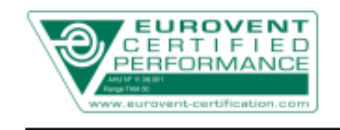

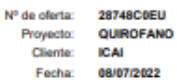

**TROX**<sup>®</sup>TECHNIK Hoja de características técnicas

#### Climatizador: C01 OPCION1

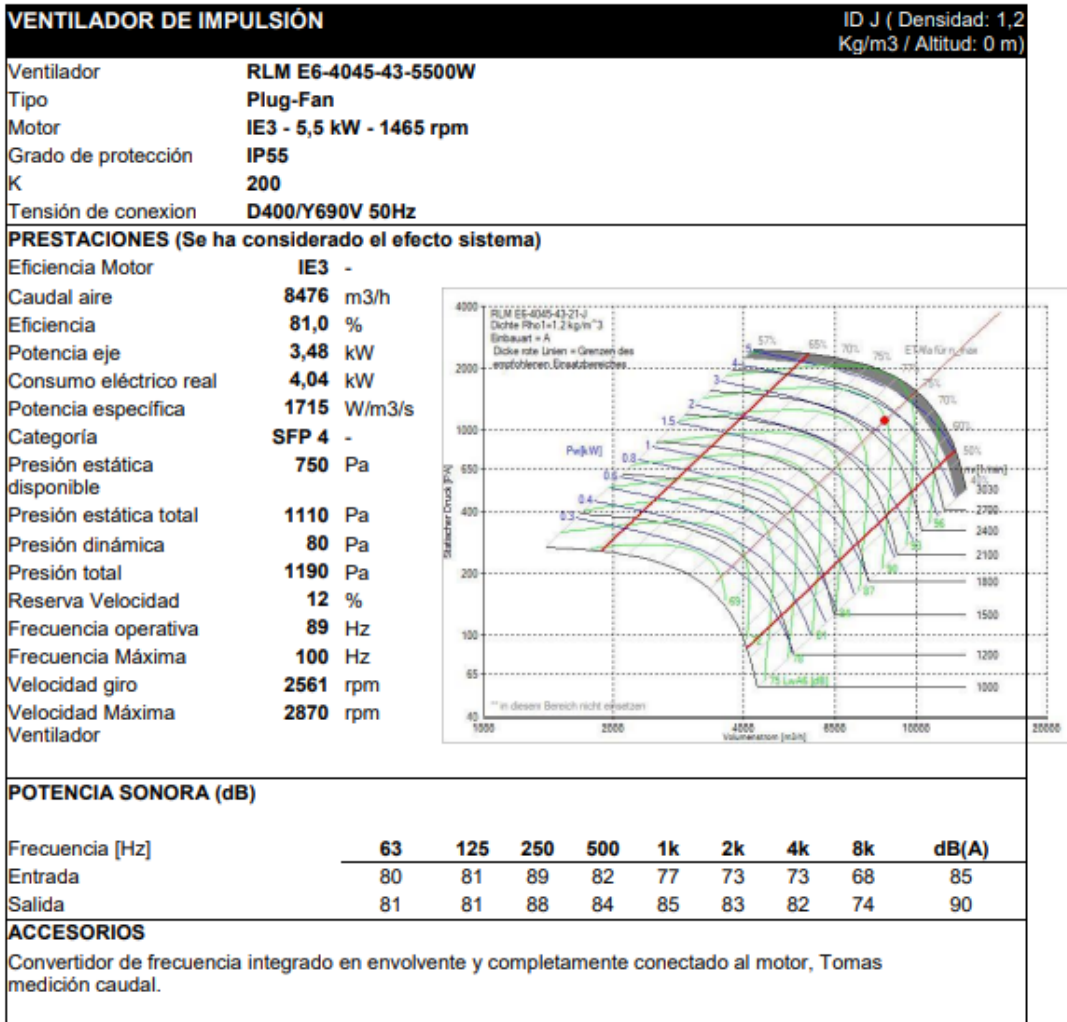

Hoia: 8/41

YAHUS EU Versión: 23/00 (17/12/2021)

YAHUS EU by TROX"

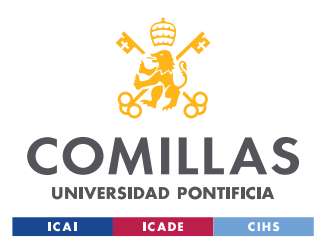

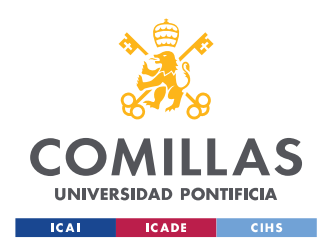

ESCUELA TÉCNICA SUPERIOR DE INGENIERÍA (ICAI) MÁSTER UNIVERSITARIO EN INGENIERÍA INDUSTRIAL

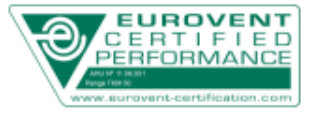

Nº de oferta: 28748C0EU Proyecto: QUIROFANO<br>Cliente: ICAI Fecha: 08/07/2022

**TROX**<sup>®</sup>TECHNIK Hoja de características técnicas

Climatizador: C01 OPCION1

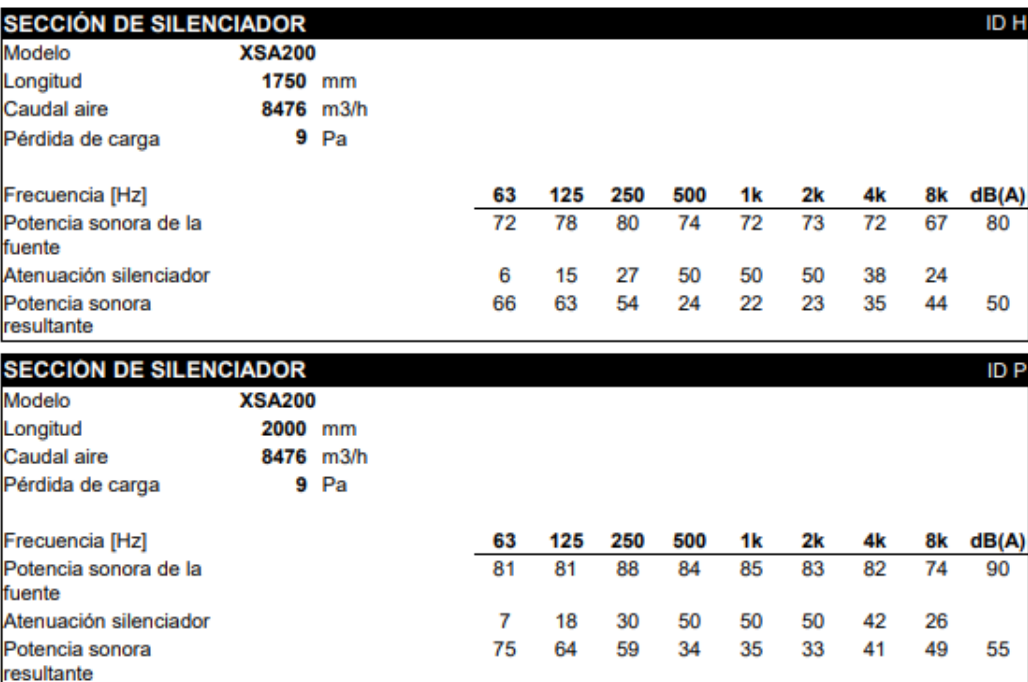

Hoja: 9/41<br>YAHUS EU Versión: 23/00 (17/12/2021)

Terrus cu venerit. Zarev (1774/2020)<br>Danachas de modificación reservados. Todos los derechos reservados ©TROX España<br>TROX ESPAÑA participates in the ECC programme for Air Handling Units. Check ongoing validity of certifica

YAHUSEL IN TROX"

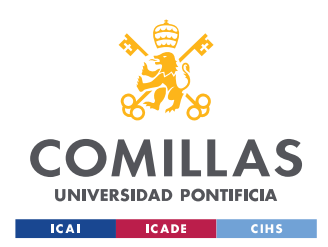

ESCUELA TÉCNICA SUPERIOR DE INGENIERÍA (ICAI) MÁSTER UNIVERSITARIO EN INGENIERÍA INDUSTRIAL

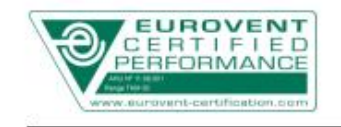

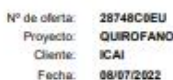

**TROX** TECHNIK Hoja de características técnicas

#### Climatizador: C01 OPCION1

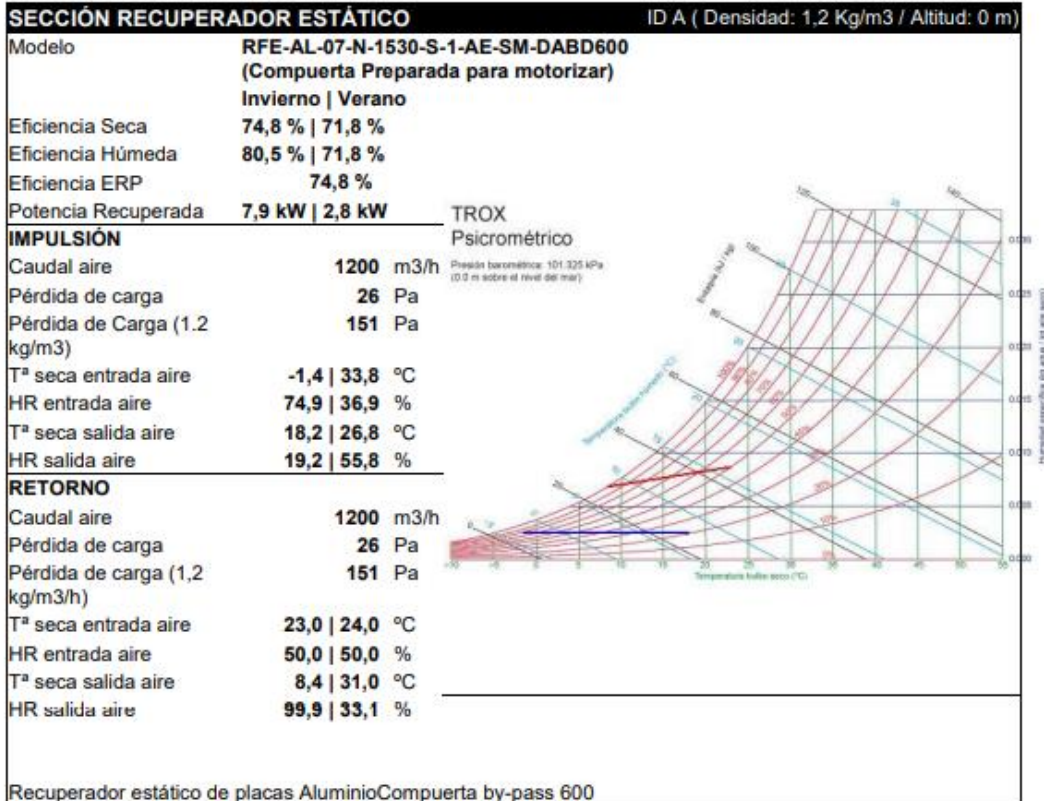

Hoja: 10/41

YAHUS EU Versión: 23/00 (17/12/2021)

Denechos de modificación reservados. Todos los denechos reservados CTROX España<br>TROX ESPAÑA participates in the ECC programme for Air Handling Units. Check ongoing validity of certificate:<br>www.eurovent-certification.com or

YAHUS ELL By TROX"

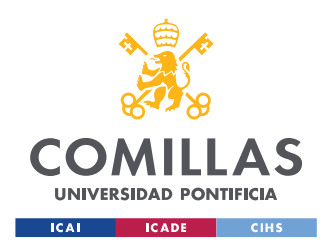

ESCUELA TÉCNICA SUPERIOR DE INGENIERÍA (ICAI) MÁSTER UNIVERSITARIO EN INGENIERÍA INDUSTRIAL

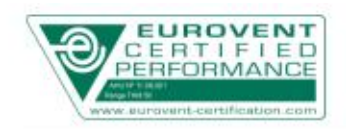

Nº de oferta: 28748C0EU Proyecto:<br>Cliente: **QUIROFANO** ICAL Fecha: 08/07/2022

**TROX** TECHNIK Hoja de características técnicas

Climatizador: C01 OPCION1

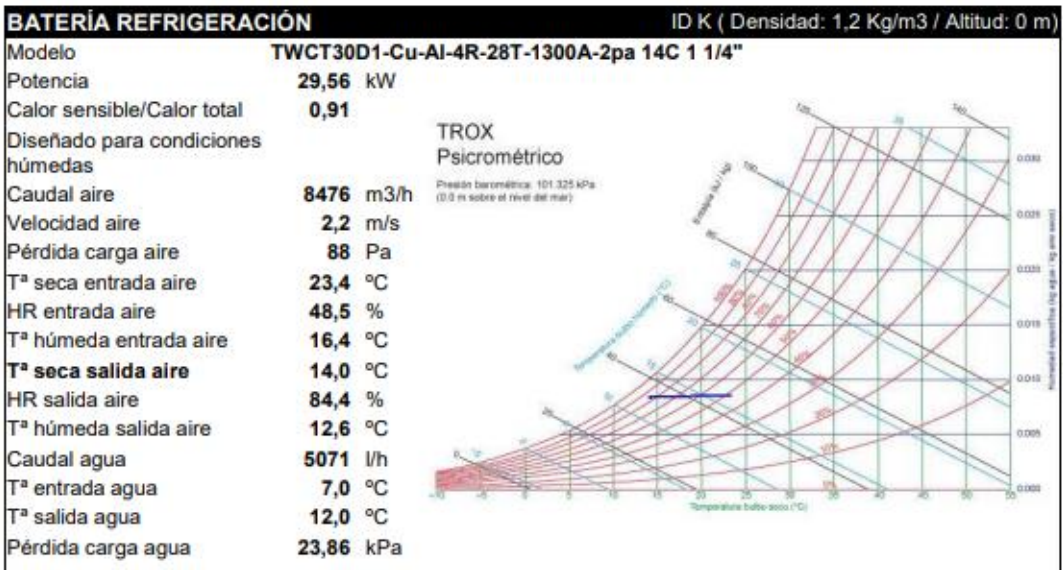

Bateria P30 con tubos de cobre, aletas de Aluminio, bastidor en Acero galvanizado

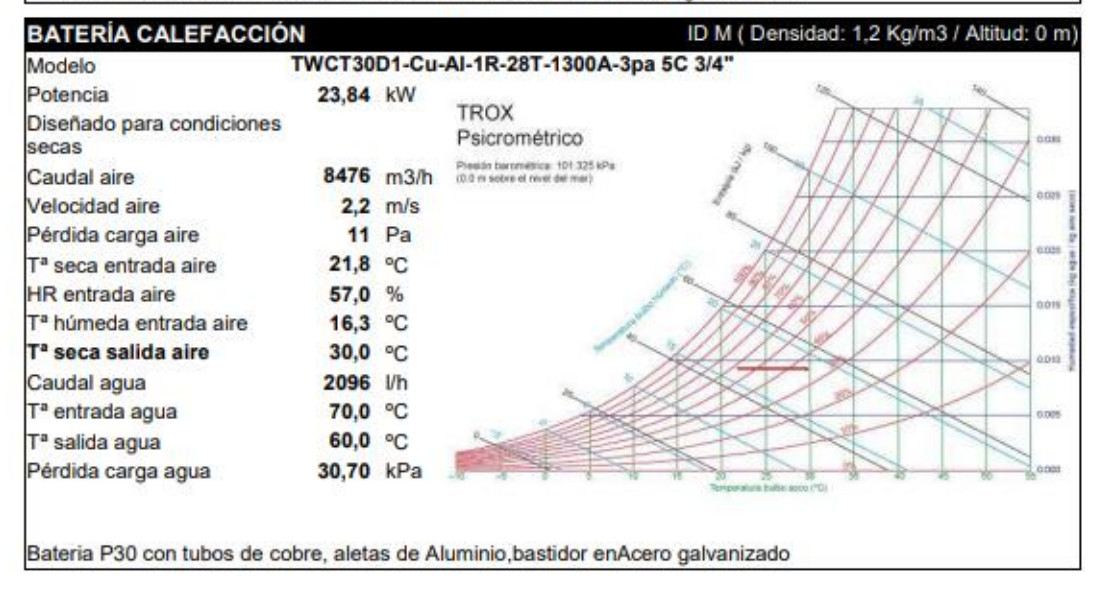

Hoja: 11/41

YAHUS EU Versión: 23/00 (17/12/2021)

Derechos de modificación reservados. Todos los derechos reservados CTROX España

TROX ESPAÑA participates in the ECC programme for Air Handling Units. Check ongoing validity of certificate:

YAHUS ELI by TROX"

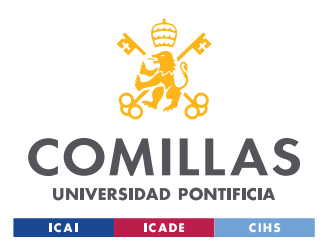

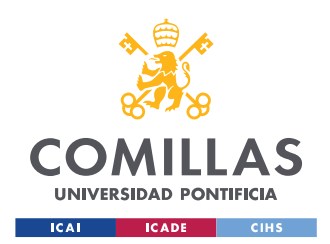

ESCUELA TÉCNICA SUPERIOR DE INGENIERÍA (ICAI) MÁSTER UNIVERSITARIO EN INGENIERÍA INDUSTRIAL

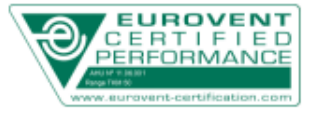

Nº de oferta: 28748C0EU<br>Proyecto: QUIROFANO<br>Cliente: ICAI Fechan 08/07/2022

**TROX**<sup>°</sup> TECHNIK

Hoja de características técnicas

Climatizador: C01 OPCION1

|                                  | SECCIÓN DE HUMECTACIÓN DE VAPOR      |      | ID N            |  |  |
|----------------------------------|--------------------------------------|------|-----------------|--|--|
| Tipo                             | <b>UE001-Electrodos</b>              |      |                 |  |  |
| Producción de vapor              | 2                                    | kg/h |                 |  |  |
| T <sup>a</sup> seca entrada aire | 21,0                                 | ۰C   |                 |  |  |
| Tª húmeda entrada                | 14,5                                 | ۰c   |                 |  |  |
| laire                            |                                      |      |                 |  |  |
| <b>HR</b> entrada aire           | 49.5                                 | %    |                 |  |  |
| T <sup>a</sup> seca salida aire  | 21,0                                 | ٩C   |                 |  |  |
| Tª húmeda salida aire            | 14,7                                 | °C   |                 |  |  |
| <b>HR</b> salida aire            | 50.4                                 | %    |                 |  |  |
| AnchoxAltoxLargo                 | 365x712x275                          | mm   |                 |  |  |
|                                  |                                      |      |                 |  |  |
| Sección de free-cooling          |                                      |      | ID <sub>B</sub> |  |  |
| Tipo                             | Compuerta                            |      |                 |  |  |
| Modelo                           | JZ-S-R/1200x345/0/SPZS99             |      |                 |  |  |
| Regulación                       | Preparada para motorizar             |      |                 |  |  |
| Caudal aire                      | 8476 m3/h                            |      |                 |  |  |
| Velocidad aire                   | $5.69$ m/s                           |      |                 |  |  |
| Pérdida de carga                 | $-$ Pa                               |      |                 |  |  |
| Tipo                             | Compuerta<br>JZ-LL/1200x345/0/SPZS99 |      |                 |  |  |
| Modelo                           |                                      |      |                 |  |  |
| Regulación                       | Preparada para motorizar             |      |                 |  |  |
| Caudal aire                      | 8476 m3/h                            |      |                 |  |  |
| Velocidad aire                   | $5.69$ m/s                           |      |                 |  |  |
| <b>SECCIÓN DE CONEXIÓN</b>       |                                      |      | ID C            |  |  |
| Tipo                             | Compuerta                            |      |                 |  |  |
| Modelo                           | JZ-S-R/800x510/0/SPZS99              |      |                 |  |  |
| Regulación                       | Preparada para motorizar             |      |                 |  |  |
| Caudal aire                      | 8476 m3/h                            |      |                 |  |  |
| Velocidad aire                   | $5.77$ m/s                           |      |                 |  |  |
| Pérdida de carga                 | 3 Pa                                 |      |                 |  |  |
| <b>SECCIÓN DE CONEXIÓN</b>       |                                      |      | ID I            |  |  |
| Tipo                             | <b>Marco metu</b>                    |      |                 |  |  |
| Modelo                           | MM-1262x635                          |      |                 |  |  |
| Regulación                       | Sin regulación                       |      |                 |  |  |
| Caudal aire                      | 8476 m3/h                            |      |                 |  |  |
| Velocidad aire                   | $2.94$ m/s                           |      |                 |  |  |

-<br>Forechos de modificación reservados. I colos los derechos reservados 61 HUX España<br>TROX ESPAÑA participates in the ECC programme for Air Handling Units. Check ongoing validity of certificatie:<br>www.eurovent-certification.

YAHUS NU IN TRAP

Hoja: 12/41<br>YAHUS EU Versión: 23/00 (17/12/2021)

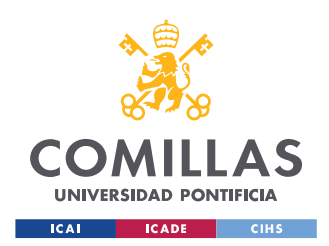

ESCUELA TÉCNICA SUPERIOR DE INGENIERÍA (ICAI) MÁSTER UNIVERSITARIO EN INGENIERÍA INDUSTRIAL

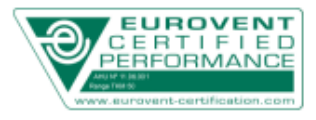

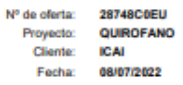

**TROX**<sup>®</sup>TECHNIK Hoja de características técnicas

Climatizador: C01 OPCION1

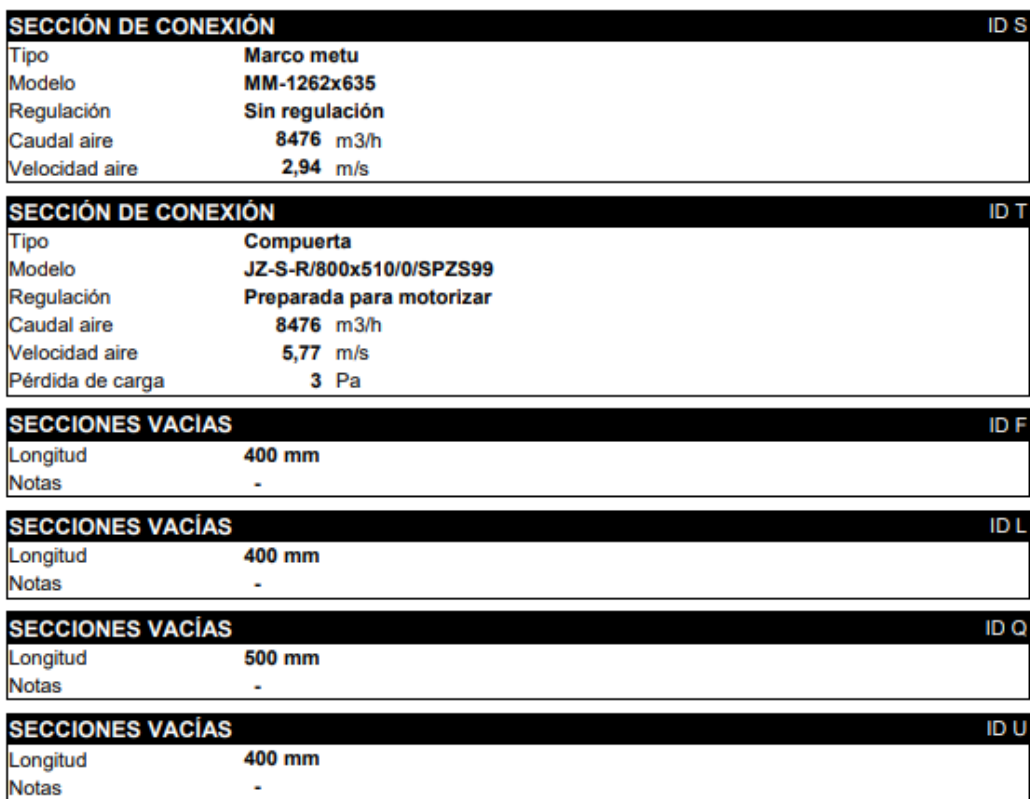

Hoja: 1341<br>YAHUS EU Versión: 23/00 (17/12/2021)<br>Derechos de modificación reservados. Todos los derechos reservados ©TROX España<br>TROX ESPAÑA participates in the ECC programme for Air Handling Units. Check ongoing validity o

YAHUSEU IV TROX'

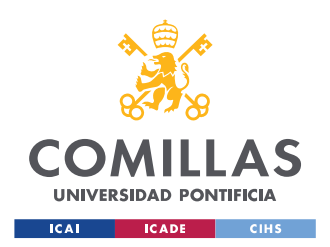

ESCUELA TÉCNICA SUPERIOR DE INGENIERÍA (ICAI) MÁSTER UNIVERSITARIO EN INGENIERÍA INDUSTRIAL

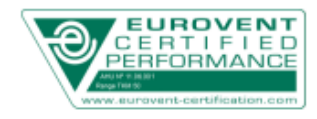

28748C6FU Nº de oferta: Proyecto: QUIROFANO Cliente: ICAI Fecha: 08/07/2022

**TROX**<sup>®</sup>TECHNIK Hoja de características técnicas

Climatizador: C01 OPCION1 Hoja de datos para cumplimiento Erp 2018 **TROX Fabricante TROXTKM 50 HE EU 155x099** Identificación modelo Modelo **UVNR UVB Tipo Velocidad** Motor Velocidad Variable Sección recuperador estático Recuperación Eficiencia Térmica 74 8 % **Caudal aire** Caudal impulsión 8476 m3/h Caudal retorno 8476 m3/h Consumo eléctrico real Impulsión 4.04 kW Retorno 3,20 kW SFPint (configuración de referencia) Impulsión 113 W / (m3/s) Retorno 84 W / (m3/s) Total 197 W / (m3/s) **Velocidad aire** Impulsión 1,53 m/s Retorno 1,53 m/s Presión estática disponible Impulsión 750 Pa Retorno 750 Pa Pérdida de carga configuración de referencia Impulsión 73 Pa Retorno 55 Pa Eficiencia Estática Sistema Impulsión 64.7% Retorno 65,8 % **Ruido Radiado** 64dB(A) Max. ratio fuga externo 0.70 (SFP MAX - 854 W/(m3/s) Eficiencia Térmica Mínima - 73%)

.<br>Como configuración de referencia de la directiva de ecodiseño se ha tomado un filtro compacto F7 (ISO ePM1-65%)<br>plano M5 (ISO ePM10-70%) en retorno, en función de la tipología seleccionada.

**Hoia: 14/41** 

YAHUS EU Versión: 23/00 (17/12/2021)

The model of the model and the model of the state of the model of STROX España<br>Denechos de modificación reservados. Todos los derechos reservados ©TROX España<br>TROX ESPAÑA participates in the ECC programme for Air Handling

YAHUSEU I<sub>N</sub> TROX'

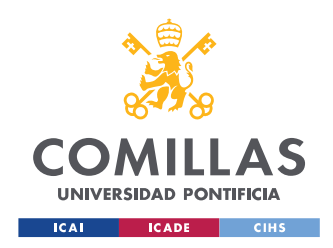

ESCUELA TÉCNICA SUPERIOR DE INGENIERÍA (ICAI) MÁSTER UNIVERSITARIO EN INGENIERÍA INDUSTRIAL

## Luminarias:

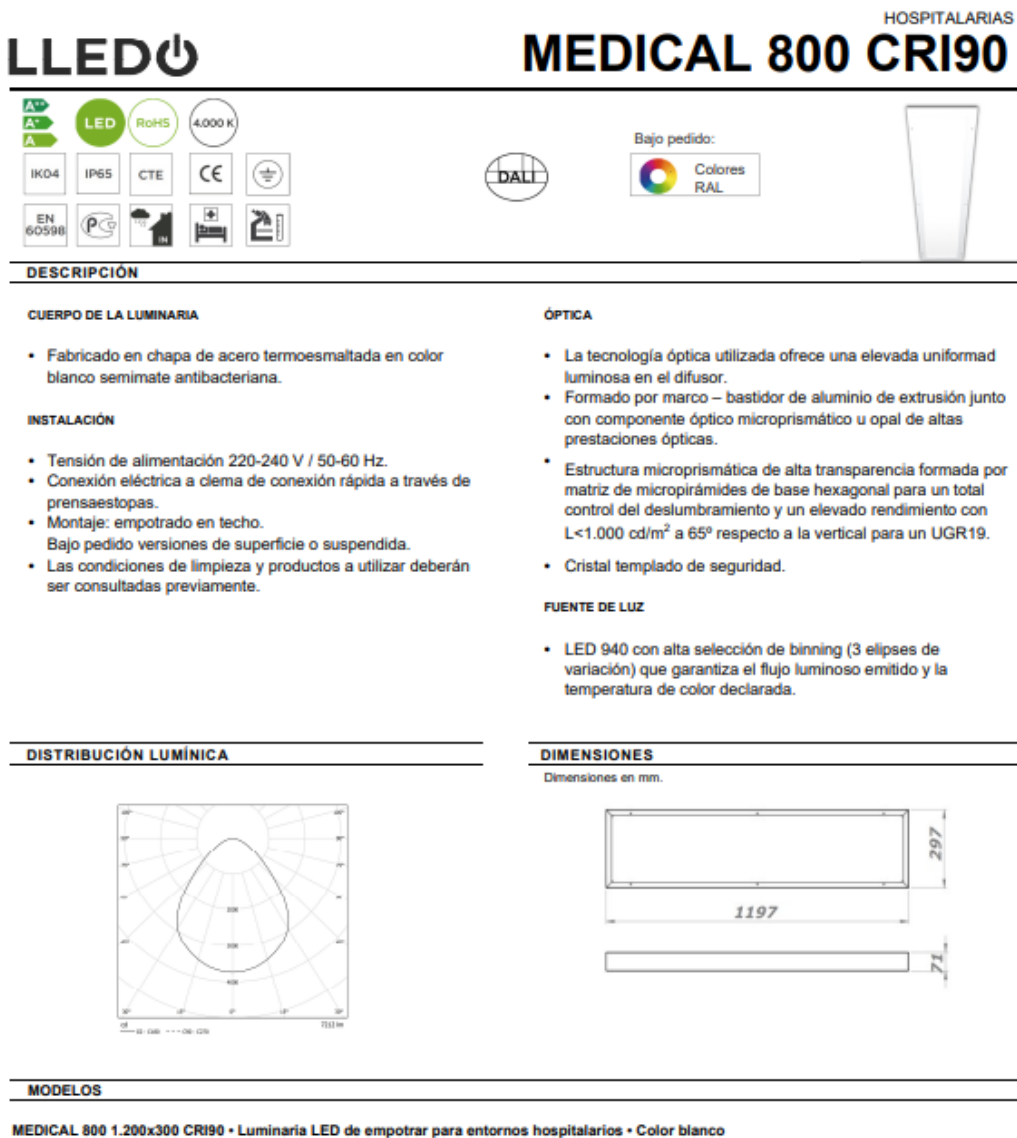

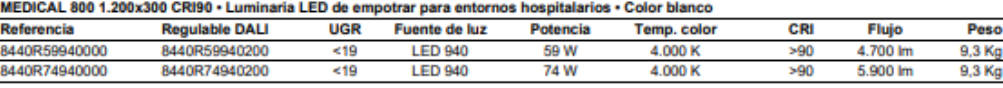

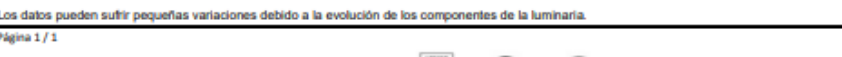

 $\overline{\mathbf{R}}$ 

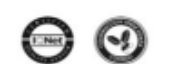

lledogrupo.com V1/250619

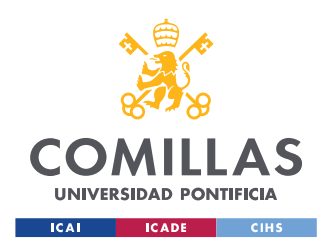

# Grupo Electrógeno

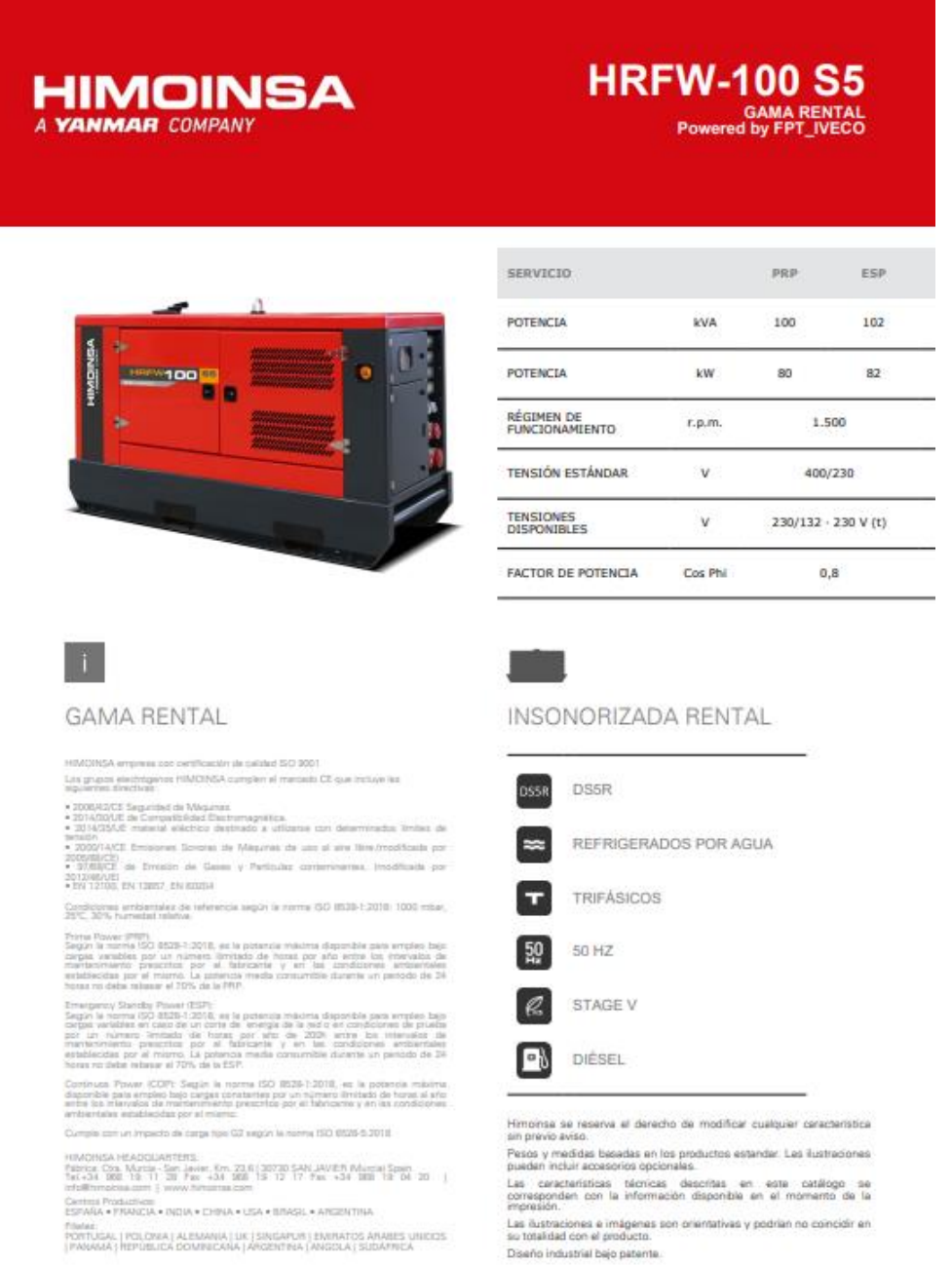

**Core Maria - San Javier Rm 30,61 2010 San Javier Munice SPARI | Tel : +34 802 19 11 28 / +34 902 19 11 28**<br>Fax: +34 900 19 13 17 | Export Fax +34 900 19 04 20 | E-mail vrhi@thimpines core | www.htmdress.com

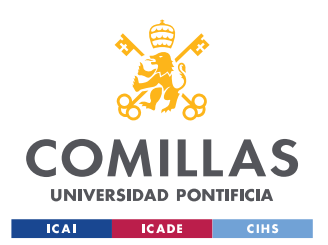

ESCUELA TÉCNICA SUPERIOR DE INGENIERÍA (ICAI) MÁSTER UNIVERSITARIO EN INGENIERÍA INDUSTRIAL

# **HIMOINSA**

#### **HRFW-100 S5**

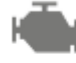

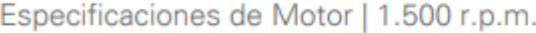

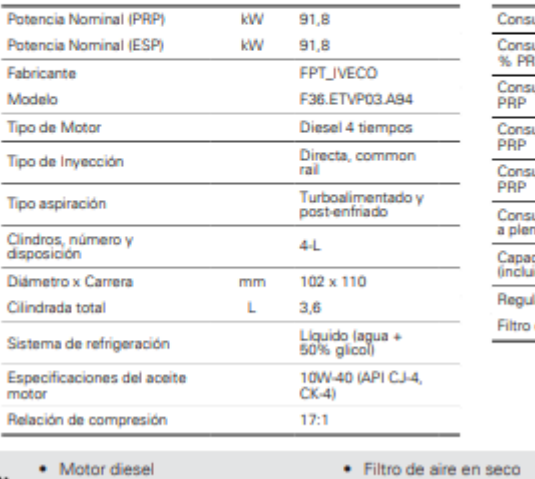

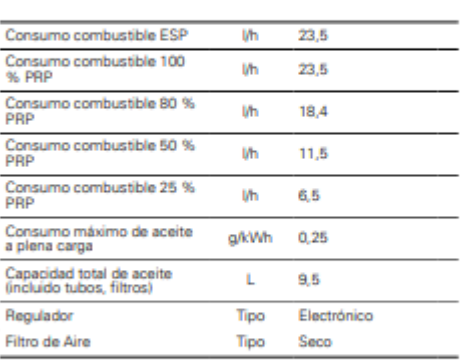

- · Regulación electrónica
- -
- Bulbos de ATA
- · Filtro decantador (nivel no visible) . Bulbos de BPA
- 
- 
- - Especificaciones Alternador | STAMFORD

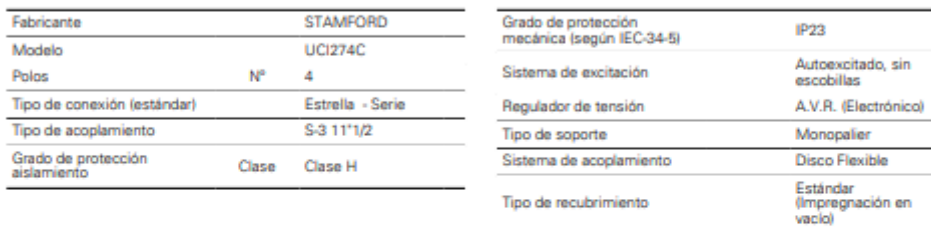

· Autoexcitado y autorregulado

· Protección IP23

 $\bullet$  4 tiempos

 $\bullet$  Refrigerado por agua · Arranque eléctrico 12V

· Aislamiento clase H

um G

в

Ctrs. Murcia - San Javier, km. 23,6 | 30730 San Javier (Murcia) SPAIN | Tel.: +34 902 19 11 20 / +34 968 19 11 28<br>Fax: +34 968 19 12 17 | Export Fax +34 968 19 04 20 | E-mail:info@himoinss.com | www.himoinss.com

**HIMOINSA** 

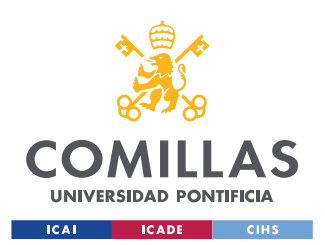

ESCUELA TÉCNICA SUPERIOR DE INGENIERÍA (ICAI) MÁSTER UNIVERSITARIO EN INGENIERÍA INDUSTRIAL

# **HIMOINSA**

#### **DIMENSIONES Y PESO**

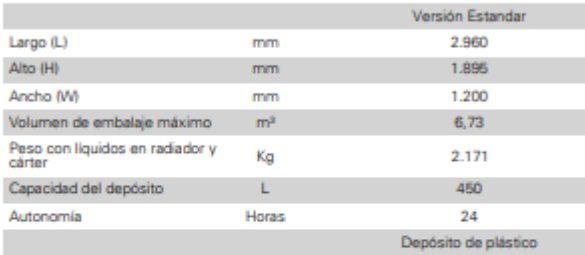

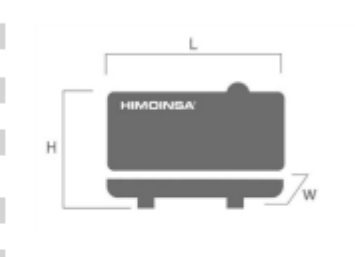

#### **DATOS DE INSTALACIÓN**

SISTEMA DE ESCAPE

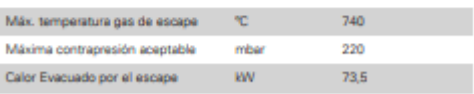

#### SISTEMA DE PUESTA EN MARCHA

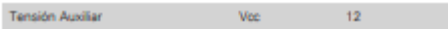

#### CANTIDAD DE AIRE NECESARIA

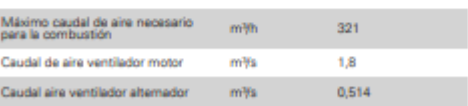

#### SISTEMA DE COMBUSTIBLE

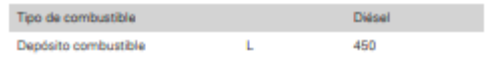

# (↓

#### · Chasis Acero

- $\bullet$  Registro para l'enado del radiador
- · Pre-instalación o nicho para albergar los<br>enchuñes de conexión rápidos para traslego<br>del combustible
- · Chasis anti-fugas, predispuesto para<br>retención de liquidos (Bandeja de retención)

· Tape basculante en el escape

· Amortiguadores antivibratorios · Tanque de combustible integrado en el

- · Acabado superficial a base de polvo de políticar epoxidico · Registro para limpieza y drenaje del depósito de combustible · Total acceso a manteniemientos (agua,<br>aceite y filtros sin desmontar capot)
	- Kit de extracción de aceite del cárter

· Aforador de nivel de combustible

· Carrocería fabricada con chapa de alta<br>calidad

- annuno<br>● Alta resistencia mecánica<br>● Bajo nivel de emisiones sonoras

· Insonorización a base de lana de roca<br>volcánica de alta densidad

#### Versión Insonoro

- $\begin{tabular}{ll} \bullet & Llanado octamo del tanque de combustible \\ con lave de seguridad \end{tabular}$
- Pulsador Parada de emergencia (doble<br>protección por parada de emergencia<br>Interior en cuadro + Exterior en carrocería)
- · Mecanizado para salida de cables de
- · Puerta con ventana para visualización de<br>cuadro de control, alarmas y medidas
- · Cerraduras de presión
- Protección IP conforme a ISO 8528-13:2016

5 š **UZI-FAIV** 

 $\sim$ Ctrs. Murcia - San Javier, km. 23,6 | 20730 San Javier (Murcial SPAIN | Tel.: +34 902 19 11 28 / +34 968 19 11 28<br>Fax: +34 968 19 12 17 | Export Fax +34 968 19 04 20 | E-mail:info@himoinsa.com | www.himoinsa.com

**HIMOINSA** 

#### **HRFW-100 S5**

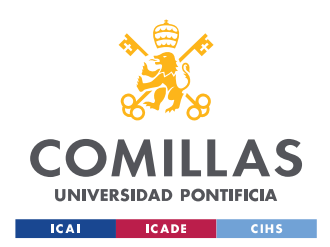

### Transformador de aislamiento:

### Transformador de aislamiento para uso médico **Isolation Transformers for medical rooms**

# **Serie CM**

Transformador monofásico con aislamiento galvánico Single phase transformer with galvanic insulation<br>entre primario y secundario para instalaciones de uso between primary and secondary winding for medical<br>médico facilities entre primario y secundario para instalaciones de uso **ESPECIFICACIONES TECHNICAL<br>Specifications** TÉCNICAS **CM8000 Referencia** Reference Potencia **Power Rat** 8000 VA **Tensión PRI** 230 V  $<sup>0</sup>$ </sup> **Tensión SEC** ut Voltar 230 V 50/60 Hz Frecuencia  $\frac{40 \text{ °C}}{F (155 \text{ °C})}$ **Temperatura ambiente Clase térmica** on class  $IP.00$ **Indice Protección** Pro ction dearee Class<sub>1</sub> Protección choque elect. **Safety class** Tensión de Ensayo 4 kV -2 kV **Test Voltage** Corriente de conexión Cor on current  $< 12 \text{ kg}$ Intensidad PRI de vacío No load current  $< 3\%$ Corriente de fuga<br>Resistencia de **Leakage current**  $< 0.5$  mA **Insulation resistance**  $\sim$  7 MO aislamiento IEC/UNE-EN **Normativa Standard** 61558-1 61558-2-15:2012

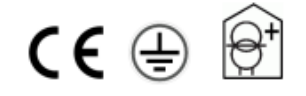

Esquema eléctrico / Electrical Diagram

**Dimensiones / Dimensions** 

www.torytrans.com

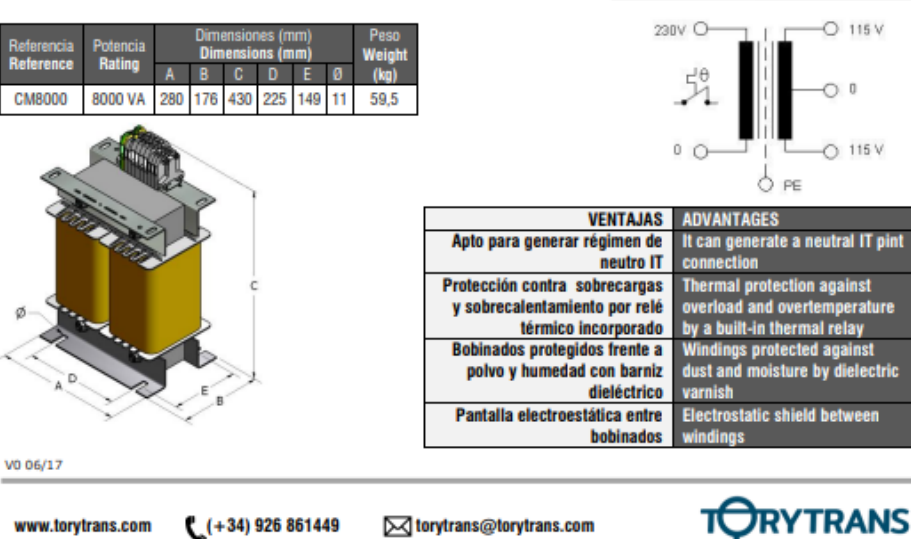

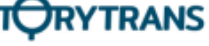